## 「Pythonで学ぶ線形代数学」

#### 株式会社 オーム社 刊

# 問題解答編

2021.12.8 版

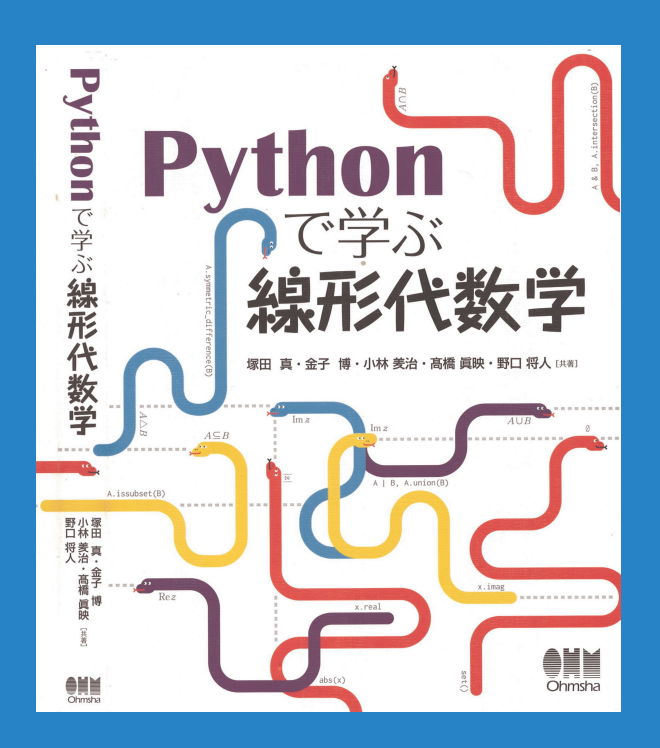

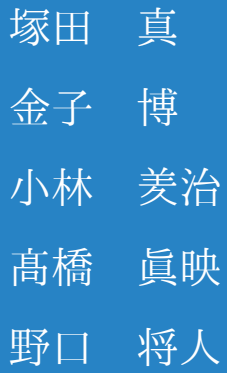

https://www.math-game-labo.com/

「Python で学ぶ線形代数学」の問題すべてに、かなり詳しい解答を付けました。これ だけを独立して読み物として読んでも楽しめると思います。

数学の文章を厳密に書くにはある程度の約束事があり、それを守らないと読む人が正し いのか間違っているのかがわからなくなってしまいます。しかし、プログラミング言語よ りはかなり自由でもあります。慣れないと厳密であることと自由であることの間で迷うこ とになってしまいます。緩急がわかってくると、ここはあまり厳密に書かなくても良いと ころであるとか、ここは詳しく説明しなければならないところであるということの共通認 識が生まれてきます。それが生まれるまでは、できるだけ詳しく書くことを心がけてくだ さい。そういう意味で、この解答編は労を厭わず、「明らか」とか「同様である」という 言葉をなるべく使わずに書いています。また、違った解答の仕方があればそれも紹介する ようにしています。更に、紙面の都合で本書に記述できなかった内容も補足として書き加 えてあるとこもあります。

Python のコードは、出力結果を他の文書に貼り付けられるように、グラフにタイトル や凡例を付けたり、LATEX のソースファイルの形式で出力したりしたものも多くあります。 中にはかなり手の混んだやり方をしているものもあります。出力結果とコードを見比べ て、読者自身で解読してみてください。

本書は 2 刷および 3 刷でかなり間違いは修正されました。しかし、修正漏れがあります。 それは赤字で書かれたところです。その中に、SymPy のバグに起因するものもありまし た。開発者に報告してありますので、近い将来修正されると思います。

# 目 次

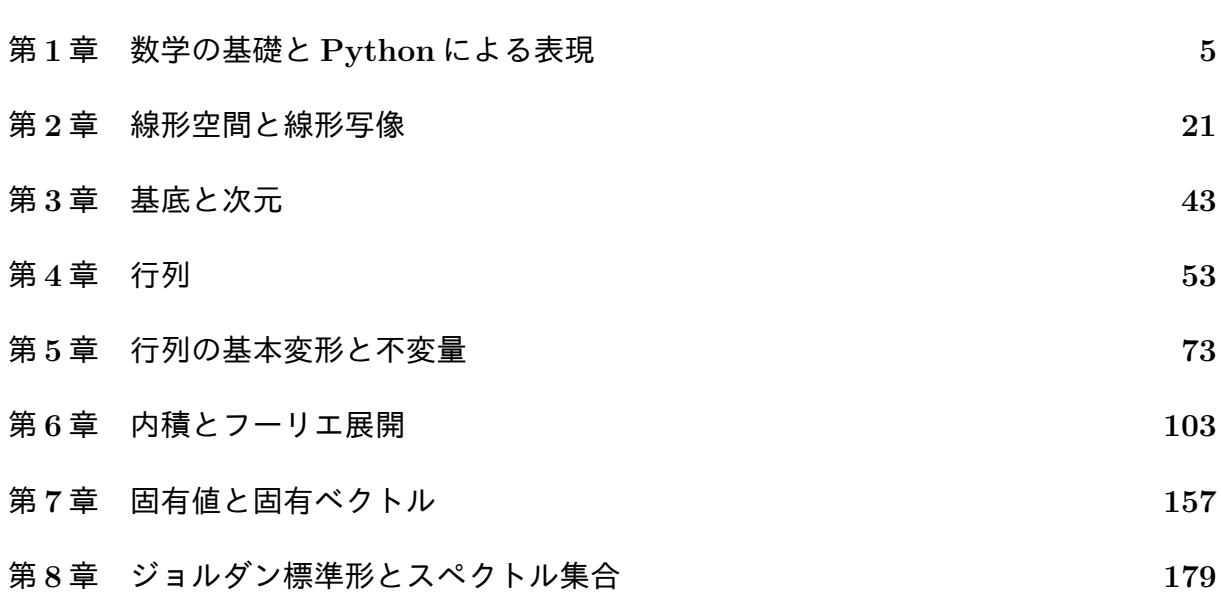

## 第**1**章 数学の基礎と**Python**による表現

#### p.28

babababababababababababababababababababab

✎ ☞ <sup>問</sup> **1.1** ✌もう一つの命題論理のド・モルガンの法則を示す表 **1.3** の真理値表の空 ✍ 欄を埋めなさい。また、それを **Python** で確かめなさい。

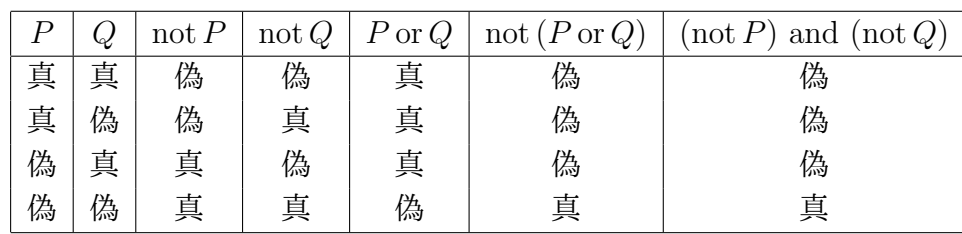

プログラム**:** logic.py

 for P in [True, False]: for Q in [True, False]: print  $(P, Q, not P, not Q, P or Q,$ not (P or Q), (not P) and (not Q))

True True False False True False False True False False True True False False False True True False True False False False False True True False True True

参考**:** 次は任意の真理値表を LATEX 形式で出力するプログラムである。

プログラム**:** logic2.py

```
1 formulas = '''
2 \nvert P, Q, R, P and Q, P and R, R or Q, (P and Q) or (P and R), P and (Q or R)3<sup>'</sup>
4
5 | formulas_list = [f.strip() for f in formulas.split('')]
6
7 formulas_latex = formulas . strip ()
8 \mid \text{table} = \left[ \begin{array}{ccc} \cdot & \cdot & \cdot & \cdot \\ \cdot & \cdot & \cdot & \cdot \end{array} \right],9 ('not', r' \mathrm{not}\},'),
10 ('or', r')\, \mathcal{or} \rangle, '),
11 ('and', r')\, \mathcal{and}\',, '\,
```

```
12 \langle ' \leftarrow ' , r' \setminus \rightarrow \setminus '13 (' == ', r')\lambda leftrightarrow\lambda,'),
14 ( ' ( ', r' ) left ( ' ),
15 (')', r' \rightarrow')',16 ( ' ' , ' ' )]
17 for src, dst in table:
18 formulas_latex = formulas_latex.replace (src, dst)
19
20 \lceil \text{later} = r' \begin{pmatrix} \text{der} \\ \text{der} \end{pmatrix} \rceil / + \lceil \text{der} \cdot \text{der} \cdot \text21 \hline
22 \vert ''' + rf''' { formulas_latex }
23 \ hline
24 \cdot \cdot \cdot25
26 def is_an_atom(P):
27 | return all ([op not in P for op in ['not', 'and', 'or', '<=', '==']])
28
29 Atoms = [p \text{ for } p \text{ in formulas} ] list if is_an_atom(p)]
30
31 def all_cases (X, Y):
32 if X == []:
33 return [[]]
34 else:
35 x = X.pop()36 return [a + [(x, y)] for a in all_cases (X, Y) for y in Y]
37
38 for test in all_cases (Atoms, [True, False]):
39 row = ''
40 for atom, truthval in test:
41 exec (f' {\text{atom}}) = { \text{truthval}}'42 for column in formulas list:
\begin{array}{ccc} 43 & & \text{row} & \text{+=} & \text{True:'} \bar{\mathbb{B}}'', & \text{False:'} \hat{\mathbb{A}}' \text{]} \text{[eval(column)] + '&'} \end{array}44 | latex += row [-1] + r' \ \ \ \ \ \ \ \ \ \ \ \45
46 | latex += r''' \hline
47 \ \{\text{array}\}'''
48
49 print (latex)
```
**1-3** 行目**:** 真理値表のタイトル行の論理式をカンマ (,) で区切って書く。not、and および or を含まない論理式が、論理変数とみなされ、プログラム上では同名の Python の変数と なる。ここでは、分配法則を調べている。 **5** 行目**:** 真理値表のタイトル行の論理式を一つ一つの論理式に分けてリストにする。 **7-24** 行目**:** LATEX の array 環境のタイトル行を作る。 **26-29** 行目**:** 論理変数のリストを作る。 **31-36** 行目**:** 関数 all cases は、リスト X の要素の集合からリスト Y の要素の集合への写

像の全体を返す関数である。例えば、all cases(['P', 'Q'], [True, False]) は、

 $[('P', True), ('Q', True)]$  $[('P', True), ('Q', False)]$  $[('P', False), ('Q', True)]$  $[('P', False), ('Q', False)]$ 

の 4 つのリストを要素とするリストを返す。35 行目では、X の先頭の要素を削除して削除

した要素を返すリストクラスのメソッド pop を用いている。ここでは再帰的な関数を定義 している。

**38-44** 行目**:** すべての場合について、論理式の真理値を計算して LATEX の array 環境の行 の形式に変換して埋め込む。41 行目の exec 関数は、文字列を Python の文として実行す るものである。43 行目の eval 関数は、文字列を Python の式として評価するものである。 例えば、exec('P = True') は代入文 P = True が実行され、eval('P') は変数 P が参照 される。

**46,47** 行目**:** LATEX の array 環境を完成させる。

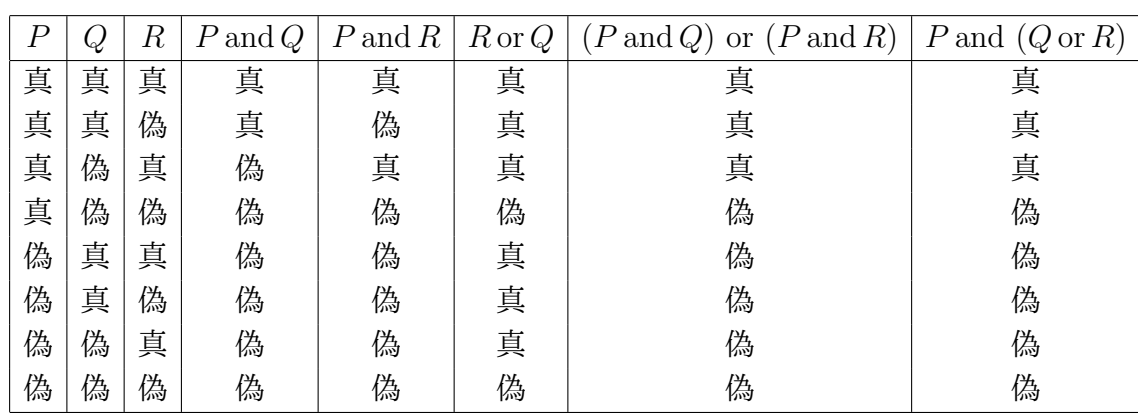

**49** 行目**:** 出力を LATEX でタイプセットすると以下の真理値表を得る。

2 行目を P, Q, P<=Q, (not P)or Q, P==Q, (P<=Q)and(Q<=P) とすると、以下の真理 値表が得られる。

|   |   |   | $(\text{not } P) \text{ or } Q \mid P \leftrightarrow$ | $Q \mid$ | $(P \rightarrow Q)$ and $(Q \rightarrow P)$ |
|---|---|---|--------------------------------------------------------|----------|---------------------------------------------|
| 真 | 真 | 真 | 真                                                      | 真        | 真                                           |
| 真 | 偽 | 偽 | 偽                                                      | 偽        | 偽                                           |
| 偽 | 真 | 真 | 真                                                      | 偽        | 偽                                           |
| 偽 | 偽 | 真 | 真                                                      | 真        | 真                                           |

これを見ると、*P → Q ⇔* (not *P*) or *Q* および *P ↔ Q ⇔* (*P → Q*) and (*Q → P*) であ ることがわかる。

p.30 babababababababababababababababababababab  $\sqrt{2\pi}$ ✍ ☞ <sup>問</sup> **1.2** ✌上の **<sup>1</sup>** から **<sup>6</sup>** を証明しなさい。

 $z = x + iy, z_1 = x_1 + iy_1, z_2 = x_2 + iy_2(x, y, x_1, y_1, x_2, y_2)$ は実数、*i* は虚数単位) として、 *i* <sup>2</sup> = *−*1 を用いる。

1.

$$
z\overline{z} = (x+iy)(x-iy) = x^2 - xiy + iyx - iyiy = x^2 + y^2 = |z|^2
$$

2.

$$
\begin{aligned}\n\left|z_{1}z_{2}\right|^{2} &= \left|\left(x_{1}+iy_{1}\right)\left(x_{2}+iy_{2}\right)\right|^{2} = \left|\left(x_{1}x_{2}-y_{1}y_{2}\right)+i\left(x_{1}y_{2}+x_{2}y_{1}\right)\right|^{2} \\
&= \left(x_{1}x_{2}-y_{1}y_{2}\right)^{2}+\left(x_{1}y_{2}+x_{2}y_{1}\right)^{2} = x_{1}^{2}x_{2}^{2}+y_{1}^{2}y_{2}^{2}+x_{1}^{2}y_{2}^{2}+x_{2}^{2}y_{1}^{2} \\
&= \left(x_{1}^{2}+y_{1}^{2}\right)\left(x_{2}^{2}+y_{2}^{2}\right) = \left|z_{1}\right|^{2}\left|z_{2}\right|^{2}\n\end{aligned}
$$

先に 5 が示されているならば、

$$
|z_1 z_2|^2 = z_1 z_2 \overline{z_1 z_2} = z_1 z_2 \overline{z_1} \overline{z_2} = z_1 \overline{z_1} z_2 \overline{z_2} = |z_1|^2 |z_2|^2
$$

によってもいえる。 3. *z* が実数ならば、*y* = 0 なので *z* = *x* = *x−iy* = *z*。逆に *z* = *z* とすると、*x*+*iy* = *x−iy* なので 2*iy* = 0 より *y* = 0 で、*z* = *x* は実数である。 4.

$$
\pm i\underline{J} = \overline{(x_1 + x_2) + i(y_1 + y_2)} = (x_1 + x_2) - i(y_1 + y_2) = \pm i\underline{J}
$$

5.

$$
\dot{\mathcal{E}}\mathcal{U} = \overline{(x_1 + iy_1)(x_2 + iy_2)} = \overline{(x_1x_2 - y_1y_2) + i(x_1y_2 + x_2y_1)}
$$
\n
$$
= (x_1x_2 - y_1y_2) - i(x_1y_2 + x_2y_1) = (x_1 - iy_1)(x_2 - iy_2) = \overline{\mathcal{E}}\mathcal{U}
$$

6. *z*<sup>1</sup> = *x*<sup>1</sup> + *iy*1*, z*<sup>2</sup> = *x*<sup>2</sup> + *iy*2(*x*1*, y*1*, x*2*, y*<sup>2</sup> は実数、*i* は虚数単位) として、以下の同値変 形で証明することができる。

$$
|z_i + z_2| \leq |z_1| + |z_2|
$$
  
\n
$$
\Leftrightarrow |z_i + z_2|^2 \leq (|z_1| + |z_2|)^2
$$
  
\n
$$
\Leftrightarrow |z_i + z_2|^2 \leq |z_1|^2 + 2|z_1z_2| + |z_2|^2
$$
  
\n
$$
\Leftrightarrow (x_1 + x_2)^2 + (y_1 + y_2)^2 \leq x_1^2 + y_1^2 + 2|(x_1x_2 - y_1y_2) + i(x_1y_2 + x_2y_1)| + x_2^2 + y_2^2
$$
  
\n
$$
\Leftrightarrow 2x_1x_2 + 2y_1y_2 \leq 2\sqrt{(x_1x_2 - y_1y_2)^2 + (x_1y_2 + x_2y_1)^2}
$$
  
\n
$$
\Leftrightarrow (x_1x_2 + y_1y_2)^2 \leq (x_1x_2 - y_1y_2)^2 + (x_1y_2 + x_2y_1)^2
$$
  
\n
$$
\Leftrightarrow 2x_1x_2y_1y_2 \leq x_1^2y_2^2 + x_2^2y_1^2
$$
  
\n
$$
\Leftrightarrow 0 \leq (x_1y_2 - x_2y_1)^2
$$

或いは、下のようにしても証明できる。

$$
\begin{array}{rcl}\n\left|z_1 + z_2\right|^2 & = & \left(z_1 + z_2\right)\left(\overline{z_1} + \overline{z_2}\right) \\
& = & z_1\overline{z_1} + z_1\overline{z_2} + z_2\overline{z_1} + z_2\overline{z_2} \\
& = & |z_1|^2 + 2\operatorname{Re}\left(z_1\overline{z_2}\right) + |z_2|^2 \\
& \leq & |z_1|^2 + 2\left|z_1\overline{z_2}\right| + |z_2|^2 \\
& = & \left(|z_1| + |z_2|\right)^2\n\end{array}
$$

ここで、*z* を複素数としたとき、*z* + *z* = 2Re (*z*) であることと、Re (*z*) ≦ *|z|* であること を用いている。

$$
\left[\begin{array}{c}\n\text{1.30} \\
\text{1.42} \\
\text{1.53}\n\end{array}\right]
$$
\nMathptilib &和fallib &和fallib &和fallib &、それ第3頃までの展開式のグラフを描き\n
$$
t^* \geq 0
$$

プログラム**:** ps sin.py 正弦関数 sin *x* のマクローリン展開のグラフ

```
1 from numpy import linspace, pi, sin
2 import matplotlib . pyplot as plt
3 from matplotlib . font_manager import FontProperties
4
5 font_path = "/usr/share/fonts/opentype/ipaexfont-gothic/ipaexg.ttf"
6 \mid fp = FontProperties (frame = font_path)7
8 | x0, x1, y0, y1 = -2*pi, 2*pi, -5, 59 | X = 1inspace (x0, x1, 100)
10
11 | plt. axis ('scaled'), plt. xlim (x0, x1), plt. ylim (y0, y1)12 plt . plot (X, \sin(X), \text{color='k'}, \text{label='%}\13 | plt . plot (X, X, color='r', label='14 plt.plot (X, X - X**3/6, color='g', label='$x-x^3/6$')
15 | plt.plot (X, X - X**3/6 + X**5/120, color='b', label='$x-x^3/6+x^5/120$')
16 plt . legend ()
17 plt.title('マクローリン展開: $\sin$', fontproperties=fp)
18 # plt . show ()
19
20 \n  <i>plt.savefig('p3_sin.pdf'</i>, <i>bbox_inches='tight'</i>, <i>pad_inches=0.1</i>)
```
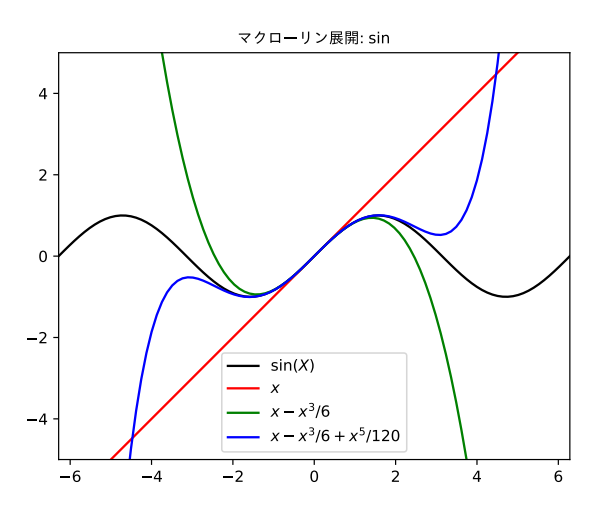

プログラム**:** ps cos.py 余弦関数 cos *x* のマクローリン展開のグラフ

```
1 from numpy import linspace, pi, cos
2 import matplotlib . pyplot as plt
3 from matplotlib . font_manager import FontProperties
4
5 | font_path = "/usr/share/fonts/opentype/ipaexfont-gothic/ipaexg.ttf"
6 fp = FontProperties (fname=font_path)
```

```
7
8 \mid x0, x1, y0, y1 = -2*pi, 2*pi, -5, 59 | X = 1inspace (x0, x1, 100)
10
11 | plt. axis ('scaled'), plt. xlim (x0, x1), plt. ylim (y0, y1)12 | plt . plot (X, \cos(X), \text{color='k'}, \text{label='%}\cos(X)")
13 plt . plot (X, X^* * 0, color='r', label='1')14 plt . plot (X, X^*0 - X^*2/2, \text{ color} = 'g', \text{ label} = '\$1 - x^2/2^*)15 plt.plot (X, X**0 - X**2/2 + X**4/24, color='b', label='$1-x^2/2+x^4/24$')
16 plt. legend ()
17 plt.title('マクローリン展開: $\cos$', fontproperties=fp)
18 # plt . show ()
19
20 plt . savefig ('p3_cos . pdf', bbox_inches='tight', pad_inches=0.1)
```
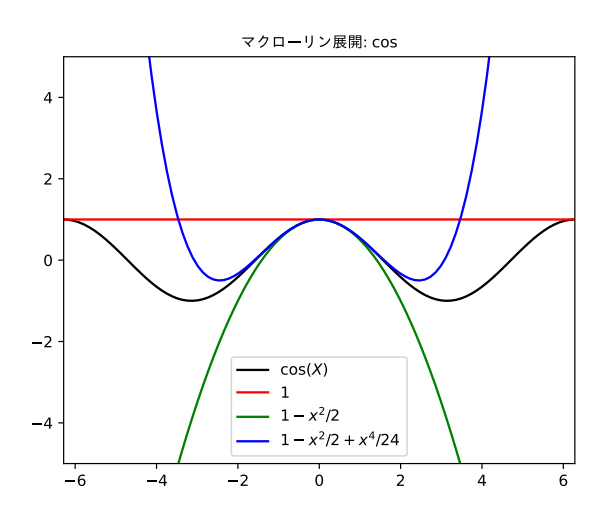

プログラム**:** ps exp.py 指数関数 *e <sup>x</sup>* のマクローリン展開のグラフ

```
1 from numpy import linspace, pi, exp
2 import matplotlib . pyplot as plt
3 from matplotlib . font_manager import FontProperties
4
5 font_path = "/usr/share/fonts/opentype/ipaexfont-gothic/ipaexg.ttf"
6 fp = FontProperties (fname=font_path)
7
8 | x0, x1, y0, y1 = -2*pi, 2*pi, -5, 59 | X = \text{linspace}(x0, x1, 100)10
11 | plt. axis ('scaled'), plt. xlim (x0, x1), plt. ylim (y0, y1)12 | plt . plot (X, \text{exp}(X), \text{color='k'}, \text{label='%exp}(X);
13 plt . plot (X, X^* * 0, color='r', label='1')14 plt. plot (X, X^* * 0 + X, \text{ color} = 'g', \text{ label} = ' $1 + x $')15 plt.plot (X, X**0 + X + X**2/2, color='b', label='$1+x+x^2/2$')
16 plt. legend ()
17 plt.title('マクローリン展開: $\exp$', fontproperties=fp)
18 # plt . show ()
19
20 plt . savefig (' p3_exp . pdf ', bbox_inches = 'tight', pad_inches = 0.1)
```
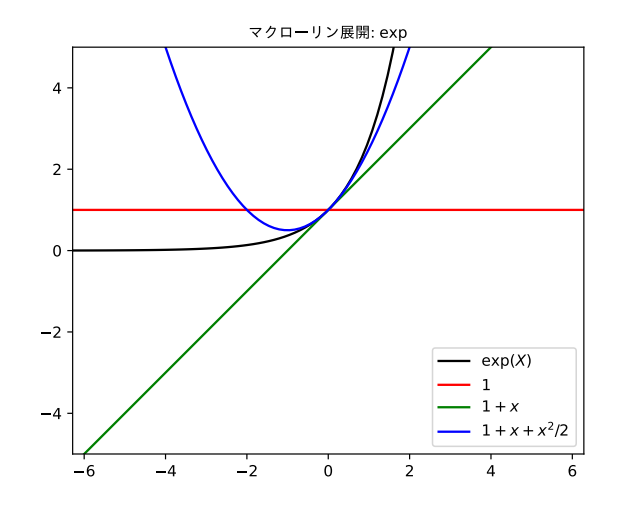

P.31  
\n(問題1.4) Łの式(∗)を、
$$
e^{i\theta}
$$
の定義であるとします。以下の問に答えなさい。  
\n1. 三角関数の加法定理を使って、 $e^{i(\theta_1+\theta_2)} = e^{i\theta_1}e^{i\theta_2}$ を導きなさい。  
\n2. nは自然而るとします。数学的県納法でド・モアブルの定理 $(e^{i\theta})^n = e^{in\theta}$   
\nを示しなさい。  
\n3. 喲然而は対して、z<sup>n</sup> = 1を満たす複素数 z はちようḋn 個存在すること  
\nを示しなさい。

1. オイラーの公式により

$$
\dot{\mathcal{L}}\mathcal{U} = \cos(\theta_1 + \theta_2) + i\sin(\theta_1 + \theta_2)
$$
  
=  $\cos\theta_1 \cos\theta_2 - \sin\theta_1 \sin\theta_2 + i(\sin\theta_1 \cos\theta_2 + \cos\theta_1 \sin\theta_2)$   
=  $(\cos\theta_1 + i\sin\theta_1)(\cos\theta_2 + i\sin\theta_2) = \dot{\mathcal{L}}\mathcal{U}$ 

2. *n* = 1のとき等式は正しい。*n* = *k* のとき等式は正しいと仮定する。このとき *e iθ<sup>k</sup>* = *e ikθ* が成立する。

$$
(e^{i\theta})^{k+1} = (e^{i\theta})^k e^{i\theta} = e^{ik\theta} e^{i\theta} = e^{ik\theta + i\theta} = e^{i(k+1)\theta}
$$

が成立する。ここで、最初の等号は冪乗の定義、2 番目の等号は数学的帰納法の仮定、3 番目の等号は 1 の結果 (指数法則) による。よって、*n* = *k* + 1 のときも等式は正しい。 3. *z <sup>n</sup>* = 1 より *|z| <sup>n</sup>* = *|z n |* = 1 なので、*|z|* = 1 である。したがって、*z* = *e iθ* =  $\cos \theta + i \sin \theta (0 \le \theta < 2\pi)$  とおける。 $z^n = e^{in\theta} = \cos n\theta + i \sin n\theta$  であり

$$
z^{n} = 1 \Leftrightarrow \cos n\theta + i\sin n\theta = 1
$$

$$
\Leftrightarrow \cos n\theta = 1 \quad \text{and} \quad n\theta = 0
$$

$$
\Leftrightarrow \quad \theta = 0, \frac{2\pi}{n}, \dots, \frac{2\pi (n-1)}{n}
$$

なので、*z <sup>n</sup>* = 1 となる *z* = *e iθ* は複素平面上の単位円周上の正 *n* 角形の *n* 個の頂点となる。

次は、複素平面に正 *n* 角形を描くプログラムである。

プログラム**:** complex.py

```
1 from numpy import *
2 from pyx import *
3
4 \ln = 65 \mid z = \exp(1 \cdot x^2)6 \mid P = [z**i \text{ for } i \text{ in } range(n+1)]7
8 \mid C = \text{canvas.canvas} ()
```

```
9 text.set (text.LatexRunner)
10
11 |C. stroke (path.circle (0, 0, 1))
12 |C \cdot \text{stroke}(\text{path-line}(-2, 0, 2, 0), [\text{deco.earrow}])13 |C.\text{stroke}(\text{path}.\text{line}(0, -2, 0, 2), [\text{deco}.\text{earrow}])14 C. \text{text}(0, 0, r"0",
15 [text.halign.right, text.valign.top])
16 C. text(1, 0, r"1",
17 [text.halign.left, text.valign.top])
18 | C. \text{text}(0, 1, r " $i$" ,19 [text.halign.right, text.valign.bottom])
20
21 | for i in range (n):
22 | z0 = P[i]
23 x0, y0 = z0.read, z0.imag24 z1 = P[i+1]25 x1, y1 = z1.real, z1.imag
26 C.stroke (path.line (x0, y0, x1, y1))
27
28 C.writePDFfile ('complex.pdf')
```
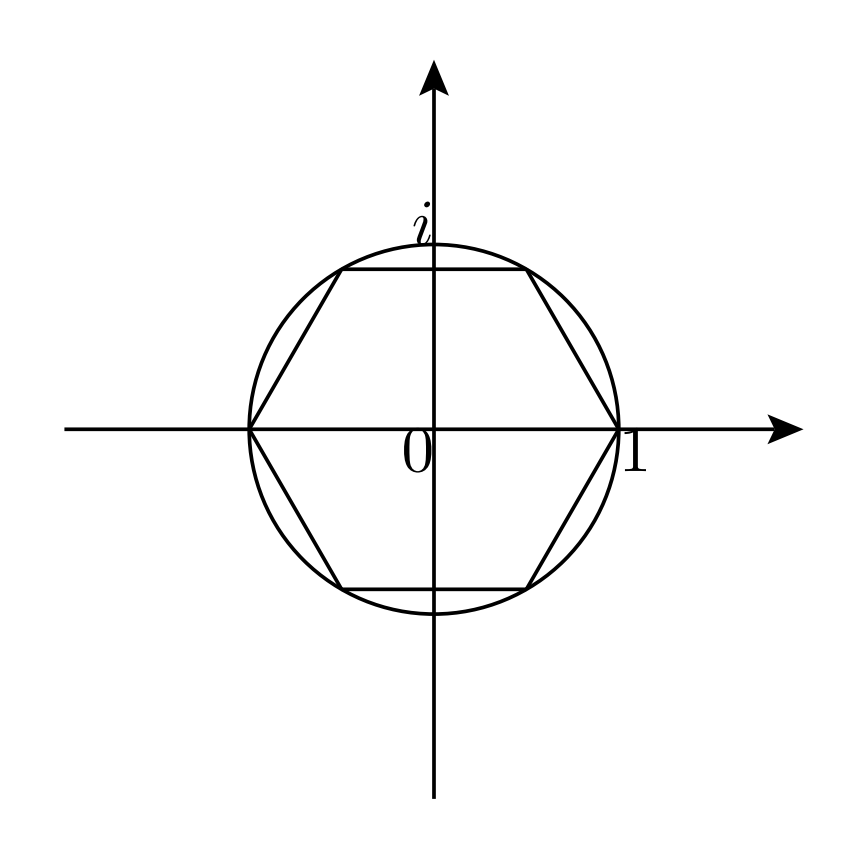

 $z^6 = 1$ の解が作る正六角形

### babababababababababababababababababababab

✎ ☞ <sup>問</sup> **1.5** ✌冪集合 <sup>2</sup> *{*1*,* <sup>2</sup>*,* <sup>3</sup>*}* を外延的記法で書き下しなさい。また、*n* 個の要素からな ✍ る集合の冪集合の要素数は 2 *<sup>n</sup>* であることを示しなさい。

 $2^{\{1,2,3\}} = \{\emptyset, \{1\}, \{2\}, \{3\}, \{1,2\}, \{1,3\}, \{2,3\}, \{1,2,3\}\}\$ 

*A* の要素数が *n* であるとする。*A* の中からから任意個数の要素を取り出す取り出し方の数 は、一つ一つの要素について取り出すか取り出さないかの場合の数は 2 通りなので、全部 で 2 *<sup>n</sup>* 通りの取り出し方がある。よって、*A* の部分集合は全部で 2 *<sup>n</sup>* 個ある。あるいは、0 個取り出す取り出し方、1 個取り出す取り出し方、2 個取り出す取り出し方、...、*n* 個取 り出す取り出し方のそれぞれの数の総和なので、二項定理から

$$
{}_{n}C_{0} + {}_{n}C_{1} + {}_{n}C_{2} + \cdots + {}_{n}C_{n} = (1+1)^{2} = 2^{n}
$$

であると考えることもできる。

与えられた集合の部分集合のリストを計算する関数

プログラム**:** powerset.py

```
1 def powerset (X):
2 S = [set()]
3 for x in X:
4 T = [X. union ({x}) for X in S]
5 S += T
6 return S
7
8 \; | print (powerset (\{1, 2, 3\}))
```
出力**:**

[set(), {1}, {2}, {1, 2}, {3}, {1, 3}, {2, 3}, {1, 2, 3}]

Python では、集合を要素とする集合、例えば *{{*1*}*, *{*2*}}* のような集合は許されない。

```
>>> {{1} ,{2}}
Traceback (most recent call last):
  File "<pyshell#2>", line 1, in <module>
    \{\{1\},\{2\}\}\TypeError: unhashable type: 'set'
```
集合の要素となれるものは、辞書のキーとなれるものでなければならない。集合の要素 や辞書のキーはハッシュ関数と呼ばれるもので管理されるので、変更可能なオブジェクト は要素とはなれない。

## babababababababababababababababababababab (<mark>問 1.6</mark>)命題論理のド・モルガンの法則から、集合演算のド・モルガンの法則を<br><del>\* \* \*</del> \* \* \* 、<u>、。。</u><br>導きなさい。

命題論理のド・モルガンの法則 not (*P* and *Q*) *⇔* not *P* or not *Q* から、

 $x \in (A \cap B)^{\mathbb{C}} \Leftrightarrow \text{not } (x \in A \cap B) \Leftrightarrow \text{not } (x \in A \text{ and } x \in B)$  $\Leftrightarrow$  not  $(x \in A)$  or not  $(x \in B) \Leftrightarrow x \in A^{\complement}$  or  $x \in B^{\complement} \Leftrightarrow x \in A^{\complement} \cup B^{\complement}$ 

より (*A ∩ B*) <sup>∁</sup> = *A*<sup>∁</sup> *∪ B*<sup>∁</sup> が示される。最初の同値性は補集合の定義、2 番目は和集合の定 義、3 番目が命題論理のド・モルガンの法則、4 番目が補集合の定義、5 番目が和集合の定 義による。

もう一つのド・モルガンの法則  $(A \cup B)^{\mathsf{C}} = A^{\mathsf{C}} \cap B^{\mathsf{C}}$  は、not  $(P \text{ or } Q) \Leftrightarrow \text{not } P \text{ and } \text{not } Q$ から上と同様にしてを示すことができるが、上の結果を用いて

$$
(A \cup B)^{\complement} = ((A^{\complement})^{\complement} \cup (B^{\complement})^{\complement})^{\complement} = ((A^{\complement} \cap B^{\complement})^{\complement})^{\complement} = A^{\complement} \cap B^{\complement}
$$

のように示すこともできる。

参考**:** 次は集合 *A*、*B* および *C* に対して、ベン図を描くプログラムである。

プログラム**:** venn3.py

```
1 import numpy as np
2 from pyx import *
3
4 text.set (text.LatexRunner)
5 | text.preamble (r'\usepackage { amssymb }')
6 \texttt{text}(\mathbf{r'}\newcommand{\set}{\setminus}1] { \texttt{#1}^{\normalsize} \ complement } ')
7
8 \text{ universalset} = \text{path.rect}(-4, -4, 8, 8)9 | a = np.array([np.cos(7*np.pi/6), np.sin(7*np.pi/6)])10 | b = np.array([np.cos(-np.pi/6), np.sin(-np.pi/6)])11 c = np.array([0, 1, 2])12 | A = path.circle(a[0], a[1], 2)13 | B = path.circle(b[0], b[1], 2)14 |C = path.circle(c[0], c[1], 2)15
16 def arcs(X, XY):
17 XY. sort ()
18 | X0, X1 = X \text{ .split } (XY)19 if X0. arclen () > X1. arclen ():
20 X0, X1 = X1, X0
21 return XO, X1
22
23 def intersect_circles(X, Y):
24 \vert XY, YX = X. intersect (Y)
25 return arcs(X, XY) + arcs(Y, YX)26
```

```
27 def split_XcapY (XcapY, Z):
28 XY, XYZ = XcapY.intersect(Z)29 XY . sort ()
30 arc1, \overline{\phantom{0}}, arc3 = XcapY.split (XY)
31 arc2, = arcs (Z, XYZ)
32 return arc1, arc2, arc3
33
34 def cut (X, Y):
35 XY, = X. intersect (Y)
36 _, X1 = \arcs(X, XY)37 return X1
38
39 def terminals ( arc ):
40 head = arc.at (arc.begin ())
41 tail = arc \cdot at(ar \cdot end())42 return head, tail
43
44 PUQ, QTP, QSP, PRQ = intersect_circles (A, B)45 P, Q = terminals (PUQ)
46
47 RQS, SPR, SUR, RTS = intersect_circles (B, C)
48 \mid R, S = terminals (RQS)
49
50 TSU, URT, UQT, TPU = intersect_circles (C, A)51 T, U = terminals (TSU)
52
53 AcapB = PUQ << QSP54 BcapC = RQS << SUR
55 CCapA = TSU << UQT56
57 PU, SU, SP = split_XcapY (AcapB, C)
58 AcapBcap_C = PU \leq SU-reversed() \leq SP59 RQ, UQ, UR = split_XcapY (BcapC, A)
60 \sim AcapBcapC = RQ << UQ.reversed () << UR
61 | TS, QS, QT = split\_XcapY ( CcapA, B)
62 Acap_BcapC = TS << QS . reversed () << QT
63
64 TP = cut (QTP, C)
65 Acap_Bcap_C = TP \leq S . reversed () \leq TS . reversed ()
66 PR = cut (SPR, A)
67 -AcapBcap_C = PR \le WR . reversed () \le PV. reversed ()
68 | RT = cut (URT, B)
69 Acap_BC = RT \ll QT.reversed() \ll RQ.reversed()70
71 \vert AcapBcapC = SU \le UQ \le QS72 \vert \land \text{cupBcupC} = PR << RT << TP
73
74 \mid myCanvas = canvas.canvas()75
76 def f0 ():
77 myCanvas.stroke (universalset,
78 [ color . grey (0.75), deco . filled ([ color . grey (0.75)])])
79 myCanvas . stroke ( AcupBcupC ,
80 [ color . grey (0.75), deco . filled ([ color . grey (1.0)])])
81
82 def f1():
83 myCanvas.stroke (_Acap_BcapC,
84 [ color.grey (0.75), deco.filled ([ color.grey (0.75)])])
```

```
86 def f2 ():
87 myCanvas.stroke (_AcapBcapC,
88 [color.greg(0.75), deco.filled([color.greg(0.75)])])89
90 def f3 ():
91 myCanvas.stroke (_AcapBcap_C,
92 [ color . grey (0.75) , deco . filled ([ color . grey (0.75)])])
93
94 def f4 ():
95 myCanvas.stroke (Acap_Bcap_C,
96 [ color . grey (0.75) , deco . filled ([ color . grey (0.75)])])
97
98 def f5 ():
99 myCanvas.stroke (Acap_BcapC,
100 | [ color . grey (0.75), deco . filled ([ color . grey (0.75)])])
101
102 def f6():
103 myCanvas.stroke (AcapBcap_C,
104 [ color . grey (0.75), deco . filled ([ color . grey (0.75)])])
105
106 def f7 ():
107 | myCanvas.stroke (AcapBcapC,
108 [ color .grey (0.75), deco .filled ([ color .grey (0.75)])])
109
110
111 class Venn:
112 def \_init\_ (self, expr, filename):
113 self.expr, self.filename = expr, filename
114
115 words = [(\n\alpha', r'\cap'), (\alpha', r')cup'), (\alpha', r')setC'),
116 ( ' ( ', r' {\leftarrow ' ), ( ' ) ', r' {\rightarrow ' }\})117
118 self.setexpr = self.expr
119 for src, dst in words:
120 Self. setexpr = self. setexpr. replace (src, dst)
121 \vert self . setexpr = '\hat{S}' + self . setexpr + '\hat{S}'
122
123 print (f' Drawing File { self . filename }: ', end = '')
124 self.draw()
125 print ('done')
126
127 def drawing (self):
128 Venn = \{(0,0,0): f0, (0,0,1): f1, (0,1,0): f2, (0,1,1): f3,
129 (1,0,0): f4, (1,0,1): f5, (1,1,0): f6, (1,1,1): f7}
130 for A in [0, 1]:
131 for B in [0, 1]:
132 for C in [0, 1]:
133 if eval ( self . expr ):
134 Venn [(A, B, C)]()135
136 def draw (self):
137 myCanvas.stroke (universalset, [color.grey (1.0),
138 deco.filled ([color.grey (1.0)])])
139 self.drawing ()
140 myCanvas.stroke (A, [color.cmyk.Red])
141 myCanvas.stroke (B, [color.cmyk.Green])
142 myCanvas.stroke (C, [color.cmyk.Blue])
```
85

```
143 | myCanvas.text (a [0] * 2.5, a [1] * 2.5, r' \ huge A',
144 [ color . cmyk . Red, text . halign . left,
145 | text . valign . bottom])
146 myCanvas.text (b [0]*2.5, b [1]*2.5, r' \hbox{huge } B',
147 | Color . cmyk . Green, text . halign . right,
148 text . valign . bottom ])
149 myCanvas.text(c[0]*2.5, c[1]*2.5, r' \huge \n149150 [ color . cmyk . Blue, text . halign . center,
151 text . valign . top ])
152 myCanvas.text (-3.8, 3.8, self.setexpr,
153 [ text . halign . left, text . valign . top])
154 myCanvas.stroke (universalset)
155 myCanvas.writePDFfile (self.filename)
156
157 | if \Boxname\Box == '\Boxmain\Box':
158 Venn ('(A and B) or not C', 'venn_fig1.pdf')
159 Venn ('(not A or not B) and C', 'venn_fig2.pdf')
```
**4**~**6** 行目**:** PyX で LATEX を使う準備である。LATEX で必要なパッケージ、コマンドの定 義を行う。

**8**~**14** 行目**:** 全体集合 (universalset) は原点を中心とする 1 辺が 8 の正方形とする。集 合 *A, B, C* は、それぞれ点 *a* = cos (7*π/*6)*,*sin (7*π/*6) *, b* = cos (*−π/*6)*,*sin (*−π/*6) *, c* = (0*,* 1) を中心とした半径 2 の円とその内部で表す。

**16**~**42** 行目**:** 3 つの円の交点 (P*,* Q*,* R*,* S*,* T*,* U とする)、およびその交点で分割された円弧 を求める。円弧には、半時計回りにその円弧に属する点を並べた名前で表現することに する。

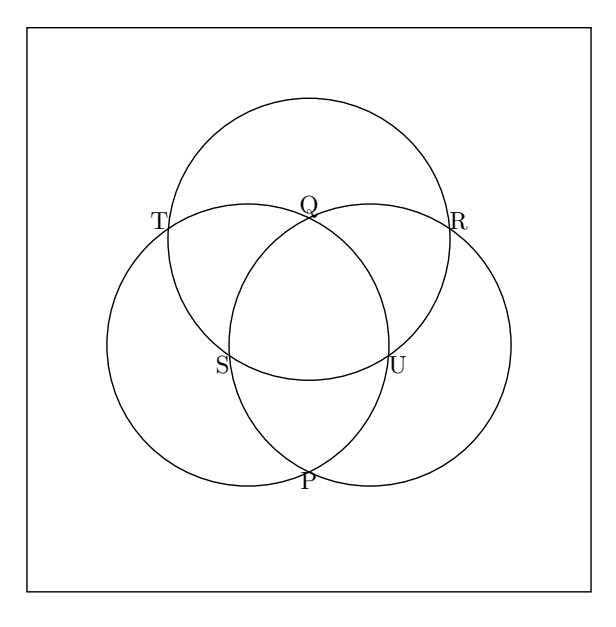

**44**~**72** 行目**:** 部分集合を表す図形を求める。<<は、円弧を繋げる演算子である。 **74**~**108** 行目**:** 8 個の互いに重ならない部分集合をキャンバス上に描く関数を定義する。 **111**~**155** 行目**:** ベン図を作成してキャンバスに描くためのクラス Venn を定義する。 **158, 159** 行目 クラス Venn の利用例。集合 *A*、*B* および *C* の式は和集合は or、積集合は and、補集合は not を用いて、Venn の最初の引数に文字列で渡す。例えばこの例のよう に、 $(A \cap B) \cup C^{\mathsf{C}}$ は(A and B) or not Cと表現して、 $(A^{\mathsf{C}} \cup B^{\mathsf{C}}) \cap C$ は(not A or not B) and C と表現する。2 番目の引数はベン図を保存するファイル名である。

出力図**:**

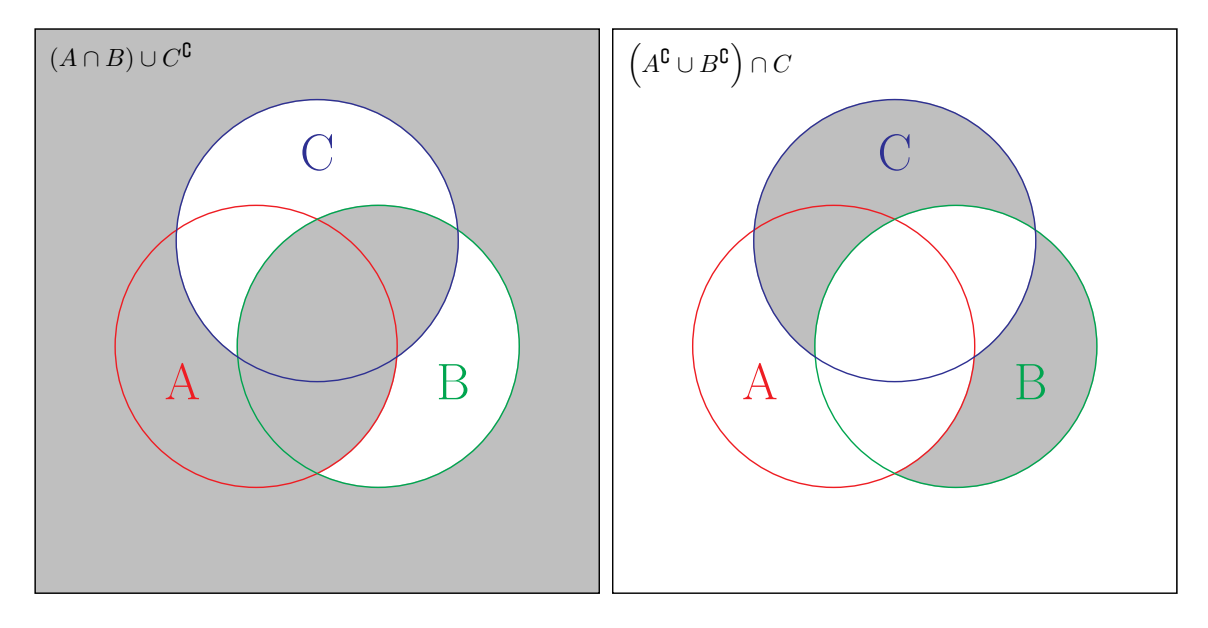

ファイル名: venn fig1.pdf ファイル名: venn fig2.pdf

### 第**2**章 線形空間と線形写像

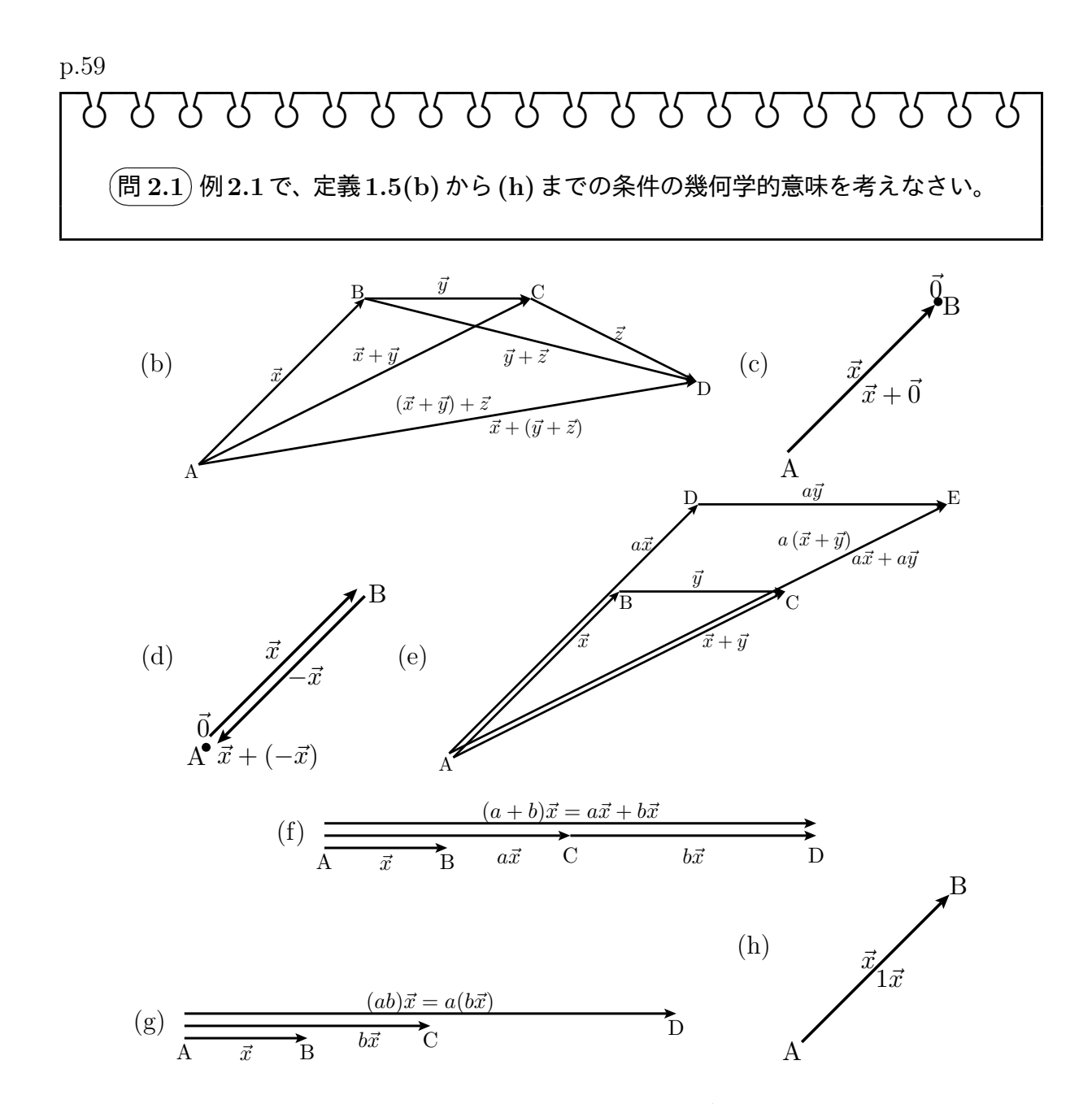

このような図だけによる説明は、少し不完全である。例えば、公理 (e) の図は *a >* 1 の値の 場合しか確かめていない。一般に *a* がどんな値であっても、三角形の相似条件から *4*ABC が *4*ADE と相似になることを述べる必要がある。より厳密性を求めるならば、*4*ABC が 潰れているような特殊な場合についても考慮しなければならない。

```
p.60
 babababababababababababababababababababab
   \sqrt{2\pi}✍
   ☞
問 2.2 ✌vec3d.py で、線形空間の公理を確かめなさい。
```

```
プログラム: axioms3d.py
```

```
1 from vpython import *
2
3 \mid o = \text{vec}(0, 0, 0)4
5 def axiom_a(x, y):
6 arrow (axis=x, color=color.read))
7 arrow (axis=y, color=color.green)
8 arrow (axis=x+y, color=color.yellow)
9 arrow (axis=y+x, color=color.yellow)
10 print (x+y, y+x)11
12 def axiom_b(x, y, z):
13 arrow (axis=x, color=color.red)
14 arrow (axis=y, color=color.green)
15 arrow (axis=z, color=color.blue)
16 \vert arrow (axis = (x+y)+z, color=color. white)
17 arrow (axis = x + (y + z), color = color \cdot white)
18 print ((x+y)+z, x+(y+z))19
20 def axiom_c(x):
21 \vert arrow (axis=x, color=color.red)
22 arrow (axis=x+o, color=color[green)23 print (x, x+o)24
25 def axiom_d(x):
26 \vert arrow (axis=x, color=color.red)
27 arrow (axis = -x, color= color.green)28 print (o, x+(-x))29
30 def axiom_e(a, x, y):
31 arrow (axis=x, color=color.read))
32 arrow ( axis =y , color = color . green )
33 arrow (axis = a * (x + y), color = color . yellow)
34 arrow (axis=a*x+a*y, color=color.yellow)
35 | print (a*(x+y), a*x+a*y)36
37 def axiom f(a, b, x):
38 arrow (axis=x, color=color.read))
39 arrow (axis = (a+b)*x, color = color . yellow)
40 \vert arrow (axis=a*x+b*x, color=color. yellow)
41 | print ((a+b)*x, a*x+b*x)42
43 def axiom_g(a, b, x):
44 arrow (axis=x, color=color.red)
45 \vert arrow (axis = (a * b) * x, color = color.yellow)
46 \vert arrow (axis = a * (b * x), color = color . yellow)
47 | print ((a * b) * x, a * (b * x))48
```

```
49
50 \det axiom_h(x):
51 arrow (axis=x, color=color.red)
52 arrow (axis = 1*x, color = color.yellow)
53 print (x, 1*x)54
55 \mid x = \text{vec}(1, 2, 3)56 \mid y = \text{vec}(1, -1, 2)57 \mid z = \text{vec}(1, 0, -3)58 a = 2
59 b = 3
60
61 \vert axiom_b(x, y, z)
```
55 行目から 61 行目をいろいろ変えて実験するとよい。この 61 行目は、公理 (b) を検証 している。

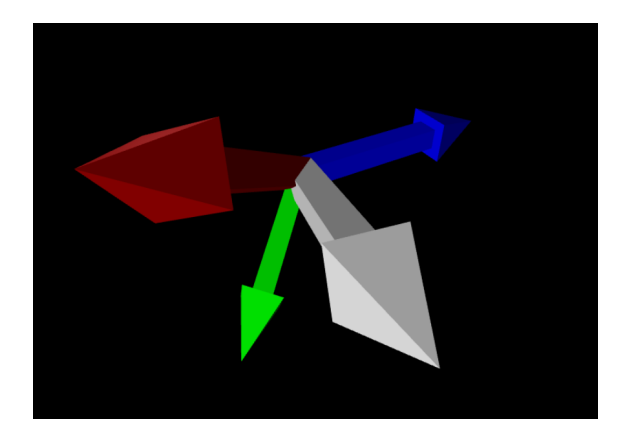

 $<3, 1, 2> <3, 1, 2>$ 

$$
\begin{array}{ll}\n\begin{array}{l}\n\text{1.} & \text{1.} \\
\text{2.} & \text{2.} \\
\hline\n\end{array}\n\end{array}
$$
\n
$$
\begin{array}{ll}\n\text{2.} & \text{2.} \\
\text{3.} & \text{2.} \\
\text{4.} & \text{3.} \\
\text{5.} & \text{4.} \\
\text{6.} & \text{4.} \\
\text{7.} & \text{4.} \\
\text{8.} & \text{4.} \\
\text{9.} & \text{1.} \\
\text{1.} & \text{2.} \\
\text{1.} & \text{3.} \\
\text{1.} & \text{4.} \\
\text{2.} & \text{3.} \\
\text{4.} & \text{4.} \\
\text{5.} & \text{4.} \\
\text{6.} & \text{4.} \\
\text{7.} & \text{5.} \\
\text{8.} & \text{6.} \\
\text{9.} & \text{1.} \\
\text{1.} & \text{1.} \\
\text{1.} & \text{1.} \\
\text{2.} & \text{2.} \\
\text{3.} & \text{3.} \\
\text{4.} & \text{4.} \\
\text{5.} & \text{4.} \\
\text{6.} & \text{5.} \\
\text{7.} & \text{6.} \\
\text{8.} & \text{7.} \\
\text{9.} & \text{1.} \\
\text{1.} & \text{1.} \\
\text{1.} & \text{1.} \\
\text{2.} & \text{2.} \\
\text{3.} & \text{3.} \\
\text{4.} & \text{4.} \\
\text{5.} & \text{4.} \\
\text{6.} & \text{5.} \\
\text{7.} & \text{6.} \\
\text{8.} & \text{7.} \\
\text{9.} & \text{1.} \\
\text{1.} & \text{1.} \\
\text{1.} & \text{1.} \\
\text{2.} & \text{2.} \\
\text{3.} & \text{3.} \\
\text{4.} &
$$

1.  $x + x = 1x + 1x = (1 + 1)x = 2x$ 2. *n* = 1 のとき等式は正しい。*n* = *k* のとき等式は正しいと仮定する。このとき、

$$
\overbrace{x+x+\cdots+x}^{k+1} = \overbrace{x+x+\cdots+x}^{k}+x = kx+x = kx+1x = (k+1)x
$$

なので、等式は *n* = *k* + 1 のときも正しい。よって、任意の自然数 *n* に対して等式は正 しい。

3. *ab* ≠0 とする。このとき、

$$
\dot{\mathcal{L}}\mathcal{Z} = \frac{1}{a}\boldsymbol{x} + \frac{1}{b}\boldsymbol{b} = \left(\frac{1}{a} + \frac{1}{b}\right)\boldsymbol{x} = \frac{b+a}{ab}\boldsymbol{x} = \left(\frac{1}{ab}(b+a)\right)\boldsymbol{x} = \frac{1}{ab}((b+a)\boldsymbol{x}) = \boldsymbol{\tilde{\tau}}\mathcal{Z}
$$

4. *ax* = *x* とすると、*ax − x* = **0**。したがって、(*a −* 1) *x* = **0** であることが導かれる。 *x 6*= **0** であったので、*a −* 1 = 0。よって、*a* = 1 である。 5. *ax* = *bx* とすると、*ax − bx* = **0**。したがって、(*a − b*) *x* = **0** であることが導かれる。 *x 6*= **0** であったので、*a − b* = 0。よって、*a* = *b* である。

#### p.63 babababababababababababababababababababab  $\sqrt{2\pi}$ ✍ ☞ <sup>問</sup> **2.4** ✌K*<sup>n</sup>* が線形空間の公理 **(b)**~**(h)** を満たすことを確かめなさい。

$$
\vec{x} = \begin{bmatrix} x_1 \\ x_2 \\ \vdots \\ x_n \end{bmatrix}, \ \vec{y} = \begin{bmatrix} y_1 \\ y_2 \\ \vdots \\ y_n \end{bmatrix}, \ \vec{z} = \begin{bmatrix} z_1 \\ z_2 \\ \vdots \\ z_n \end{bmatrix}
$$

#### とする。 (b)

$$
(\vec{x} + \vec{y}) + \vec{z} = \begin{bmatrix} x_1 + y_1 \\ x_2 + y_2 \\ \vdots \\ x_n + y_n \end{bmatrix} + \begin{bmatrix} z_1 \\ z_2 \\ \vdots \\ z_n \end{bmatrix} = \begin{bmatrix} (x_1 + y_1) + z_1 \\ (x_2 + y_2) + z_2 \\ \vdots \\ (x_n + y_n) + z_n \end{bmatrix} = \begin{bmatrix} x_1 + (y_1 + z_1) \\ x_2 + (y_2 + z_2) \\ \vdots \\ x_n + (y_n + z_n) \end{bmatrix}
$$

$$
= \vec{x} + \begin{bmatrix} y_1 + z_1 \\ y_2 + z_2 \\ \vdots \\ y_n + z_n \end{bmatrix} = \vec{x} + (\vec{y} + \vec{z})
$$

(c)

$$
\vec{x} + \vec{0} = \begin{bmatrix} x_1 + 0 \\ x_2 + 0 \\ \vdots \\ x_n + 0 \end{bmatrix} = \begin{bmatrix} x_1 \\ x_2 \\ \vdots \\ x_n \end{bmatrix} = \vec{x}
$$

(d)

$$
\vec{x} + (-\vec{x}) = \vec{x} + \begin{bmatrix} -x_1 \\ -x_2 \\ \vdots \\ -x_n \end{bmatrix} = \begin{bmatrix} x_1 + (-x_1) \\ x_2 + (-x_2) \\ \vdots \\ x_n + (-x_n) \end{bmatrix} = \begin{bmatrix} 0 \\ 0 \\ \vdots \\ 0 \end{bmatrix} = \vec{0}
$$

(e)

$$
a\left(\vec{x}+\vec{y}\right) = a\begin{bmatrix}x_1+y_1\\x_2+y_2\\ \vdots\\x_n+y_n\end{bmatrix} = \begin{bmatrix}a\left(x_1+y_1\right)\\a\left(x_2+y_2\right)\\ \vdots\\a\left(x_n+y_n\right)\end{bmatrix} = \begin{bmatrix}ax_1+ay_1\\ax_2+ay_2\\ \vdots\\ax_n+ay_n\end{bmatrix} = \begin{bmatrix}ax_1\\ax_2\\ \vdots\\ax_n\end{bmatrix} + \begin{bmatrix}ay_1\\ay_2\\ \vdots\\ay_n\end{bmatrix} = a\vec{x}+a\vec{y}
$$

(f)

$$
(a+b)\ \vec{x} \ = \begin{bmatrix} (a+b) \ x_1 \\ (a+b) \ x_2 \\ \vdots \\ (a+b) \ x_n \end{bmatrix} \ = \begin{bmatrix} ax_1 + bx_1 \\ ax_2 + bx_2 \\ \vdots \\ ax_n + bx_n \end{bmatrix} \ = \begin{bmatrix} ax_1 \\ ax_2 \\ \vdots \\ ax_n \end{bmatrix} + \begin{bmatrix} bx_1 \\ bx_2 \\ \vdots \\ bx_n \end{bmatrix} \ = \ a\vec{x} + b\vec{x}
$$

(g)

$$
(ab) \ \vec{x} = \begin{bmatrix} (ab) \ x_1 \\ (ab) \ x_2 \\ \vdots \\ (ab) \ x_n \end{bmatrix} = \begin{bmatrix} a \ (bx_1) \\ a \ (bx_2) \\ \vdots \\ a \ (bx_n) \end{bmatrix} = a \begin{bmatrix} bx_1 \\ bx_2 \\ \vdots \\ bx_n \end{bmatrix} = a \ (b\vec{x})
$$

(h)

$$
1\vec{x} = \begin{bmatrix} 1x_1 \\ 1x_2 \\ \vdots \\ 1x_n \end{bmatrix} = \begin{bmatrix} x_1 \\ x_2 \\ \vdots \\ x_n \end{bmatrix} = \vec{x}
$$

# babababababababababababababababababababab

 $\sqrt{2\pi}$ ✍ ☞ <sup>問</sup> **2.5** ✌K*<sup>X</sup>* が線形空間の公理 **(b)**~**(h)** を満たすことを確かめなさい。

 $f, g, h \in \mathbb{K}^X$ とする。

(b) 任意の *x ∈ X* に対して

$$
\begin{array}{rcl}\n((f+g)+h)(x) & = & (f+g)(x)+h(x) = & (f(x)+g(x))+f(x) = & f(x)+(g(x)+f(x)) \\
& = & f(x)+(g+h)(x) = & (f+(g+h))(x)\n\end{array}
$$

より、(*f* + *g*) + *h* = *f* + (*g* + *h*) が示される。 (c) 任意の *x ∈ X* に対して

$$
(f+0)(x) = f(x) + 0(x) = f(x) + 0 = f(x)
$$

より、*f* + 0 = *f* が示される。 (d) 任意の *x ∈ X* に対して

$$
(f + (-f))(x) = f(x) + (-f))(x) = f(x) + (-f(x)) = 0 = 0(x)
$$

より、*f* + (*−f*) = 0 が示される。 (e) 任意の *x ∈ X* に対して

$$
(a (f + g)) (x) = a (f + g) (x) = a(f (x) + g (x)) = af (x) + ag (x)
$$
  
= (af) (x) + (ag) (x) = (af + ag) (x)

より、*a* (*f* + *g*) = *af* + *ag* が示される。 (f) 任意の *x ∈ X* に対して

$$
((a + b) f) (x) = (a + b) f (x) = af (x) + bf (x) = (af) (x) + (bf) (x) = (af + ag) (x)
$$

より、(*a* + *b*) *f* = *af* + *bf* が示される。 (g) 任意の *x ∈ X* に対して

$$
((ab) f) (x) = (ab) f (x) = a (bf (x)) = a (bf) (x) = (a (bf)) (x)
$$

より、(*ab*) *f* = *a* (*bf*) が示される。 (h) 任意の *x ∈ X* に対して

$$
(1f)(x) = 1f(x) = f(x)
$$

より、1*f* = *f* が示される。

babababababababababababababababababababab

✎ ☞ <sup>問</sup> **2.7 1**✌から **<sup>4</sup>** の条件は、*<sup>W</sup>* が空集合でないという条件の下で、次と同値であ <u>、・・。</u><br>ることを証明しなさい。

**5.** 任意の *a, b ∈* K および任意の *x, y ∈ W* に対して、*ax* + *by ∈ W*

また、部分空間 *W* は、任意の *a*1*, a*2*, . . . , a<sup>n</sup> ∈* K および任意の *x*1*, x*2*, . . . , x<sup>n</sup> ∈ W* に対して

 $a_1x_1 + a_2x_2 + \cdots + a_nx_n \in W$ 

を満たすことを示しなさい。

 $$ *a, b ∈* K および *x, y ∈ W* に対して、2 の条件より *ax, by ∈ W* がいえる。よって、1 の条 件より *ax* + *by ∈ W* が導かれる。

逆に、*W 6*= *∅* で 5 の条件を満たすとする。このとき、*a* = *b* = 1 より 1 の条件が、*b* = 0 のとき 2 の条件を得る。*W 6*= *∅* なので、*x ∈ W* が存在する。このとき、*a* = *b* = 0 および *y* = *x* として、5 より **0** = 0*x* + 0*x ∈ W* となり、3 の条件を得る (当然ながら、*W* = *∅* な らば決して **0** *∈ W* を導くことはできない)。また、*a* = *−*1*, b* = 0 より 4 の条件を得る。

後半は、数学的帰納法による。*n* = 1 のとき等式は正しい。*n* ≦ *k* のとき等式は正しい と仮定すると、*a*1*x*<sup>1</sup> + *a*2*x*<sup>2</sup> + *· · ·* + *akxk, a<sup>k</sup>−*<sup>1</sup>*x<sup>k</sup>−*<sup>1</sup> *∈ W* であり、1 の条件から

 $a_1x_1 + a_2x_2 + \cdots + a_kx_k + a_{k+1}x_{k+1} = (a_1x_1 + a_2x_2 + \cdots + a_kx_k) + a_{k+1}x_{k+1} \in W$ がいえる。よって、*n* = *k* + 1 のときも等式は正しい。

補充問題 *x* = (*x*1*, x*2*, . . . , xn*) *∈* C *<sup>n</sup>* に対して、*x* = (*x*1*, x*2*, . . . , xn*) とする。複素線形空間 C *<sup>n</sup>* の部分空間 *W* に対して、

$$
\bm{x}\in W\;\Rightarrow\; \overline{\bm{x}}\in W
$$

の条件がいつでも成立するか(共役複素数をとる演算に関して閉じているか)どうかを考 えなさい。

p.67 babababababababababababababababababababab  $\left(\overline{\mathsf{H}} \, \text{2.8}\right)$   $\mathbb{R}^2$  および  $\mathbb{R}^3$  の部分空間に関する上の事実を、幾何学的に理解しなさい。

✍

 $\mathbb{R}^2$ の部分空間: $\left\{ \vec{0} \right\}$  は自明な部分空間である。部分空間が零ベクトル以外のベクトル  $\vec{v}$ を含むとする。このとき、*⃗v* が乗っている原点を通る直線 *l* 上のベクトルはすべて *⃗v* のス カラー倍であり、*l* は原点を含み線形結合に関して閉じているので、*l* は部分空間となる。

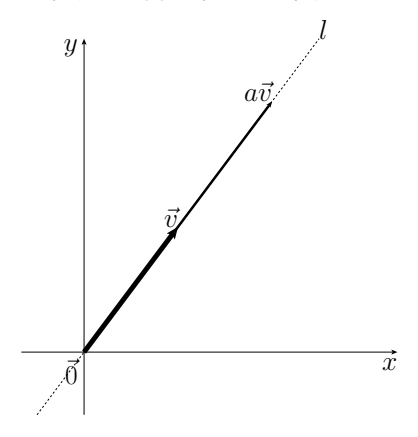

部分空間が、原点を通る同一直線上にない2つのベクトル $\vec{u}$  と  $\vec{v}$  を含むとする。 $\vec{u}$  およ び*⃗v* が乗っている原点を通る直線をそれぞれ *l* および *m* とする。いずれの直線にも乗らな いベクトル *⃗w* を考える。*⃗w* を通る直線 *m* と平行な直線が直線 *l* と交わる点は *a⃗u* と書け、 *⃗w* を通る直線 *l* と平行な直線が直線 *m* と交わる点は、*b⃗v* と書ける。*w* = *au* + *bv* なので、 R <sup>2</sup> 上の任意のベクトルは *u* と *v* の線形結合で書けることになる。したがって、部分空間 が原点だけでもなく原点を通る直線でもなければ、それは  $\mathbb{R}^2$  である。

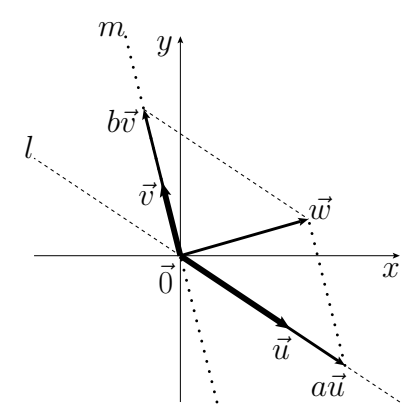

 $\mathbb{R}^3$ の部分空間: 原点のみの集合、原点を通る直線、原点を通る平面はいずれも部分空間 となることは、R <sup>2</sup> の場合の考察からわかる。部分空間 *W* が、原点を通る平面 *C* と、*C* 上 にないベクトル*⃗v* を含むとする。*⃗v* を含む原点を通る直線 *l* 上の点はすべて、部分空間 *W* のベクトルである。C にもl にも属さない R<sup>3</sup> のベクトル  $\vec{w}$  を考える。C に平行で  $\vec{w}$  を通 る平面が *l* と交差する点は *W* のベクトルである。*l* に平行で *⃗w* を通る直線が *l* と交差する 点も W のベクトルである。 $\vec{w}$  はこの2つのベクトル和で書けるので、 $\vec{w}$  は W のベクトル である。よって、*W* は R <sup>3</sup> 全体に等しい。したがって、部分空間が原点だけでもなく原点 を通る直線でも原点を通る平面でもなければ、それは R3 である。

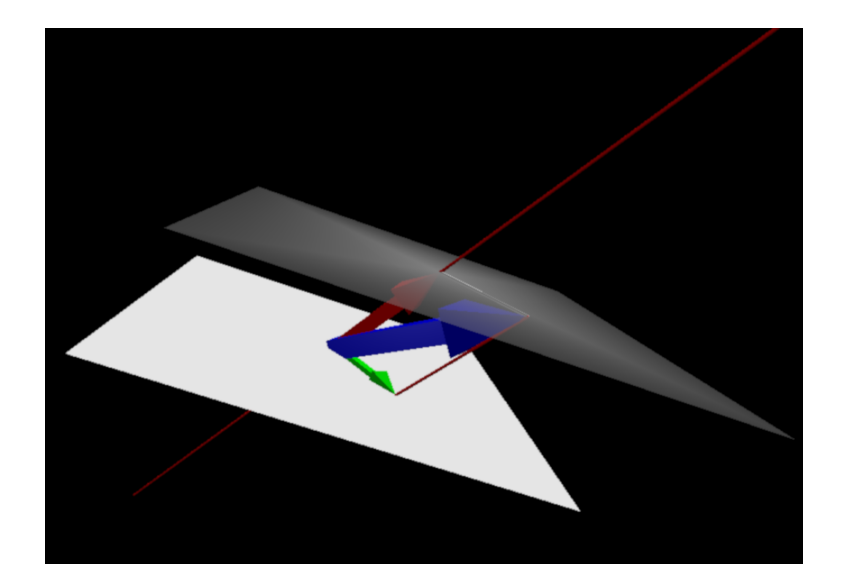

幾何学的な説明は直感に頼るところがある。後で述べる線形独立・線形従属・次元とい う概念や、行列・行列式・階数といった道具を使うとより厳密に説明できることになる。

#### babababababababababababababababababababab  $\sqrt{2\pi}$  $\left(\boxplus 2.9\right)\bigcap$  $\sim$  $\cap$ *i∈I W<sup>i</sup>* は *V* の部分空間となることを証明しなさい。

任意の *i ∈ I* に対して *W<sup>i</sup>* は部分空間であり **0** *∈ W<sup>i</sup>* なので、**0** *∈* \ *W<sup>i</sup>* であり、\ *W<sup>i</sup> i∈I i∈I* は空集合ではない。\ *W<sup>i</sup>* が線形結合に関して閉じていることを示せばよい。*a, b ∈* K、 *i∈I*  $\boldsymbol{x}, \boldsymbol{y} \in \bigcap W_i$ とする。任意の $i \in I$  を固定する。 $W_i$ は部分空間であり、 $a, b \in \mathbb{K}, \ \boldsymbol{x}, \boldsymbol{y} \in W_i$ *i∈I* なので、*ax* + *by ∈ W<sup>i</sup>* がいえる。*i ∈ I* は任意だったので *ax* + *by ∈* \ *W<sup>i</sup>* が示された。*i∈I*

$$
\begin{array}{c}\n\begin{aligned}\n\begin{aligned}\n\mathbf{C} & \mathbf{C} & \mathbf{C} \\
\mathbf{C} & \mathbf{C} & \mathbf{C} & \mathbf{C} & \mathbf{C} & \mathbf{C} & \mathbf{C} & \mathbf{C} & \mathbf{C} & \mathbf{C} & \mathbf{C} & \mathbf{C} & \mathbf{C} & \mathbf{C} & \mathbf{C} & \mathbf{C} \\
\mathbf{C} & \mathbf{C} & \mathbf{C} & \mathbf{C} & \mathbf{C} & \mathbf{C} & \mathbf{C} & \mathbf{C} & \mathbf{
$$

 $\mathcal{W}_S \stackrel{\text{def}}{=} \left\{ W_i \ \middle| \ i \in I \right\}$ を、*S* を部分集合として含む部分空間の全体の集合とする。

*i∈I*

1. *W*<sup>0</sup> が部分空間であること: *S ⊆ V* で *V* は部分空間なので、*V ∈ W<sup>S</sup>* であり *W<sup>S</sup>* は空集 合ではない。よって、問 2.9 より \ *W<sup>i</sup>* = *W*<sup>0</sup> は部分空間である。

*i∈I* 2. *W*<sup>0</sup> が *S* を含むこと: *x ∈ S* とする。任意の *i ∈ I* を固定する。*S ⊆ W<sup>i</sup>* なので、*x ∈ W<sup>i</sup>* である。*i ∈ I* は任意なので、*x ∈* \ *W<sup>i</sup>* = *W*<sup>0</sup> がいえる。よって、*S ⊆ W*<sup>0</sup> である。

3. *W*<sup>0</sup> が *W<sup>S</sup>* の中で最小であること: 1 と 2 より、*W*<sup>0</sup> *∈ W<sup>S</sup>* である。任意の *j ∈ I* を固定 する。*x ∈ W*<sup>0</sup> = \ *W<sup>i</sup>* とすると、*x ∈ W<sup>j</sup>* である。よって、*W*<sup>0</sup> *⊆ W<sup>j</sup>* がいえる。*j ∈ I* は *i∈I* 任意だったので、*W*<sup>0</sup> は *W<sup>S</sup>* の中で集合として一番小さい。

なお、*S* = *{a*1*, a*2*, . . . , an} ⊆ V* に対して、

$$
W_0 = \{x_1\mathbf{a}_1 + x_2\mathbf{a}_2 + \cdots + x_n\mathbf{a}_n \mid x_1, x_2, \ldots, x_n \in \mathbb{K}\}\
$$

である(第 3 章 3.1 有限次元線形空間を参照)。

### babababababababababababababababababababab

✎ ☞ <sup>問</sup> **2.11** ✌*<sup>V</sup>* の部分空間 *<sup>W</sup>* に対して、*W*<sup>∁</sup> <sup>は</sup> *<sup>V</sup>* の部分空間には決してならないこ ✍ とを示しなさい。また、*V* の部分空間*W*<sup>1</sup> および*W*<sup>2</sup> に対して、*W*1*∪W*<sup>2</sup> や*W*<sup>1</sup> *\W*<sup>2</sup> が部分空間となるかどうかを考えなさい。

 $W<sup>C</sup>$ や  $W<sub>1</sub> \setminus W<sub>2</sub>$ は零ベクトルを持たなくなるので、部分空間となることは決してない。 *W*<sup>1</sup> および*W*<sup>2</sup> が、一方が他方に含まれることがない限り、*W*1*∪W*<sup>2</sup> が部分空間となること はない。これは次のようにしていえる。*W*1*∪W*<sup>2</sup> が部分空間であるとする。*w*<sup>1</sup> *∈ W*1*, w*<sup>1</sup> *6∈ W*2*, w*<sup>2</sup> *∈ W*2*, w*<sup>2</sup> *6∈ W*<sup>1</sup> であるとすると *w*<sup>1</sup> + *w*<sup>2</sup> *∈ W*<sup>1</sup> *∪ W*<sup>2</sup> である。したがって、ここで *w*<sub>1</sub> + *w*<sub>2</sub> ∈ *W*<sub>1</sub> として一般性を失わない。このとき、*w*<sub>2</sub> = (*w*<sub>1</sub> + *w*<sub>2</sub>) + (−*w*<sub>1</sub>) ∈ *W*<sub>1</sub> な ので、矛盾である。

babababababababababababababababababababab  $\sqrt{2\pi}$ ✍ ☞ <sup>問</sup> **2.12 1**✌<sup>と</sup> **<sup>2</sup>** の条件は、次と同値であることを示しなさい。 **5.** 任意の *a, b ∈* K および任意の *x, y ∈ V* に対して、  $f(ax + by) = af(x) + bf(y)$ また、線形写像 *f* は、任意の *a*1*, a*2*, . . . , a<sup>n</sup> ∈* K および任意の *x*1*, x*2*, . . . , x<sup>n</sup> ∈ W* に対して、  $f(a_1x_1 + a_2x_2 + \cdots + a_nx_n) = a_1f(x_1) + a_2f(x_2) + \cdots + a_nf(x_n)$ を満たすことを示しなさい。

1, 2 が成立するとする。任意の *a, b ∈* K および任意の *x, y ∈ V* に対して、

 $f(ax + by) = f(ax) + f(by) = af(x) + f(y)$ 

により 5 を得る。

逆に、5 が成立するとする。1 は、任意の *x, y ∈ V* に対して、*a* = *b* = 1 ととれば

$$
f (ax + by) = f (1x + 1y) = 1f (x) + 1f (y) = f (x) + f (y)
$$

による。2 は、任意の *a ∈* K および任意の *x ∈ V* に対して、

$$
\mathbf{f}\left(ax\right) \;=\; \mathbf{f}\left(ax+0x\right) \;=\; a\mathbf{f}\left(x\right)+0\mathbf{f}\left(x\right) \;=\; a\mathbf{f}\left(x\right)
$$

による。

後半は数学的帰納法による。*n* = 1 のとき、2 から等式は正しい。*n* = *k* のとき等式は 正しいと仮定する。このとき、

 $f(a_1x_1 + a_2x_2 + \cdots + a_kx_k + a_{k+1}x_{k+1}) = f(a_1x_1 + a_2x_2 + \cdots + a_kx_k) + f(a_{k+1}x_{k+1})$  $= a_1 f(x_1) + a_2 f(x_2) + \cdots + a_n f(x_n) + a_{k+1} f(x_{k+1})$ 

を得る。最初の等号は 1 による。2 番目の等号は数学的帰納法の仮定および 2 による。よっ て、等式は *n* = *k* + 1 のときも正しい。

p.68

## babababababababababababababababababababab <sub>→</sub><br>◎ <mark>問 2.13</mark>)線形写像のスカラー倍および合成写像も線形写像となることを確かめ<br>◎ <u>★↓↓</u> ✍ なさい。

*c ∈* K で *f* : *V → W* を線形写像とする。任意の *a, b ∈* K および任意の *x, y ∈ V* に対 して、

$$
(cf) (a\boldsymbol{x} + b\boldsymbol{y}) = cf (a\boldsymbol{x} + b\boldsymbol{y}) = c(a\boldsymbol{f}(\boldsymbol{x}) + b\boldsymbol{f}(\boldsymbol{y}))
$$
  
=  $a(cf(\boldsymbol{x})) + b(cf(\boldsymbol{y})) = a(cf)(\boldsymbol{x}) + b(cf)(\boldsymbol{y})$ 

より、*cf* は線形写像である。

*f* : *V → W* および *g* : *U → V* をそれぞれ線形写像とする。任意の *a, b ∈* K および任意 の *x, y ∈ U* に対して、

$$
\begin{array}{lcl} \left( \boldsymbol{f} \circ \boldsymbol{g} \right) \left( a \boldsymbol{x} + b \boldsymbol{y} \right) & = & \boldsymbol{f} \big( \boldsymbol{g} \left( a \boldsymbol{x} + b \boldsymbol{y} \right) \big) & = & \boldsymbol{f} \big( a \boldsymbol{g} \left( \boldsymbol{x} \right) + b \boldsymbol{g} \left( \boldsymbol{y} \right) \big) \\ \\ & = & a \boldsymbol{f} \big( \boldsymbol{g} \left( \boldsymbol{x} \right) \big) + b \boldsymbol{f} \big( \boldsymbol{g} \left( \boldsymbol{y} \right) \big) & = & a \left( \boldsymbol{f} \circ \boldsymbol{g} \right) \left( \boldsymbol{x} \right) + b \left( \boldsymbol{f} \circ \boldsymbol{g} \right) \left( \boldsymbol{y} \right) \end{array}
$$

より、*f ◦ g* : *U → W* は線形写像である。

#### 補充問題

- 1. *f* : *x → x* は、C から C への線形写像であるかどうかを考えなさい。C を複素線形 空間と考えた場合と、実線形空間と考えた場合に分けて考えなさい。
- 2. *f* : C *<sup>n</sup> →* C *<sup>m</sup>* を線形写像とする。

$$
\bm{f}\left(\overline{\bm{x}}\right) \;=\; \overline{\bm{f}\left(\bm{x}\right)}
$$

の条件がいつでも成立するかどうかを考えなさい。これも、C *<sup>m</sup>* および C *<sup>n</sup>* を複素線 形空間と考えた場合と、実線形空間と考えた場合に分けて考えなさい。
\n
$$
\begin{array}{r}\n 0.71 \\
 \text{B2.14}\n \end{array}\n a, b, c, d \in \mathbb{R} \quad \text{for all } x, y \in \mathbb{R}^2 \quad \text{for all } x \in \mathbb{R}^2
$$
\n

\n\n $\begin{cases}\n u = ax + by \\
 v = cx + dy \\
 \end{cases}$ \n

を満たす(*u, v*) *∈* R <sup>2</sup> を対応させる写像を*f* とします。*f* : R <sup>2</sup> *→* R <sup>2</sup> が線形写像であ ることを証明しなさい。また、(*a, b, c, d*) = (1*,* 2*,* 2*,* 3)および(*a, b, c, d*) = (1*,* 2*,* 2*,* 4) の場合それぞれについて、*f* の核と値域を求めなさい。

$$
\boldsymbol{f}((x,y)) = (ax + by, cx + dy)
$$

であるので、

$$
\begin{array}{rcl}\n\mathbf{f}((x_1, y_1) + (x_2, y_2)) & = & \mathbf{f}((x_1 + x_2, y_1 + y_2)) \\
& = & \big(a\,(x_1 + x_2) + b\,(y_1 + y_2)\,, c\,(x_1 + x_2) + d\,(y_1 + y_2)\big) \\
& = & \big((ax_1 + by_1) + (ax_2 + by_2)\,, (cx_1 + dy_1) + (cx_2 + dy_2)\big) \\
& = & \big(ax_1 + by_1, cx_1 + dy_1\big) + (ax_2 + by_2, cx_2 + dy_2) \\
& = & \mathbf{f}((x_1, y_1)) + \mathbf{f}((x_2, y_2))\n\end{array}
$$

によりベクトル和を保存することがいえる。スカラー倍を保存することは、*α ∈* R に対し

$$
\mathbf{f}(\alpha(x,y)) = \mathbf{f}((\alpha x, \alpha y)) = (\alpha \alpha x + b\alpha y, \alpha x + d\alpha y)
$$
  
=  $\alpha (ax + by, cx + dy) = \alpha \mathbf{f}((x, y))$ 

であることによる。

 $(a, b, c, d) = (1, 2, 2, 3) \geq \forall \, 5$ 。 $f((x, y)) = (x + 2y, 2x + 3y)$ なので

kernel 
$$
(f)
$$
 = { $(x, y)$  |  $x + 2y = 0, 2x + 3y = 0$ }

なので、連立方程式

$$
\begin{cases}\nx + 2y = 0 \\
2x + 3y = 0\n\end{cases}
$$

を解くと *x* = *y* = 0 なので、kernel (*f*) は原点のみの集合である。また、

$$
\text{range}(\mathbf{f}) = \{(u, v) \mid u = x + 2y, v = 2x + 3y \& \ 3\pi \& \ 5x, y \in \mathbb{R} \text{ 3\%} \text{ 5x } \}
$$

であるが、任意の (*u, v*) *∈* R <sup>2</sup> に対して連立方程式

$$
\begin{cases}\nx + 2y = u \\
2x + 3y = v\n\end{cases}
$$

を *x, y* について解くと *x* = *−*3*u* + 2*v, y* = 2*u − v* である。よって、range (*f*) は R <sup>2</sup> 全体で ある。

 $(a, b, c, d) = (1, 2, 2, 4) \geq \forall \, 5$ 。 $f((x, y)) = (x + 2y, 2x + 4y)$ なので

kernel  $(f) = \{(x, y) | x + 2y = 0, 2x + 4y = 0\}$ 

なので、連立方程式

$$
\begin{cases}\nx + 2y = 0 \\
2x + 4y = 0\n\end{cases}
$$

を解くと*x*+2*y* = 0を満たす(*x, y*)はすべて解となる。よって、kernel (*f*)は直線*x*+2*y* = 0 である。また、

range (*f*) = (*u, v*)   *<sup>u</sup>* <sup>=</sup> *<sup>x</sup>* + 2*y, v* = 2*<sup>x</sup>* + 4*<sup>y</sup>* を満たす *x, y <sup>∈</sup>* <sup>R</sup> が存在する 

であるが、連立方程式

$$
\begin{cases}\nx + 2y = u \\
2x + 4y = v\n\end{cases}
$$

から、*x, y* を任意に動かすと *u* は R 全体を動き、そのとき *v* は常に *u* の 2 倍の値をとる。 よって、range (*f*) は直線 *y* = 2*x* である。

\n
$$
\begin{array}{|c|l|}\n\hline\n\text{1} & \text{1} & \text{
$$

1. ベクトル和は

$$
(a_1x^2 + b_1x + c_1) + (a_2x^2 + b_2x + c_2) = (a_1 + a_2)x^2 + (b_1 + b_2)x + (c_1 + c_2)
$$

スカラー倍は

$$
\alpha \left( ax^2 + bx + c \right) + \left( a_2 x^2 + b_2 x + c_2 \right) = \alpha a x^2 + \alpha b x + \alpha c
$$

零ベクトルは

$$
0 = 0x^2 + 0x + 0
$$

逆ベクトルは

$$
-(ax2 + bx + c) = (-a) x2 + (-b) x + (-c)
$$

であり、線形空間の公理(a)から(h)は、文字式に対する四則演算の性質から明らかである。 2. *ax* + *b* = 0*x* <sup>2</sup> + *ax* + *b ∈ V* なので、*W ⊆ V* である。0 *∈ W* であり

$$
\alpha (a_1x + b_1) + \beta (a_2x + b_2) = (\alpha a_1 + \beta a_2) x + (\alpha b_1 + \alpha b_2) \in W
$$

なので、*W* は *V* の部分空間である。 3. *f* = *a*1*x* <sup>2</sup> + *b*1*x* + *c*<sup>1</sup> および *g* = *a*2*x* <sup>2</sup> + *b*2*x* + *c*<sup>2</sup> とすると、多項式の微分の公式から、

$$
D(\alpha f + \beta g) = (\alpha (a_1x^2 + b_1x + c_1) + \beta (a_2x^2 + b_2x + c_2))'
$$
  
=  $((\alpha a_1 + \alpha a_2) x^2 + (\alpha b_1 + \alpha b_2) x + (\alpha c_1 + \alpha c_2))'$   
=  $2(\alpha a_1 + \alpha a_2) x + (\alpha b_1 + \alpha b_2)$   
=  $\alpha (2a_1x + b_1) + \beta (2a_2x + b_2)$   
=  $\alpha (a_1x^2 + b_1x + c_1)' + \beta (a_2x^2 + b_2x + c_2)'$   
=  $\alpha D(f) + \beta D(g)$ 

なので、線形性がいえる。

4. range (*D*) は、最大次数が 2 以下の多項式の全体 *W* である。kernel (*D*) は、定数関数の 全体である。

微分可能な関数の全体が線形空間になること、および微分が線形性を持つことを示すに は、微積分の知識が必要となる。

#### 解析学からの補足

*∅ 6*= *X ⊆* R として、*f* : *X →* R を考える。*x*<sup>0</sup> *∈ X* および *a ∈* R に対して、「任意の *ε >* 0 に対して *δ >* 0 が存在して

$$
\left| x_{0} - x \right| < \delta \Rightarrow \left| a - f\left( x \right) \right| < \varepsilon
$$

が成立する」ことがいえるとき、

$$
\lim_{x \to x_0} f(x) \stackrel{\text{def}}{=} a
$$

と定義する。このとき、以下のことが成立する。

1. *<sup>f</sup>* <sup>が</sup> *<sup>X</sup>* 上で恒等的に *<sup>a</sup>* の値をとるならば、 lim*<sup>x</sup>→x*<sup>0</sup> *f* (*x*) = *a* である。

∵ 任意の *ε >* 0 を固定する。*δ* = 1 (実際、*δ* は 1 である必要はなく、正の実数なら ば何でも良い) とすれば、*|x*<sup>0</sup> *− x| < δ* である *x ∈ X* に対して

$$
|a - f(x)| = |a - a| < \varepsilon
$$

が成立する。

2.  $\lim_{x\to x_0} x = x_0$ である。 ∵ 任意の *ε >* 0 を固定する。*δ* = *ε* とすれば、

$$
|x_0 - x| < \delta \Rightarrow |x_0 - x| < \varepsilon
$$

がいえる。

3. 
$$
f, g: X \to \mathbb{R}
$$
  $\mathbb{C}$   $\forall f \cup \mathbb{C}$ ,  $\lim_{x \to x_0} f(x) = a \land \forall f \in \mathbb{C}$   $\lim_{x \to x_0} g(x) = b \circ \forall \forall f \in \mathbb{C}$   

$$
\lim_{x \to x_0} (f(x) + g(x)) = a + b
$$

が成立する。

∵ 任意の *ε >* 0 を固定する。*ε/*2 *>* 0 なので、

$$
|x_0 - x| < \delta_1 \Rightarrow |a - f(x)| < \frac{\varepsilon}{2}
$$

および

$$
\left|x_{0}-x\right| < \delta_{2} \Rightarrow \left|b-g\left(x\right)\right| < \frac{\varepsilon}{2}
$$

を満たす $\delta_1, \delta_2 > 0$ を選ぶ。 $\delta \stackrel{\text{def}}{=} \min \left\{ \delta_1, \delta_2 \right\}$ とおく。 $|x_0 - x| < \delta$ とすると

$$
\begin{array}{rcl} \left| (a+b) - \left( f(x) + g(x) \right) \right| & = & \left| (a - f(x)) + (b - g(x)) \right| \\ & \leq & \left| a - f(x) \right| + \left| b - g(x) \right| \\ & < & \frac{\varepsilon}{2} + \frac{\varepsilon}{2} = \varepsilon \end{array}
$$

がいえる。

4. *f, g* : *<sup>X</sup> <sup>→</sup>* <sup>R</sup> に対して、 lim*<sup>x</sup>→x*<sup>0</sup> *<sup>f</sup>* (*x*) = *<sup>a</sup>* および lim*<sup>x</sup>→x*<sup>0</sup> *g* (*x*) = *b* であるならば、  $\lim_{x \to x_0} f(x) g(x) = ab$ 

が成立する。

: 
$$
\therefore \text{ 1: } \mathcal{L}(\mathbb{R}) \leq 0 \leq \mathbb{Z} \text{ and } \mathcal{L}(\mathbb{R}) \leq 0 \leq \mathcal{L}(\mathbb{R}) \leq 0
$$
\n
$$
|x_0 - x| < \delta_1 \Rightarrow |a - f(x)| < \varepsilon_1
$$
\n
$$
\therefore \text{ 1: } \mathcal{L}(\mathbb{R}) \leq \delta_1 \Rightarrow |a - f(x)| < \varepsilon_1
$$
\n
$$
\therefore \text{ 1: } \mathcal{L}(\mathbb{R}) \leq \delta_2 \Rightarrow |b - g(x)| < \varepsilon_2
$$
\n
$$
|x_0 - x| < \delta_2 \Rightarrow |b - g(x)| < \varepsilon_2
$$

を満たす $\delta_1, \delta_2 > 0$ を選ぶ。 $\delta \stackrel{\text{def}}{=} \min \left\{ \delta_1, \delta_2 \right\}$ とおく。 $|x_0 - x| < \delta$ とすると

$$
\begin{array}{rcl}\n|ab - f(x) g(x)| & = & |ab - f(x) b + f(x) b - f(x) g(x)| \\
& \leq & |ab - f(x) b| + |f(x) b - f(x) g(x)| \\
& \leq & |a - f(x)| |b| + |f(x)| |b - g(x)| \\
& \leq & |a - f(x)| |b| + |f(x) - a + a||b - g(x)| \\
& \leq & |a - f(x)| |b| + (|f(x) - a| + |a|) |b - g(x)| \\
&< & \varepsilon_1 (|b| + 1) + (\varepsilon_1 + |a|) \varepsilon_2 \\
& = & \varepsilon\n\end{array}
$$

がいえる。

5. *<sup>f</sup>* : *<sup>X</sup> <sup>→</sup>* <sup>R</sup> が、 lim*<sup>x</sup>→x*<sup>0</sup> *f* (*x*) = *a* であるならば、

$$
\lim_{x \to x_0} cf(x) = ca
$$

が成立する。

∵ 1 と 4 による。

特に、

$$
\lim_{x \to x_0} \left( af\left(x\right) + bg\left(x\right) \right) = a \lim_{x \to x_0} f\left(x\right) + b \lim_{x \to x_0} g\left(x\right)
$$

が、右辺の2つ項の極限が存在するとき左辺の極限も存在して等しくなるという意味で、 極限操作は線形性を持つ。

*<sup>f</sup>* : *<sup>X</sup> <sup>→</sup>* <sup>R</sup> が、*x*<sup>0</sup> *<sup>∈</sup> <sup>X</sup>* に対して lim*<sup>x</sup>→x*<sup>0</sup> *f* (*x*) = *f* (*x*0) を満たすとき、*f* は *x*<sup>0</sup> で連続であ るという。*f* がすべての *x*<sup>0</sup> *∈ X* において連続であるとき、*f* は *X* 上で連続であるという。

*C* (*X*) def = *f <sup>f</sup>* : *<sup>X</sup> <sup>→</sup>* <sup>R</sup>*, f* <sup>は</sup> *<sup>X</sup>* 上で連続である 

と定義すると、極限操作の線形性から容易に

1. 
$$
f, g \in C(X) \Rightarrow f + g \in C(X)
$$
,

$$
2. \ c \in \mathbb{R}, \ f \in C\left(X\right) \ \Rightarrow \ cf \in C\left(X\right),
$$

3.  $0 \in C(X)$ ,

$$
4. \, f \in C(X) \Rightarrow -f \in C(X),
$$

がいえる。よって、*C* (*X*) は実線形空間である。

#### *f* : *X →* R および *x*<sup>0</sup> *∈* R に対して

$$
\lim_{x \to x_0} \frac{f(x) - f(x_0)}{x - x_0} = a
$$

であるとき、*f* は *x*<sup>0</sup> で微分可能であるといい、

$$
f'(a) \stackrel{\text{def}}{=} a
$$

で表す。このとき

$$
\forall \varepsilon > 0, \exists \delta > 0, \ |x - x_0| < \delta \Rightarrow \left| \frac{f(x) - f(x_0)}{x - x_0} - a \right| < \varepsilon
$$

なので

$$
\begin{array}{rcl} \left|f\left(x\right) - f\left(x_0\right)\right| & = & \left|f\left(x\right) - f\left(x_0\right) - \left(x - x_0\right)a + \left(x - x_0\right)a\right| \\ & \leq & \left|f\left(x\right) - f\left(x_0\right) - \left(x - x_0\right)a\right| + \left|(x - x_0)\,a\right| \\ & \leq & \left|x - x_0\right| \left|\frac{f\left(x\right) - f\left(x_0\right)}{x - x_0} - a\right| + \left|x - x_0\right|\left|a\right| \end{array}
$$

より、*x → x*<sup>0</sup> として *f* は *x*<sup>0</sup> で連続であることがいえる。*X* 上で微分可能な関数の全体 は、*C*(*X*) の部分空間となる。

*f* がすべての *x*<sup>0</sup> *∈ X* で微分可能であるとき、*f ′* : *X →* R となりこれを *f* の導関数とい う。極限操作の線形性から

$$
(af + bg)' = af' + bg'
$$

がいえるので、*f 7→ f ′* は線形性を持つ。

# 第**3**章 基底と次元

$$
p.82
$$

babababababababababababababababababababab ✎ ☞ <sup>問</sup> **3.1** ✌次のそれぞれについて、*⃗x* <sup>を</sup> *<sup>A</sup>* のベクトルの線形結合で表しなさい。 ✍ また、計算が正しいかを **SymPy** で解いて確かめなさい。さらに、**1** については **Matplotlib** で、**2** については **VPython** で、*⃗x* と *A* のベクトルを矢印で描画して みなさい。

1. 
$$
\vec{x} = (17, -10), A = \{(5, -4), (4, -5)\}
$$
  
2.  $\vec{x} = (-16, 1, 10), A = \{(1, 0, 0), (1, 1, 0), (1, 1, 1)\}$ 

1.

$$
(17, -10) = a(5, -4) + b(4, -5)
$$

とする。

$$
\vec{A} \,\vec{Z} = (5a + 4b, -4a - 5b)
$$

なので、連立方程式

$$
\begin{cases}\n5a + 4b = 17 & \cdots (1) \\
-4a - 5b = -10 & \cdots (2)\n\end{cases}
$$

を満たす *a, b* を求めればよい。*a* を消去するために (1) *×* 4 + (2) *×* 5 として

$$
20a + 16b = 68
$$
  
+ 
$$
-20a - 25b = -50
$$
  
-9b = 18

より *b* = *−*2 を得る。これを (1) に代入して

 $5a - 8 = 17$ 

から *a* = 5 を得る。よって

$$
(17, -10) = 5(5, -4) - 2(4, -5)
$$

となる。

プログラム**:** prob3 1 2d.py

```
1 from numpy import array
2 import matplotlib . pyplot as plt
3
4 \circ = array ([0, 0])
5 | x = array([17, -10])6 A = \{array([5, -4]), array([4, -5])\}7
8 \text{ def } arrow(v, c):9 plt. quiver (0, 0, v[0], v[1], color=c, units='xy', scale=1)10
11 \int fig = plt. figure (figsize=(5, 5))
12 | plt. axis ('scaled'), plt. xlim (-10, 30), plt. ylim (-25, 15)
13
14 arrow(x, 'r')15 \arrow(A[0], 'g')16 \arrow(A[1], 'b')17
18 \arccos(5*A[0] - 2*A[1], 'r')19 \arccos(5*A[0], 'g')20 \arrow(-2*A[1], 'b')21
22 plt.show ()
23 # plt . savefig ( ' vec2d . pdf ')
```
**22, 23** 行目**:** 22 行目をコメントアウトして、23 行目のコメントアウトを外せば、指定し たファイル名で画像が保存される。この例のようにファイル拡張子を pdf とすれば画像は pdf ファイルで保存されるが、jpg や png とすればその拡張子に合った画像フォーマット で保存される。

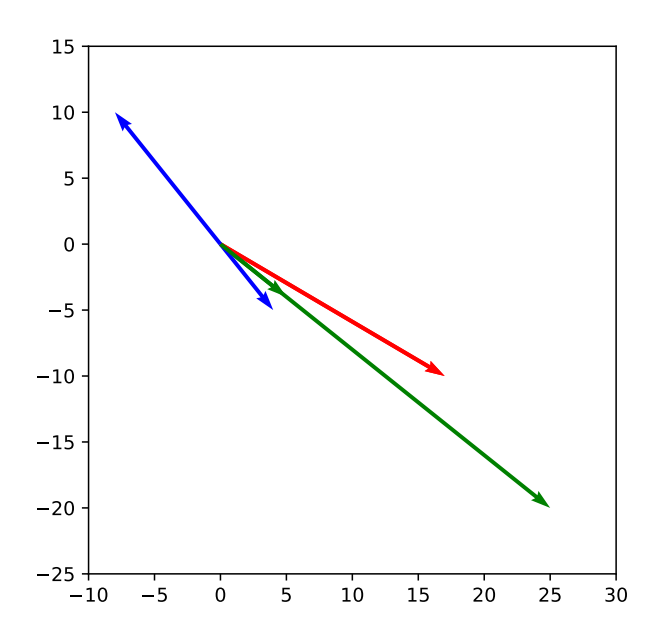

2.

$$
(-16, 1, 10) = a(1, 0, 0) + b(1, 1, 0) + c(1, 1, 1)
$$

とする。

$$
\overleftrightarrow{A} \overleftrightarrow{D} = (a+b+c, b+c, c)
$$

なので、連立方程式

$$
\begin{cases}\n a+b+c &= -16 & \cdots (1) \\
 b+c &= 1 & \cdots (2) \\
 c &= 10 & \cdots (3)\n\end{cases}
$$

を満たす *a, b, c* を求めればよい。(3) より *c* = 10、これを (2) に代入して *b* + 10 = 1 より *b* = *−*9 を得る。さらに、これらを (1) に代入して *a −* 9 + 10 = *−*16 から、*a* = *−*17 を得 る。よって

$$
(-16, 1, 10) = -17(1, 0, 0) - 9(1, 1, 0) + 10(1, 1, 1)
$$

となる。

プログラム**:** prob3 1 3d.py

```
1 from vpython import *
2
3 \mid x = \text{vec}(-16, 1, 10)4 \mid A = [vec(1,0,0), vec(1,1,0), vec(1,1,1)]5 \text{ arrow} (axis=x, shaftwidth=0.2)
6 \mid arrow (axis=A[0], color=color.red)
7 \mid \text{arrow}(\text{axis=A[1]}, \text{color=color.green})8 \mid \text{arrow}(\text{axis} = A[2], \text{color} = \text{color} \cdot \text{blue})9
10 \arccos(\text{axis} = -17*A[0] - 9*A[1]+10*A[2], shaftwidth = 0.2)
11 \arccos(\text{axis} = -17*A[0], \text{color=color.cyan}, \text{shafwidth=0.2})12 \arccos(\text{axis} = -9*A[1], \text{color=color}.\text{magenta}, \text{shafwidth=0.2})13 \arccos(\text{axis} = 10*A [2], \text{color=color.yellow}, \text{shafwidth=0.2})14
15 # input ( ' Hit Enter key ')
16 # scene . capture ( ' vec3d ')
```
**15, 16** 行目**:** この行のコメントアウトを外すと、ブラウザに表示された画像をマウス操 作による視点の変更や拡大縮小後に、シェルウィンドウで Enter キーを押せば、表示され た画像は png フォーマットで指定したファイル名 vec3d.png(拡張子は自動的に付けられ る)で保存される。保存場所は、ブラウザで指定されているダウンロードファイルの保存 フォルダとなる。

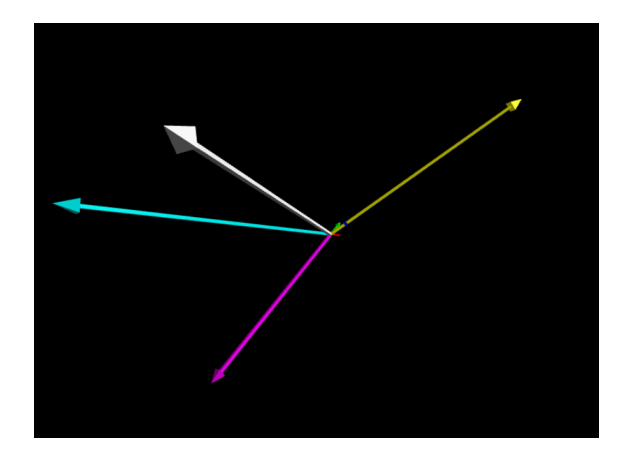

45

### p.84 babababababababababababababababababababab ✎ ☞ <sup>問</sup> **3.2** ✌上の **(a)** および **(b)** の連立方程式を実際に手で解いて、*<sup>A</sup>* および *<sup>B</sup>* の線 <u>▽エン</u><br>形独立性を判定しなさい。

(a) 
$$
\begin{cases} x + 2y + 3z = 0 & \cdots (1) \\ 2x + 3y + 4z = 0 & \cdots (2) \\ 3x + 4y + 5z = 0 & \cdots (3) \end{cases}
$$

(1)  $\times$  2 − (2) より

$$
2x + 4y + 6z = 0
$$
  
\n
$$
- ) \quad 2x + 3y + 4z = 0
$$
  
\n
$$
y + 2z = 0 \qquad \cdots (4)
$$

(1) *×* 3 *−* (3) より

$$
3x + 6y + 9z = 0
$$
  
-) 3x + 4y + 5z = 0  

$$
2y + 4z = 0
$$
 ... (5)

(4) と (5) は同値な式である。この式を満たす例えば *y* = 2*, z* = *−*1 を (1)((2) でも (3) で もよい)に代入して *x* = *−*1 を得る。したがって、

 $1(1, 2, 3) + 2(2, 3, 4) + (-1)(3, 4, 5) = (0, 0, 0)$ 

を満たすので、 (1*,* 2*,* 3)*,* (2*,* 3*,* 4)*,* (3*,* 4*,* 5) は線形従属である。

(b) 
$$
\begin{cases} x + 2y + 3z = 0 & \cdots (1) \\ 2x + 3y + z = 0 & \cdots (2) \\ 3x + y + 2z = 0 & \cdots (3) \end{cases}
$$

(1) *×* 2 *−* (2) より

$$
2x + 4y + 6z = 0
$$
  
\n
$$
- ) \quad 2x + 3y + z = 0
$$
  
\n
$$
y + 5z = 0 \qquad \cdots (4)
$$

(1) *×* 3 *−* (3) より

$$
3x + 6y + 9z = 0
$$
  
\n
$$
- ) \quad 3x + y + 2z = 0
$$
  
\n
$$
5y + 7z = 0 \qquad \cdots (5)
$$

(4) *×* 5 *−* (5) より

$$
5y + 25z = 0
$$
  
\n
$$
- ) 5y + 7z = 0
$$
  
\n
$$
18z = 0
$$

したがって、*z* = 0 を得る。これを (4) に代入して *y* = 0、さらにこれらを (1) に代入して *x* = 0 を得る。

$$
0(1,2,3) + 0(2,3,1) + 0(3,1,2) = (0,0,0)
$$

が唯一の線形結合であるので、 (1*,* 2*,* 3)*,* (2*,* 3*,* 1)*,* (3*,* 1*,* 2) は線形独立である。

p.87

### babababababababababababababababababababab  $\sqrt{2\pi}$

#### ✍ ☞ <sup>問</sup> **3.3** ✌次の事実を示しなさい。

**1.** 基底に何かベクトルを付け加えると、基底ではなくなる

**2.** 基底から何かベクトルを取り去ると、基底ではなくなる

1. *E* を線形空間 *V* の基底とする。*v ∈ V* として、*F* def = *E ∪ {v}* を考える。*v* は *E* のベク トルの線形結合で書けるので *F* は線形従属であり、*V* の基底にはなりえない。

2. *E* を線形空間 *V* の基底とする。*v ∈ E* として、*F* def = *E \ {v}* を考える。*v ∈ V* は *F* の ベクトルの線形結合で書けないので、*F* は *V* を生成せず、*V* の基底にはなりえない。

補充問題 次の事実を示しなさい。

- 3. 基底のあるベクトルを、そのベクトルの0でないスカラー倍に置き換えても基底のま まである。 すなわち、 基底 { $\pmb{x}_1,\pmb{x}_2,\dots,\pmb{x}_i,\dots,\pmb{x}_n$ } に対して、 { $\pmb{x}_1,\pmb{x}_2,\dots,c\pmb{x}_i,\dots,\pmb{x}_n$ } も基底である。ただし、*c 6*= 0 である。
- 4. 基底のあるベクトルを、そのベクトルに基底の他のベクトルのスカラー倍を加えた ものに置き換えても基底のままである。すなわち、基底 *{x*1*, x*2*, . . . , x<sup>i</sup> , . . . , xn}* に 対して、*{x*1*, x*2*, . . . , x<sup>i</sup>* + *cx<sup>j</sup> , . . . , xn}* も基底である。ただし、*i 6*= *j* である。

P.88  
\n
$$
\begin{array}{|c|l|}\n\hline\n\text{1. } \{v_1, v_2, \ldots, v_k\} \text{ } & \text{ } &
$$

1. *w ∈ W* を任意とする。*f* が全射であるので *w* = *f* (*v*) を満たす *v ∈ V* が存在する。 *{v*1*, v*2*, . . . , vk}* が *V* を生成することから

$$
\boldsymbol{v} = a_1 \boldsymbol{v}_1 + a_2 \boldsymbol{v}_2 + \cdots + a_k \boldsymbol{v}_k
$$

と書ける。したがって

$$
\boldsymbol{w} = \boldsymbol{f}\left( \boldsymbol{v} \right) = \boldsymbol{f}\left( a_1 \boldsymbol{v}_1 + a_2 \boldsymbol{v}_2 + \cdots + a_k \boldsymbol{v}_k \right) = a_1 \boldsymbol{f}\left( \boldsymbol{v}_1 \right) + a_2 \boldsymbol{f}\left( \boldsymbol{v}_2 \right) + \cdots + a_k \boldsymbol{f}\left( \boldsymbol{v}_k \right)
$$

がいえる。即ち、*w ∈ W* は*{f* (*v*1)*, f* (*v*2)*, . . . , f* (*vk*)*}*の線形結合で表現できる。*w ∈ W* は任意だったので、*{f* (*v*1)*, f* (*v*2)*, . . . , f* (*vk*)*}* は *W* を生成する。

2.

$$
a_1\boldsymbol{f}(\boldsymbol{v}_1)+a_2\boldsymbol{f}(\boldsymbol{v}_2)+\cdots+a_k\boldsymbol{f}(\boldsymbol{v}_k) = \boldsymbol{0}_W
$$

とする。このとき、

$$
\boldsymbol{f}\left(a_1\boldsymbol{v}_1+a_2\boldsymbol{v}_2+\cdots+a_k\boldsymbol{v}_k\right) \;=\; \boldsymbol{f}\left(\boldsymbol{0}_V\right)
$$

で、*f* が単射であることから、

$$
a_1\mathbf{v}_1 + a_2\mathbf{v}_2 + \cdots + a_k\mathbf{v}_k = \mathbf{0}_V
$$

がいえる。*{v*1*, v*2*, . . . , vk}* が線形独立だったので *a*<sup>1</sup> = *a*<sup>2</sup> = *· · ·* = *a<sup>k</sup>* = 0 を得る。よっ て、*{f* (*v*1)*, f* (*v*2)*, . . . , f* (*vk*)*}* は *W* は線形独立である 3. 1 と 2 を合わせて 3 を得る。

p.90 babababababababababababababababababababab ✎ ✍ ☞ <sup>問</sup> **3.5** ✌実数係数で、*<sup>x</sup>* を変数とする高々**<sup>2</sup>** 次の多項式の全体を *<sup>V</sup>* とするとき、 *x* <sup>2</sup> + 2*x* + 3 *,* 2*x* <sup>2</sup> + 3*x* + 1 *,* 3*x* <sup>2</sup> + *x* + 2 が *V* の基底となることを示しなさい。また、*x* <sup>2</sup> *−* 2*x* + 1 をこの基底により R <sup>3</sup> の ベクトルとして表現しなさい。

基底であること: *V* は *{x* 2 *, x,* 1*}* という基底を持つので 3 次元であり、*V* に属する 3 個の ベクトルが線形独立であることさえいえれば、それは *V* の基底となる。そこで、与えら れた多項式の集合が線形独立であることを示す。

$$
a(x^{2} + 2x + 3) + b(2x^{2} + 3x + 1) + c(3x^{2} + x + 2) = 0
$$

とおく。

$$
(a+2b+3c)x^{2} + (2a+3b+c)x + (3a+b+2c) = 0
$$

なので、連立方程式

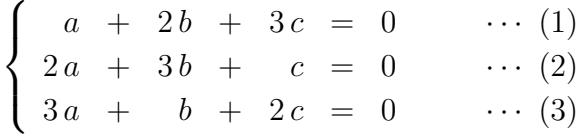

を満たす *a, b, c* を求める。  $(1) \times 2 - (2)$  より

$$
2a + 4b + 6c = 0
$$
  
-) 
$$
2a + 3b + c = 0
$$
  

$$
b + 5c = 0
$$
 ... (4)

(1) *×* 3 *−* (3) より

$$
3a + 6b + 9c = 0
$$
  
\n
$$
- ) \quad 3a + b + 2c = 0
$$
  
\n
$$
5b + 7c = 0 \qquad \cdots (5)
$$

(4)  $\times$  5 − (5)  $\downarrow$  b

$$
5b + 25c = 0
$$
  
-) 
$$
5b + 7c = 0
$$
  

$$
18c = 0
$$

を得る。よって、*c* = 0 である。これを (5) に代入して、*b* = 0 を得る。さらにこれらを (1) に代入して、*a* = 0 を得る。*a* = *b* = *c* = 0 なので、線形独立性が示された。したがっ て、基底であることが示された。

基底による表現:

$$
x^{2}-2x+1 = a(x^{2}+2x+3)+b(2x^{2}+3x+1)+c(3x^{2}+x+2)
$$
  
=  $(a+2b+3c)x^{2}+(2a+3b+c)x+(3a+b+2c)$ 

より

$$
\begin{cases}\n a + 2b + 3c = 1 & \cdots (1) \\
 2a + 3b + c = -2 & \cdots (2) \\
 3a + b + 2c = 1 & \cdots (3)\n\end{cases}
$$
\n
$$
\check{\mathbf{z}}\ddot{\mathbf{a}}\dot{\mathbf{z}}\dot{\mathbf{z}}a, b, c \check{\mathbf{z}}\dot{\mathbf{z}}\dot{\mathbf{z}}\delta\begin{bmatrix} a \\
 b \\
 c\n\end{bmatrix}\dot{\mathbf{z}}\ddot{\mathbf{x}}\dot{\mathbf{z}}b\dot{\mathbf{z}}\dot{\mathbf{z}}\dot{\mathbf{z}}.
$$
\n
$$
(1) \times 2 - (2) \dot{\mathbf{z}}\dot{\mathbf{z}}
$$

$$
2a + 4b + 6c = 2
$$
  
\n
$$
- ) 2a + 3b + c = -2
$$
  
\n
$$
b + 5c = 4
$$
 ... (4)

(1) *×* 3 *−* (3) より

$$
3a + 6b + 9c = 3
$$
  
\n
$$
- ) \quad 3a + b + 2c = 1
$$
  
\n
$$
5b + 7c = 2 \qquad \cdots (5)
$$

(4) *×* 5 *−* (5) より

$$
5b + 25c = 20
$$
  
-) 
$$
5b + 7c = 2
$$
  

$$
18c = 18
$$

よって、*c* = 1 である。これを (4) に代入して、*b* = *−*1 を得る。さらにこれらを (1) に代 入して、*a* = 0 を得る。したがって、  $\sqrt{ }$  $\parallel$ 0 *−*1 1 1  $\vert$ *∈* R <sup>3</sup> が求めるベクトルである。

この問題は、与えられた多項式の *V* の基底 *{x* 2 *, x,* 1*}* による表現を考えれば

$$
\left\{ \begin{bmatrix} 1 \\ 2 \\ 3 \end{bmatrix}, \begin{bmatrix} 2 \\ 3 \\ 1 \end{bmatrix}, \begin{bmatrix} 3 \\ 1 \\ 2 \end{bmatrix} \right\}
$$

が R <sup>3</sup> の基底となることと、  $\sqrt{ }$  $\parallel$ 1 *−*2 1 1 をこの基底で表現することと、実は全く同じ問題であ

る。線形独立性とベクトルの基底による表現をそれぞれ定義に従って解けば、ほとんど同 じ連立方程式を 2 回解かなければならないが、第 5 章において行列と連立方程式の関係を 学ぶと、もう少し見通しよく解けるようになる。

# 第**4**章 行列

p.101

babababababababababababababababababababab

**(問 4.1) 10 行目で list(A) によってアレイ A をリスト L にキャストした場合、ど** ✍ うなるかを確かめなさい。また、**12** 行目を B = A とした場合、それ以降の結果が どう変わるかを確かめなさい。

```
1 >>> from numpy import array
2 >>> A = [[1, 2, 3], [4, 5, 6]]; A
3 [[1, 2, 3], [4, 5, 6]]
4 >>> A = array(A); A
5 \text{ array } ([1, 2, 3],6 [4, 5, 6]]
7 >>> print (A)8 [[1 2 3]
9 [4 5 6]]
10 >> L = list(A); L11 \left[ \arctan \left( \left[ 1, 2, 3 \right] \right), \arctan \left( \left[ 4, 5, 6 \right] \right) \right]12 >>> B = A; B
13 \mid \text{array} ([[1, 2, 3],
14 [4, 5, 6]])
15 >>> A == B
16 \vert array (\vert[ True, True, True],
17 [ True, True, True]])
18 >>> (A == B). all()
19 True
20 >>> B [0, 1] = 1
21 >>> (A == B). all ()
22 True
```
**10, 11** 行目 list(A) によってアレイ A をリスト L にキャストした場合、L はリストであ るが、L の要素にはアレイが並ぶ。

**12**~**22** 行目 12 行目で B = A.copy() を B = A とした場合、15 行目や 21 行目では同じオ ブジェクト同士を比較している。20 行目で B の成分を変えるとそれは A の成分も変えた ことになり、22 行目では True が返ってくる。実際、A と B は次のようになっている。

>>> A array ([[1, 1, 3],  $[4, 5, 6]]$ >>> B array ([[1, 1, 3],  $[4, 5, 6]]$  B だけでなく A も同じように変わっていることに注意せよ。名前は違うが同じオブジェク トを見ている。

p.103

# babababababababababababababababababababab

✎ ☞ <sup>問</sup> **4.2** ✌次のプログラムで出力される **<sup>L</sup>ATEX** の数式モードのコードをタイプセッ ✍ トすると、行列の和の計算問題が得られます。その問題を解きなさい。

本のプログラムのままだと乱数の種 (seed) がクロックから取られるので、実行するた びに出力される問題が異なる。次のように numpy.random の seed 関数を使ったプログラ ムに変更する。

プログラム**:** latex1.py

```
1 from numpy . random import seed , randint , choice
2 from sympy import Matrix, latex
3
4 \vert seed (2021)
5 \mid m, n = \text{randint}(2, 4, 2)6 \mid X = [-3, -2, -1, 1, 2, 3, 4, 5]7 \mid A = \text{Matrix}(\text{choice}(X, (m, n))))8 \Big| B = \text{Matrix}(\text{choice}(X, (m, n)))9 \; \text{print(f'} \{\text{latex(A)}\} + \{\text{latex(B)}\} )10 # print ( f '{ latex ( A + B )} ')
```
出力を LATEX でタイプセットすると次の式を得る。

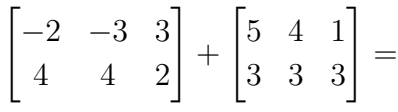

10 行目のコメントアウトをはずすと正解を見ることができる。

$$
\begin{bmatrix} 3 & 1 & 4 \\ 7 & 7 & 5 \end{bmatrix}
$$

seed が同じならば、プログラムを実行し直しても答えが変わることはない。seed の引数 を変えると、異なる問題と正解を得ることができる。

$$
p.105
$$

\n
$$
\begin{array}{c}\n \begin{bmatrix}\n G & G & G & G \\
 \frac{1}{2} & 2 \\
 2 & 3\n \end{bmatrix} \\
 \begin{bmatrix}\n 2 & 2 \\
 2\n \end{bmatrix} \\
 \begin{bmatrix}\n 2 \\
 2\n \end{bmatrix} \\
 \begin{bmatrix}\n 2 \\
 2\n \end{bmatrix} \\
 \begin{bmatrix}\n 2 \\
 2\n \end{bmatrix} \\
 \begin{bmatrix}\n 2 \\
 2\n \end{bmatrix} \\
 \begin{bmatrix}\n 2 \\
 2\n \end{bmatrix} \\
 \begin{bmatrix}\n 2 \\
 2\n \end{bmatrix} \\
 \begin{bmatrix}\n 2 \\
 2\n \end{bmatrix} \\
 \begin{bmatrix}\n 2 \\
 2\n \end{bmatrix} \\
 \begin{bmatrix}\n 2 \\
 2\n \end{bmatrix} \\
 \begin{bmatrix}\n 2 \\
 2\n \end{bmatrix} \\
 \begin{bmatrix}\n 2 \\
 2\n \end{bmatrix} \\
 \begin{bmatrix}\n 2 \\
 2\n \end{bmatrix} \\
 \begin{bmatrix}\n 2 \\
 2\n \end{bmatrix} \\
 \begin{bmatrix}\n 2 \\
 2\n \end{bmatrix} \\
 \begin{bmatrix}\n 2 \\
 2\n \end{bmatrix} \\
 \begin{bmatrix}\n 2 \\
 2\n \end{bmatrix} \\
 \begin{bmatrix}\n 2 \\
 2\n \end{bmatrix} \\
 \begin{bmatrix}\n 2 \\
 2\n \end{bmatrix} \\
 \begin{bmatrix}\n 2 \\
 2\n \end{bmatrix} \\
 \begin{bmatrix}\n 2 \\
 2\n \end{bmatrix} \\
 \begin{bmatrix}\n 2 \\
 2\n \end{bmatrix} \\
 \begin{bmatrix}\n 2 \\
 2\n \end{bmatrix} \\
 \begin{bmatrix}\n 2 \\
 2\n \end{bmatrix} \\
 \begin{bmatrix}\n 2 \\
 2\n \end{bmatrix} \\
 \begin{bmatrix}\n 2 \\
 2\n \end{bmatrix} \\
 \begin{bmatrix}\n 2 \\
 2\n \end{bmatrix} \\
 \begin{bmatrix}\n 2 \\
 2\n \end{bmatrix} \\
 \begin{bmatrix}\n 2 \\
 2\n \end{bmatrix} \\
 \begin{bmatrix}\n 2 \\
 2\n \end{bmatrix} \\
 \begin{bmatrix}\n 2 \\
 2\n \end{bmatrix} \\
 \begin{bmatrix}\n 2 \\
 2\n \end{bmatrix} \\
 \begin{bmatrix}\n 2 \\
 2\n \end{bmatrix} \\
 \begin{bmatrix}\n 2 \\
 2\n \end{bmatrix} \\
 \begin{bmatrix}\n 2 \\
 2\n
$$

プログラム**:** prob4 3 2d.py

```
import matplotlib . pyplot as plt
from numpy import array, random
A = array([1, 2], [2, 3]])B = array([1, 2], [2, 4]])P = random.normal(0, 1, (1000, 2))Q = array([A.dot(p) for p in P])R = array([B.dot(p) for p in P])plt.axis ("scaled"), plt.xlim (-2, 2), plt.ylim (-2, 2)
plt.setter(P[:, 0], P[:, 1], s=4, color='r')plt.\,scatter\,(Q[:, 0], Q[:, 1], s=4, color='g')plt.scatter (R[:, 0], R[:, 1], s=4, color='b')plt . show ()
```
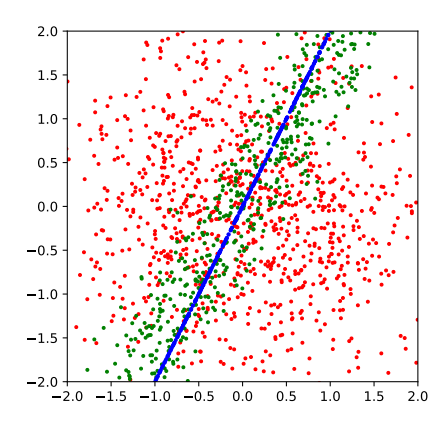

(1) の行列で移された緑の点の集まりには幅がある。正規分布で生成した赤い点の数を 多くして散らばり方(分散)も大きくすれば、さらに点は広く散らばる。(2) の行列で移 された青い点の集まりは直線上に並ぶ。正規分布で生成した赤い点の数を多くして散らば り方(分散)も大きくしても、同じ直線上に並ぶ。

プログラム**:** prob4 3 3d.py

```
from vpython import *
from numpy import array , random
```

```
A = array([1, 2, 3], [2, 3, 4], [3, 4, 5]])B = array([1, 2, 3], [2, 3, 1], [3, 1, 2]])X = BP = random.normal(0, 1, (1000, 3))Q = array([A.dot(p) for p in P])R = array([B.dot(p) for p in P])points (pos=[vector (*p) for p in P], radius=3, color=color.read)points (pos = [vector (* q) for q in Q], radius=3, color=color.green)
points (pos = [vector(*r) for r in R], radius=3, color=color.blue)
```
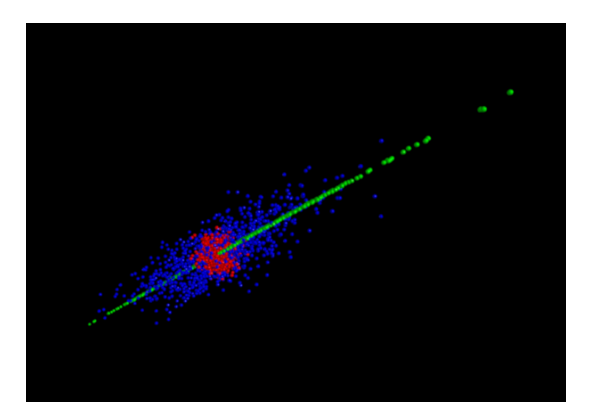

(3) の行列で移された緑の点の集まりは平面上に並ぶ。正規分布で生成した赤い点の数 を多くして散らばり方(分散)も大きくしても、同じ平面上に並ぶ。(4) の行列で移され た青い点の集まりには厚みがある。正規分布で生成した赤い点の数を多くして散らばり方 (分散)も大きくすれば、さらに点は広く散らばる。

p.106

$$
\begin{array}{l}\n\begin{array}{c}\n\begin{array}{c}\n\text{1} & \text{1} \\
\text{1} & \text{2} \\
\text{2} & \text{3} \\
\end{array} \\
\text{[B,4.4)} & \bar{\mathbf{a}} \times \mathbf{5} \times \mathcal{D} \times \mathcal{D} \
$$

*V* の基底を *{x* 5 *, x*<sup>4</sup> *, x*<sup>3</sup> *, x*<sup>2</sup> *, x,* 1*}* として、*W* の基底を *{x* 3 *, x*<sup>2</sup> *, x,* <sup>1</sup>*}* とすると、 *<sup>d</sup>* 2 *dx*<sup>2</sup> によっ て *V* の基底のベクトルは

$$
x^{5} \rightarrow 20x^{3} + 0x^{2} + 0x + 0
$$
  
\n
$$
x^{4} \rightarrow 0x^{3} + 12x^{2} + 0x + 0
$$
  
\n
$$
x^{3} \rightarrow 0x^{3} + 0x^{2} + 6x + 0
$$
  
\n
$$
x^{2} \rightarrow 0x^{3} + 0x^{2} + 0x + 2
$$
  
\n
$$
x \rightarrow 0x^{3} + 0x^{2} + 0x + 0
$$
  
\n
$$
1 \rightarrow 0x^{3} + 0x^{2} + 0x + 0
$$

に移されるので、行列表現は

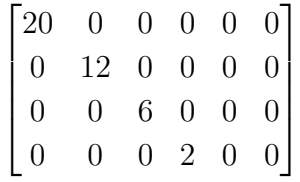

である。

$$
\frac{d^2}{dx^2} \left( a_5 x^5 + a_4 x^4 + a_3 x^3 + a_2 x^2 + a_1 x + a_0 \right) = 20 a_5 x^3 + 12 a_4 x^2 + 6 a_3 x + 2 a_2
$$

であり、これは行列で

$$
\begin{bmatrix} 20 & 0 & 0 & 0 & 0 & 0 \ 0 & 12 & 0 & 0 & 0 & 0 \ 0 & 0 & 6 & 0 & 0 & 0 \ 0 & 0 & 0 & 2 & 0 & 0 \ \end{bmatrix} \begin{bmatrix} a_5 \\ a_4 \\ a_3 \\ a_2 \\ a_1 \\ a_0 \end{bmatrix} = \begin{bmatrix} 20a_5 \\ 12a_4 \\ 6a_3 \\ 2a_2 \end{bmatrix}
$$

と表現される。なお、ここでは基底をなす単項式を降冪の順に並べているが、昇冪の順に

並べると

$$
1 \rightarrow 0 + 0x + 0x^{2} + 0x^{3}
$$
  
\n
$$
x \rightarrow 0 + 0x + 0x^{2} + 0x^{3}
$$
  
\n
$$
x^{2} \rightarrow 2 + 0x + 0x^{2} + 0x^{3}
$$
  
\n
$$
x^{3} \rightarrow 0 + 6x + 0x^{2} + 0x^{3}
$$
  
\n
$$
x^{4} \rightarrow 0 + 0x + 12x^{2} + 0x^{3}
$$
  
\n
$$
x^{5} \rightarrow 0 + 0x + 0x^{2} + 20x^{3}
$$

なので、行列表現は

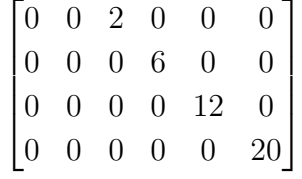

となる。

 $d^2$  $dx^2$  $(a_0 + a_1x + a_2x^2 + a_3x^3 + a_4x^4 + a_5x^5) = 2a_2 + 6a_3x + 12a_4x^2 + 20a_5x^3$ であり、これは行列で

$$
\begin{bmatrix} 0 & 0 & 2 & 0 & 0 & 0 \ 0 & 0 & 0 & 6 & 0 & 0 \ 0 & 0 & 0 & 0 & 12 & 0 \ 0 & 0 & 0 & 0 & 0 & 20 \ \end{bmatrix} \begin{bmatrix} a_0 \ a_1 \ a_2 \ a_3 \ a_4 \ a_5 \ a_6 \end{bmatrix} = \begin{bmatrix} 2a_2 \ 6a_3 \ 12a_4 \ 20a_5 \end{bmatrix}
$$

と表現される。

\n
$$
\begin{array}{|c|l|}\n \hline\n \downarrow & \downarrow & \
$$

1.

$$
\begin{bmatrix} 1 \\ 0 \end{bmatrix} \rightarrow \begin{bmatrix} 0 \\ 1 \end{bmatrix} = 0 \begin{bmatrix} 1 \\ 0 \end{bmatrix} + 1 \begin{bmatrix} 0 \\ 1 \end{bmatrix}
$$
  
\n
$$
\begin{bmatrix} 0 \\ 1 \end{bmatrix} \rightarrow \begin{bmatrix} 1 \\ 0 \end{bmatrix} = 1 \begin{bmatrix} 1 \\ 0 \end{bmatrix} + 0 \begin{bmatrix} 0 \\ 1 \end{bmatrix}
$$
  
\n
$$
\downarrow \theta, \quad \text{f} \bar{\theta} \bar{\theta} \bar{\theta} \bar{\theta} \bar{\theta}
$$
  
\n
$$
\begin{bmatrix} 1 \\ 0 \end{bmatrix} \rightarrow \begin{bmatrix} 1 \\ 1 \\ 0 \end{bmatrix} = 1 \begin{bmatrix} 1 \\ 0 \\ 0 \end{bmatrix} + 1 \begin{bmatrix} 0 \\ 1 \\ 0 \end{bmatrix} + 0 \begin{bmatrix} 0 \\ 0 \\ 1 \end{bmatrix}
$$

$$
\begin{bmatrix} 1 \\ 0 \end{bmatrix} \rightarrow \begin{bmatrix} 1 \\ 0 \\ 0 \end{bmatrix} = 1 \begin{bmatrix} 0 \\ 0 \\ 0 \end{bmatrix} + 1 \begin{bmatrix} 1 \\ 0 \\ 1 \end{bmatrix} + 0 \begin{bmatrix} 0 \\ 0 \\ 1 \end{bmatrix}
$$

$$
\begin{bmatrix} 0 \\ 1 \\ 1 \end{bmatrix} \rightarrow \begin{bmatrix} 1 \\ 0 \\ 1 \\ 0 \end{bmatrix} = 1 \begin{bmatrix} 1 \\ 0 \\ 0 \\ 0 \end{bmatrix} + 0 \begin{bmatrix} 0 \\ 1 \\ 0 \end{bmatrix} + 1 \begin{bmatrix} 0 \\ 0 \\ 1 \end{bmatrix}
$$

$$
\begin{bmatrix} 1 \\ 0 \\ 0 \end{bmatrix} \rightarrow \begin{bmatrix} 1 \\ 0 \\ 0 \end{bmatrix} \rightarrow \begin{bmatrix} 1 \\ 0 \\ 0 \end{bmatrix} \rightarrow \begin{bmatrix} 1 \\ 0 \\ 0 \end{bmatrix} \rightarrow \begin{bmatrix} 1 \\ 0 \\ 0 \end{bmatrix}
$$

$$
\begin{bmatrix} 1 \\ 0 \\ 0 \end{bmatrix} \rightarrow \begin{bmatrix} 1 \\ 0 \end{bmatrix} = 1 \begin{bmatrix} 1 \\ 0 \end{bmatrix} + 0 \begin{bmatrix} 0 \\ 1 \end{bmatrix}
$$

$$
\begin{bmatrix} 0 \\ 1 \\ 0 \end{bmatrix} \rightarrow \begin{bmatrix} 1 \\ 1 \end{bmatrix} = 1 \begin{bmatrix} 1 \\ 0 \end{bmatrix} + 1 \begin{bmatrix} 0 \\ 1 \end{bmatrix}
$$

$$
\begin{bmatrix} 0 \\ 0 \\ 1 \end{bmatrix} \rightarrow \begin{bmatrix} 0 \\ 1 \end{bmatrix} = 0 \begin{bmatrix} 1 \\ 0 \end{bmatrix} + 1 \begin{bmatrix} 0 \\ 1 \end{bmatrix}
$$

1

0 0 1

1

 $\overline{\phantom{a}}$ 

より、行列表現は
$$
\begin{bmatrix} 1 & 1 & 0 \\ 0 & 1 & 1 \end{bmatrix}
$$
である。

$$
p.110
$$

babababababababababababababababababababab ✎ ☞ <sup>問</sup> **4.6** ✌次から重複も許して二つの行列を選んで、行列の積が定義できるならば **ここし**<br>それを計算しなさい。  $\bm{A}$  =  $\left[\begin{array}{cc} 1 & 2 \\ 3 & 4 \end{array}\right]$  $,$   $B =$  $\begin{bmatrix} 1 & 2 & 3 \\ 4 & 5 & 6 \end{bmatrix}$  $,C =$  $\sqrt{ }$  $\overline{\phantom{a}}$ 1 2 3 4 5 6 1  $\Bigg\vert \ , \quad D =$  $\sqrt{ }$  $\overline{\phantom{a}}$ 1 2 3 4 5 6 7 8 9 1  $\Big\}$ 

次のプログラムは本書の 110 ページのプログラム problems.py に少し手を加えたもの である。行列計算には、NumPy ではなく SymPy を用いている。また、行列の積が定義 できないエラーが生じたときは、例外処理によってプログラムの実行を続行させることに する。

プログラム**:** problems2.py

```
1 from sympy import *
 2^{\circ}3 | A = Matrix([1, 2], [3, 4])4 | B = Matrix([1, 2, 3], [4, 5, 6]])5 |C = Matrix([1, 2], [3, 4], [5, 6])6 D = Matrix([1, 2, 3], [4, 5, 6], [7, 8, 9]])7
 8 \; | print (r' \begin{bmatrix} \text{begin} \text{begin}} r & \\ \text{begin}} r & \\ \text9 \mid for X in ('A', 'B', 'C', 'D'):
10 for Y in ('A', 'B', 'C', 'D'):
11 try:
12 U, V = eval(X), eval (Y)13 XY = r' \boldsymbol{\delta} \boldsymbol{S} \boldsymbol{s} ', \boldsymbol{\delta} \boldsymbol{S} ', \boldsymbol{\delta} \boldsymbol{S} ', \boldsymbol{\delta} \boldsymbol{S} ', \boldsymbol{\delta} \boldsymbol{S} ', \boldsymbol{\delta} \boldsymbol{S} ', \boldsymbol{\delta} \boldsymbol{S} ', \boldsymbol{\delta} \boldsymbol{S} ', \boldsymbol{\delta} \boldsymbol{S} ', \boldsymbol{\delta} \boldsymbol{S} ', \boldsymbol{\delta} \boldsymbol{S} ', \boldsymbol{\delta} \boldsymbol{14 print (f r' {XY} & = & { \text{later (U)}} { \text{later (V)}} \ \leq \ \{ \text{later (U*V)} \} \ \  \15 except ShapeError:
16 continue
17 \lceil print (r' \end{bmatrix} end { eqnarray * }')
```
**11**~**16** 行目**:** 14 行目で U\*V の行列積が定義されない場合は ShapeError という名前のエ ラーが発生する。このエラーが発生したら16行目の例外処理を実行し、11~16行目のfor ループを続行する。エラーが発生しなければ 14 行目の print 関数を実行する。

このプログラムを実行すると、与えられた行列の重複を許す 2 つの組合せの積とその解 答が LATEX の形式で出力される。それをタイプセットしたものが以下の結果である。

$$
AA = \begin{bmatrix} 1 & 2 \\ 3 & 4 \end{bmatrix} \begin{bmatrix} 1 & 2 \\ 3 & 4 \end{bmatrix} = \begin{bmatrix} 7 & 10 \\ 15 & 22 \end{bmatrix}
$$
  
\n
$$
AB = \begin{bmatrix} 1 & 2 \\ 3 & 4 \end{bmatrix} \begin{bmatrix} 1 & 2 & 3 \\ 4 & 5 & 6 \end{bmatrix} = \begin{bmatrix} 9 & 12 & 15 \\ 19 & 26 & 33 \end{bmatrix}
$$
  
\n
$$
BC = \begin{bmatrix} 1 & 2 & 3 \\ 4 & 5 & 6 \end{bmatrix} \begin{bmatrix} 1 & 2 \\ 3 & 4 \\ 5 & 6 \end{bmatrix} = \begin{bmatrix} 22 & 28 \\ 49 & 64 \end{bmatrix}
$$
  
\n
$$
BD = \begin{bmatrix} 1 & 2 & 3 \\ 4 & 5 & 6 \end{bmatrix} \begin{bmatrix} 1 & 2 & 3 \\ 4 & 5 & 6 \\ 7 & 8 & 9 \end{bmatrix} = \begin{bmatrix} 30 & 36 & 42 \\ 66 & 81 & 96 \end{bmatrix}
$$
  
\n
$$
CA = \begin{bmatrix} 1 & 2 \\ 3 & 4 \\ 5 & 6 \end{bmatrix} \begin{bmatrix} 1 & 2 \\ 3 & 4 \end{bmatrix} = \begin{bmatrix} 7 & 10 \\ 15 & 22 \\ 23 & 34 \end{bmatrix}
$$
  
\n
$$
CB = \begin{bmatrix} 1 & 2 \\ 3 & 4 \\ 5 & 6 \end{bmatrix} \begin{bmatrix} 1 & 2 & 3 \\ 4 & 5 & 6 \\ 4 & 5 & 6 \end{bmatrix} = \begin{bmatrix} 9 & 12 & 15 \\ 19 & 26 & 33 \\ 29 & 40 & 51 \end{bmatrix}
$$
  
\n
$$
DC = \begin{bmatrix} 1 & 2 & 3 \\ 4 & 5 & 6 \\ 7 & 8 & 9 \end{bmatrix} \begin{bmatrix} 1 & 2 \\ 3 & 4 \\ 5 & 6 \end{bmatrix} = \begin{bmatrix} 22 & 28 \\ 49 & 64 \\ 76 & 100 \end{bmatrix}
$$
  
\n
$$
DD = \begin{bmatrix} 1 & 2 &
$$

 $\begin{bmatrix} \phantom{-} \end{bmatrix}$ 

#### p.117 babababababababababababababababababababab ✎ ☞ <sup>問</sup> **4.7** ✌latex2.py のプログラムで出力された **<sup>L</sup>ATEX** のコードをコンパイルする ✍ と、行列の積の計算問題が **5** 問得られます。それらを解きなさい。

プログラムを次のように修正すると、同じ seed で同じ問題が出題されるようになる。 また、ans が True のときは正解も同時に出力されるようになる。

プログラム**:** latex2.py

```
1 from numpy random import seed, choice
2 from sympy import Matrix , latex
3
4 \vert seed (2021)
5 ans = False
6 template = r'''
7 \ begin { enumerate }
8 \ \text{Nitem} $% s% s = % s$
9 \ \{\ \mathsf{item} \ \ \$\$s\}\s = \$s\10 \ item \frac{8}{5} \ s = \frac{8}{5}11 | \item \frac{8}{8} s % s = % s $
12 \ item \frac{8}{5} \ s = \frac{8}{5}13 \end{math} end { enumerate }
14 '''
15
16 matrices= ()
17 for no in range (5):
18 \, m, el, n = choice ([2, 3], 3)
19 X = [-3, -2, -1, 1, 2, 3, 4, 5]20 A = Matrix(choice(X, (m, el)))21 \vert B = Matrix (choice (X, (el, n)))22 matrices += (latex(A), latex(B), latex(A*B) if ans else '')
23 print (template % matrices)
```
1. 
$$
\begin{bmatrix} -3 & 3 & 4 \\ 4 & 2 & 5 \end{bmatrix} \begin{bmatrix} 4 & 1 & 3 \\ 3 & 3 & -3 \\ 2 & 4 & 4 \end{bmatrix} = \begin{bmatrix} 5 & 22 & -2 \\ 32 & 30 & 26 \end{bmatrix}
$$
  
\n2.  $\begin{bmatrix} 3 & 5 \\ -2 & 4 \end{bmatrix} \begin{bmatrix} -2 & 2 & 3 \\ -1 & -1 & -3 \end{bmatrix} = \begin{bmatrix} -11 & 1 & -6 \\ 0 & -8 & -18 \end{bmatrix}$   
\n3.  $\begin{bmatrix} -3 & -1 & 4 \\ 1 & 2 & 3 \\ -3 & 3 & -2 \end{bmatrix} \begin{bmatrix} 4 & -1 & 4 \\ 5 & 3 & 4 \\ -2 & 3 & 4 \end{bmatrix} = \begin{bmatrix} -25 & 12 & 0 \\ 8 & 14 & 24 \\ 7 & 6 & -8 \end{bmatrix}$   
\n4.  $\begin{bmatrix} 2 & 3 \\ -1 & 1 \\ -2 & -1 \end{bmatrix} \begin{bmatrix} -1 & 5 \\ -3 & -1 \end{bmatrix} = \begin{bmatrix} -11 & 7 \\ -2 & -6 \\ 5 & -9 \end{bmatrix}$ 

5. 
$$
\begin{bmatrix} 1 & -2 & 4 \ -2 & -2 & -1 \end{bmatrix} \begin{bmatrix} 5 & 3 & 1 \ 1 & 2 & 5 \ 5 & 1 & -2 \end{bmatrix} = \begin{bmatrix} 23 & 3 & -17 \ -17 & -11 & -10 \end{bmatrix}
$$

p.118 babababababababababababababababababababab ✎ ✍ ☞ <sup>問</sup> **4.8** ✌次の行列について、列ベクトルが線形独立であるかどうかを調べること によって、正則行列であるかどうかを確かめなさい。

(1)  $\begin{bmatrix} 1 & 2 \\ 2 & 3 \end{bmatrix}$  (2)  $\begin{bmatrix} 1 & 2 \\ 2 & 4 \end{bmatrix}$ (3)  $\sqrt{ }$  $\overline{\phantom{a}}$ 1 2 3 2 3 4 3 4 5 1  $(4)$  $\sqrt{ }$  $\overline{\phantom{a}}$ 1 2 3 2 3 1 3 1 2 1  $\Big\}$ 

定義に従って連立方程式をたてて、解が一意であるかどうかを調べてもよいが、それぞ れ以下のような考察で比較的容易に線形独立かどうかがわかる。

 $(1)$   $\begin{bmatrix} 1 \\ 2 \end{bmatrix}$ 2  $\Big]$  のスカラー倍が  $\Big[ 2 \Big]$ 3 1 となることはないので、列ベクトルは線形独立であり、この 行列は正則行列となる。

- $(2)$  2  $\Big[1\Big]$ 2 1 =  $\sqrt{2}$ 4 1 なので、列ベクトルは線形従属であり、この行列は正則行列ではない。
- (3)  $\sqrt{ }$  $\vert$ 2 3 4 1 *−*  $\sqrt{ }$  $\left| \right|$ 1 2 3 1  $\Bigg| =$  $\sqrt{ }$  $\parallel$ 1 1 1 1  $\vert$ であり  $\sqrt{ }$  $\left| \right|$ 2 3 4 1  $| +$  $\sqrt{ }$  $\parallel$ 1 1 1 1  $\Bigg| =$  $\sqrt{ }$  $\left| \right|$ 3 4 5 1 なので、列ベクトルは線形従属であり、 この行列は正則行列ではない

(4) 1 列目と 2 列目は線形独立である。3 列目が 1 列目と 2 列目の線形結合で表現できるか を確かめる。

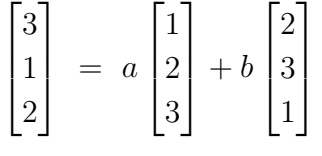

とおくと、

$$
\begin{cases}\n a+2b = 3 & \cdots (1) \\
 2a+3b = 1 & \cdots (2) \\
 3a+b = 2 & \cdots (3)\n\end{cases}
$$

 $(1) \times 2 − (2)$  から  $b = 5$ 、 $(1) \times 3 − (3)$  から  $b = \frac{7}{5}$ 5 となるので、この連立方程式には解は ない。よって、3 つの列ベクトルは線形独立であり、行列は正則行列である。

p.119

babababababababababababababababababababab  $\sqrt{2\pi}$  $\sim$ ☞ <sup>問</sup> **4.9** ✌上と同じ *<sup>A</sup>* <sup>と</sup> *<sup>B</sup>* に対して、*BA* <sup>=</sup> *<sup>I</sup>* とはならないことを確かめなさい。

mat product3.py を実行後の対話

```
1 >>> solve (B * A - eye(3), [a, b, c, d, e, f])
2 []
3 >>> B * A
4 Matrix ([
5 \begin{bmatrix} a + 2 * b, 2 * a + 3 * b, 3 * a + 4 * b \end{bmatrix}6 [c + 2*d, 2*c + 3*d, 3*c + 4*d],
7 [e + 2*f, 2*e + 3*f, 3*e + 4*f]])
```
 行目**:** 方程式 *BA* = *I* を *a, b, c, d, e, f* について解く。 行目**:** [] は解がないことを表す。 行目**:** 実際に *BA* を計算してみる。 ~**7** 行目**:** *BA* = *I* となるためには、

$$
\begin{bmatrix} a+2b & 2a+3b & 3a+4b \ c+2d & 2c+3d & 3c+4d \ e+2f & 2e+3f & 3e+4f \end{bmatrix} = \begin{bmatrix} 1 & 0 & 0 \ 0 & 1 & 0 \ 0 & 0 & 1 \end{bmatrix}
$$

でなければならない。例えば、両辺の行列の 1 行目を比較して、*a* + 2*b* = 1*,* 2*a* + 3*b* = 0*,* 3*a* + 4*b* = 0 を同時に満たす *a, b* は存在しない。よって、*BA* が単位行列となることは ない。

\n
$$
\begin{bmatrix}\n \begin{array}{c}\n \begin{array}{c}\n \begin{array}{c}\n \begin{array}{c}\n \begin{array}{c}\n \begin{array}{c}\n \begin{array}{c}\n \begin{array}{c}\n \end{array}\n \end{array}\n \end{array}\n \end{bmatrix}\n \end{bmatrix}\n \end{bmatrix}\n \end{bmatrix}\n \begin{array}{c}\n \begin{array}{c}\n \begin{array}{c}\n \begin{array}{c}\n \begin{array}{c}\n \begin{array}{c}\n \end{array}\n \end{array}\n \end{array}\n \end{array}\n \end{bmatrix}\n \end{bmatrix}\n \end{bmatrix}\n \begin{array}{c}\n \begin{array}{c}\n \begin{array}{c}\n \begin{array}{c}\n \begin{array}{c}\n \end{array}\n \end{array}\n \end{array}\n \end{array}\n \end{array}\n \end{bmatrix}\n \end{bmatrix}\n \begin{array}{c}\n \begin{array}{c}\n \begin{array}{c}\n \begin{array}{c}\n \begin{array}{c}\n \end{array}\n \end{array}\n \end{array}\n \end{array}\n \end{array}\n \end{bmatrix}\n \end{array}\n \begin{array}{c}\n \begin{array}{c}\n \begin{array}{c}\n \begin{array}{c}\n \begin{array}{c}\n \end{array}\n \end{array}\n \end{array}\n \end{array}\n \end{bmatrix}\n \end{array}\n \end{bmatrix}\n \begin{array}{c}\n \begin{array}{c}\n \begin{array}{c}\n \begin{array}{c}\n \end{array}\n \end{array}\n \end{array}\n \end{bmatrix}\n \begin{array}{c}\n \begin{array}{c}\n \begin{array}{c}\n \end{array}\n \end{array}\n \end{array}\n \end{bmatrix}\n \end{array}\n \begin{array}{c}\n \begin{array}{c}\n \begin{array}{c}\n \end{array}\n \end{array}\n \end{bmatrix}\n \begin{array}{c}\n \begin{array}{c}\n \begin{array}{c}\n \end{array}\n \end{array}\n \end{array}\n \end{array}\n \end{bmatrix}\n \begin{array}{c}\n \begin{array}{c}\n \begin{array}{c}\n \begin{array}{c}\n \end{array}\n \end{array}\n \end{array}\n \end{array}\n \begin{array}{c}\n \begin{array}{c}\n \begin{array}{c}\n \end{array
$$

1.

$$
(A^{-1})^p A^p = \overbrace{A^{-1}A^{-1}\cdots A^{-1}}^{p} \overbrace{AA\cdots A}^{p-1}
$$
  
= 
$$
\overbrace{A^{-1}A^{-1}\cdots A^{-1}}^{p-1} A^{-1}A \overbrace{AA\cdots A}^{p-1}
$$
  
= 
$$
\overbrace{A^{-1}A^{-1}\cdots A^{-1}}^{p-1} \overbrace{AA\cdots A}^{p-1}
$$
  
= 
$$
A^{-1}A
$$
  
= I

 $\alpha$ ので、逆行列の一意性から  $(\boldsymbol{A}^p)^{-1} = (\boldsymbol{A}^{-1})^p$  がいえる。

数学的帰納法による証明は次のようになる。*p* = 0 のときは *I <sup>−</sup>*<sup>1</sup> = *I* なので、等式は成 立する。*p* = *k* のとき等式が成立するとする。このとき、

$$
\left(A^{k+1}\right)^{-1} = \left(AA^{k}\right)^{-1} = \left(A^{k}\right)^{-1}A^{-1} = \left(A^{-1}\right)^{k}A^{-1} = \left(A^{-1}\right)^{k+1}
$$

なので、*p* = *k* + 1 のときも等式は正しい。

2. *p* と *q* がいずれも非負の整数とする。*A<sup>p</sup>A<sup>q</sup>* = *A<sup>p</sup>*+*<sup>q</sup>* は明らか。またこのとき、

$$
A^{-p}A^{-q} = (A^p)^{-1} (A^q)^{-1} = (A^qA^p)^{-1} = (A^{q+p})^{-1} = A^{-(q+p)} = A^{(-p)+(-q)}
$$

が成立する。*p* ≧ *q* のときは

$$
A^pA^{-q} = A^{p-q}A^q (A^{-1})^q = A^{p-q} = A^{p+(-q)}
$$

*p* ≦ *q* のときは

 $A^pA^{-q} \;=\; A^p\left(A^{-1}\right)^q \;=\; A^p\left(A^{-1}\right)^p\left(A^{-1}\right)^{q-p} \;=\; (A^{-1})^{q-p} = A^{-(q-p)} \;=\; A^{p+(-q)}$ がいえる。*p* ≧ *q* のときは

$$
A^{-p}A^{q} = (A^{-1})^{p}A^{q} = (A^{-1})^{p-q}(A^{-1})^{q}A^{q} = (A^{-1})^{p-q} = A^{-(p-q)} = A^{-p+q}
$$

*p* ≦ *q* のときは

$$
\bm{A}^{-p}\bm{A}^{q}~=~\left(\bm{A}^{-1}\right)^{p}\bm{A}^{p}\bm{A}^{-p+q}~=~\bm{A}^{-p+q}
$$

がいえる。以上により、*p* と *q* のいかなる符号の組合せに対しても、指数法則は成立する。 3. *A* と *B* が相似であるとき、正則行列 *V* が存在して *A* = *V <sup>−</sup>*<sup>1</sup>*BV* と書ける。このとき、

$$
\boldsymbol{A}^{-1} \;=\; \left(\boldsymbol{V}^{-1} \boldsymbol{B} \boldsymbol{V}\right)^{-1} \;=\; \boldsymbol{V}^{-1} \boldsymbol{B}^{-1} \left(\boldsymbol{V}^{-1}\right)^{-1} \;=\; \boldsymbol{V}^{-1} \boldsymbol{B}^{-1} \boldsymbol{V}
$$

なので、*A<sup>−</sup>*<sup>1</sup> と *B<sup>−</sup>*<sup>1</sup> も相似である。*p* = 0*,* 1 のとき *A<sup>p</sup>* と *B<sup>p</sup>* が相似であることは明らか。 *p* を 2 以上の整数とする。このとき、

$$
A^p \;=\; \big( V^{-1} B V \big)^p \;=\; \overbrace{ V^{-1} B V \cdot V^{-1} B V \cdot \, \cdots \, \, V^{-1} B V}^p \;=\; V^{-1} B^p V
$$

なので、*A<sup>p</sup>* と *B<sup>p</sup>* は相似である。したがって、*A<sup>−</sup><sup>p</sup>* = (*A<sup>p</sup>* ) *<sup>−</sup>*<sup>1</sup> と *B<sup>−</sup><sup>p</sup>* = (*B<sup>p</sup>* ) *<sup>−</sup>*<sup>1</sup> も相似で ある。

p.124 babababababababababababababababababababab ✎ ✍ ☞ <sup>問</sup> **4.11** ✌ *g* (*n*) *f* (*n*) および *<sup>h</sup>* (*n*) *g* (*n*) のグラフを描いて観察しなさい。前者は **1** 次関数、 後者は定数関数になると予想されますが、本当でしょうか。必要なら、*n* = 3000 まで計算してみなさい。

プログラム**:** prob4 11.py

```
1 from numpy . random import normal
2 from numpy . linalg import inv
3 import matplotlib . pyplot as plt
4 from time import time
5
6 | N = range (100, 2100, 100)
7 | T = [[] , [] , [[] ]8
9 for n in N:
10 t0 = time ()
11 | A = normal(0, 1, (n, n))12 t1 = time ()
13 A.dot(A)14 t2 = time ()
15 inv(A)
16 t3 = time ()
17 print (n, end=' , '')18 t = (t0, t1, t2, t3)
19 for i in range (3):
20 T[i]. append (t[i + 1] - t[i])21
22 | T1 = [t1/t0 for t0, t1 in zip(T[0], T[1])]23 | T2 = [t2/t1 \text{ for } t1, t2 \text{ in } zip(T[1], T[2])]24 plt . plot (N , T1 )
25 plt.plot (N, T2)
26 | plt.text (N[-1], T1[-1], 'g(x)/f(x)', fontsize=18)
27 | plt.text (N[-1], T2[-1], 'h(x)/g(x)', fontsize=18)
28
29 |plt.show()
```
このプログラムは本書の 124,125 ページの mat product5.py の 22 行目以下を書き換え たものである。

なお、4行目のライブラリ time で定義されている関数 time(10,12,14,16 行目で使用) は、 システムによっては 1 秒より高い精度で時間を計測できるとは限らないので、例えば 22 行目や 23 行目の分数が零除算エラーを引き起こす可能性がある。そのような場合は、同 じライブラリ time で定義されている関数 perf counter を関数 time の代わりに試してみ るとよい。

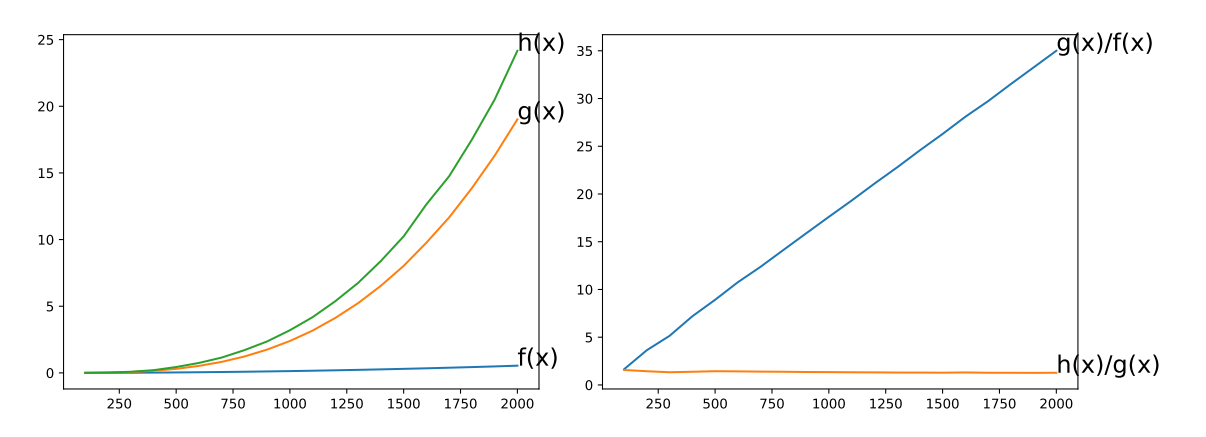

左は Raspberry Pi 4(1.5GHz, Cortex-A72) で行った mat product5.py の実験結果、右は 上のプログラムの実験結果。

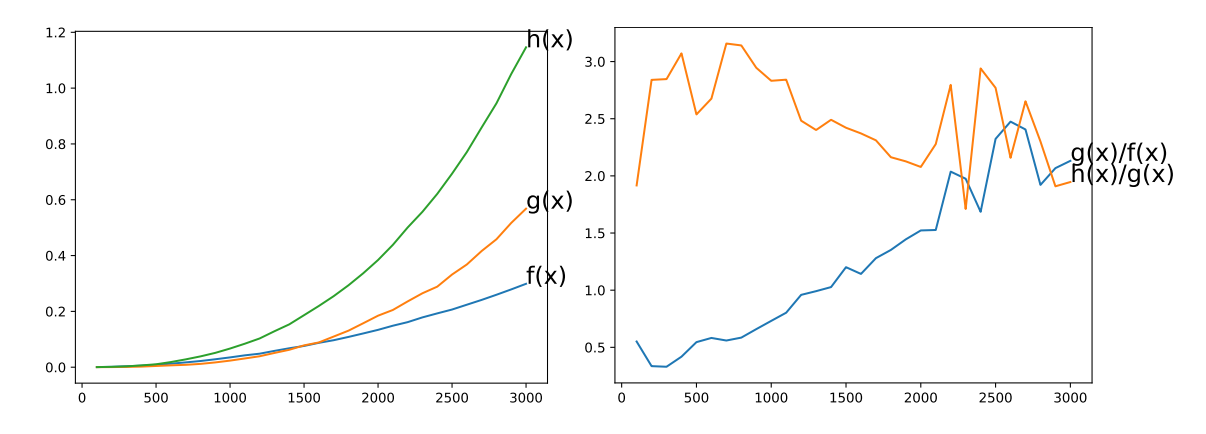

左は iMac4(3.2GHz intel Core i5) で行った mat product5.py の実験結果、右は上のプロ グラム(perf counter を使用)の実験結果(いずれも *n* = 3000 まで 100 刻み)。Mac や Windows などの PC は、Raspberry Pi に比べて処理速度が早いが、バックグラウンドで OS が他の処理も行っているため、左のグラフにはその影響が現れている。
## 第**5**章 行列の基本変形と不変量

#### p.128

babababababababababababababababababababab ✎ ☞ <sup>問</sup> **5.1** ✌基本行列はいずれも正則行列で、逆行列も基本行列となることを確かめ 、<br>なさい。

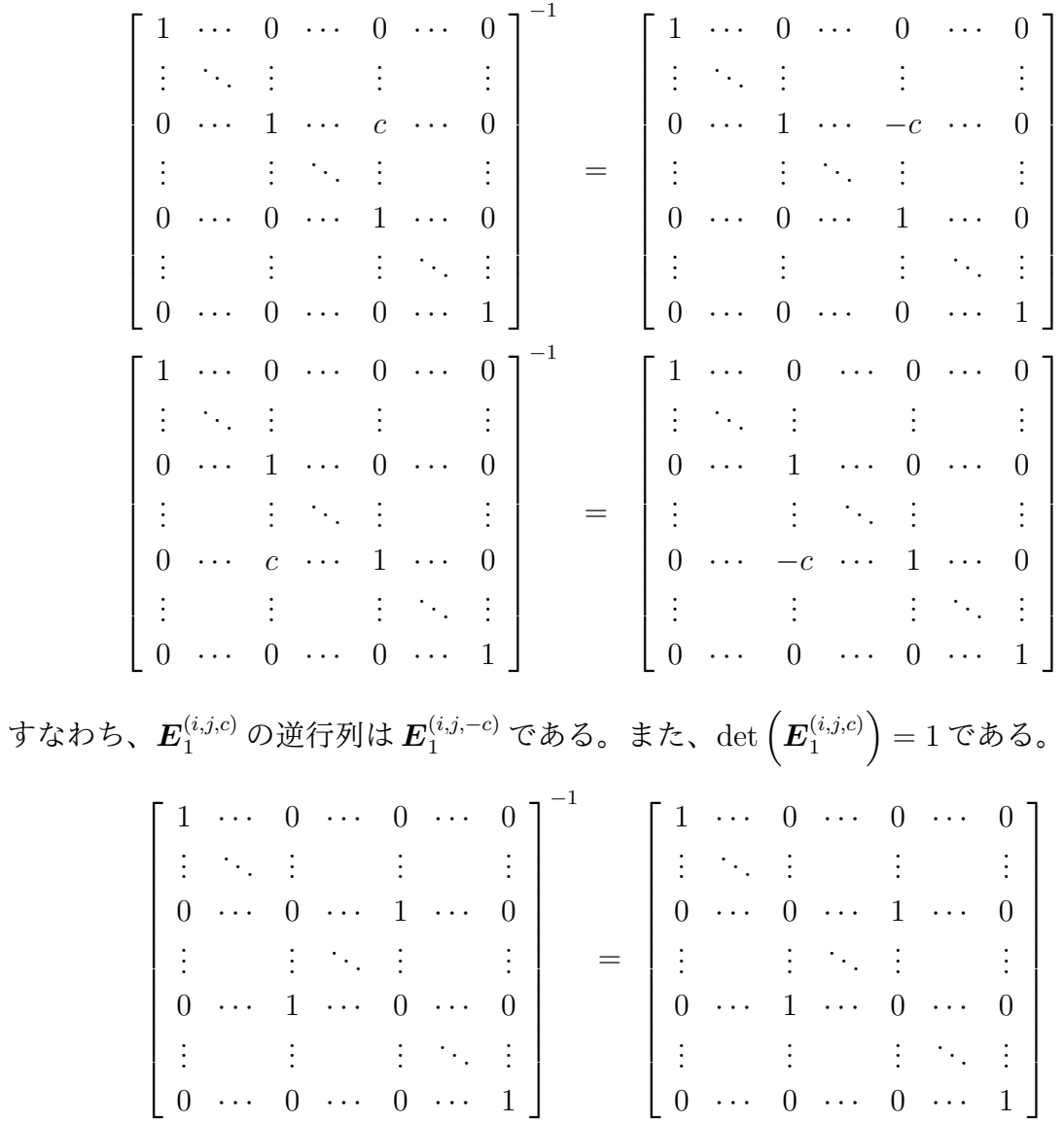

 $\begin{bmatrix} 1 & \cdots & 0 & \cdots & \cdots & \cdots & 0 \\ \vdots & \ddots & \vdots & & \vdots & & \vdots \\ 0 & \cdots & c & \cdots & \cdots & \cdots & 0 \\ \vdots & & \vdots & \ddots & \vdots & & \vdots \\ \cdots & \cdots & \cdots & 1 & \cdots & \vdots \\ 0 & \cdots & 0 & \cdots & \cdots & \cdots & 1 \end{bmatrix}^{\!-1} \;\; = \; \begin{bmatrix} 1 & \cdots & 0 & \cdots & \cdots & \cdots & \vdots \\ \vdots & \ddots & \vdots & & \vdots & & \vdots \\ 0$ すなわち、 $E_3^{(i,c)}$ の逆行列は $E_3^{(i,1/c)}$ である。また、 $\det(E_3^{(i,c)})=c$ である。

すなわち、 $E_2^{(i,j)}$ の逆行列は自分自身である。また、det $\left(E_2^{(i,j)}\right)$  = -1 である。

$$
\begin{array}{|c|c|c|c|c|}\n\hline\n\text{128} & \text{138} & \text{148} & \text{158} & \text{169} & \text{170} & \text{180} & \text{180} & \text{180} & \text{180} & \text{180} \\
\hline\n\text{(hs.12)} & R^2 & \text{c} & \text{x2} & \text{140} & \text{(x, y)} & \text{150} & \text{160} & \text{160} & \
$$

$$
\begin{bmatrix} 1 & \alpha \\ 0 & 1 \end{bmatrix} \begin{bmatrix} x \\ y \end{bmatrix} = \begin{bmatrix} x + \alpha y \\ y \end{bmatrix}
$$

$$
\begin{bmatrix} 1 & 0 \\ \alpha & 1 \end{bmatrix} \begin{bmatrix} x \\ y \end{bmatrix} = \begin{bmatrix} x \\ \alpha x + y \end{bmatrix}
$$

$$
\begin{bmatrix} 0 & 1 \\ 1 & 0 \end{bmatrix} \begin{bmatrix} x \\ y \end{bmatrix} = \begin{bmatrix} y \\ x \end{bmatrix}
$$

$$
\begin{bmatrix} \alpha & 0 \\ 0 & 1 \end{bmatrix} \begin{bmatrix} x \\ y \end{bmatrix} = \begin{bmatrix} \alpha x \\ y \end{bmatrix}
$$

$$
\begin{bmatrix} 1 & 0 \\ 0 & \alpha \end{bmatrix} \begin{bmatrix} x \\ y \end{bmatrix} = \begin{bmatrix} x \\ \alpha y \end{bmatrix}
$$

$$
\begin{bmatrix}\n1 & \alpha \\
0 & 1\n\end{bmatrix}\n\begin{bmatrix}\na & b \\
c & d\n\end{bmatrix} =\n\begin{bmatrix}\na + \alpha c & b + \alpha d \\
c & d\n\end{bmatrix}
$$
\n
$$
\begin{bmatrix}\na & b \\
c & d\n\end{bmatrix}\n\begin{bmatrix}\n1 & \alpha \\
0 & 1\n\end{bmatrix} =\n\begin{bmatrix}\na & \alpha a + b \\
c & \alpha c + d\n\end{bmatrix}
$$
\n
$$
\begin{bmatrix}\n1 & 0 \\
\alpha & 1\n\end{bmatrix}\n\begin{bmatrix}\na & b \\
c & d\n\end{bmatrix} =\n\begin{bmatrix}\na & b \\
\alpha a + c & \alpha b + d\n\end{bmatrix}
$$
\n
$$
\begin{bmatrix}\na & b \\
c & d\n\end{bmatrix}\n\begin{bmatrix}\n1 & 0 \\
\alpha & 1\n\end{bmatrix} =\n\begin{bmatrix}\na + \alpha b & b \\
c + \alpha d & d\n\end{bmatrix}
$$
\n
$$
\begin{bmatrix}\n0 & 1 \\
1 & 0\n\end{bmatrix}\n\begin{bmatrix}\na & b \\
c & d\n\end{bmatrix} =\n\begin{bmatrix}\nc & d \\
a & b\n\end{bmatrix}
$$
\n
$$
\begin{bmatrix}\na & b \\
c & d\n\end{bmatrix}\n\begin{bmatrix}\n0 & 1 \\
1 & 0\n\end{bmatrix} =\n\begin{bmatrix}\nb & a \\
d & c\n\end{bmatrix}
$$

75

$$
\begin{bmatrix}\n\alpha & 0 \\
0 & 1\n\end{bmatrix}\n\begin{bmatrix}\na & b \\
c & d\n\end{bmatrix} = \begin{bmatrix}\n\alpha a & \alpha b \\
c & d\n\end{bmatrix}
$$

$$
\begin{bmatrix}\na & b \\
c & d\n\end{bmatrix}\n\begin{bmatrix}\n\alpha & 0 \\
0 & 1\n\end{bmatrix} = \begin{bmatrix}\n\alpha a & b \\
\alpha c & d\n\end{bmatrix}
$$

$$
\begin{bmatrix}\n1 & 0 \\
0 & \alpha\n\end{bmatrix}\n\begin{bmatrix}\na & b \\
c & d\n\end{bmatrix} = \begin{bmatrix}\na & b \\
\alpha c & \alpha d\n\end{bmatrix}
$$

$$
\begin{bmatrix}\na & b \\
c & d\n\end{bmatrix}\n\begin{bmatrix}\n1 & 0 \\
0 & \alpha\n\end{bmatrix} = \begin{bmatrix}\na & \alpha b \\
c & \alpha d\n\end{bmatrix}
$$

参考**:** 次は本問の計算を LaTex 形式で出力するプログラムである。

```
プログラム: elementary latex.py
```

```
from sympy import *
from sympy . abc import a, b, c, d, x, y, alpha
E11 = Matrix ([1, alpha], [0, 1]])E12 = Matrix ([1, 0], [a] , [1]E2 = Matrix ([0, 1], [1, 0]])E31 = Matrix ([[alpha, 0], [0, 1]])
E32 = Matrix ([1, 0], [0, alpha])v = Matrix ([x], [y])A = Matrix([[a, b], [c, d]])print(r')\begin{pmatrix} \text{eginary*} \\ \text{oparray} \end{pmatrix}print ( f '{ latex ( E11 )}{ latex ( v )}&=&{ latex ( E11 * v )}\\\\ ')
print (f' {\text{later} (E12)} {\text{later} (v)} \&=\& {\text{later} (E12*v)}/{\langle \langle \rangle \rangle})print (f' {\text{later} (E2)} {\text{later} (v)} \&=\& {\text{later} (E2*v)}/{\langle \langle \rangle' \rangle}print (f'_{\text{later}}(E31)\}_{\text{later}}(v)\&=\&\{\text{later}}(E31*v)\}\&\;print (f' {\text{later} (E32)} {\text{later} (v)} \&=\& {\text{later} (E32*v)}')
print(r' \end{eqnarray*}')print ()
print ( r '\ begin { eqnarray *} ')
print ( f '{ latex ( E11 )}{ latex ( A )}&=&{ latex ( E11 * A )}\\\\ ')
print(f'_{\text{later}(A)}_{\text{later}(E11)}) = k{latex (A * E11)}\\\\')
print(f'_{\text{later}}(E12)\}_{\text{later}}(A))\&=\&{\text{later}}(E12*A)\}\\\&\{'})print (f' {\text{later}(A)} {\text{later}(E12)} \&=\& {\text{later}(A*E12)}} \vee \vee \veeprint(f'_{later}(E2))\{later(A)\}&=&{latex(E2*A)}\\\\')
print(f'_{\text{later}(A)}\}_{\text{later}(E2)}\&=\&{\text{later}(A*E2)}\\\ \langle \rangleprint (f' {\text{later}(E31)} {\text{later}(A)} \&=\& {\text{later}(E31*A)} \\\ \ \ \ \ \ \ \ \ \ \ \ \print(f'_{\text{later}(A)}\}_{\text{later}(E31)}) = \{[latex (A * E31)}\\\\')
print (f' {\text{later} (E32)} {\text{later} (A)} \&=\& {\text{later} (E32*A)}/{\langle \langle \rangle' })print (f'_{\text{later}(A)}\}_{\text{later}(E32)}) = \{ [latex (A*E32)\}')
print(r' \end{eqnarray*}')
```
 $\pm$ カされる結果は、例えば  $x + \alpha y$  が  $\alpha y + x$  となるなどの違いがある。行列の体裁も

$$
\begin{bmatrix} 1 & \alpha \\ 0 & 1 \end{bmatrix} \begin{bmatrix} x \\ y \end{bmatrix} = \begin{bmatrix} \alpha y + x \\ y \end{bmatrix}
$$

$$
\begin{bmatrix} 1 & 0 \\ \alpha & 1 \end{bmatrix} \begin{bmatrix} x \\ y \end{bmatrix} = \begin{bmatrix} x \\ \alpha x + y \end{bmatrix}
$$

$$
\begin{bmatrix} 0 & 1 \\ 1 & 0 \end{bmatrix} \begin{bmatrix} x \\ y \end{bmatrix} = \begin{bmatrix} y \\ x \end{bmatrix}
$$

$$
\begin{bmatrix} \alpha & 0 \\ 0 & 1 \end{bmatrix} \begin{bmatrix} x \\ y \end{bmatrix} = \begin{bmatrix} \alpha x \\ y \end{bmatrix}
$$

$$
\begin{bmatrix} 1 & 0 \\ 0 & \alpha \end{bmatrix} \begin{bmatrix} x \\ y \end{bmatrix} = \begin{bmatrix} x \\ \alpha y \end{bmatrix}
$$

$$
\begin{bmatrix}\n1 & \alpha \\
0 & 1\n\end{bmatrix}\n\begin{bmatrix}\na & b \\
c & d\n\end{bmatrix} =\n\begin{bmatrix}\na + \alpha c & \alpha d + b \\
c & d\n\end{bmatrix}
$$
\n
$$
\begin{bmatrix}\na & b \\
c & d\n\end{bmatrix}\n\begin{bmatrix}\n1 & \alpha \\
0 & 1\n\end{bmatrix} =\n\begin{bmatrix}\na & \alpha a + b \\
c & \alpha c + d\n\end{bmatrix}
$$
\n
$$
\begin{bmatrix}\na & b \\
\alpha & 1\n\end{bmatrix}\n\begin{bmatrix}\na & b \\
c & d\n\end{bmatrix} =\n\begin{bmatrix}\na & b \\
\alpha a + c & \alpha b + d\n\end{bmatrix}
$$
\n
$$
\begin{bmatrix}\na & b \\
c & d\n\end{bmatrix}\n\begin{bmatrix}\na & b \\
\alpha & 1\n\end{bmatrix} =\n\begin{bmatrix}\na + \alpha b & b \\
\alpha d + c & d\n\end{bmatrix}
$$
\n
$$
\begin{bmatrix}\na & b \\
c & d\n\end{bmatrix}\n\begin{bmatrix}\na & b \\
1 & 0\n\end{bmatrix} =\n\begin{bmatrix}\nb & a \\
d & c\n\end{bmatrix}
$$
\n
$$
\begin{bmatrix}\na & b \\
c & d\n\end{bmatrix}\n\begin{bmatrix}\na & b \\
0 & 1\n\end{bmatrix} =\n\begin{bmatrix}\na\alpha & \alpha b \\
c & d\n\end{bmatrix}
$$
\n
$$
\begin{bmatrix}\na & b \\
c & d\n\end{bmatrix}\n\begin{bmatrix}\na & b \\
c & d\n\end{bmatrix} =\n\begin{bmatrix}\na & b \\
\alpha c & \alpha d\n\end{bmatrix}
$$
\n
$$
\begin{bmatrix}\na & b \\
c & d\n\end{bmatrix}\n\begin{bmatrix}\n1 & 0 \\
0 & \alpha\n\end{bmatrix} =\n\begin{bmatrix}\na & \alpha b \\
c & \alpha d\n\end{bmatrix}
$$

babababababababababababababababababababab ✎ ✍ ☞ <sup>問</sup> **5.3** ✌階数に関する次の事実を証明しなさい。 **1.** (*m, n*) 型行列 *A* に対して、rank (*A*) ≦ min *{m, n}* である

**2.** 行列の積 *AB* の階数に対して、rank (*AB*) ≦ min *{*rank (*A*)*,*rank (*B*)*}* で ある

1. rank (*A*) は、range (*A*) の次元であり、range (*A*) *⊆* K*<sup>m</sup>* なので、rank (*A*) ≦ *m* がいえ る。一方、range (*A*) は *A* の列ベクトルの全体から生成されるので、必要なら適当な列ベ クトルを取り除いて range (*A*) の基底を作れる。したがって、rank (*A*) ≦ *n* である。この 後半は、次元定理を用いて次のように説明することもできる。*A* は K*<sup>n</sup>* から K*<sup>m</sup>* への線形 写像であり、*k* を kernel (*A*) の次元とすると次元定理から

$$
n = \operatorname{rank}(\boldsymbol{A}) + k
$$

なので、*n* ≧ rank (*A*) がいえる。

2 *A* を (*l, m*) 型、*B* を (*m, n*) 型とすると、

 $\text{range}(\boldsymbol{A}\boldsymbol{B}) \;=\; \left\{\boldsymbol{A}\boldsymbol{B}\boldsymbol{x} \;\middle|\; \boldsymbol{x}\in\mathbb{K}^n\right\} \;=\; \left\{\boldsymbol{A}\boldsymbol{y} \;\middle|\; \boldsymbol{y}\in\text{range}\left(\boldsymbol{B}\right)\right\} \;\subseteq\; \text{range}\left(\boldsymbol{A}\right)$ 

なので、rank (*AB*) ≦ rank (*A*) である。一方、*{y*<sup>1</sup> *, y*<sup>2</sup> *, . . . , yk}* を range (*B*) の基底とす る。このとき、*{Ay*<sup>1</sup> *, Ay*<sup>2</sup> *, . . . , Ayk}* は range (*AB*) を生成する (必ずしも線形独立であ るとは限らない)。*k* = rank (*B*) なので、rank (*AB*) ≦ rank (*B*) を得る。

babababababababababababababababababababab

✎ ☞ <sup>問</sup> **5.4** ✌次のプログラムは、行列の階数を計算する問題を生成します。これで生 ✍ 成される行列について、階数を求めなさい。

次のプログラムは問題を LATFX の形式で箇条書きで出力するとともに、答えも出力する ように本書のプログラム prob rank.py を修正したものである。

プログラム**:** prob rank2.py

```
1 from numpy random import seed, choice, permutation
2 from sympy import Matrix, latex
3
4
5 def f (P, m1, m2, n):
6 if n > min(m1, m2):
7 return Matrix (choice (P, (m1, m2)))
8 else:
9 While True:
10 X, Y = choice(P, (m1, n)), choice(P, (n, m2))11 A = Matrix(X.dot(Y))12 if A.rank () == n:
13 return A
14
15
16 \mid m1, m2 = 3, 4
17 seed (2020)
18 ans = []
19 \lvert print (r' \begin{pmatrix} r & r \end{pmatrix})20 for i in permutation (max(m1, m2)):
21 A = f([-3, -2, -1, 1, 2, 3], m1, m2, i + 1)22 print (rf') item {lastex(A)};)
23 ans . append (A.\text{rank}()24 print(r' \end{sample} )
25 print (f'答え: {ans}')
```
問題:

1. 
$$
\begin{bmatrix} 4 & 5 & -5 & 4 \ 8 & 1 & -17 & 16 \ 0 & -3 & -3 & 0 \end{bmatrix}
$$
  
2. 
$$
\begin{bmatrix} -10 & 4 & -8 & -8 \ 7 & -2 & 8 & 4 \ 0 & -1 & -3 & 2 \end{bmatrix}
$$
  
3. 
$$
\begin{bmatrix} -2 & 2 & -2 & 1 \ -1 & -3 & -2 & -2 \ -1 & -1 & -2 & -3 \end{bmatrix}
$$

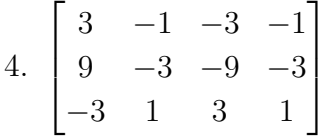

答え:[3, 2, 3, 1]

以下は、紙と鉛筆で計算した一例である。基本変形の手順はこれに限らない。 1.

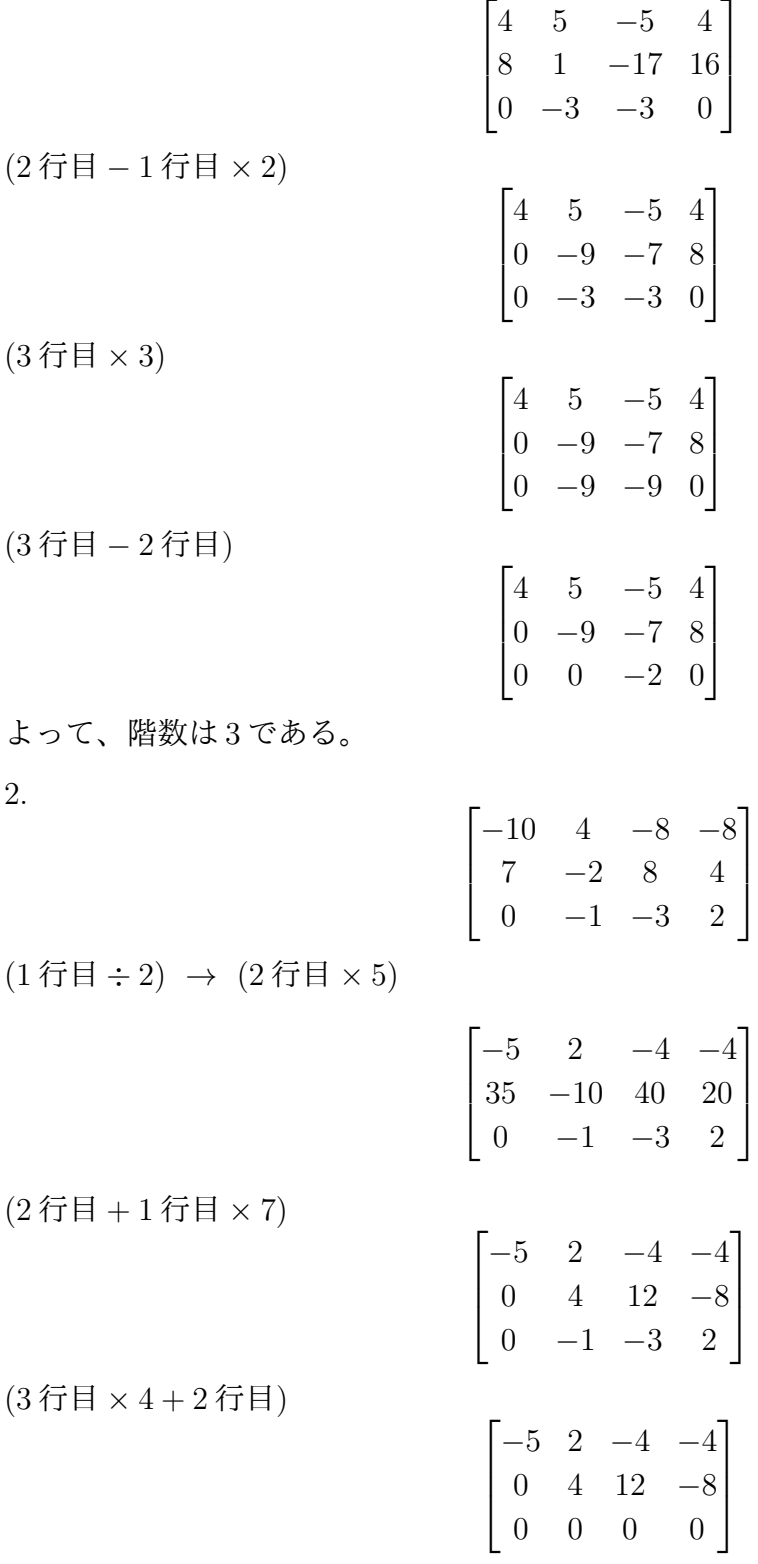

3.

$$
\begin{bmatrix} -2 & 2 & -2 & 1 \ -1 & -3 & -2 & -2 \ -1 & -1 & -2 & -3 \end{bmatrix}
$$

(2 行目 *×* 2 *−* 1 行目 ) *→* (3 行目 *×* 2 *−* 1 行目 )

$$
\begin{bmatrix} -2 & 2 & -2 & 1 \ 0 & -8 & -2 & -5 \ 0 & -4 & -2 & -7 \end{bmatrix}
$$

(3 行目 *×* 2) *→* (3 行目 *−* 2 行目 )

$$
\begin{bmatrix} -2 & 2 & -2 & 1 \ 0 & -8 & -2 & -5 \ 0 & 0 & -2 & -9 \end{bmatrix}
$$

よって、階数は 3 である。

4.

$$
\begin{bmatrix} 3 & -1 & -3 & -1 \ 9 & -3 & -9 & -3 \ -3 & 1 & 3 & 1 \end{bmatrix}
$$

(2 行目 *−* 1 行目 *×* 3) *→* (3 行目 *−* 1 行目 )

$$
\begin{bmatrix} 3 & -1 & -3 & -1 \\ 0 & 0 & 0 & 0 \\ 0 & 0 & 0 & 0 \end{bmatrix}
$$

よって、階数は 1 である。

p.144 babababababababababababababababababababab ✎ ☞ <sup>問</sup> **5.5 0**✌以上 **<sup>10</sup>** 未満の整数を成分とする *<sup>n</sup>* 次の正方行列をランダムに **<sup>10000</sup>** ✍ 個作るプログラムを作成し、その中に正則行列が何個あるかを *n* を変えて調べな さい。

次は、*n* を 1 から 10 まで変えた実験を 10 回行うプログラムである。

プログラム**:** random matrix.py

```
1 from numpy.random import seed, randint
2 from numpy . linalg import matrix_rank
3
4 def f(n):
5 S = 0
6 for i in range (10000):
7 A = randint (0, 10, (n, n))8 if matrix_rank (A) < n:
9 \t S \t + = 110 return S
11
12 seed (2021)
13 for m in range (10):
14 print ([f(n) for n in range (1, 11)])
```
**8,9** 行目**:** *n* 次の正方行列が正則行列であるかどうかは、階数が *n* に等しいかどうかで判 定している。

実行結果**:**

[1005, 577, 206, 51, 4, 0, 0, 0, 0, 0] [1044, 536, 228, 41, 11, 1, 0, 0, 0, 0] [957, 582, 211, 54, 12, 0, 1, 0, 0, 0] [960, 545, 190, 50, 5, 1, 0, 0, 0, 0] [1052, 567, 194, 50, 10, 1, 0, 0, 0, 0] [963, 543, 190, 48, 8, 3, 0, 0, 0, 0] [984, 587, 204, 43, 17, 2, 1, 0, 0, 0] [1010, 557, 210, 62, 9, 2, 0, 0, 0, 0] [1022, 556, 217, 59, 9, 0, 0, 0, 0, 0] [985, 542, 214, 45, 15, 1, 0, 0, 0, 0]

各行には、*n* = 1 から *n* = 10 までの非正則行列の出現した個数が並んでいる。10 回実験 したので 10 行ある。*n* が大きくなると、非正則行列の出現が少なくなることがわかる。

補充問題 *n* が大きくなると非正則行列の出現が少なくなる理由を考えなさい。

# babababababababababababababababababababab

✎ ☞ <sup>問</sup> **5.6** ✌次のプログラムは、行列の行列式を計算する問題を生成します。これで <u>、エン</u>グ…<br>生成される行列について、行列式の値を基本変形で計算しなさい。

次のプログラムは問題を LATFX の形式で箇条書きで出力するとともに、答えも出力する ように prob det.py を修正したものである。

プログラム**:** prob det2.py

```
1 from numpy random import seed, choice, permutation
2 from sympy import Matrix , latex
3
4 \text{ def } f(P, m, p):
5 while True :
6 A = Matrix(choice(P, (m, m)))7 | if p == 0:
8 if A. det() == 0:9 return A
10 elif A.det () != 0:
11 return A
12
13 \mid m = 314 seed (2020)
15 ans = []16 print (f'問題:')
17 \lvert print (r' \begin{pmatrix} r & r \end{pmatrix})18 for p in permutation (2):
19 A = f([-3, -2, -1, 1, 2, 3], m, p)20 prob = rf'\item {\{ \text{later}(A) \}}: replace('[', '|'). replace(']', '|')
21 print (prob)
22 \vert ans. append (A. det())23 \piint (r'\end { enumerate }')
24 print (f'答え: {ans}')
```
**20** 行目**:** 行列を行列式として表示するために、LATEX の文字列 latex(A) の [と] を、い ずれも|に置き換える。

問題:

1. *−*3 1 1  $\Big\}$  $\Big\}$  $\Big\}$  $\Big\}$  $\Big\}$  $\overline{\phantom{a}}$ 1 3 1 *−*3 3 *−*3     $\bigg\}$  $\overline{\phantom{a}}$  $\bigg\}$  $\bigg\}$ 2.  $\Big\}$  $\Big\}$  *−*3 2 3  $\Big\}$  $\Big\}$  $\overline{\phantom{a}}$ *−*2 1 *−*1 3 *−*2 *−*3    $\Big\}$  $\Big\}$  $\Big\}$  $\Big\}$  $\overline{\phantom{a}}$ 答え:[48,0]

 $1.$ 

84

$$
\begin{vmatrix}\n-3 & 1 & 1 \\
1 & 3 & 1 \\
-3 & 3 & -3\n\end{vmatrix} = -\begin{vmatrix}\n1 & 3 & 1 \\
-3 & 1 & 1 \\
-3 & 3 & -3\n\end{vmatrix}
$$
\n
$$
= -\begin{vmatrix}\n1 & 3 & 1 \\
0 & 10 & 4 \\
0 & 12 & 0\n\end{vmatrix}
$$
\n
$$
(2\overline{7}H + 1\overline{7}H \times 3)
$$
\n
$$
(3\overline{7}H + 1\overline{7}H \times 3)
$$
\n
$$
= \begin{vmatrix}\n1 & 1 & 3 \\
0 & 4 & 10 \\
0 & 0 & 12\n\end{vmatrix}
$$
\n
$$
(2\overline{9}H + 1\overline{7}H \times 3)
$$
\n
$$
(2\overline{9}H + 1\overline{7}H \times 3)
$$
\n
$$
= 1 \times 4 \times 12 = 48
$$

2.

$$
\begin{bmatrix} -2 & 1 & -1 \ -3 & 2 & 3 \ 3 & -2 & -3 \end{bmatrix} = \begin{bmatrix} -2 & 1 & -1 \ -3 & 2 & 3 \ 0 & 0 & 0 \end{bmatrix}
$$
 (3 $f\bar{H}$  + 2 $f\bar{H}$ )  
= 0 ( $\delta$ δ $f\bar{h}$   $\delta$   $f\bar{h}$   $\delta$   $\delta$ 

#### m=4のときの出力をタイプセットしたもの 問題:

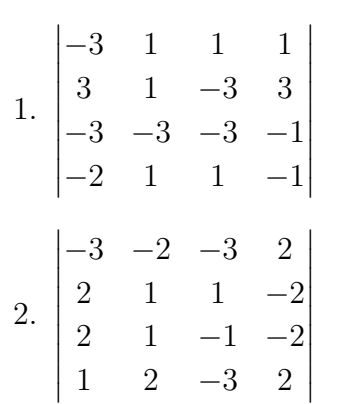

#### 答え:[-88,0]

この問題を解く前に、行列式の計算を簡単にする公式を一つ紹介する。また、この公式 は余因子展開(問5.11の解答を参照)と呼ばれる公式の特別な場合でもある。

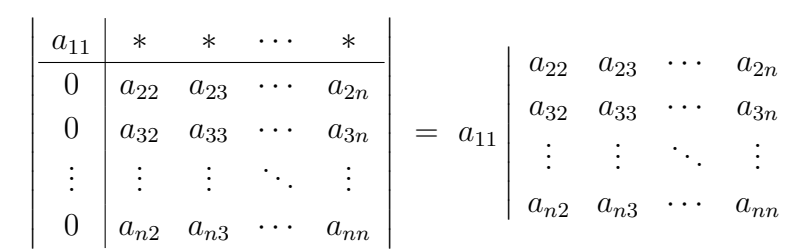

左辺の 1 行目の下の横線と 1 列目の右の縦線は、公式を見やすくするために入れたもので ある。*∗* の部分の数は何でもよい。これを、行列式の定義から導くことは難しくない。

1.

$$
\begin{vmatrix}\n-3 & 1 & 1 & 1 \\
3 & 1 & -3 & 3 \\
-3 & -3 & -3 & -1 \\
-2 & 1 & 1 & -1\n\end{vmatrix} = -\begin{vmatrix}\n1 & -3 & 1 & 1 \\
1 & 3 & -3 & 3 \\
-3 & -3 & -3 & -1 \\
1 & -2 & 1 & -1\n\end{vmatrix} \quad (1 \overline{y}) \equiv 2 \overline{y} \equiv \overline{z} \equiv \overline{y} \equiv 2 \overline{y}
$$
\n
$$
= -\begin{vmatrix}\n1 & -3 & 1 & 1 \\
0 & 6 & -4 & 2 \\
0 & -12 & 0 & 2 \\
0 & 1 & 0 & -2\n\end{vmatrix} \quad (2 \overline{f}) \equiv -1 \overline{f} \equiv 3 \overline{f}
$$
\n
$$
= -1 \times \begin{vmatrix}\n6 & -4 & 2 \\
-12 & 0 & 2 \\
1 & 0 & -2\n\end{vmatrix} \quad (3 \overline{f}) \equiv -1 \overline{f} \equiv 3 \overline{f}
$$
\n
$$
= \begin{vmatrix}\n1 & 0 & -2 \\
-12 & 0 & 2 \\
6 & -4 & 2\n\end{vmatrix} \quad (1 \overline{f}) \equiv 2 \overline{f} \equiv 2 \overline{f} \equiv 3 \overline{f}
$$
\n
$$
= \begin{vmatrix}\n1 & 0 & -2 \\
0 & 0 & -22 \\
0 & -4 & 14\n\end{vmatrix} \quad (1 \overline{f}) \equiv 2 \overline{f} \equiv \overline{f} \equiv \overline{f} \equiv 3 \overline{f}
$$
\n
$$
= \begin{vmatrix}\n1 & 0 & -2 \\
0 & 0 & -22 \\
0 & -4 & 14\n\end{vmatrix} \quad (2 \overline{f}) \equiv 1 \overline{f} \equiv x \pmod{3}
$$
\n
$$
= -1 \times (-4) \times (-22) = -88
$$

2.

$$
\begin{vmatrix}\n-3 & -2 & -3 & 2 \\
2 & 1 & 1 & -2 \\
2 & 1 & -1 & -2 \\
1 & 2 & -3 & 2\n\end{vmatrix} = -\begin{vmatrix}\n1 & 2 & -3 & 2 \\
2 & 1 & 1 & -2 \\
-3 & -2 & -3 & 2\n\end{vmatrix}
$$
\n
$$
= -\begin{vmatrix}\n1 & 2 & -3 & 2 \\
2 & 1 & -1 & -2 \\
-3 & -2 & -3 & 2\n\end{vmatrix}
$$
\n
$$
= -\begin{vmatrix}\n1 & 2 & -3 & 2 \\
0 & -3 & 7 & -6 \\
0 & -3 & 5 & -6 \\
0 & 4 & -12 & 8\n\end{vmatrix}
$$
\n
$$
(2\widehat{f}H - 1\widehat{f}H \times 2)
$$
\n
$$
= -1 \times \begin{vmatrix}\n-3 & 7 & -6 \\
-3 & 5 & -6 \\
4 & -12 & 8\n\end{vmatrix}
$$
\n
$$
= -4 \times \begin{vmatrix}\n-3 & 7 & -6 \\
-3 & 5 & -6 \\
1 & -3 & 2\n\end{vmatrix}
$$
\n
$$
= 4 \times \begin{vmatrix}\n1 & -3 & 2 \\
-3 & 5 & -6 \\
-3 & 7 & -6\n\end{vmatrix}
$$
\n
$$
= 4 \times \begin{vmatrix}\n1 & -3 & 2 \\
0 & -4 & 0 \\
0 & -2 & 0\n\end{vmatrix}
$$
\n
$$
= 4 \times (-4) \times (-2) \times \begin{vmatrix}\n1 & -3 & 2 \\
0 & 1 & 0 \\
0 & 1 & 0\n\end{vmatrix}
$$
\n
$$
(2\widehat{f}H \div (4))
$$
\n
$$
= 0 \times (8\widehat{f}H \div (-4))
$$

## babababababababababababababababababababab

。<br>□ 5.7 この節で述べたいくつかの式変形には飛躍や省略が何箇所かあります。<br>□ <u>> じせ</u>いて、「ウぎハミナムに道ハムナナ」「笠巻か引笠ハミ」「スの声ウも得 ✍ 例えば前半で、「定義から直ちに導かれます」、「簡単な計算から」、「この事実を繰 り返し用いれば」、「がいえれば十分です」といっていますが、本当にそうでしょ うか。後半にも同様の箇所や、証明なしに使った等式、説明なしに行った式変形 などがあります。それらを洗い出して、一つひとつ、間を埋めなさい。

「1~3は定義から直ちに導かれます。」

$$
\mathbf{A} = \begin{bmatrix} a_{11} & a_{12} & \cdots & a_{1n} \\ a_{21} & a_{22} & \cdots & a_{2n} \\ \vdots & \vdots & \ddots & \vdots \\ a_{n1} & a_{n2} & \cdots & a_{nn} \end{bmatrix}, \; \mathbf{B} = \begin{bmatrix} b_{11} & b_{12} & \cdots & b_{1n} \\ b_{21} & b_{22} & \cdots & b_{2n} \\ \vdots & \vdots & \ddots & \vdots \\ b_{n1} & b_{n2} & \cdots & b_{nn} \end{bmatrix}
$$

とおく。

1. 
$$
\mathbf{A} + \mathbf{B} = \begin{bmatrix} a_{11} + b_{11} & a_{12} + b_{12} & \cdots & a_{1n} + b_{12} \\ a_{21} + b_{21} & a_{22} + b_{22} & \cdots & a_{2n} + b_{2n} \\ \vdots & \vdots & \ddots & \vdots \\ a_{n1} + b_{n1} & a_{n2} + b_{n2} & \cdots & a_{nn} + b_{nn} \end{bmatrix} \star \mathcal{OD} \sigma,
$$
  
\n
$$
\mathbf{\mathcal{Z}} \mathbf{\mathcal{U}} = \sum_{i=1}^{n} (a_{ii} + b_{ii}) = \sum_{i=1}^{n} a_{ii} + \sum_{i=1}^{n} b_{ii} = \star \mathbf{\mathcal{Z}}
$$
  
\n
$$
\mathbf{\mathcal{U}} \mathbf{\mathcal{U}} = \mathbf{\mathcal{U}} \mathbf{\mathcal{U}} \mathbf{\mathcal{U}} = \mathbf{\mathcal{U}} \mathbf{\mathcal{U}} \mathbf{\mathcal{U}} \mathbf{\mathcal{U}} \mathbf{\mathcal{U}} = \mathbf{\mathcal{U}} \mathbf{\mathcal{U}} \mathbf{\mathcal{
$$

$$
2. \, c\mathbf{A} = \begin{bmatrix} ca_{11} & ca_{12} & \cdots & ca_{1n} \\ ca_{21} & ca_{22} & \cdots & ca_{2n} \\ \vdots & \vdots & \ddots & \vdots \\ ca_{n1} & ca_{n2} & \cdots & ca_{nn} \end{bmatrix} \, \text{for } c
$$

$$
\underline{F}\underline{\mathcal{Y}} = \sum_{i=1}^{n} ca_{ii} = c \sum_{i=1}^{n} a_{ii} = \underline{F}\underline{\mathcal{Y}}
$$

3. 
$$
A^* = \begin{bmatrix} \overline{a_{11}} & \overline{a_{21}} & \cdots & \overline{a_{n1}} \\ \overline{a_{12}} & \overline{a_{22}} & \cdots & \overline{a_{n2}} \\ \vdots & \vdots & \ddots & \vdots \\ \overline{a_{1n}} & \overline{a_{2n}} & \cdots & \overline{a_{nn}} \end{bmatrix} \quad \& \mathcal{OD} \mathcal{CD}.
$$
\n
$$
\overline{\mathcal{CD}} = \sum_{i=1}^n \overline{a_{ii}} = \sum_{i=1}^n a_{ii} = \overline{\mathcal{AD}}
$$

「簡単な計算から Tr (*AE*) = Tr (*EA*) であることがいえます。」

 $\boldsymbol{E} = \boldsymbol{E}_1^{(i,j,c)}$  のとき、*AE と EA* のどちらの対角成分の並びも *A* の対角成分と同じままで あるので、Tr (*AE*) = Tr (*EA*) = Tr (*A*) である。

*E* = *E* (*i,j*) <sup>2</sup> のとき、*AE* と *EA* のどちらの対角成分の並びも *A* の対角成分の (*i, i*) 成分と (*j, j*) 成分が入れ替わっただけなので、Tr (*AE*) = Tr (*EA*) = Tr (*A*) である。

*E* = *E* (*i,c*) <sup>3</sup> のとき、*AE* と *EA* のどちらの対角成分の並びも *A* の対角成分の (*i, i*) 成分が  $c \triangleq \text{#} z \triangleq \text{#} z \triangleq \text{#} z \triangleq \text{#} z$  (*F* (*AE*) =  $\text{Tr} (\bm{E} \bm{A}) = c \text{Tr} (\bm{A}) \, \text{F} \triangleq \text{F} \triangleq \text{F} \triangle$ 

「この事実を繰り返し用いれば Tr (*AB*) = Tr (*BA*) であることがいえます。」 まず、*B* が対角行列であるとすると

$$
AB = \begin{bmatrix} a_{11}b_{11} & a_{12}b_{22} & \cdots & a_{1n}b_{nn} \\ a_{21}b_{11} & a_{22}b_{22} & \cdots & a_{2n}b_{nn} \\ \vdots & \vdots & \ddots & \vdots \\ a_{n1}b_{11} & a_{n2}b_{22} & \cdots & a_{nn}b_{nn} \end{bmatrix}, BA = \begin{bmatrix} a_{11}b_{11} & a_{12}b_{11} & \cdots & a_{1n}b_{11} \\ a_{21}b_{22} & a_{22}b_{22} & \cdots & a_{2n}b_{22} \\ \vdots & \vdots & \ddots & \vdots \\ a_{n1}b_{nn} & a_{n2}b_{nn} & \cdots & a_{nn}b_{nn} \end{bmatrix}
$$

なので、Tr  $(\boldsymbol{A}\boldsymbol{B}) = \text{Tr}(\boldsymbol{B}\boldsymbol{A}) = \sum_{n=1}^{n}$ *i*=1 *aiibii* であることに注意する。*B* は

 $B = B_1 B_2 \cdots B_k$ 

と表現できる。ここで、*B*1*, B*2*, . . . , B<sup>k</sup>* は基本行列か対角行列のいずれかである。した がって、

$$
\begin{aligned} \text{Tr}\left(\boldsymbol{A}\boldsymbol{B}\right) &= \text{Tr}\left(\boldsymbol{A}\boldsymbol{B}_{1}\boldsymbol{B}_{2}\cdots\boldsymbol{B}_{k}\right) \\ &= \text{Tr}\left(\boldsymbol{B}_{1}\boldsymbol{A}\boldsymbol{B}_{2}\cdots\boldsymbol{B}_{k}\right) \\ &= \text{Tr}\left(\boldsymbol{B}_{1}\boldsymbol{B}_{2}\boldsymbol{A}\cdots\boldsymbol{B}_{k}\right) \\ &\vdots \\ &= \text{Tr}\left(\boldsymbol{B}_{1}\boldsymbol{B}_{2}\cdots\boldsymbol{B}_{k}\boldsymbol{A}\right) \\ &= \text{Tr}\left(\boldsymbol{B}\boldsymbol{A}\right) \end{aligned}
$$

がいえる。

「*i 6*= *j* であるとき、

$$
\varphi\left(\boldsymbol{U}_{ij}\right)=0,\qquad\varphi\left(\boldsymbol{U}_{ii}\right)=\varphi\left(\boldsymbol{U}_{jj}\right)(=\alpha\;\boldsymbol{\mathcal{E}}\;\boldsymbol{\vec{\mathcal{T}}}\,\boldsymbol{\vec{\mathcal{S}}})
$$

がいえれば十分です。」

$$
\boldsymbol{A} = \sum_{i=1}^n \sum_{j=1}^n a_{ij} \boldsymbol{U}_{ij}
$$

なので、上の条件を満たせば

$$
\varphi (A) \; = \; \sum_{i=1}^n \sum_{j=1}^n a_{ij} \varphi (U_{ij}) \; = \; \sum_{i=1}^n a_{ii} \varphi (U_{ii}) \; = \; \alpha \sum_{i=1}^n a_{ii} \; = \; \alpha \text{Tr} \, (A)
$$

が導かれる。

「前者は、*Uij* = *UijUjj* 及び *UjjUij* = *O* であることから」

*Ujj* を行列に右から掛けると、その行列の *j* 列目を残して他の成分をすべて 0 にする。 したがって、*Uij* に右から掛けると *j* 列目がそのまま残るので *Uij* のままである。一方、 *Ujj* を行列に左から掛けると、その行列の *j* 行目を残して他の成分をすべて 0 にする。し たがって、 $U_{ij}$ に左から掛けると *j* 行目 (この行はすべての成分が0)がそのまま残り、他 の成分はすべて 0 なので *O* となる。

「後者は $\bm{U}_{ii} = \bm{E}^{(i,j)}_2 \bm{U}_{jj} \bm{E}^{(i,j)}_2$ および $\bm{E}^{(i,j)}_2 \bm{E}^{(i,j)}_2 = \bm{I}$  であることから」

 $\bm{E}_2^{(i,j)}$ を行列に左から掛けると、その行列の  $i$  行目と  $j$  列目が交換され、左から掛ける と *i* 列目と *j* 列目が交換される。従って、*Ujj* の両側から掛ければ、(*i, i*) 成分と (*j, j*) 成 分が入れ替わるだけである。一方、*E* (*i,j*) <sup>2</sup> *E* (*i,j*) <sup>2</sup> = *I* は問 5.1 で確かめた。

「*φ* : *M<sup>n</sup>* (K) *→* K が上の 1 と 2 の条件を満たすとします。」以下の主張

$$
\boldsymbol{X} = \left[ \begin{array}{cccc} \varphi\left(\boldsymbol{U}_{11}\right) & \varphi\left(\boldsymbol{U}_{21}\right) & \cdots & \varphi\left(\boldsymbol{U}_{n1}\right) \\ \varphi\left(\boldsymbol{U}_{12}\right) & \varphi\left(\boldsymbol{U}_{22}\right) & \cdots & \varphi\left(\boldsymbol{U}_{n2}\right) \\ \vdots & \vdots & \ddots & \vdots \\ \varphi\left(\boldsymbol{U}_{1n}\right) & \varphi\left(\boldsymbol{U}_{2n}\right) & \cdots & \varphi\left(\boldsymbol{U}_{nn}\right) \end{array} \right]
$$

として、*φ* (*A*) = Tr (*AX*) をいえばよい。これは

$$
\text{Tr}\left(\boldsymbol{A}\boldsymbol{X}\right) \;=\; \sum_{i=1}^n \sum_{j=1}^n a_{ij} \varphi\left(\boldsymbol{U}_{ij}\right) \;=\; \varphi\left(\sum_{i=1}^n \sum_{j=1}^n a_{ij} \boldsymbol{U}_{ij}\right) \;=\; \varphi\left(\boldsymbol{A}\right)
$$

より示される。

### babababababababababababababababababababab

✎ ☞ <sup>問</sup> **5.8** ✌次のプログラムは、未知数が *x, y, z* の連立方程式の問題をランダムに生 <u>ヾ・・・</u><br>成します。パラメタを変えることで、連立方程式の解が存在したり存在しなかっ たり、一意に存在したり無限に存在したりとすることができます。問題は **LATEX** の数式モードのコードで出力されます。解も同時に出力されます。パラメタを変 えて、出力された問題を手計算で解いてみなさい。

本書に記載のプログラム prob eqn.py は連立方程式を行列を用いた表現で出力してい るが、それを連立方程式の問題らしく改良した。

プログラム**:** prob eqn2.py

```
1 from numpy random import seed, choice, shuffle
2 from sympy import Matrix, latex, solve, zeros
3 from sympy . abc import x, y, z
4
5 template = r'' '問題:
6 \vert$\left\{
7 \ begin { array }{ cccccccccc }
8 % s & x & + & % s & y & + & % s & z & = & % s \ \
9 \mid \% s \& x \& + \& \% s \& y \& + \& \% s \& z \& = \& \% s \setminus \&10 \left| \text{%s} \& x \& + \& \text{%s} \& y \& + \& \text{%s} \& z \& = \& \text{%s} \setminus \backslash11 \end{array}12 \mid \text{right}.$\qquad'''
13
14 def f(P, m, n):
15 | while True:
16 \begin{pmatrix} 16 & 3 & 4 \end{pmatrix}17 A = Matrix(40)18 if A[:, 3].rank() == m and A.rank() == n:19 break
20 A, b = A [:, :3], A [:, 3]
21 | u = Matrix ([x], [y], [z]])22 problem = template % tuple (AO.flatten())23 print (problem)
24 answer = solve (A * u - b, [x, y, z])25 if answer == []:
26 | print ('答え: 解なし')
27 else :
28 print (r \hat{\&}: \left\{\{ \begin{matrix} 1 \\ 1 \end{matrix} \right\}29 print (rf' x & = k\{\text{later (answer [x]})}\}\ \ \ \ \30 print (rf' x & = & \{ latex (answer [y]) } \ \')
31 if z in answer :
32 print (rf 'z x = k{latex (answer[z])}\\')
33 else:
34 print (r'z&:&\text任意定数{}\\')
35 print (r' \end{array} \right\} \right. (*)36 print ()
37
38 seed (2020)
39 \; print (r' \begin{pmatrix} enumerate }')
```

```
40 \vert print (r' \item ')
41 \mid m, n = 3, 342 f(range(2, 10), m, n)43 \text{print}(r' \text{item '})44 \mid m, n = 2, 245 f(range(2, 10), m, n)46 \vert print (r' \item ')
47 \mid m, n = 2, 348 f (range (2, 10), m, n)
49 \sigma print (r' \end{bmatrix} end { enumerate }')
```
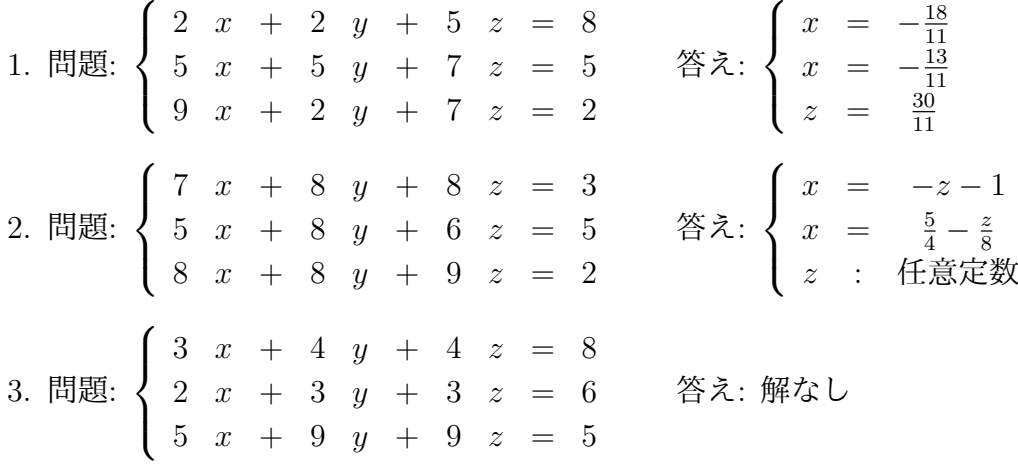

1 の問題の解き方

*x y z* 2 2 5 8  $5 \quad 5 \quad 7 \mid 5$  $9 \quad 2 \quad 7 \mid 2$  $x \quad y \quad z$ 2 2 5 8 10 10 14 10 (2 行目 *×* 2) 18 4 14 4 (3 行目 *×* 2) *x y z* 2 2 5 8 0 0 *−*11 *−*30 (2 行目 *−* 1 行目 *×* 5) 0 *−*14 *−*31 *−*68 (3 行目 *−* 1 行目 *×* 9) *x y z* 2 2 5 8 0 *−*14 *−*31 *−*68 0 0 *−*11 *−*30 (2 行目と 3 行目を交換)

$$
\begin{cases}\n2 x + 2 y + 5 z = 8 \cdots (1) \\
- 14 y - 31 z = -68 \cdots (2) \\
- 11 z = 30 \cdots (3)\n\end{cases}
$$
\n(3) 
$$
k \, b, \ z = \frac{30}{11} \& \text{# } 5, \ z \text{# } 2 \text{ } k \& \text{# } 2 \text{ } k \& \text{# } 2 \text
$$

$$
-14y - 31 \times \frac{30}{11} = -68
$$
  

$$
-154y - 930 = -748
$$
  

$$
-154y = 182
$$
  

$$
y = -\frac{13}{11}
$$

これを (1) に代入して

$$
2x + 2 \times \left(-\frac{13}{11}\right) + 5 \times \frac{30}{11} = 8
$$
  

$$
22x - 26 + 150 = 88
$$
  

$$
22x = -36
$$
  

$$
x = -\frac{18}{11}
$$

$$
\overset{\text{X}}{\otimes} \left\{ \begin{array}{rcl} x & = & -\frac{18}{11} \\ y & = & -\frac{13}{11} \\ z & = & \frac{30}{11} \end{array} \right.
$$

2 の問題の解き方

 $\sqrt{ }$  $\int$ 

| $x$ | $y$ |     |
|-----|-----|-----|
| 7   | 8   | 8   |
| 5   | 8   | 6   |
| 5   | 8   | 9   |
| $x$ | $y$ | $z$ |
| -1  | 0   | -1  |
| 1   | 1   |     |
| 5   | 8   | 6   |
| 8   | 8   | 9   |
| $x$ | $y$ | $z$ |
| -1  | 0   | -1  |
| 0   | 8   | 1   |
| 10  | (2  |     |
| 7   | 1   |     |
| 0   | 8   | 1   |
| 10  | (3  |     |
| 10  | (3  |     |
| 10  | (3  |     |
| 10  | (3  |     |
| 0   | 8   | 1   |
| 0   | 0   | 0   |
| 0   | 0   | 0   |
| 0   | 0   | 0   |

\n\n\n\n\n\n
$$
\begin{cases}\n - \begin{array}{ccc}\n x &= & 1 & \cdots(1) \\
 - \begin{array}{ccc}\n x &= & 1 & \cdots(1) \\
 0 &= & 0 & \cdots(2) \\
 0 &= & 0 & \cdots(3)\n \end
$$

(3) より、*z* は任意定数となる。これを (2) に代入して *y* = 5 4 *− z* 8 、(1) に代入して *x* = *−*1 *− z* を得る。

$$
\overset{\text{X}}{\otimes} \left\{ \begin{array}{rcl} x & = & -1 - z \\ y & = & \frac{5}{4} - \frac{z}{8} \\ z & : & \text{fEst} \end{array} \right.
$$

3 の問題の解き方

*x y z* 3 4 4 8  $2 \quad 3 \quad 3 \mid 6$  $5 \t9 \t9 \t5$ *x y z* 1 1 1 2 (1 行目 *−* 2 行目)  $2 \quad 3 \quad 3 \mid 6$  $5 \quad 9 \quad 9 \mid 5$ *x y z* 1 1 1 2 0 1 1 2 (2 行目 *−* 1 行目 *×* 2) 0 4 4 *−*5 (3 行目 *−* 1 行目 *×* 5) *x y z* 1 1 1 2  $0 \quad 1 \quad 1 \quad 2$ 0 0 0 *−*13 (3 行目 *−* 2 行目)  $\sqrt{ }$  $\int$  $\overline{\mathcal{L}}$  $x + y + z = 2$   $\cdots(1)$  $y + z = 2$   $\cdots (2)$ 0 *z* = *−*13 *· · ·*(3)

(3) は決して満たされないので、この連立方程式には解が存在しない。

babababababababababababababababababababab

✎ ☞ <sup>問</sup> **5.9** ✌<sup>問</sup> **5.6** で用いた行列式の問題を作るプログラム prob det.py で生成され <u>▽ニン</u> ・・・・・・・・・・・・・・・。<br>た行列に対し、逆行列を求めるための掃き出し法を用いて逆行列を求め、基本変 形で行列式を計算する過程と比較しなさい。

1.  $\sqrt{ }$  $\overline{\phantom{a}}$ *−*3 1 1 1 3 1 *−*3 3 *−*3 1  $\begin{array}{c} \hline \end{array}$  $\sqrt{ }$  $\overline{\phantom{a}}$ *−*3 1 1 | 1 0 0  $1 \quad 3 \quad 1 \mid 0 \quad 1 \quad 0$ *−*3 3 *−*3 0 0 1 1  $\overline{\phantom{a}}$  $\sqrt{ }$  $\vert$  $1 \t3 \t1 \t0 \t1 \t0$ *−*3 1 1 | 1 0 0 *−*3 3 *−*3 0 0 1 1 (1 行目と <sup>2</sup> 行目を交換)  $\sqrt{ }$  $\overline{\phantom{a}}$  $1 \quad 3 \quad 1 \mid 0 \quad 1 \quad 0$  $0 \t10 \t4 \t1 \t3 \t0$  $0 \t12 \t0 \t0 \t3 \t1$ 1 (2 行目 + 1 行目 *<sup>×</sup>* 3) (3 行目 + 1 行目 *×* 3)  $\sqrt{ }$  $\vert$  $1 \quad 3 \quad 1 \quad 0 \quad 1 \quad 0$ 0 1  $\frac{2}{5}$ 1 10  $\frac{3}{10}$  0  $0 \t12 \t0 \t0 \t3 \t1$ 1 (2 行目 *<sup>÷</sup>* 10)  $\sqrt{ }$  $\overline{\phantom{a}}$ 1 0  $-\frac{1}{5}$   $-\frac{3}{10}$ 10  $\frac{1}{10}$  0 0 1  $\frac{2}{5}$ 1 10  $\frac{3}{10}$  0 0 0  $-\frac{24}{5}$   $-\frac{6}{5}$   $-\frac{3}{5}$  $\frac{3}{5}$  1 1  $\overline{\phantom{a}}$ (1 行目 *−* 2 行目 *×* 3) (3 行目 *−* 2 行目 *×* 12)  $\sqrt{ }$  $\vert$ 1 0  $-\frac{1}{5}$   $-\frac{3}{10}$ 10  $\frac{1}{10}$  0 0 1  $\frac{2}{5}$ 1 10  $\frac{3}{10}$  0  $0 \t 0 \t 1 \Big| \frac{1}{4}$  $rac{1}{8}$  − $rac{5}{24}$ 24 1 **]** (3行目÷-<del>24</del>)  $\sqrt{ }$  $\overline{\phantom{a}}$ 1 0 0  $-\frac{1}{4}$ 4  $\frac{1}{8}$  − $\frac{1}{24}$ 24  $0 \quad 1 \quad 0 \quad 0 \quad \frac{1}{4}$ 4 1  $\begin{array}{c|cc} 0 & 1 & 0 & 0 & 4 & 12 \\ 0 & 0 & 1 & \frac{1}{4} & \frac{1}{8} & -\frac{5}{24} \end{array}$  $rac{1}{8}$  − $rac{5}{24}$ 24 1  $\overline{\phantom{a}}$ (1 行目 + 3 行目 *×* 1  $\frac{1}{5})$ (2 行目 *−* 3 行目 *×* 2  $\frac{2}{5})$ したがって、逆行列は  $\sqrt{ }$  $\overline{\phantom{a}}$ *−* 1 4  $\frac{1}{8}$  − $\frac{1}{24}$ 24 0  $\frac{1}{4}$ 4 1  $\frac{1}{1}$   $\frac{4}{1}$   $\frac{12}{5}$  $rac{1}{8}$  − $rac{5}{24}$ 1  $\overline{\phantom{a}}$ 

4

24

2. 
$$
\begin{bmatrix} -2 & 1 & -1 \ -3 & 2 & 3 \ 3 & -2 & -3 \end{bmatrix}
$$
  
\n
$$
\begin{bmatrix} -2 & 1 & -1 \ -3 & 2 & 3 \ 3 & -2 & -3 \ 0 & 0 & 1 \end{bmatrix}
$$
  
\n
$$
\begin{bmatrix} 1 & -1 & -4 \ -3 & 2 & 3 \ 0 & 0 & 0 \ 0 & 0 & 0 & 1 \end{bmatrix}
$$
  
\n
$$
\begin{bmatrix} 1 & -1 & -4 \ -3 & 2 & 3 \ 0 & 0 & 0 \ 0 & 0 & 1 & 1 \end{bmatrix}
$$
  
\n
$$
\begin{bmatrix} 1 & -1 & -4 \ 0 & -1 & -9 \ 0 & -1 & -9 \ 0 & 0 & 0 & 1 \end{bmatrix}
$$
  
\n
$$
\begin{bmatrix} 1 & -1 & -4 \ 0 & 1 & 1 \ 0 & 0 & 0 & 1 \end{bmatrix}
$$
  
\n
$$
\begin{bmatrix} 1 & -1 & -4 \ 0 & 1 & 0 \ 0 & 0 & 0 & 1 \end{bmatrix}
$$
  
\n
$$
\begin{bmatrix} 1 & -1 & -4 \ 0 & 1 & 9 \ 0 & 0 & 0 & 1 \end{bmatrix}
$$
  
\n
$$
\begin{bmatrix} 1 & 0 & 5 \ 0 & 1 & 9 \ 0 & 0 & 0 & 1 \end{bmatrix}
$$
  
\n
$$
\begin{bmatrix} 1 & 0 & 5 \ 0 & 1 & 9 \ 0 & 0 & 0 & 0 \end{bmatrix}
$$
  
\n
$$
\begin{bmatrix} 1 & 0 & 5 \ 0 & 1 & 9 \ 0 & 0 & 0 & 1 \end{bmatrix}
$$
  
\n
$$
\begin{bmatrix} 1 & 0 & 5 \ 0 & 1 & 9 \ 0 & 0 & 0 & 1 \end{bmatrix}
$$
  
\n
$$
\begin{bmatrix} 1 & 0 & 5 \ 0 & 1 & 9 \ 0 & 0 & 0 & 1 \end{bmatrix}
$$
  
\n
$$
\begin{bmatrix} 1 & 0 & 5 \ 0 & 1 & 9 \ 0 & 0 & 0 & 1 \end{bmatrix}
$$
  
\n
$$
\begin{bmatrix} 1 & 0 & 5
$$

これ以上、掃き出し法を用いた操作ができないので、逆行列は存在しない。

p.153 babababababababababababababababababababab **(問 5.10) NumPy で掃き出し法により逆行列を求めるプログラムを作成し、ラ** ✍ ンダムに生成した次数の大きな行列に対して、**NumPy** に備わっている逆行列を 求める関数と計算時間を比較しなさい。

プログラム**:** sweep.py

```
1 from numpy import *
2 from time import time
3 import matplotlib . pyplot as plt
4
5 def inv(A):
6 \quad m = \text{len}(A)7 C = concatenate ((A, eye(m)), axis=1)8 for i in range (m):
9 C[i, :] / = C[i, i]10 for k in range (m):
11 if k != i:
12 C[k, :] -= C[k, i] * C[i, :]13 return C [:, m :]
14
15 | X = array(range(10, 510, 10))16 \mid Y = []17 for n in X:
18 A = random . normal (0, 1, (n, n))19 t0 = time ()
20 inv (A)21 # linalg . inv ( A )
22 t1 = time ()
23 | Y.append (t1 - t0)24 print (n, t1 - t0)25
26 |S = linalg.pinv (array ([X**0, X**1, X**2, X**3]))
27 T = S.transpose ()
28 \mid c = T \cdot \text{dot}(Y)29 \vert print (c)
30
31 | plt. plot (X, Y)32 \pi plt . plot (X, c[0] + c[1]*X + c[2]*X**2 + c[3]*X**3)
33 | plt.show()
```
 行目**:** 関数 time については、問 4.11 の解答を参照 ~**13** 行目**:** 掃き出し法で逆行列を計算する関数 行目**:** 20 行目をコメントアウトして、この行のコメントアウトを外すと、NumPy のモ ジュール linalg にある逆行列を計算する関数を使った計算時間を測定できる。 ~**28** 行目**:** 逆行列の計算時間は行列の次数 *n* の 3 乗のオーダーである。第 10 章で述べ る一般化逆行列を用いた最小 2 乗法によって、グラフを近似する 3 次関数の係数を求める。 行目**:** 1*, x, x*<sup>2</sup> *, x*<sup>3</sup> の係数を表示する。

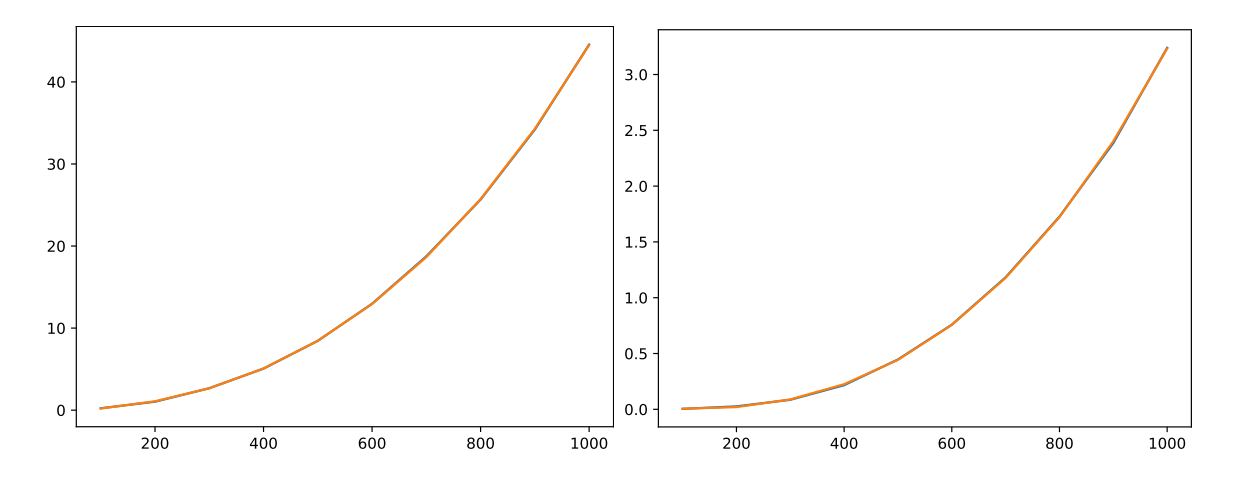

左は inv を使った計算によるもの。近似した関数は次のようになる。

*y* = *−*1*.*15176487*×*10*<sup>−</sup>*<sup>1</sup>+7*.*41374215*×*10*<sup>−</sup>*<sup>4</sup>*x*+2*.*17633872*×*10*<sup>−</sup>*<sup>5</sup>*x* <sup>2</sup>+2*.*20985648*×*10*<sup>−</sup>*<sup>8</sup>*x* 3 右は NumPy の linalg.inv を使った計算によるもの。10 倍以上速い。近似した関数は 次のようになる。

*y* = 3*.*17283176 × 10<sup>−2</sup> − 4*.*19975415 × 10<sup>−4</sup>*x* + 1*.*34962027 × 10<sup>−6</sup>*x*<sup>2</sup> + 2*.*27055604 × 10<sup>−9</sup>*x*<sup>3</sup> いずれも Raspberry Pi 4 による。

ちなみに、章末の余因子を用いた逆行列の公式(inv.py)を使うと、次のように 100次 の正則行列で 10 秒以上かかり、上とは比較にならないほど遅くなる。inv.py では行列式 の計算には NumPy の関数 linalg.det を用いている。

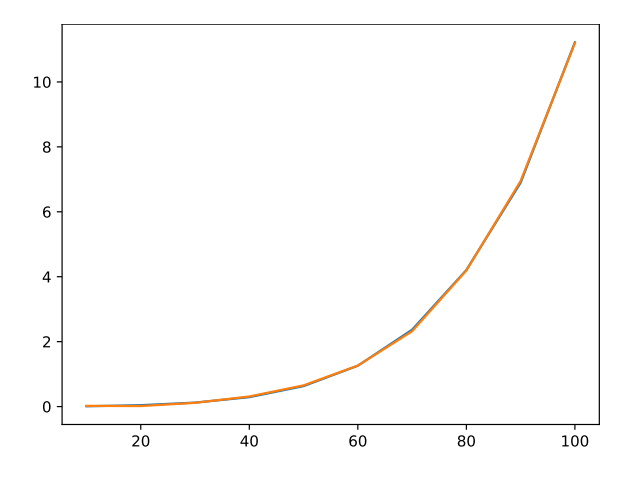

*y* = 2*.*07779648*×*10*<sup>−</sup>*<sup>1</sup>*−*3*.*17384809*×*10*<sup>−</sup>*<sup>2</sup>*x*+1*.*57720787*×*10*<sup>−</sup>*<sup>3</sup>*x* <sup>2</sup>*−*2*.*88631266*×*10*<sup>−</sup>*<sup>5</sup>*x* <sup>3</sup>+  $2.72963110 \times 10^{-7}x^4 - 2.82740676 \times 10^{-11}x^5$ 

## babababababababababababababababababababab

✎ ☞ <sup>問</sup> **5.11** ✌余因子行列に関する公式を証明しなさい。また、**<sup>3</sup>** 次の正則行列を係数 ✍ 行列とする連立方程式 *Ax* = *b* の解の公式を求めなさい(未知数 *x, y, z* に対する 解をそれぞれ *A* の成分 *aij* と *b* の成分 *b<sup>i</sup>* の式で表しなさい)。

まず、余因子展開と呼ばれる次の事実を示す。

$$
|\mathbf{A}| = a_{1j}\Delta_{1j} + a_{2j}\Delta_{2j} + \cdots + a_{nj}\Delta_{nj} \qquad (j = 1, 2, ..., n)
$$
  
=  $a_{i1}\Delta_{i1} + a_{i2}\Delta_{i2} + \cdots + a_{in}\Delta_{in} \qquad (i = 1, 2, ..., n)$ 

最初の式を  $j = 1$ のとき(1列目の余因子展開という)、すなわち

$$
|\mathbf{A}| = a_{11}\Delta_{11} + a_{21}\Delta_{21} + \cdots + a_{n1}\Delta_{n1} \cdots (1)
$$

を示す。行列式の性質から

$$
\begin{vmatrix}\na_{11} & a_{12} & \cdots & a_{1n} \\
a_{21} & a_{22} & \cdots & a_{2n} \\
\vdots & \vdots & \ddots & \vdots \\
a_{n1} & a_{n2} & \cdots & a_{nn}\n\end{vmatrix}
$$
\n
$$
= \begin{vmatrix}\na_{11} & a_{12} & \cdots & a_{1n} \\
0 & a_{22} & \cdots & a_{2n} \\
\vdots & \vdots & \ddots & \vdots \\
0 & a_{n2} & \cdots & a_{nn}\n\end{vmatrix} + \begin{vmatrix}\n0 & a_{12} & \cdots & a_{1n} \\
a_{21} & a_{22} & \cdots & a_{2n} \\
\vdots & \vdots & \ddots & \vdots \\
0 & a_{n2} & \cdots & a_{nn}\n\end{vmatrix} + \cdots + \begin{vmatrix}\n0 & a_{12} & \cdots & a_{1n} \\
0 & a_{22} & \cdots & a_{2n} \\
\vdots & \vdots & \ddots & \vdots \\
a_{n1} & a_{n2} & \cdots & a_{nn}\n\end{vmatrix}
$$
\n
$$
= a_{11} \begin{vmatrix}\n1 & a_{12} & \cdots & a_{1n} \\
0 & a_{22} & \cdots & a_{2n} \\
\vdots & \vdots & \ddots & \vdots \\
0 & a_{n2} & \cdots & a_{nn}\n\end{vmatrix} + a_{21} \begin{vmatrix}\n0 & a_{12} & \cdots & a_{1n} \\
1 & a_{22} & \cdots & a_{2n} \\
\vdots & \vdots & \ddots & \vdots \\
0 & a_{n2} & \cdots & a_{nn}\n\end{vmatrix} + \cdots + a_{n1} \begin{vmatrix}\n0 & a_{12} & \cdots & a_{1n} \\
0 & a_{22} & \cdots & a_{2n} \\
\vdots & \vdots & \ddots & \vdots \\
1 & a_{n2} & \cdots & a_{nn}\n\end{vmatrix}
$$

と展開できる。ここで、行および列の入れ替えを繰り返すことによって

$$
\begin{vmatrix} a_{11} & a_{12} & \cdots & 0 & \cdots & a_{1n} \\ a_{21} & a_{22} & \cdots & 0 & \cdots & a_{2n} \\ \vdots & \vdots & \ddots & \vdots & \vdots \\ a_{i1} & a_{i2} & \cdots & 1 & \cdots & a_{in} \\ \vdots & \vdots & \ddots & \ddots & \vdots \\ a_{n1} & a_{n2} & \cdots & 0 & \cdots & a_{nn} \end{vmatrix} = (-1)^{i+j} \begin{vmatrix} 1 & a_{i1} & \cdots & a_{i,j-1} & \cdots & a_{in} \\ 0 & a_{11} & \cdots & a_{1,j-1} & \cdots & a_{1n} \\ \vdots & \vdots & \ddots & \vdots & \vdots \\ 0 & a_{i-1,1} & \cdots & a_{i-1,j-1} & \cdots & a_{i-1,n} \\ \vdots & \vdots & \ddots & \vdots & \vdots \\ 0 & a_{n1} & \cdots & 0 & \cdots & a_{nn} \end{vmatrix} = \Delta_{ij}
$$

と変形できるので、*j* = 1 のとき (1) が示され、さらに *j* = 2*, . . . , n* のときの(*j* 列目の余 因子展開)

$$
|\mathbf{A}| = a_{1j}\Delta_{1j} + a_{2j}\Delta_{2j} + \cdots + a_{nj}\Delta_{nj}
$$

も(1)に帰着することで示される。2番目の等式(行に関する余因子展開と呼ばれる)は、 行列式は転置をとっても値は変わらないので、列に関する余因子展開に帰着して示される。 次に、

$$
\mathbf{A}' \stackrel{\text{def}}{=} \left[ \begin{array}{cccc} \Delta_{11} & \Delta_{21} & \cdots & \Delta_{n1} \\ \Delta_{12} & \Delta_{22} & \cdots & \Delta_{n2} \\ \vdots & \vdots & \ddots & \vdots \\ \Delta_{1n} & \Delta_{2n} & \cdots & \Delta_{nn} \end{array} \right]
$$

として *AA′* = *|A| I* を示す。*AA′* の第 (*i, j*) 成分は

$$
a_{i1}\Delta_{j1} + a_{i2}\Delta_{j2} + \cdots + a_{in}\Delta_{jn}
$$

であるが、*i* = *j* のときはこれは *|A|* の行に関する余因子展開なので、*|A|* に等しい。一 方、*i 6*= *j* のときは、行列 *|A|* の第 *j* 行を第 *i* 行に書き換えたものを *B* とすれば、*B* は異 なる 2 つの行が等しいので行列式は 0 である。*B* の第 *j* 行での余因子展開を考えると、

 $a_{i1}\Delta_{i1} + a_{i2}\Delta_{i2} + \cdots + a_{in}\Delta_{in} = 0$ 

を得る。よって、*AA′* = *|A| I* が示された。したがって、*|A| 6*= 0 ならば、

$$
\boldsymbol{A}^{-1}~=~\frac{\boldsymbol{A}'}{|\boldsymbol{A}|}
$$

である。

連立方程式 *Ax* = *b* は、解を持てば *x* = *A<sup>−</sup>*<sup>1</sup> *b* なので、

$$
x = \frac{A'b}{|A|}
$$

である。ここで、右辺の分子 *A′ b* の第 *i* 行目は、行列 *A* の第 *j* 列目を *b* に置き換えたもの の行列式に等しい(その行列の第 *j* 列での余因子展開を考えよ)。これをクラーメルの公 式という。

プログラム**:** linearsystem.py

```
1 from sympy import *
2 \mid from \; sympy \text{ .} abc import x, y, z
3
4 \vert \text{var}' a11 a12 a13 a21 a22 a23 a31 a32 a33 b1 b2 b3')
5 \text{ } ans = solve ([a11*x + a12*y + a13*z - b1,
6 a21*x + a22*y + a23*z - b2,
7 | a31*x + a32*y + a33*z - b3], [x, y, z])
8
9 \; \text{print}( r' \{\left\} \begin{bmatrix} \text{array} {\text{ccc}}' \end{bmatrix} \right)10 \piint (rf 'x &=&{latex (ans [x])}\\[24pt] '.replace ('frac', 'dfrac'))
11 \text{print}(\text{rf'} y &= & { latex (ans [y]) } \\[24 pt] '. replace ('frac', 'dfrac'))
12 \text{print}(\text{rf}' \text{z} \text{z} = \text{t} \{ \text{latex}(\text{ans}[z]) \} \ \ \ \ \ \ \ \text{replace}(\text{frac}', \text{dfrac'}).13 \print(r' \end{array} \right) \right. \
```

$$
\begin{cases}\nx = \frac{a_{12}a_{23}b_3 - a_{12}a_{33}b_2 - a_{13}a_{22}b_3 + a_{13}a_{32}b_2 + a_{22}a_{33}b_1 - a_{23}a_{32}b_1}{a_{11}a_{22}a_{33} - a_{11}a_{23}a_{32} - a_{12}a_{21}a_{33} + a_{12}a_{23}a_{31} + a_{13}a_{21}a_{32} - a_{13}a_{22}a_{31}} \\
y = \frac{-a_{11}a_{23}b_3 + a_{11}a_{33}b_2 + a_{13}a_{21}b_3 - a_{13}a_{31}b_2 - a_{21}a_{33}b_1 + a_{23}a_{31}b_1}{a_{11}a_{22}a_{33} - a_{11}a_{23}a_{32} - a_{12}a_{21}a_{33} + a_{12}a_{23}a_{31} + a_{13}a_{21}a_{32} - a_{13}a_{22}a_{31}} \\
z = \frac{a_{11}a_{22}b_3 - a_{11}a_{32}b_2 - a_{12}a_{21}b_3 + a_{12}a_{31}b_2 + a_{21}a_{32}b_1 - a_{22}a_{31}b_1}{a_{11}a_{22}a_{33} - a_{11}a_{23}a_{32} - a_{12}a_{21}a_{33} + a_{12}a_{23}a_{31} + a_{13}a_{21}a_{32} - a_{13}a_{22}a_{31}}\n\end{cases}
$$

紙と鉛筆で計算する場合は、次のクラーメルの公式を展開する。

$$
x = \frac{\begin{vmatrix} b_1 & a_{12} & a_{13} \\ b_2 & a_{22} & a_{23} \\ b_3 & a_{32} & a_{33} \end{vmatrix}}{\begin{vmatrix} a_{11} & a_{12} & a_{13} \\ a_{21} & a_{22} & a_{23} \\ a_{31} & a_{32} & a_{33} \end{vmatrix}}, \qquad y = \frac{\begin{vmatrix} a_{11} & b_1 & a_{13} \\ a_{21} & b_2 & a_{23} \\ a_{31} & b_3 & a_{33} \end{vmatrix}}{\begin{vmatrix} a_{11} & a_{12} & a_{13} \\ a_{21} & a_{22} & a_{23} \\ a_{31} & a_{32} & a_{33} \end{vmatrix}}, \qquad z = \frac{\begin{vmatrix} a_{11} & a_{12} & b_1 \\ a_{21} & a_{22} & b_2 \\ a_{31} & a_{32} & b_3 \end{vmatrix}}{\begin{vmatrix} a_{11} & a_{12} & a_{13} \\ a_{21} & a_{22} & a_{23} \\ a_{31} & a_{32} & a_{33} \end{vmatrix}}
$$

## 第**6**章 内積とフーリエ展開

$$
p.155
$$

babababababababababababababababababababab  $\sqrt{2\pi}$ ✍ ☞ <sup>問</sup> **6.1** ✌*<sup>x</sup>* = (*x*1*, x*2*, . . . , xn*) *<sup>∈</sup>* <sup>K</sup>*<sup>n</sup>* に対して、  $||\boldsymbol{x}||_1 \stackrel{\text{def}}{=} |x_1| + |x_2| + \cdots + |x_n|$ ,  $||\boldsymbol{x}||_{\infty} \stackrel{\text{def}}{=} \max\{|x_1|, |x_2|, \ldots, |x_n|\}$ と定義すると、 $\left\| \cdot \right\|_1$ および  $\left\| \cdot \right\|_\infty$  はいずれも K<sup>n</sup> 上のノルムとなることを示しな さい。

 $\|\cdot\|_1$ :

$$
\|\bm{x}\|_1 = |x_1| + |x_2| + \cdots + |x_n| \geq 0
$$

で、右辺が 0 になるには *x*<sup>1</sup> = *x*<sup>2</sup> = *· · ·* = *x<sup>n</sup>* = 0 でかつそのときに限る。また、

$$
||a\mathbf{x}||_1 = |ax_1| + |ax_2| + \cdots + |ax_n|
$$
  
= |a| |x\_1| + |a| |x\_2| + \cdots + |a| |x\_n|  
= |a| (|x\_1| + |x\_2| + \cdots + |x\_n|)  
= |a| ||\mathbf{x}||\_1

がいえる。三角不等式は*y* = (*y*1*, y*2*, . . . , yn*)とすると*x*+*y* = (*x*<sup>1</sup> + *y*1*, x*<sup>2</sup> + *y*2*, . . . , x<sup>n</sup>* + *yn*) であるので、絶対値の性質から

$$
\|\boldsymbol{x} + \boldsymbol{y}\|_1 = |x_1 + y_1| + |x_2 + y_2| + \cdots + |x_n + y_n|
$$
  
\n
$$
\leq (|x_1| + |y_1|) + (|x_2| + |y_2|) + \cdots + (|x_n| + |y_n|)
$$
  
\n
$$
= (|x_1| + |x_2| + \cdots + |x_n|) + (|y_1| + |y_2| + \cdots + |y_n|)
$$
  
\n
$$
= \|\boldsymbol{x}\|_1 + \|\boldsymbol{y}\|_1
$$

を得る。

 $\|\cdot\|_{\infty}$ :

$$
\|\bm{x}\|_{\infty} \stackrel{\text{def}}{=} \max\{|x_1|, |x_2|, \dots, |x_n|\} \geq 0
$$

で、右辺が 0 になるには *x*<sup>1</sup> = *x*<sup>2</sup> = *· · ·* = *x<sup>n</sup>* = 0 でかつそのときに限る。また、*ax* =

(*ax*1*, ax*2*, . . . , axn*) であるので、

$$
||ax||_{\infty} = \max\{|ax_1|, |ax_2|, \dots, |ax_n|\}
$$
  
=  $\max\{|a| |x_1|, |a| |x_2|, \dots, |a| |x_n|\}$   
=  $|a| \max\{|x_1|, |x_2|, \dots, |x_n|\}$   
=  $|a| ||x||_{\infty}$ 

がいえる。三角不等式は絶対値 *| · |* の三角不等式から

$$
\|\boldsymbol{x} + \boldsymbol{y}\|_{\infty} = \max\{|x_1 + y_1|, |x_2 + y_2|, \dots, |x_n + y_n|\}
$$
  
\n
$$
\leq \max\{|x_1| + |y_1|, |x_2| + |y_2|, \dots, |x_n| + |y_n|\}
$$
  
\n
$$
\leq \max\{|x_1|, |x_2|, \dots, |x_n|\} + \max\{|y_1|, |y_2|, \dots, |y_n|\}
$$
  
\n
$$
= \|\boldsymbol{x}\|_{\infty} + \|\boldsymbol{y}\|_{\infty}
$$

を得る。3 番目の不等号に注意せよ。

p.156 babababababababababababababababababababab ✎ ✍ ☞ <sup>問</sup> **6.2** ✌K*<sup>n</sup>* 上の標準内積が、内積の公理を満たすことを示しなさい。

正値性**:**

$$
\langle \boldsymbol{x} \mid \boldsymbol{x} \rangle \ = \ \sum_{i=1}^n \overline{x_i} x_i \ = \ \sum_{i=1}^n |x_i|^2 \ \geq \ 0
$$

であり、等号成立条件は *x*<sup>1</sup> = *x*<sup>2</sup> = *· · ·* = *x<sup>n</sup>* = 0、即ち *x* = **0** である。 エルミート性**:**

$$
\big\langle \boldsymbol{y} \bigm| \boldsymbol{x} \big\rangle \ = \ \sum_{i=1}^n \overline{y_i} x_i \ = \ \sum_{i=1}^n \overline{\overline{x_i} y_i} \ = \ \overline{\overline{x_i} y_i} \ = \ \overline{\big\langle \boldsymbol{x} \bigm| \boldsymbol{y} \big\rangle}
$$

斉次性**:**

$$
\langle x | ay \rangle = \sum_{i=1}^{n} \overline{x_i} ay_i = a \sum_{i=1}^{n} \overline{x_i} y_i = a \langle x | y \rangle
$$

加法性、分配法則**:**

$$
\langle \boldsymbol{x} \mid \boldsymbol{y} + \boldsymbol{z} \rangle = \sum_{i=1}^{n} \overline{x_i} (y_i + z_i) = \sum_{i=1}^{n} (\overline{x_i} y_i + \overline{x_i} z_i)
$$

$$
= \sum_{i=1}^{n} \overline{x_i} y_i + \sum_{i=1}^{n} \overline{x_i} z_i = \langle \boldsymbol{x} \mid \boldsymbol{y} \rangle + \langle \boldsymbol{x} \mid \boldsymbol{z} \rangle
$$

p.157 babababababababababababababababababababab ✎ ☞ <sup>問</sup> **6.3** ✌*x, <sup>y</sup> <sup>∈</sup> <sup>V</sup>* に対して、*<sup>x</sup>* <sup>=</sup> *<sup>y</sup>* であるための必要十分条件は任意の *<sup>z</sup> <sup>∈</sup> <sup>V</sup>* <sup>に</sup> ✍ 対して *z x* = *z y* であることを示しなさい。

必要性は明らか。十分性は、任意のz∈*Ⅴに対して〈z│x〉=〈*z│*y〉*であるとすると  $\left\langle z\left.\right\vert x-y\right\rangle =0$  であり、 $z\in V$  は任意なので  $z=x-y$  とすれば  $\left\langle x-y\left.\right\vert x-y\right\rangle =0$  よ り *x − y* = **0**、即ち *x* = *y* を得る。

pp.157, 158

検証プログラム:polar.py

babababababababababababababababababababab ✎ ✍ ☞ <sup>問</sup> **6.4** ✌ノルムの三角不等式を証明したときのように、ノルムの **<sup>2</sup>** 乗を内積に書 き換えて展開し、両辺を比べることによって、次の **1** から **3** を証明しなさい。 **1.** (ピタゴラスの定理) *x ⊥ y ⇒ kx* + *yk* <sup>2</sup> = *kxk* <sup>2</sup> + *kyk* 2 **2.** (中線定理、または、平行四辺形の法則) *kx* + *yk* <sup>2</sup> + *kx − yk* <sup>2</sup> = 2 *kxk* <sup>2</sup> + 2 *kyk* 2 **3.** (極化等式) K = R の場合: *x y* = 1 4 *kx* + *yk* <sup>2</sup> *− kx − yk* 2 K = C の場合: *x y* = 1 4 *kx* + *yk* <sup>2</sup> *− kx − yk* <sup>2</sup> *−i kx* + *iyk* <sup>2</sup> +*i kx − iyk* 2 K = C の場合の式で、赤字の箇所の符号が本では間違っている。内積において線形と共役線形の

```
変数が通常の教科書とは前後逆に定義しているため虚数部の符号が反転する。
```

```
from sympy import *
var('x1 x2 y1 y2')
x = Matrix([x1, x2])y = Matrix([y1, y2])def inner(x, y):
   return x.H * y
def norm2(x):
   return inner(x, x)a = norm2(x+y) - norm2(x-y) - I*norm2(x+I*y) + I*norm2(x-I*y)print(simplify(a/4))
実行結果:
Matrix([[y1*conjugate(x1) + y2*conjugate(x2)]])
```
1.  $\boldsymbol{x} \bot \boldsymbol{y}$  とする。 $\langle \boldsymbol{x} \mid \boldsymbol{y} \rangle = \langle \boldsymbol{y} \mid \boldsymbol{x} \rangle = 0$  なので、  $\left\| x+y\right\| ^{2}\;=\;\left\langle x+y\;\right\vert \;x+y\big\rangle \;=\;\left\langle x\;\right\vert x\right\rangle +\left\langle x\;\right\vert y\right\rangle +\left\langle y\;\right\vert x\right\rangle +\left\langle y\;\right\vert y\right\rangle$  $\hat{y} = \langle x | x \rangle + \langle y | y \rangle = ||x||^2 + ||y||^2$ 

を得る。

2.

$$
\big\langle x + y \big| x + y \big\rangle \ = \ \big\langle x \big| \, x \big\rangle + \big\langle x \big| \, y \big\rangle + \big\langle y \big| \, x \big\rangle + \big\langle y \big| \, y \big\rangle
$$

および

$$
\big\langle x-y\mid x-y\big\rangle\ =\ \big\langle x\mid x\big\rangle-\big\langle x\mid y\big\rangle-\big\langle y\mid x\big\rangle+\big\langle y\mid y\big\rangle
$$

より、両辺を足し合わせることにより得られる。 3. K = R のときは、 $\langle x \mid y \rangle = \langle y \mid x \rangle$ なので、2 の 2 つの式を辺々引き算すると得られ ます。K = C のときは、2 の2つの式は

$$
\langle x + y | x + y \rangle = \langle x | x \rangle + \langle x | y \rangle + \overline{\langle x | y \rangle} + \langle y | y \rangle
$$
  
\n
$$
= \langle x | x \rangle + 2 \text{Re} \langle x | y \rangle + \langle y | y \rangle
$$
  
\n
$$
\langle x - y | x - y \rangle = \langle x | x \rangle - \langle x | y \rangle - \overline{\langle x | y \rangle} + \langle y | y \rangle
$$
  
\n
$$
= \langle x | x \rangle - 2 \text{Re} \langle x | y \rangle + \langle y | y \rangle
$$

なので、辺々の引き算から

$$
\|\boldsymbol{x}+\boldsymbol{y}\|^2-\|\boldsymbol{x}-\boldsymbol{y}\|^2 = 4\mathrm{Re}\left\langle \boldsymbol{x} \mid \boldsymbol{y}\right\rangle \qquad \cdots (1)
$$

が得られる。一方

$$
\langle x + iy | x + iy \rangle = \langle x | x \rangle + i \langle x | y \rangle + \overline{i} \langle y | x \rangle + \overline{i}i \langle y | y \rangle
$$
  
\n
$$
= \langle x | x \rangle + i \langle x | y \rangle - i \overline{\langle x | y \rangle} - \langle y | y \rangle
$$
  
\n
$$
= \langle x | x \rangle - 2\text{Im}\langle x | y \rangle - \langle y | y \rangle
$$
  
\n
$$
\langle x - iy | x - iy \rangle = \langle x | x \rangle - i \langle x | y \rangle - \overline{i} \langle y | x \rangle + \overline{i}i \langle y | y \rangle
$$
  
\n
$$
= \langle x | x \rangle - i \langle x | y \rangle + i \overline{\langle x | y \rangle} - \langle y | y \rangle
$$
  
\n
$$
= \langle x | x \rangle + 2\text{Im}\langle x | y \rangle - \langle y | y \rangle
$$

なので、辺々の引き算から

$$
\|\boldsymbol{x}+i\boldsymbol{y}\|^2-\|\boldsymbol{x}-i\boldsymbol{y}\|^2\ =\ -4\mathrm{Im}\ \left\langle \boldsymbol{x}\ \right|\boldsymbol{y}\right\}\qquad\cdots(2)
$$

が得られる。よって、(1) *− i ×* (2) より証明すべき式を得る。

p.159  
\n
$$
\begin{bmatrix}\n\mathbf{1} & \mathbf{1} & \mathbf{1} & \mathbf{1} & \mathbf{1} & \mathbf{1} & \mathbf{1} \\
\mathbf{1} & \mathbf{1} & \mathbf{1} & \mathbf{1} & \mathbf{1} & \mathbf{1} \\
\mathbf{1} & \mathbf{1} & \mathbf{1} & \mathbf{1} & \mathbf{1} & \mathbf{1} \\
\mathbf{1} & \mathbf{1} & \mathbf{1} & \mathbf{1} & \mathbf{1} & \mathbf{1} \\
\mathbf{1} & \mathbf{1} & \mathbf{1} & \mathbf{1} & \mathbf{1} \\
\mathbf{1} & \mathbf{1} & \mathbf{1} & \mathbf{1} & \mathbf{1} \\
\mathbf{1} & \mathbf{1} & \mathbf{1} & \mathbf{1} & \mathbf{1} \\
\mathbf{1} & \mathbf{1} & \mathbf{1} & \mathbf{1} & \mathbf{1} \\
\mathbf{1} & \mathbf{1} & \mathbf{1} & \mathbf{1} & \mathbf{1} \\
\mathbf{1} & \mathbf{1} & \mathbf{1} & \mathbf{1} & \mathbf{1} \\
\mathbf{1} & \mathbf{1} & \mathbf{1} & \mathbf{1} & \mathbf{1} \\
\mathbf{1} & \mathbf{1} & \mathbf{1} & \mathbf{1} & \mathbf{1} \\
\mathbf{1} & \mathbf{1} & \mathbf{1} & \mathbf{1} & \mathbf{1} \\
\mathbf{1} & \mathbf{1} & \mathbf{1} & \mathbf{1} & \mathbf{1} \\
\mathbf{1} & \mathbf{1} & \mathbf{1} & \mathbf{1} & \mathbf{1} \\
\mathbf{1} & \mathbf{1} & \mathbf{1} & \mathbf{1} & \mathbf{1} \\
\mathbf{1} & \
$$

1. 
$$
\mathbf{U} = \begin{bmatrix} \cos \theta & -\sin \theta \\ \sin \theta & \cos \theta \end{bmatrix} \boldsymbol{\Sigma} \boldsymbol{\beta} \boldsymbol{\Sigma} \boldsymbol{\Sigma}.
$$

$$
\langle \mathbf{U} \mathbf{x} | \mathbf{U} \mathbf{y} \rangle = \left( \begin{bmatrix} \cos \theta & -\sin \theta \\ \sin \theta & \cos \theta \end{bmatrix} \begin{bmatrix} x_1 \\ x_2 \end{bmatrix} \right)^* \left( \begin{bmatrix} \cos \theta & -\sin \theta \\ \sin \theta & \cos \theta \end{bmatrix} \begin{bmatrix} y_1 \\ y_2 \end{bmatrix} \right)
$$

$$
= \begin{bmatrix} x_1 \\ x_2 \end{bmatrix}^* \begin{bmatrix} \cos \theta & -\sin \theta \\ \sin \theta & \cos \theta \end{bmatrix}^* \begin{bmatrix} \cos \theta & -\sin \theta \\ \sin \theta & \cos \theta \end{bmatrix} \begin{bmatrix} y_1 \\ y_2 \end{bmatrix}
$$

$$
= \begin{bmatrix} x_1 \\ x_2 \end{bmatrix}^* \begin{bmatrix} 1 & 0 \\ 0 & 1 \end{bmatrix} \begin{bmatrix} y_1 \\ y_2 \end{bmatrix} = \begin{bmatrix} x_1 \\ x_2 \end{bmatrix}^* \begin{bmatrix} y_1 \\ y_2 \end{bmatrix} = \langle \mathbf{x} | \mathbf{y} \rangle
$$

2. *x* と *x* 軸が重なるような回転を考えて、その回転行列を *U* とする。

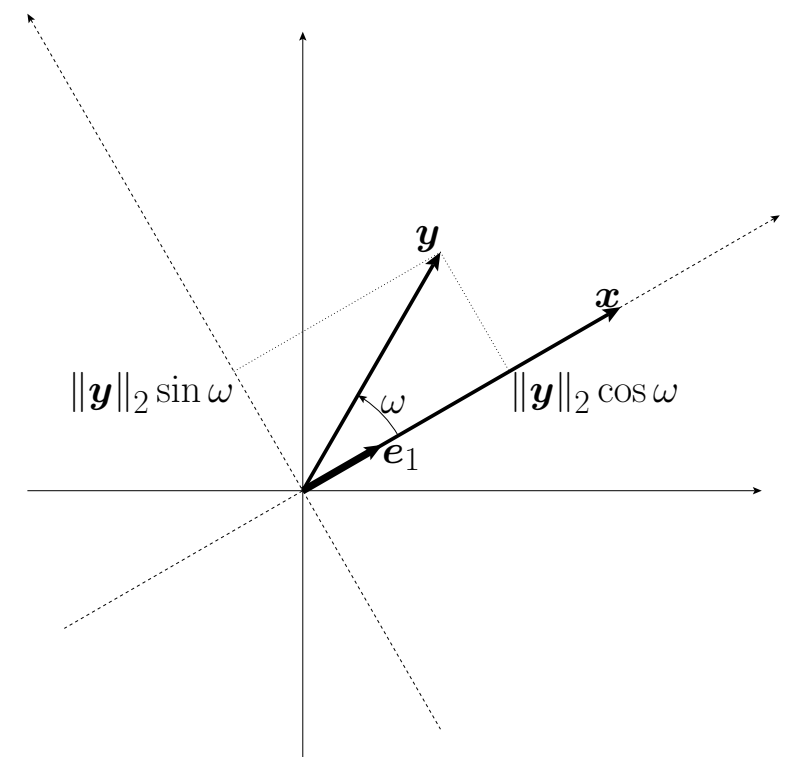

このとき、*x* と *y* は次のようなベクトルに変換される。

$$
\boldsymbol{U}\boldsymbol{x} = \begin{bmatrix} \|\boldsymbol{x}\|_2 \\ 0 \end{bmatrix}, \boldsymbol{U}\boldsymbol{x} = \begin{bmatrix} \|\boldsymbol{y}\|_2 \cos \omega \\ \|\boldsymbol{y}\|_2 \sin \omega \end{bmatrix}
$$

## よって、1 より

 $\big\langle \bm{x}\ \big|\ \bm{y} \big\rangle\ =\ \big\langle \bm{U}\bm{x}\ \big|\ \bm{U}\bm{y} \big\rangle\ =\ \|\bm{x}\|_2\, \|\bm{y}\|_2 \cos \omega + 0\, \|\bm{x}\|_2\, \|\bm{y}\|_2 \sin \omega\ =\ \|\bm{x}\|_2\, \|\bm{y}\|_2 \cos \omega$ を得る。

$$
\text{7.161}\n\text{7.5 }\n\text{8.6 }\n\text{proj}_W: V \rightarrow W \text{7.6 }\n\text{5.6 }\n\text{proj}_W: V \rightarrow W \text{7.6 }\n\text{5.6 }\n\text{J} \rightarrow W \text{7.6 }\n\text{J} \rightarrow \text{J} \rightarrow \text{J} \rightarrow \text{J}
$$

*V* の部分空間*W*、*W* の正規直交基底*{e*1*, e*2*, . . . , en}*、および*W* 上への直交射影**proj***<sup>W</sup>* に対して、

$$
\mathbf{proj}_{W}\left(\boldsymbol{x}\right)=\sum_{i=1}^{n}\left\langle \boldsymbol{e}_{i}\mid\boldsymbol{x}\right\rangle \boldsymbol{e}_{i}
$$

であり、各 *i* = 1,2,..., n に対して、 $x \mapsto \langle e_i | x \rangle$ が線形なので、 $x \mapsto \langle e_i | x \rangle e_i$ も線形、 よって線形写像の和が線形であることから *x 7→* **proj***<sup>W</sup>* (*x*) が線形であることがいえる。

$$
p.161
$$
\n
$$
B = \frac{161}{16.7} \times \frac{161}{16.7} \times \frac{161}{16.7}
$$

基底をどう取るかで行列表現は変わる。

1. **proj***<sup>W</sup>* : R <sup>2</sup> *→* R <sup>2</sup> として R <sup>2</sup> 上に標準基底を考えた場合: この場合、行列表現は (2*,* 2) 型となる。 $w =$  $\left[ -b \right]$ *a* 1  $∈$   $W$  であり、 $\|\boldsymbol{w}\|$  = *√*  $\sqrt{a^2+b^2}$ なので、 $e\stackrel{{\rm def}}{=}\frac{w}{\sqrt{2\pi}}$ *√*  $\frac{a}{a^2+b^2}$ は $W$ に属 する正規化されたベクトルである。このとき、

$$
\mathrm{proj}_W \left( \bm{x} \right) \ = \ \big\langle \bm{e} \ \big| \ \bm{x} \big\rangle \, \bm{e}
$$

なので、特に

$$
\operatorname{proj}_{W}\left(\begin{bmatrix} 1 \\ 0 \end{bmatrix}\right) = \frac{-b}{a^2 + b^2} \begin{bmatrix} -b \\ a \end{bmatrix} = \begin{bmatrix} \frac{b^2}{a^2 + b^2} \\ -ab \\ \frac{-ab}{a^2 + b^2} \end{bmatrix}
$$

$$
\operatorname{proj}_{W}\left(\begin{bmatrix} 0 \\ 1 \end{bmatrix}\right) = \frac{a}{a^2 + b^2} \begin{bmatrix} -b \\ a \end{bmatrix} = \begin{bmatrix} \frac{-ab}{a^2 + b^2} \\ \frac{a^2}{a^2 + b^2} \end{bmatrix}
$$

である。従って、この 2 つの列ベクトルを横に並べてできる

$$
\begin{bmatrix}\n\frac{b^2}{a^2+b^2} & \frac{-ab}{a^2+b^2} \\
\frac{-ab}{a^2+b^2} & \frac{a^2}{a^2+b^2}\n\end{bmatrix}
$$

が、**proj***<sup>W</sup>* の行列表現である。

2. **proj***<sup>W</sup>* : R <sup>2</sup> *→ W* として R <sup>2</sup> 上に標準基底、*W* には基底として *{e}* を考える。この場 合、行列表現は (2*,* 1) 型となる。

$$
\text{proj}_{W}\begin{pmatrix} 1 \\ 0 \end{pmatrix} = \frac{-b}{\sqrt{a^2 + b^2}} e
$$

$$
\text{proj}_{W}\begin{pmatrix} 0 \\ 1 \end{pmatrix} = \frac{a}{\sqrt{a^2 + b^2}} e
$$

なので、右辺の係数を横に並べた

$$
\left[\frac{-b}{\sqrt{a^2+b^2}} \quad \frac{a}{\sqrt{a^2+b^2}}\right]
$$

が行列表現である。

$$
P.162
$$
\n
$$
G \cup G \cup G \cup G \cup G
$$
\n
$$
E \cup G
$$
\n
$$
E \cup G
$$
\n
$$
E \cup G
$$
\n
$$
E \cup G
$$
\n
$$
E \cup G
$$
\n
$$
E \cup G
$$
\n
$$
E \cup G
$$
\n
$$
E \cup G
$$
\n
$$
E \cup G
$$
\n
$$
E \cup G
$$
\n
$$
E \cup G
$$
\n
$$
E \cup G
$$
\n
$$
E \cup G
$$
\n
$$
E \cup G
$$
\n
$$
E \cup G
$$
\n
$$
E \cup G
$$
\n
$$
E \cup G
$$
\n
$$
E \cup G
$$
\n
$$
E \cup G
$$
\n
$$
E \cup G
$$
\n
$$
E \cup G
$$
\n
$$
E \cup G
$$
\n
$$
E \cup G
$$
\n
$$
E \cup G
$$
\n
$$
E \cup G
$$
\n
$$
E \cup G
$$
\n
$$
E \cup G
$$
\n
$$
E \cup G
$$
\n
$$
E \cup G
$$
\n
$$
E \cup G
$$
\n
$$
E \cup G
$$
\n
$$
E \cup G
$$
\n
$$
E \cup G
$$
\n
$$
E \cup G
$$
\n
$$
E \cup G
$$
\n
$$
E \cup G
$$
\n
$$
E \cup G
$$
\n
$$
E \cup G
$$
\n
$$
E \cup G
$$
\n
$$
E \cup G
$$
\n
$$
E \cup G
$$
\n
$$
E \cup G
$$
\n
$$
E \cup G
$$
\n
$$
E \cup G
$$
\n
$$
E \cup G
$$
\n
$$
E \cup G
$$
\n
$$
E \cup G
$$
\n
$$
E \cup G
$$
\n
$$
E \cup G
$$
\n
$$
E \cup G
$$
\n
$$
E \cup G
$$
\n
$$
E \cup G
$$

*x −* **proj***<sup>W</sup>* (*x*) と **proj***<sup>W</sup>* (*x*) は直交しているので、ピタゴラスの定理より

$$
\begin{array}{rcl} \left\| \bm{x} \right\|^2 & = & \left\| \bm{x} - \mathbf{proj}_W \left( \bm{x} \right) + \mathbf{proj}_W \left( \bm{x} \right) \right\|^2 \\ & = & \left\| \bm{x} - \mathbf{proj}_W \left( \bm{x} \right) \right\|^2 + \left\| \mathbf{proj}_W \left( \bm{x} \right) \right\|^2 \\ & \geq & \left\| \mathbf{proj}_W \left( \bm{x} \right) \right\|^2 \end{array}
$$

がいえる。これより望みの不等式を得る。

ところで、*{e*1*, e*2*, . . . , en}* を正規直交系として、これが生成する部分空間を *W* とす ると、

$$
\left\|\mathbf{proj}_{W}\left(\boldsymbol{x}\right)\right\|^{2}\ =\ \sum_{i=1}^{n}\left|\left\langle \boldsymbol{e}_{i}\mid\boldsymbol{x}\right\rangle \right|^{2}
$$

なので、

$$
\sum_{i=1}^{n}\left|\left\langle \boldsymbol{e}_{i}\mid\boldsymbol{x}\right\rangle \right|^{2} \,\leq\, \left\|\boldsymbol{x}\right\|^{2}
$$

が成立する。これを、ベッセルの不等式という。*n* = 1 のときのベッセルの不等式は *e*<sup>1</sup> =  $y/\left\|y\right\|$  として、シュワルツの不等式 $\left|\left\langle y\left.\right|x\right\rangle \right|\,\leq\,\left\|x\right\|\left\|y\right\|$  に他ならない。

p.166

## babababababababababababababababababababab

✎ ☞ <sup>問</sup> **6.9 VPython** ✌ を用いて、第 **<sup>0</sup>** 章で作った画像データを **<sup>3</sup>** 次元空間内で原点 ✍ を通る平面に歪めずに貼り付けなさい(図 **6.4**)。

第 0 章で作った画像データは、写真を 2 値化して黒の画素の座標のリストとしてファ イルに保存されているものである。これを 3 次元空間 R <sup>3</sup> のある平面 (スクリーン) に投 影する。R <sup>3</sup> の平面の指定の仕方としては、*p ∈* R <sup>3</sup> を一つ与えてそれに直交する平面と する。スクリーンが決まっても、その平面の正規直交基底を定めないと画像の上下左右 の投影の仕方が決まらない。そこで、R <sup>3</sup> の正規直交基底 *{x, y, z}* に、*p* を先頭に加えた *{p, x, y, z}* からグラム・シュミットの直交化法によって R <sup>3</sup> の正規直交基底 *{e*0*, e*1*, e*2*}* を 作る。このとき、*e*<sup>0</sup> は *p* と方向が同じベクトルで、*{e*1*, e*2*}* はスクリーンの正規直交基底 となる。*e*<sup>1</sup> が上方向、*e*<sup>2</sup> が右方向とする。画像データで点 (*x*1*, x*2) の画素が黒のとき、R 3 の点 *x*1*e*<sup>1</sup> + *x*2*e*<sup>2</sup> に黒い点をプロットすると、それはスクリーンに歪まずに描画される。

プログラム**:** lena5.py

```
1 from vpython import *
2 from gram_schmidt import gram_schmidt
3
4 with open ('lena.txt', 'r') as fd:
5 Data = eval(fd.read())
6
7 | p = [1, 2, 3]8 \mid x, y, z = [1, 0, 0], [0, 1, 0], [0, 0, 1]9 \mid E = \text{gram\_schmidt}([p, x, y, z])10
11 canvas (background=color. white)
12 vx, vy, vz, vp = vec(*x), vec(*y), vec(*z), vec(*p)13 e0, e1, e2 = vec (*E[0]), vec (*E[1]), vec (*E[2])
14
15 for e in [vx, vy, vz]:
16 curve (pos = [-10*e, 10*e], color=e)
17 |arrow (axis = vp, color = color.yellow)18
19 curve(pos = [-10* e1, 10* e1], color = colormapen_1)20 curve( pos = [-10* e2, 10* e2], color = color.cyan)21
22 | for (x1, x2) in Data:
23 points (pos = [10*(x1*e1 + x2*e2)], color = color.black, radius = 2)
```
**2** 行目**:** グラム・シュミットの直交化法のために、pp.162,163 の gram schmit.py をライ ブラリとして利用するので、このプログラムと同じフォルダに入れておく。

**4,5** 行目**:** 0 章で作った 2 値画像データを読み込む。データファイルは、このプログラム と同じフォルダに入れておく。データファイルは 2 次元座標のリストで、Python のタプ ルが並んだリストとしてのリテラルで書かれている。文字列として読み込んだ後に関数 eval で評価して Data とする。

**7, 8** 行目**:** R <sup>3</sup> のベクトルを *p, x, y, z* を、それぞれ Python ではリストで表現して p、x、

y、z とする。

**9** 行目**:** *p, x, y, z* をグラム・シュミットの直交化法によって正規直交系にする。*z* まで含 めた 4 つのベクトルを用いて直交化しているのは、*p* が *x* 軸方向または *y* 軸方向にある場 合も考慮に入れているからである。

**11** 行目**:** VPython で描画するときの背景色を白にする。

**12,13** 行目**:** *x, y, z* および *e*0*, e*1*, e*<sup>2</sup> を、VPyton の vector にキャストする。

**15**~**17** 行目**:** *x* 軸、*y* 軸、*z* 軸をそれぞれ *−*10 から 10 の範囲の線分として描き、ベクト ル *p* を矢印として描く。

**19,20** 行目**:** *e*1*, e*<sup>2</sup> をそれぞれ含む座標軸を描く。

22,23 行目: スクリーン上(スクリーンそのものは描画しない)に2値画像の黒点をプロッ トする。

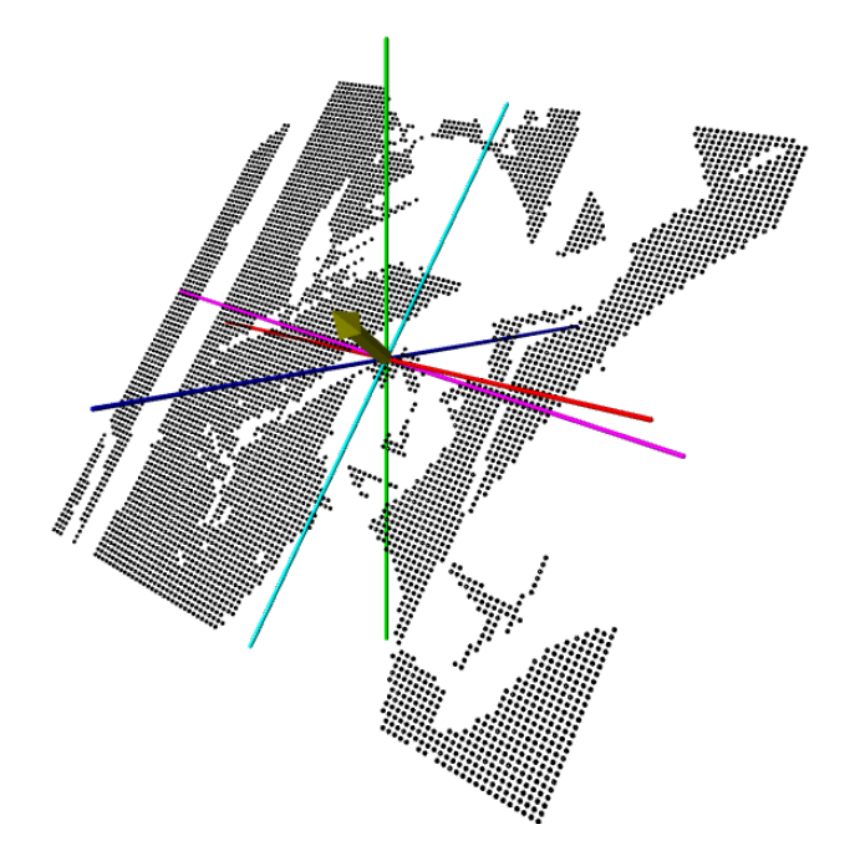

図 6.4 平面に画像を貼り付ける

p.167

$$
\begin{array}{|l|l|} \hline \text{C} & \text{C} & \text{C} & \text{C} & \text{C} & \text{C} & \text{C} & \text{C} & \text{C} & \text{C} & \text{C} & \text{C} & \text{C} & \text{C} & \text{C} \\ \hline \text{(B 6.10) 欴を証明したさい, \end{array}
$$
\n1.  $f^*$ は,  $V$ の正規直交基広 { $v_1, v_2, \ldots, v_n$ } の取り方による

\n2. 行列 Aを線形写像と見たとき, A の共役線形写像の行列表現は谱代列 A\* である\n

1. *V* の別の正規直交基底によって定義した *f <sup>∗</sup>* を *f ◦* とすると、任意の *x ∈ V* と n 任意の *y ∈ W* に対して、問 6.10 の直前の式変形と同様にして

$$
\left\langle \boldsymbol{f}^{\circ}\left(\boldsymbol{y}\right)\,\middle|\, \boldsymbol{x}\right\rangle \;=\; \left\langle \boldsymbol{y}\,\middle|\, \boldsymbol{f}\left(\boldsymbol{x}\right)\right\rangle
$$

がいえるので、

$$
\left\langle \bm{f}^{*}\left(\bm{y}\right)\bigm| \bm{x}\right\rangle \ =\ \left\langle \bm{f}^{\circ}\left(\bm{y}\right)\bigm| \bm{x}\right\rangle
$$

が成立する。*x ∈ V* は任意なので *f ∗* (*y*) = *f ◦* (*y*)、*y ∈ W* も任意なので *f <sup>∗</sup>* = *f ◦* がい える。

2. *A* を (*m, n*) 型行列として、任意の *x ∈* K*<sup>n</sup>* および *y ∈* K*<sup>m</sup>* に対して

$$
\langle y | A x \rangle = y^* A x = y^* A^{**} x = (A^* y)^* x = \langle A^* y | x \rangle
$$

がいえる。*f* : *x 7→ Ax* とすると

$$
\langle y | A x \rangle = \langle y | f(x) \rangle = \langle f^*(y) | x \rangle
$$

なので、〈*A*<sup>∗</sup>*y* | *x*〉 = 〈*f* \* (*y*) | *x*〉 がいえる。*x* ∈ K<sup>n</sup> は任意なので *A* \**y* = *f* \* (*y*) がいえ る。よって、*f <sup>∗</sup>* の行列表現は *A<sup>∗</sup>* である。

p.169

babababababababababababababababababababab ✎ ☞ <sup>問</sup> **6.11** ✌上の事実を証明しなさい。また、次のそれぞれにより *<sup>C</sup>* ([*a, b*] *,* <sup>K</sup>) のノ ✍ ルムが定義されることを証明しなさい。  $||f||_1 \stackrel{\text{def}}{=} \int^b |f(x)| dx$ *a*  $\left\|f\right\|_2 \stackrel{\text{def}}{=} \left(\int^b$ *a*  $|f(x)|^2 dx$ <sup>1/2</sup>  $||f||_{\infty} \stackrel{\text{def}}{=} \max_{a \le x \le b} |f(x)|$ *k · k*1、*k · k*2、*k · k<sup>∞</sup>* をそれぞれ、*L* <sup>1</sup> ノルム、*L* <sup>2</sup> ノルム、*L <sup>∞</sup>* ノルムといいます。

微積分の知識として次のことは既知であるとする:(1) 有界閉区間上の連続関数は定積 分可能(定積分が有限確定)である; (2) その区間で連続関数の値が常に非負であり定積 分が 0 であるならば、その区間上でその関数は恒等的に 0 である; (3) 有界閉区間上の連 続関数はその区間内で最大値、最小値を与える点を持つ。

*k · k*<sup>1</sup> : 正値性は直前のコメントより明らか。絶対斉次性は

$$
||cf||_1 = \int_a^b |cf(x)| dx = \int_a^b |c| |f(x)| dx = |c| \int_a^b |f(x)| dx = |c| ||f||_1
$$
  

による。三角不等式(劣加法性)は

$$
||f + g||_1 = \int_a^b |f(x) + g(x)| dx \leqq \int_a^b (|f(x)| + |g(x)|) dx
$$
  
= 
$$
\int_a^b |f(x)| dx + \int_a^b |g(x)| dx = ||f||_1 + ||g||_1
$$

**∥**・∥<sub>2</sub>: これは、

$$
\langle f | g \rangle = \int_{a}^{b} \overline{f(x)} g(x) dx
$$

が内積の性質を満たすことを示せばよい。なお、*f* : R *→* C の定積分は

$$
\int_{a}^{b} f(x) dx \stackrel{\text{def}}{=} \int_{a}^{b} \text{Re} f(x) dx + i \int_{a}^{b} \text{Im} f(x) dx
$$

による (*i* は虚数単位)。このとき、*f 7→* Z *<sup>b</sup> a f* (*x*) *dx* は *C* ([*a, b*] *,* C) から C への線形写像に なる。また、

$$
\int_{a}^{b} f(x) dx = \int_{a}^{b} \overline{f(x)} dx
$$

を満たす。正値性は

$$
\langle f | f \rangle = \int_{a}^{b} \overline{f(x)} f(x) dx = \int_{a}^{b} |f(x)|^{2} dx
$$

なので、最初のコメントによる。エルミート性は、

$$
\overline{\langle f | g \rangle} = \overline{\int_a^b \overline{f(x)}g(x) dx} = \int_a^b \overline{\overline{f(x)}g(x)} dx = \int_a^b f(x) \overline{g(x)} dx = \langle g | f \rangle
$$

による。斉次性は

$$
\langle f | cg \rangle = \int_{a}^{b} \overline{f(x)} cg(x) dx = c \int_{a}^{b} \overline{f(x)} g(x) dx = c \langle f | g \rangle
$$

による。加法性は

$$
\langle f | g + h \rangle = \int_{a}^{b} \overline{f(x)} (g(x) + h(x)) dx = \int_{a}^{b} (\overline{f(x)} g(x) + \overline{f(x)} h(x)) dx
$$

$$
= \int_{a}^{b} \overline{f(x)} g(x) dx + \int_{a}^{b} \overline{f(x)} h(x) dx = \langle f | g \rangle + \langle f | h \rangle
$$

による。

*k · k∞*: 正値性は、*a* ≦ *x*<sup>1</sup> ≦ *b* である *x*<sup>1</sup> が存在して、任意の *a* ≦ *x* ≦ *b* に対して 0 ≦ *|f* (*x*)*|* ≦ *|f* (*x*1)*|* = *kfk<sup>∞</sup>* を満たすことから明らか。またこのとき、絶対斉次性は、

 $||cf||_{\infty} = \max_{a \leq x \leq b} |cf(x)| = \max_{a \leq x \leq b} |c| |f(x)| = |c| |f(x_1)| = |c| ||f||_{\infty}$ 

による。三角不等式(劣加法性)は、*|f* (*x*)*| , |g* (*x*)*| , |f* (*x*)*|* + *|g* (*x*)*|* の最大値を与える *x* をそれぞれ *x*1*, x*2*, x*<sup>3</sup> とすると

$$
||f + g||_{\infty} = \max_{a \le x \le b} |f(x) + g(x)| = \max_{a \le x \le b} (|f(x)| + |g(x)|)
$$
  
=  $|f(x_3)| + |g(x_3)| \le |f(x_1)| + |g(x_2)| = ||f||_{\infty} + ||g||_{\infty}$ 

による。

p.169

## babababababababababababababababababababab  $\sqrt{2\pi}$  $\left(\overline{\mathbb{B}}\,6.12\right)$

- $f_{0}\left(x\right) \stackrel{\mathrm{def}}{=} 1, \; f_{1}\left(x\right) \stackrel{\mathrm{def}}{=} x, \; f_{2}\left(x\right) \stackrel{\mathrm{def}}{=} x^{2}$  で定義される単項式  $f_{0}, f_{1}, f_{2} \in \mathbb{R}$  $C\left([0,1],\mathbb{R}\right)$  に対して、内積  $\left\langle f_m\left|\right. f_n \right\rangle$   $\left(m,n~=~0,1,2\right)$  、および、ノルム *kfnk*1、*kfnk*2、*kfnk∞*(*n* = 0*,* 1*,* 2)を計算しなさい。
- $\mathbf{H}(2) \ \ e_n\left(x\right) \stackrel{\text{def}}{=} e^{inx}$  で定義される指数関数  $e_n \in C\left(\left[0,2\pi\right],\mathbb{C}\right) \ \left(n=0,\pm1,\pm2,\ldots\right)$  $i$  は虚数単位)に対して、内積 $\left\langle e_m\left|\right. e_n\right\rangle\; (m,n=-2,-1,0,1,2)$  を計算し なさい。
- **(3) (1)** および **(2)** の計算結果を、次のプログラムを用いた計算結果と比べてみ なさい。

(1)

$$
||f_0||_1 = \int_0^1 1 dx = [x]_0^1 = 1 - 0 = 1
$$
  

$$
||f_1||_1 = \int_0^1 |x| dx = \left[\frac{x^2}{2}\right]_0^1 = \frac{1}{2} - \frac{0}{2} = \frac{1}{2}
$$
  

$$
||f_2||_1 = \int_0^1 x^2 dx = \left[\frac{x^3}{3}\right]_0^1 = \frac{1}{3} - \frac{0}{3} = \frac{1}{3}
$$

$$
||f_0||_2 = \sqrt{\int_0^1 1^2 dx} = \sqrt{[x]_0^1} = \sqrt{1 - 0} = 1
$$
  

$$
||f_1||_2 = \sqrt{\int_0^1 x^2 dx} = \sqrt{\left[\frac{x^3}{3}\right]_0^1} = \sqrt{\frac{1}{3} - \frac{0}{3}} = \sqrt{\frac{1}{3}}
$$
  

$$
||f_2||_2 = \sqrt{\int_0^1 (x^2)^2 dx} = \sqrt{\left[\frac{x^5}{5}\right]_0^1} = \sqrt{\frac{1}{5} - \frac{0}{5}} = \sqrt{\frac{1}{5}}
$$
  

$$
||f_0||_{\infty} = \max_{0 \le x \le 1} 1 = 1
$$
  

$$
||f_1||_{\infty} = \max_{0 \le x \le 1} |x| = 1
$$
  

$$
||f_2||_{\infty} = \max_{0 \le x \le 1} x^2 = 1
$$

(2)

$$
\langle e_m | e_n \rangle = \int_0^{2\pi} \overline{e^{imx}} e^{inx} dx = \int_0^{2\pi} e^{-imx} e^{inx} dx = \int_0^{2\pi} e^{i(-m+n)x} dx
$$
  
  $\forall x \in \mathbb{R}$  and  $m = n \in \mathbb{R}$ 

$$
\langle e_m | e_m \rangle = \int_0^{2\pi} 1 dx = [x]_0^{2\pi} = 2\pi
$$

*m* ≠ *n* のときは *k* = −*m* + *n* ≠ 0 として

$$
\langle e_m | e_n \rangle = \int_0^{2\pi} e^{ikx} dx = \int_0^{2\pi} (\cos kx + i \sin kx) dx
$$
  
= 
$$
\int_0^{2\pi} \cos kx dx + i \int_0^{2\pi} \sin kx dx = [\cos kx]_0^{2\pi} + i [-\cos c]_0^{2\pi}
$$
  
= 
$$
1 - 1 + i(0 - 0) = 0 + 0i = 0
$$

なお、指数関数の積分の公式を機械的に用いた

$$
\int_0^{2\pi} e^{ikx} dx = \left[ \frac{1}{ik} e^{ikx} \right]_0^{2\pi} = \frac{1}{ik} \left( e^{2\pi ik} - e^{0ik} \right) = \frac{1}{ik} (1-1) = 0
$$

という計算も成立する。

(3) NumPy による数値解を求めるプログラム

プログラム**:** normnp.py

```
1 from numpy import *
2
3 | f0 = lambda x: x**04 f1 = lambda x: x
5 \mid f2 = lambda x: x**2
6
7 \text{ dx} = 1/10008 | X = \text{arange}(0, 1, dx)9 \text{ def integral}( f ):
10 S = 0
11 for x in X:
12 S = (f(x) + f(x+dx))/2 * dx13 return S
14
15 def norm1(f):
16 return integral (lambda x: abs(f(x)))17
18 def norm2(f):
19 | return sqrt (integral (lambda x: f(x)**2))
20
21 def normoo(f):
22 return max (abs(f(X)))23
24 \text{print}(f' \text{normal}(f0) = \text{format}(f0) = \{1\}')25 \text{print}(f' \text{normal}(f1) = \text{format}(f1)) = \{1/2\}'26 \text{print}(f' \text{normal}(f2) = \text{format}(f2) = \{1/3\}27
28 \text{print}(f' \text{norm2}(f0) = \text{form2}(f0) = \{1\}'29 \text{ print} (f' \text{norm2}(f1) = \{ \text{norm2}(f1) \} = \{ \text{sqrt}(1/3) \}')
30 \; \text{print(f 'norm2(f2) = \{norm2(f2)\} = \{sqrt(1/5)}\}'31
32 \; \text{print}(f' \text{norm} \circ (f0) = \{ \text{norm} \circ (f0) \} = \{1\}'33 print (f'normoo (f1) = {normoo (f1)} = {1}')
34 \vert print (f'normoo (f2) = {normoo (f2)} = {1}')
```
**7**~**13** 行目**:** 定積分には、台形公式による数値積分を用いている。 **24**~**34** 行目**:** (2) で計算した結果と比較する。

実行結果**:**

```
norm1(f0) = 1.0000000000000007 = 1normal(f1) = 0.49999999999999999 = 0.5norm1(f2) = 0.33333349999999984 = 0.3333333333333333
norm2(f0) = 1.0000000000000002 = 1norm2(f1) = 0.5773504135271749 = 0.5773502691896257
norm2(f2) = 0.44721396817776166 = 0.4472135954999579
normoo(f0) = 1.0 = 1normoo(f1) = 0.999 = 1normoo(f2) = 0.998001 = 1
```
SymPy による数式解を求めるプログラム

プログラム**:** normsp.py

```
1 from sympy import *
2 from sympy . abc import x
3
4 f0 = x * * 05 \mid f1 = x6 f2 = x**27
8 def norm1(f):
9 return integrate (Abs(f), (x, 0, 1))10
11 def norm2(f):
12 return sqrt (integrate (f**2, (x, 0, 1)))13
14 def normoo(f):
15 R = imageset (Lambda (x, \text{sqrt}(f**2)), Interval (0, 1))
16 return R. sup
17
18 \text{print}(f' \text{normal}(f0) = \text{format}(f0) = 1')19 \text{print}(f' \text{normal}(f1) = \text{format}(f1)) = 1/220 \text{print}(f' \text{normal}(f2) = \text{format}(f2) = 1/3')21
22 \text{print}(f' \text{norm2}(f0) = \text{form2}(f0) = 1')23 \text{print}(f' \text{norm2}(f1) = \text{form2}(f1) = \text{sqrt}(1/3)24 \; \text{print}(\text{f} \cdot \text{norm2}(\text{f2}) = \text{form2}(\text{f2}) = \text{sqrt}(1/5) \; \text{)}25
26 \vert print (f'normoo (f0) = {normoo (f0)} = {1}')
27 \text{print}(f' \text{norm} \circ (f1) = \text{for} \text{mono}(f1) = \{1\}'28 \text{print}(f' \text{norm} \circ (f2) = \text{for} \circ (f2) = \{1\}')
```
**14**~**17**行目**:** R=imageset(Lambda(x, f), Interval(a, b)) は、*f* : [*a, b*] *→* Rに対する

$$
range(f) = \{ f(x) | a \le x \le b \}
$$

を表現している。このとき、R.sup は max range (*f*) を返し、R.inf は min range (*f*) を返 す。Lambda(x, f) は標準のラムダ式 lambda x:f(x) としてもよい。

```
>>> R = imageset(lambda x: x*(x-1)*(x+1), Interval(-1, 1))
>>> R.sup
-sqrt(3)*(-1 - sqrt(3)/3)*(1 - sqrt(3)/3)/3
```

```
>>> R.inf
sqrt(3*(-1 + sqrt(3)/3)*(sqrt(3)/3 + 1)/3この例からも想像できるように、最大値・最小値の計算には微分が用いられるので、関数
f は微分可能な関数でなければいけない。
>>> R = imageset(lambda x: abs(x*(x-1)*(x+1))), Interval(-1, 1))
のように、絶対値関数を使うとエラーが出る。この場合、|x| =
                                                √
                                                 x
2 を用いるとうまく
いく。
>>> R = imageset(Lambda(x, sqrt((x*(x-1)*(x+1))**2)), Interval(-1, 1))
>>> R.sup
sqrt(3)*(1 - sqrt(3)/3)*(sqrt(3)/3 + 1)/3>>> R.inf
\Omega18~28 行目: (2) で計算した結果と比較する。
実行結果:
norm1(f0) = 1 = 1normal(f1) = 1/2 = 1/2norm1(f2) = 1/3 = 1/3norm2(f0) = 1 = 1norm2(f1) = sqrt(3)/3 = sqrt(1/3)norm2(f2) = sqrt(5)/5 = sqrt(1/5)normoo(f0) = 1 = 1normoo(f1) = 1 = 1normoo(f2) = 1 = 1
```
SciPyのモジュールintagrateには、与えられた関数(数学)の数値積分のための関数quad (quadrature 求積法)が用意されていいる。

プログラム**:** sci.py

```
from numpy import *
from scipy . integrate import quad
f0 = lambda x: x**0f1 = lambda x: x
f2 = lambda x: x**2def norm1(f):return quad (lambda x: abs(f(x)), 0, 1)
def norm2(f):return sqrt ( quad ( lambda x: f(x) ** 2, 0, 1))
print(f' norm1(f0) = {norm1(f0)} = {1}\vert print (f' norm1 (f1) = {norm1 (f1)} = {1/2}')
```

```
print(f'norm1(f2) = {norm1(f2)} = {1/3}'print(f' norm2(f0) = {norm2(f0)} = {1}print(f'norm2(f1) = {norm2(f1)} = {sqrt(1/3)}'print(f'norm2(f2) = {norm2(f2)} = {sqrt(1/5)}'
```
実行結果

```
normal(f0) = (1.0, 1.1102230246251565e-14) = 1normal(f1) = (0.5, 5.551115123125783e-15) = 0.5norm1(f2) = (0.33333333333333337, 3.700743415417189e-15) = 0.3333333333333333
norm2(f0) = [1.00000000e+00 1.05367121e-07] = 1norm2(f1) = [5.77350269e-01 6.08337358e-08] = 0.5773502691896257
norm2(f2) = [4.47213595e-01 4.71216092e-08] = 0.4472135954999579
```
quad の戻り値は、積分値と推定誤差の対である。

p.170 babababababababababababababababababababab ✎ ✍ ☞ <sup>問</sup> **6.13** ✌次の式を確かめなさい。 sin  cos = Z *<sup>π</sup>* 0 sin (*x*) cos (*x*) *dx* = 0*, kf*1*k*<sup>2</sup> = sZ *<sup>π</sup>* 0 *x* <sup>2</sup>*dx* = r *π* 3 3

$$
\int_0^\pi \sin x \cos x dx = \int_0^\pi \frac{1}{2} \sin 2x dx = \frac{1}{2} \left[ -\frac{1}{2} \cos 2x \right]_0^\pi = \frac{1}{4} (-1 + 1) = 0
$$

および

$$
\int_0^\pi x^2 dx = \left[\frac{1}{3}x^3\right]_0^\pi = \frac{\pi^3}{3} - \frac{0^3}{3} = \frac{\pi^3}{3}
$$

による。

scipy.intagrate の quad 関数と台形公式による数値積分の計算時間および精度の比較

プログラム**:** sci2.py

```
1 from numpy import *
2 from scipy . integrate import quad
3 from time import perf_counter
4
5 \text{ def integral}(f, x0, x1, dx=1/10000):
6 return sum ([f(x) + f(x+d(x))/2*dx for x in arange(x0, x1, dx)])7
8 \mid f = \text{lambda} \; x : \; \sin(x) * \cos(x)9 print ('quad (lambda x: sin(x)*cos(x), 0, pi)')
10 \mid t0 = \text{perf\_counter}()11 | I = quad (f, 0, pi)12 \mid t1 = \text{perf\_counter}()13 print (f' time: \{t1 - t0\} \n\} value: \{I\} \n\14
15 \vert print ('integral (lambda x: sin(x)*cos(x), 0, pi)')
16 \mid t0 = \text{perf\_counter}()17 \mid I = \text{integral}(f, 0, \text{ pi})18 | t1 = perf_counter()19 print (f' time: \{t1-t0\}\n\ value: \{I, I-0\}\n\20
21 g = lambda x: x**222 \piint ('quad (lambda x: x**2, 0, pi)')
23 \mid \text{t0} = \text{perf\_counter}()24 | I = quad(g, 0, pi)25 t1 = perf_counter ()
26 print (f' time: \{t1 - t0\} \n\} value: \{I\} \n\27
28 \piint ('integral (lambda x: x**2, 0, pi)')
29 \mid \text{t0} = \text{perf\_counter}()
```

```
30 \mid I = \text{integral}(g, 0, pi)31 t1 = perf_counter ()
32 print (f' time: \{t1-t0\}\n\ value: \{I, I-pi**3/3\}'3 行目: ここでは time ライブラリの time 関数よりも 1 秒以下の精度がよい perf counetr
  関数を用いて時間を測ることにする。
  5,6 行目: 台形公式による数値積分を行う関数である。
  実行結果:
  quad(lambda x: sin(x)*cos(x), 0, pi)
        time: 0.00037218299985397607
        value: (7.303157373343985e-17, 1.0999723154461499e-14)
  integral(lambda x: sin(x)*cos(x), 0, pi)time: 1.0799463789999209
        value: (2.6984942058660977e-11, 2.6984942058660977e-11)
  quad(lambda x: x**2, 0, pi)
        time: 7.03289997545653e-05
        value: (10.335425560099939, 1.1474627426122306e-13)
```

```
integral(lambda x: x**2, 0, pi)
      time: 0.14450704699993366
      value: (10.335498071668002, 7.251156806376002e-05)
```
台形公式の方は、積分値と理論値との誤差のペアを表示している。計算時間も誤差も勝 負にならない。

quad 関数を使った計算は高速なので、OS のバックグラウンドの状態が影響する。実験 を繰り返して平均をとってみる。for 文で例えば 10000 回繰り返して時間を計測して平均 を取ろうとすると、for を回すのに時間がかかってしまう。このような場合、timeit ラ イブラリの timeit 関数を使うとよい。この関数は Python の短いコードを実行するのに かかる時間を計測するものである。

プログラム**:** sci timeit.py

```
1 from numpy import *
2 from scipy . integrate import quad
3 from timeit import timeit
4
5 \mid f = \text{lambda} \; x : \; \sin(x) * \cos(x)6 g = lambda x: x**27
8 \mid N = 100009 for n in range (3):
10 print (f' Try {n}')
11 \vert t = timeit ('quad (f, 0, pi)', number = N,
12 Setup='from __main__ import quad, f, pi')
13 print (f' f: \{t/N: .10f\} sec')
14
```
15  $\vert$  t = timeit ('quad (g, 0, pi)', number = N, 16 setup='from \_\_main\_\_ import quad, g, pi') 17 | print  $(f' \ g: \{t/N: .10f\} \text{ sec'} )$ 

**8**~**17** 行目**:** 5,6 行目で定義した 2 つの関数 f と g について、quad 関数で定積分を行うのに に要する時間を、それぞれ 10000 回実行して平均時間を計測する。この実験を 3 回繰り返 してそのばらつきを見る。timeit 関数の最初の引数には、時間を計測したい Python の文 を文字列にして渡す。number 引数は、繰返しの回数である。その文の実行前に必要な準備 は、setup 引数に文字列で渡す。timeit 関数の実行時、このプログラム自身 (\_main\_) はライブラリとして扱われる。

実行例 (Raspberry Pi, 1.5Ghz ARM Cortex-A72):

Try 0 f: 0.0002039734 sec g: 0.0000235328 sec Try 1 f: 0.0002025085 sec g: 0.0000237260 sec Try 2 f: 0.0002055260 sec g: 0.0000237014 sec 実行例 (iMac, 3.2GHz intel Core i5): Try 0 f: 0.0000826033 sec g: 0.0000139859 sec Try 1 f: 0.0000798178 sec g: 0.0000141216 sec Try 2 f: 0.0000787831 sec g: 0.0000142567 sec

p.172 babababababababababababababababababababab  $\sqrt{2\pi}$ ✍ ☞ <sup>問</sup> **6.14** ✌*<sup>E</sup>* <sup>が</sup> *<sup>C</sup>* ([0*,* 1] *,* <sup>R</sup>) の正規直交系であることを確かめなさい。

本書第 1 版第 1 刷および第 2 刷には誤りがありました (第 3 刷以降では訂正されています)。

$$
e_k(t) \stackrel{\text{def}}{=} \begin{cases} \sqrt{2}\sin(2\pi kt) & (k < 0 \text{ or } 0 \geq \check{\Xi}) \\ 1 & (k = 0 \text{ or } 0 \geq \check{\Xi}) \\ \sqrt{2}\cos(2\pi kt) & (k > 0 \text{ or } 0 \geq \check{\Xi}) \end{cases} \quad k = 0, \pm 1, \pm 2, \dots
$$

まず、ノルム 1 であることを示す。*k <* 0 のとき、

$$
||e_k||_2^2 = 2 \int_0^1 \sin^2(2\pi kt) dt = 2 \int_0^1 \frac{1 - \cos(2\pi kt)}{2} dt
$$
  
= 
$$
\int_0^1 dt - \int_0^1 \cos(4\pi kt) dt = 1 - 0 = 1
$$

*k* = 1 のとき、

$$
||e_0||_2^2 = 2 \int_0^1 1^2 dt = 1
$$

*k >* 0 のとき、

$$
||e_k||_2^2 = 2 \int_0^1 \cos^2(2\pi kt) dt = 2 \int_0^1 \frac{1 + \cos 2(2\pi kt)}{2} dt
$$
  
= 
$$
\int_0^1 dt + \int_0^1 \cos(4\pi kt) dt = 1 + 0 = 1
$$

次に直交性を示す。*k <* 0 のとき

$$
\langle e_k | e_0 \rangle = \int_0^1 \sqrt{2} \sin(2\pi kt) \cdot 1 dt = 0
$$

*k >* 0 のとき

$$
\langle e_k | e_0 \rangle = \int_0^1 \sqrt{2} \cos(2\pi kt) \cdot 1 dt = 0
$$

**は明らか。***k*,  $l$  < 0 で  $k$  ≠  $l$  のとき

$$
\langle e_k | e_l \rangle = \int_0^1 \sqrt{2} \sin(2\pi kt) \cdot \sqrt{2} \sin(2\pi lt) dt
$$
  
= 
$$
\int_0^1 \cos(2\pi (k-l)t) dt - \int_0^1 \cos(2\pi (k+l)t) dt = 0
$$

*k, l >* 0 で *k 6*= *l* のとき

$$
\langle e_k | e_l \rangle = \int_0^1 \sqrt{2} \cos(2\pi kt) \cdot \sqrt{2} \cos(2\pi lt) dt
$$
  
= 
$$
\int_0^1 \cos(2\pi (k+l) t) dt + \int_0^1 \cos(2\pi (k-l) t) dt = 0
$$

がいえる(*k* + *l* および *k − l* は 0 になることはないことに注意)。*k <* 0 で *l >* 0 のとき

$$
\langle e_k | e_l \rangle = \int_0^1 \sqrt{2} \sin(2\pi kt) \cdot \sqrt{2} \cos(2\pi lt) dt
$$
  
= 
$$
\int_0^1 \sin(2\pi (k+l)t) dt + \int_0^1 \sin(2\pi (k-l)t) dt = 0
$$

がいえる(*k* + *l* = 0 となる場合も含めて)。

場合分けをもう少し減らす次のような計算も考えられる。

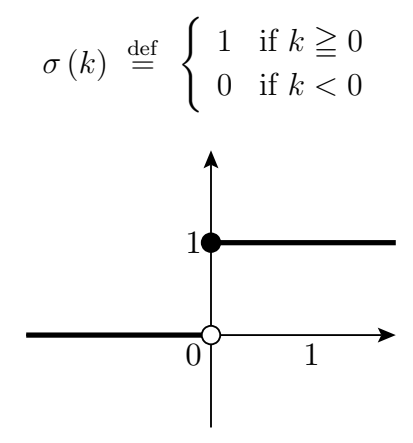

という関数を考えて、

$$
s_k(t) = \sin\left(2\pi kt + \frac{\sigma(k)}{2}\pi\right) \qquad k = 0, \pm 1, \pm 2, \dots
$$

とおく。*e*<sup>0</sup> <sup>=</sup> *<sup>s</sup>*<sup>0</sup> で、*<sup>k</sup> <sup>6</sup>*= 0 のときは *<sup>√</sup>* 2*s<sup>k</sup>* = *e<sup>k</sup>* であることに注意せよ。このとき、

 *sk sl* = Z <sup>1</sup> 0 sin 2*πkt* + *σ* (*k*) 2 *π* sin 2*πkt* + *σ* (*l*) 2 *π dt* = *−* 1 2 Z <sup>1</sup> 0 cos 2*π* (*k* + *l*)*t* + *σ* (*k*) + *σ* (*l*) 2 *π dt −* 1 2 Z <sup>1</sup> 0 cos 2*π* (*k − l*)*t* + *σ* (*k*) *− σ* (*l*) 2 *π dt* = *−* 1 2 *<sup>I</sup>* (*k, l*) + <sup>1</sup> 2 *J* (*k, l*) (とおく)

ここで、cos *x* は周期が 2*π* で、0 から 2*π* での積分は 0 であることに注意する。 1. *k 6*= *l* のとき: *J* (*k, l*) = 0 である。

\n- (a) 
$$
k + l \neq 0
$$
  $\emptyset \geq \tilde{\sigma}$ :  $I(k, l) = 0$   $\hat{\sigma} \circ \tilde{\sigma}$ ,  $\langle s_k | s_l \rangle = 0$   $\tilde{\sigma} \circ \tilde{\sigma}$
\n- (b)  $k + l = 0$   $\circ \circ \tilde{\sigma}$ :  $\sigma(k) + \sigma(l) = 1$   $\hat{\sigma} \circ \tilde{\sigma}$
\n

$$
I(k,l) = \int_0^1 \cos \frac{\pi}{2} = 0
$$

なので、 *sk sl* = 0 である。

2. *k* = *l* のとき:

$$
J(k,k) = \cos 0 = 1
$$

である。

- (a)  $k \neq 0$  のとき:  $I(k, k) = 0$  なので、 $||s_k||^2 = \langle s_k | s_k \rangle =$ 1 2 である。
- (b) *k* = 0 のとき:

$$
I(0,0) = \cos \pi = -1
$$

なので、 $||s_0||^2 = \langle s_0 | s_0 \rangle = 1$  である。

従って、*{s*0*, s±*<sup>1</sup>*, s±*<sup>2</sup>*, . . . }* は直交系であり、正規化して *{e*0*, e±*<sup>1</sup>*, e±*<sup>2</sup>*, . . . }* を得る。

scipy.integral の関数 quad を用いて *{e−*<sup>2</sup>*, e−*<sup>1</sup>*, e*0*, e*1*, e*2*}* が正規直交系であることを確 かめるプログラム

プログラム**:** sci3.py

```
from numpy import *
from scipy . integrate import quad
def f(k, t):
    if k < 0:
         return sqrt(2)*sin(2*pi*k*t)elif k == 0:
         return 1
    else :
         return sqrt(2)*cos(2*pi*k*t)K = 2for k in range (-K, K):
    for el in range (-K, K):
         I = \text{quad}(\text{lambda } t: f(k, t) * f(\text{el}, t), 0, 1)[0]
         print (f' < {k : >2} | {el : >2} > = {1} '
```
実行結果**:**

 $\langle -2| -2 \rangle = 1.0000000000000004$ <-2|-1> = 3.874803189157263e-17  $\langle -2| 0 \rangle = 1.2261838521277004e-16$ <-2| 1> = -1.0586193579491682e-17 <-1|-2> = 3.874803189157263e-17  $\left(-1\right) - 1$  = 1.0 <-1| 0> = -1.999421453776387e-18 <-1| 1> = 9.311724940100347e-17 < 0|-2> = 1.2261838521277004e-16 < 0|-1> = -1.999421453776387e-18 < 0| 0> = 1.0 < 0| 1> = 1.3877787807814457e-17 < 1|-2> = -1.0586193579491682e-17 < 1|-1> = 9.311724940100347e-17

< 1| 0> = 1.3877787807814457e-17

 $\langle 1 | 1 \rangle = 1.0000000000000002$ 

p.175 babababababababababababababababababababab  $\sqrt{2\pi}$ ✍ ☞ <sup>問</sup> **6.15** ✌*<sup>E</sup>* <sup>が</sup> *<sup>C</sup>* ([0*,* 1] *,* <sup>C</sup>) の正規直交系であることを確かめなさい。

問 6.12.(2) の計算と同様に

$$
\langle e_k | e_l \rangle = \int_0^1 e^{2\pi i kt} e^{2\pi i l t} dt = \int_0^1 e^{-2\pi i kt} e^{2\pi i l t} dt = \int_0^1 e^{2\pi i (l-k)t} dt
$$

$$
= \begin{cases} \int_0^1 1 dt = 1 & (k = l \mathcal{D} \Sigma \check{\Xi}) \\ \frac{1}{2\pi i (l-k)} \left[ e^{2\pi i (l-k)t} \right]_0^1 = \frac{1}{2\pi i (l-k)} (1-1) = 0 & (k \neq l \mathcal{D} \Sigma \check{\Xi}) \end{cases}
$$

によって、正規直交系であることが示される。

scipy.integral の関数 quad を用いて *{e−*<sup>2</sup>*, e−*<sup>1</sup>*, e*0*, e*1*, e*2*}* が正規直交系であることを確 かめるプログラム

プログラム**:** sci4.py

```
1 from numpy import *
2 from scipy integrate import quad
3
4 def f(k, t):
5 return exp (2*pi*1j*k*t)6
7 \mid K = 28 for k in range (-K, K):
9 \mid for el in range (-K, K):
10 I = \text{quad}(\text{lambda } t: (f(k, t)*f(\text{el}, t)).\text{real}, 0, 1)[0]11 J = quad (lambda t: (f(k, t)*f(e1, t)). imag, 0, 1)[0]
12 | print (f' < {k : >2} | {el : >2} > = {I + 1j * J}'
```
**10**~**12** 行目**:** 関数 quad は複素数をサポートしていないので、実部と虚部に分けて積分す る。フォーマット文字列の *{*k:>2*}* は、k の値を左寄せ 2 桁で表示することを表す。

実行結果**:**

```
<-2|-2> = (-2.463307335887066e-16+2.4401094446414944e-16j)
<-2|-1> = (-8.044675516896074e-17-2.107653771186575e-18j)
<-2| 0> = 8.401161866736921e-17j
<-2| 1> = (2.7755575615628914e-17+2.616710904164704e-17j)
<-1|-2> = (-8.044675516896074e-17-2.107653771186575e-18j)
<-1|-1> = 7.713603707241653e-17j
<-1| 0> = (4.163336342344337e-17+7.272153279333111e-18j)
\left(-1\right) 1> = \left(1+0\right)< 0|-2> = 8.401161866736921e-17j
< 0|-1> = (4.163336342344337e-17+7.272153279333111e-18j)
```
< 0| 0> = (1+0j) < 0| 1> = (4.163336342344337e-17-7.272153279333111e-18j) < 1|-2> = (2.7755575615628914e-17+2.616710904164704e-17j) < 1|-1> = (1+0j) < 1| 0> = (4.163336342344337e-17-7.272153279333111e-18j)

< 1| 1> = -7.713603707241653e-17j

p.176

babababababababababababababababababababab

✎ ☞ <sup>問</sup> **6.16** ✌上のプログラムで定義された lowpass をインポートするように、**<sup>3</sup>** <sup>行</sup> ✍ 目をコメントアウトし、**4** 行目のコメントを外して実行しなさい。brown.py の **16** 行目で *f<sup>K</sup>* のグラフを表示しようとして警告が出ますが、これは f K が複素数であ るためです。**16** 行目の f K を f K.real にすると、警告は出なくなります。この とき、同時に f K.imag も表示しなさい。

pp.175,176 のプログラム brown.py を、seed を与えるように変更して、コメント行は取り 除いてある。

プログラム**:** brown.py

```
1 from numpy import arange, cumsum, sqrt
2 from numpy random import seed, normal
3 from trigonometric import lowpass
4 import matplotlib . pyplot as plt
5
6 \vert seed (2021)
7 \ln = 10008 \text{ dt} = 1 / n9 \mid t = \text{arge}(0, 1, dt)10 f = \text{cumsum}(\text{normal}(0, \text{sqrt}(dt), n))11
12 fig, ax = plt.subplots(3, 3, figsize=(16, 8), dpi=100)13 for k, K in enumerate ([0, 1, 2, 4, 8, 16, 32, 64, 128]):
14 i, j = \text{divmod}(k, 3)15 f_K = \text{lowpass}(K, t, f)16 ax[i][j].plot(t, f), ax[i][j].plot(t, f_k)17 | ax[i][j].text(0.1, -0.5, f'K = {K}', fontsize = 20)
18 ax [i][j]. set_xlim (0, 1)19 |plt.show()
```
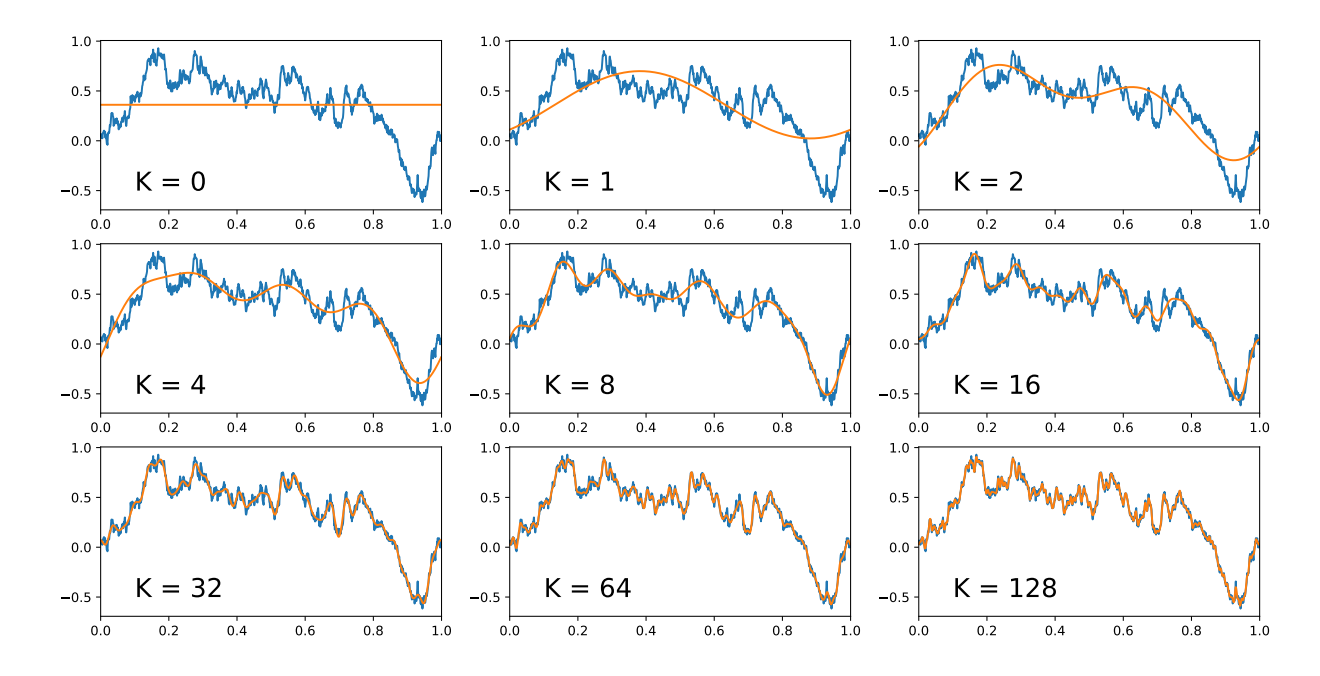

問 6.16 に従って変更したプログラム。

プログラム**:** brown2.py

```
1 from numpy import arange, cumsum, sqrt
2 from numpy random import seed, normal
3 from fourier import lowpass
4 import matplotlib . pyplot as plt
5
6 seed (2021)
7 \mid n = 10008 \text{ dt} = 1 / n9 \mid t = \text{arge}(0, 1, dt)10 f = \text{cumsum}(\text{normal}(0, \text{sqrt}(dt), n))11
12 fig, ax = plt.subplots(3, 3, figsize=(16, 8), dpi=100)13 for k, K in enumerate ([0, 1, 2, 4, 8, 16, 32, 64, 128]):
14 i, j = divmod(k, 3)
15 f_K = \text{lowpass}(K, t, f)16 ax[i][j]. plot (t, f), ax[i][j]. plot (t, f_K). real)
17 ax [i][j]. plot (t, f_K. imag)
18 ax[i][j].text(0.1, -0.5, f'K = {K}', \text{fontsize} = 20)19 ax [i][j]. set_xlim (0, 1)20 plt.show ()
```
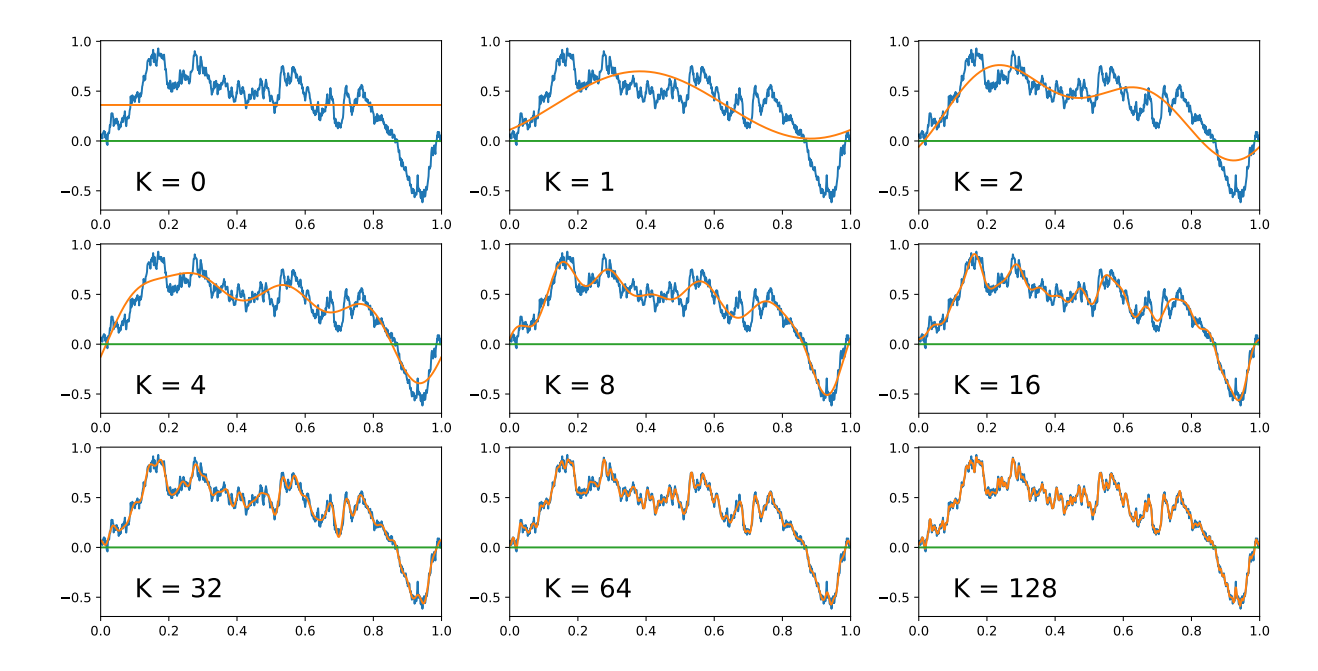

f K の虚部は 0 の定数関数である。即ち、f K は実数値関数である。K の値が等しいとき の f K は、trigonometric.py と fourier.py を用いたときで同じ概形になっている。こ

$$
\langle e_k | f \rangle_{\mathbb{C}} e_k(t)
$$
\n
$$
= \int_0^1 e^{-2\pi iks} f(s) ds e^{2\pi ikt}
$$
\n
$$
= \left( \int_0^1 \cos(2\pi ks) f(s) ds - i \int_0^1 \sin(2\pi ks) f(s) ds \right) (\cos(2\pi kt) + i \sin(2\pi kt))
$$
\n
$$
= \int_0^1 \cos(2\pi ks) f(s) ds \cos(2\pi kt) + \int_0^1 \sin(2\pi ks) f(s) ds \sin(2\pi kt)
$$
\n
$$
+ i \left( \int_0^1 \cos(2\pi ks) f(s) ds \sin(2\pi kt) - \int_0^1 \sin(2\pi ks) f(s) ds \cos(2\pi kt) \right)
$$

なので、*k >* 0 に対して

$$
\langle e_k | f \rangle_{\mathbb{C}} e_k(t) + \langle e_{-k} | f \rangle e_{-k}(t)
$$
  
=  $2 \int_0^1 \cos(2\pi ks) f(s) ds \cos(2\pi kt) + 2 \int_0^1 \sin(2\pi ks) f(s) ds \sin(2\pi kt)$   
=  $\langle e'_k | f \rangle_{\mathbb{R}} e'_k(t) + \langle e'_{-k} | f \rangle_{\mathbb{R}} e'_{-k}(t)$ 

および

$$
\langle e_0 | f \rangle_{\mathbb{C}} e_0(t) = \langle e'_0 | f \rangle_{\mathbb{R}} e'_0(t)
$$

であることによる。ここで、〈・│・〉<sub>c</sub>は複素線形空間 C ([0,1], C)上の内積で、〈・│・〉<sub>R</sub>は実 線形空間 *C* ([0*,* 1] *,* R) 上の内積である。また、*{e−<sup>K</sup>, . . . , e−*<sup>1</sup>*, e*0*, e*1*, . . . , eK}* は *C* ([0*,* 1] *,* C) の正規直交系 (p.174 で定義された  $e_k$ ) であり、 $\big\{e'_{-K},\ldots,e'_{-1},e'_0,e'_1,\ldots,e'_K\big\}$  は  $C\left([0,1],{\mathbb R}\right)$ の正規直交系 (p.172 で定義された *e<sup>k</sup>* と同じもの) である。

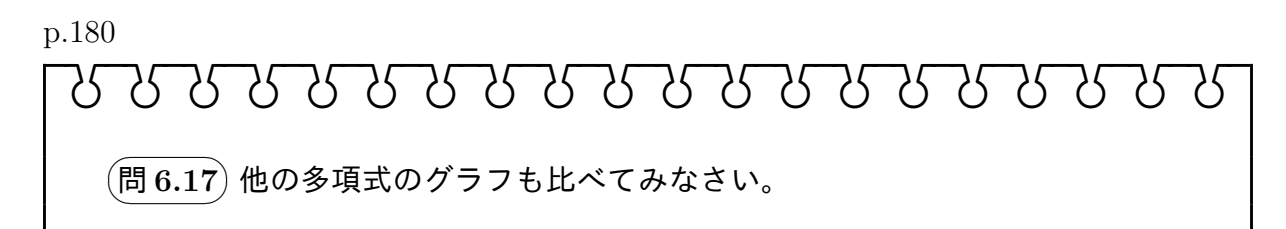

(1) poly np1.py(グラム・シュミットの直交化法を用いたもの)

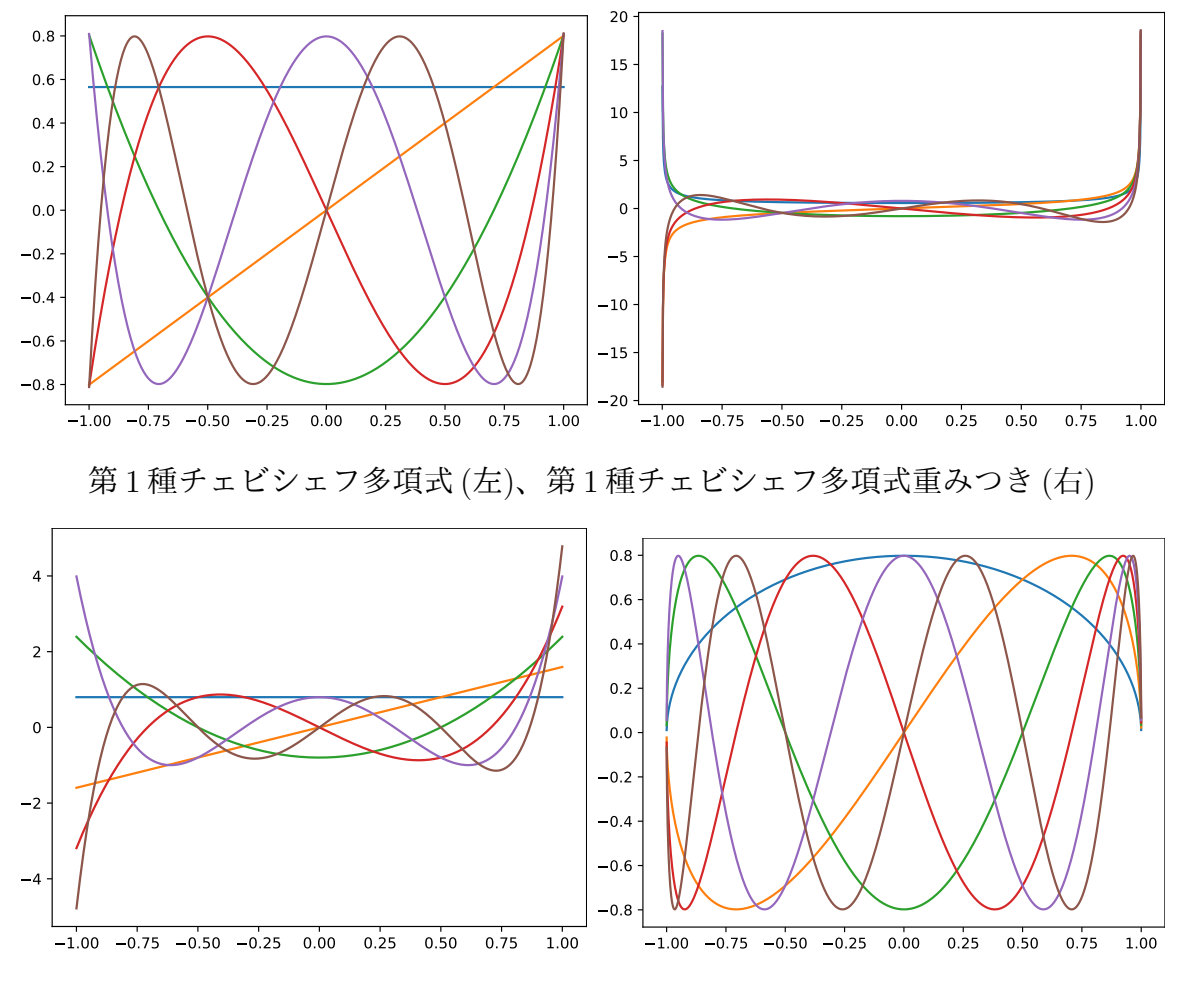

第2種チェビシェフ多項式(左)、第2種チェビシェフ多項式重みつき(右)

poly np2.py(numpy.polynomial で定義された直交多項式を用いたもの)

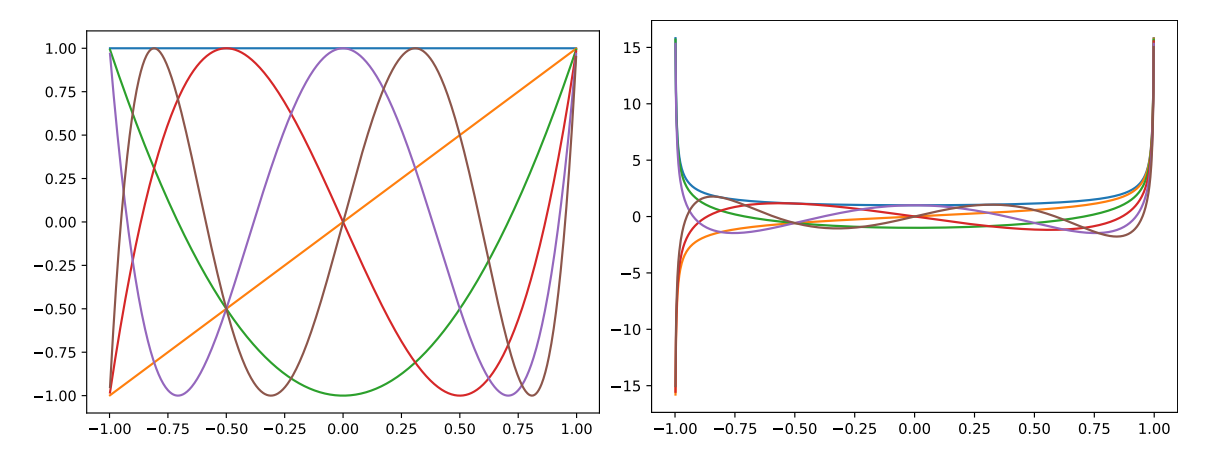

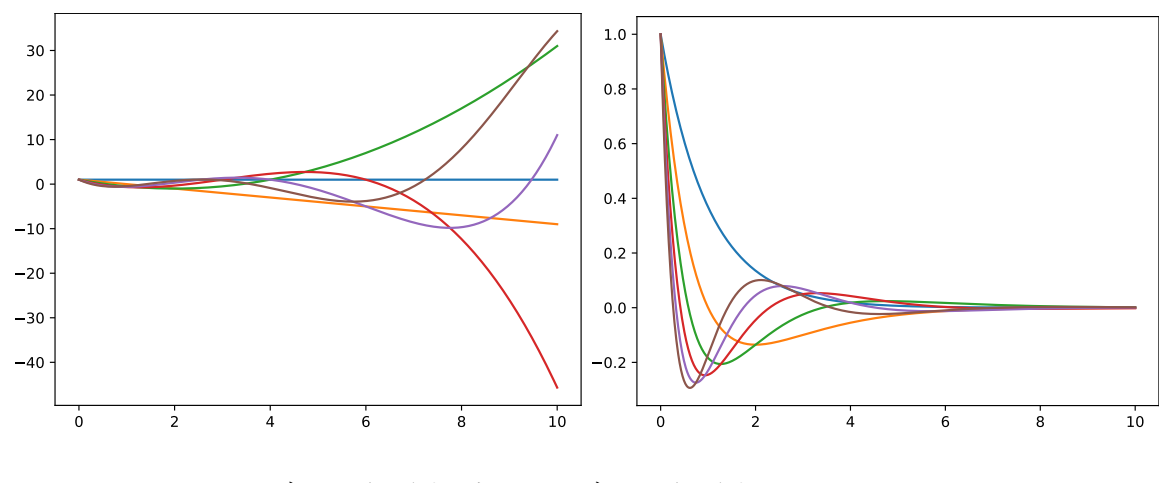

第1種チェビシェフ多項式(左)、第1種チェビシェフ多項式重みつき(右)

ラゲール多項式 (左)、ラゲール多項式重みつき (右)

(2) poly np2.py(numpy.polynomial で定義された直交多項式を用いたもの)

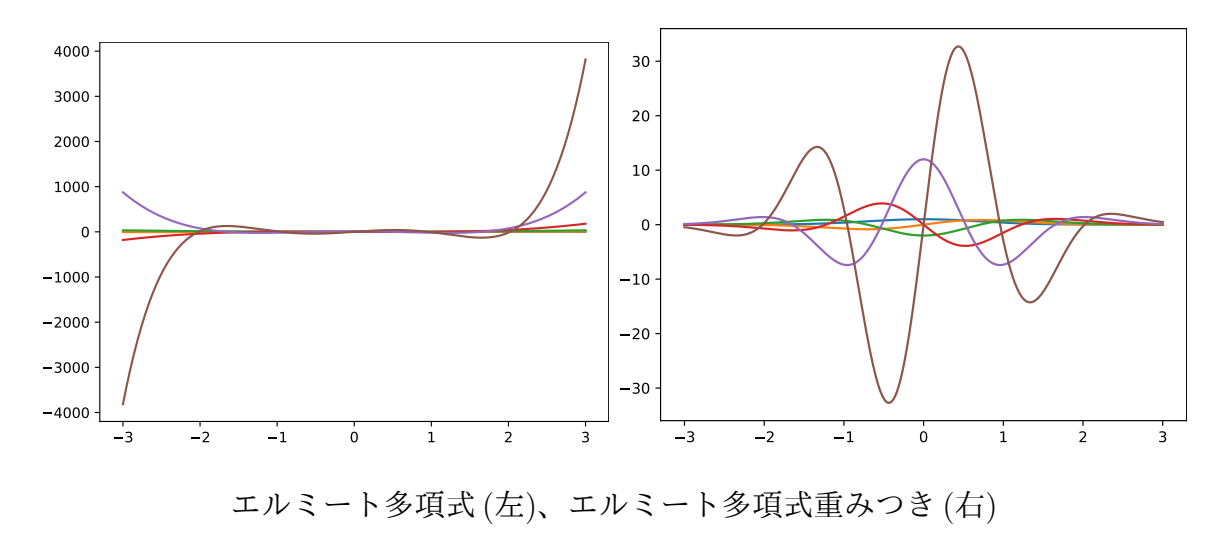

なお、SciPy の Special functions モジュール (scipy.special) にも、直交多項式は定義 されている。

p.182

## babababababababababababababababababababab

✎ ☞ <sup>問</sup> **6.18** ✌他の多項式についても比べてみなさい。また、**NumPy**の結果と**SymPy** ✍ の結果がほぼ一致していることを確かめなさい。

プログラム**:** poly sp1.py(グラム・シュミットの直交化法を用いたもの)

```
1 from sympy import *
2 from sympy . abc import x
3
4 D = \{5 'Ledendre': ((x, -1, 1), 1),
6 \vert 'Chebyshev1': ((x, -1, 1), 1 / sqrt(1 - x**2)),7 \vert 'Chebyshev2': ((x, -1, 1), sqrt(1 - x**2)),8 'Laguerre': ((x, 0, 0, 0), exp(-x)),9 \mid 'Hermite': ((x, -00, 00), exp(-x**2)),
10 }
11 dom, weight = D['Chebyshev2']12
13 def inner (f1, f2):
14 f = f1 * f2 * weight
15 return integrate (f. expand (), dom)
16
17 def norm (f):
18 return sqrt (\text{inner}(f, f))19
20 def gram_schmidt(A):
21 E = []
22 while A != []:
23 a = A.pop (0)
24 b = a - sum ([inner(e, a) * e for e in E])
25 E.append(b / norm(b))26 return E
27
28 E = \text{gram\_schmidt}([1, x, x**2, x**3])29 | for n, e in enumerate (E):
30 | print (f' e \{ n \} ( x ) = \{ e \}' )
```
**13**~**15** 行目**:** 本の pp.180,181 のプログラム poly sp1.py 第 14,15 行目の説明において、 関数 integrate の被積分関数は文字列にして渡すとあるが、このようにそのまま式で渡 してよい。ただし、被積分関数や積分域に分数を含む式を直接書き込むと分数は実数に変 換されて計算されてしまう。

```
>>> integrate(x**2 -1/4, (x, -1/2, 1/2))
-0.166666666666667
この場合、文字列で渡すと分数のまま計算してくれる。
>>> integrate('x**2 - 1/4', (x, '-1/2', '1/2'))
-1/6
これは、次のように書くのと同じである。
```
>>> integrate(x\*\*2 - Rational(1, 4), (x, -Rational(1, 2), Rational(1, 2))) -1/6

SymPy のバージョン 1.5 以降 (20210904 現在最新は 1.8) では、14 行目で定義した式を そのまま 15 行目の関数 integrate の被積分関数として渡すと、2 次の第 2 種チェビシェ フ多項式のノルム計算で結果において、正の関数の定積分 $\int^1$ *−*1  $\int x^2 - \frac{1}{2}$ 2 2 *√*  $\int 1 - x^2 dx$  の値 が 0 となってしまう。

```
>>> integrate('(x**2 - 1/4)**2*sqrt(1-x**2)', (x, -1, 1))
\Omega
```

```
積分区間を \int^0−1
           + \int_1^10
                と分けて計算すると正しい答えがでる。
>>> integrate('(x**2 - 1/4)**2*sqrt(1-x**2)', (x, -1, 0))
pi/64
>>> integrate('(x**2 - 1/4)**2*sqrt(1-x**2)', (x, 0, 1))
pi/64
また、被積分関数を展開しておくと正しく計算される。
```

```
>>> f = expand('(x**2 - 1/4)**2*sqrt(1-x**2)'); f
x**4*sqrt(1 - x**2) - x**2*sqrt(1 - x**2)/2 + sqrt(1 - x**2)/16>>> integrate(f, (x, -1, 1))
pi/32
```

```
この理由で、15 行目の関数 integrate に渡す式は expand メソッドで展開している。
 なお、バージョン 1.4 以前だと、\int^1−1
                        で正しく計算される。
```

```
プログラム: poly sp2.py(sympy.polys.orthopolys を用いたもの)
```

```
1 from sympy . polys . orthopolys import (
2 legendre_poly ,
3 chebyshevt_poly ,
4 chebyshevu_poly,
5 laguerre_poly,
6 hermite_poly ,
7 )
8 from sympy . abc import x
9 from sympy import Lambda
10 import matplotlib . pyplot as plt
11 import numpy as np
12
13 | x1 = npu1inspace (-1, 1, 1001)14 \mid x2 = x1 [1:-1]15 | x3 = np. linspace (0, 10, 1001)16 \mid x4 = np. linspace (-3, 3, 1001)17
18 Poly = {
19 | 'Legendre': (legendre_poly, x1, 1),
20 Chebyshev1': (chebyshevt_poly, x2, 1),
```

```
21 | 'Chebyshev2': (chebyshevu_poly, x2, np.sqrt(1 - x2**2)),
22 | 'Laguerre': (laguerre_poly, x3, np.exp(-x3)),
23 'Hermite': (hermite_poly, x4, np.exp(-x4**2))
24 }
25
26 poly = Poly ['Hermite']
27 e = poly [0]
28 dom = poly [1]
29 weight = poly[2]30 for n in range (6):
31 print (f' e \{ n \} ( x ) = \{ e ( n , x ) \}' )32 f = np. vectorize (Lambda (x, e(n, x))))
33 plt.plot(dom, f(dom) * weight)
34
35 plt.show ()
```
- ルジャンドル多項式
	- **–** poly sp1.py の結果:
		- $e0(x) = 1/sqrt(pi)$  $e1(x) = sqrt(2) * x / sqrt(pi)$  $e2(x) = 2*sqrt(2)*(x**2 - 1/2)/sqrt(pi)$  $e3(x) = 4*sqrt(2)*(x**3 - 3*x/4)/sqrt(pi)$
	- **–** poly sp2.py の結果:

```
e^{O(x)} = 1e1(x) = xe2(x) = 3*x**2/2 - 1/2e3(x) = 5*x**3/2 - 3*x/2e4(x) = 35*x**4/8 - 15*x**2/4 + 3/8e5(x) = 63*x**5/8 - 35*x**3/4 + 15*x/8
```
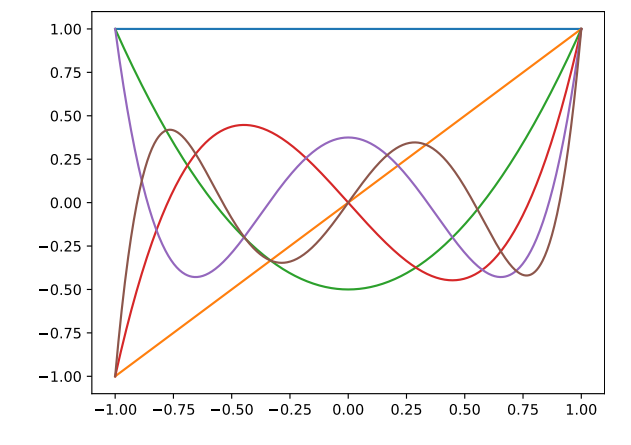

- 第1種チェビシェフ多項式
	- **–** poly sp1.py の結果:
		- $e0(x) = 1/sqrt(pi)$  $e1(x) = sqrt(2)*x/sqrt(pi)$

```
e2(x) = 2*sqrt(2)*(x**2 - 1/2)/sqrt(pi)e3(x) = 4*sqrt(2)*(x**3 - 3*x/4)/sqrt(pi)
```
**–** poly sp2.py の結果:

```
e0(x) = 1e1(x) = xe^{2(x)} = 2*x*x - 1e3(x) = 4*x**3 - 3*xe^{4(x)} = 8*x**4 - 8*x**2 + 1e5(x) = 16*x**5 - 20*x**3 + 5*x
```
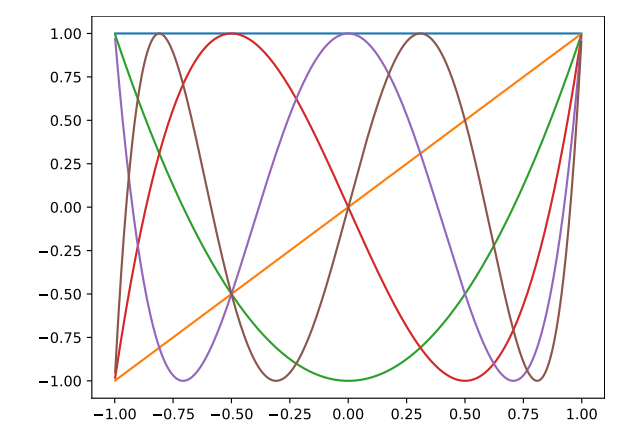

● 第2種チェビシェフ多項式

**–** poly sp1.py の結果:

 $e0(x) = sqrt(2)/sqrt(pi)$  $e1(x) = 2*sqrt(2)*x/sqrt(pi)$  $e^{2(x)} = 4*sqrt(2)*(x**2 - 1/4)/sqrt(pi)$  $e3(x) = 8*sqrt(2)*(x**3 - x/2)/sqrt(pi)$ 

**–** poly sp2.py の結果 (グラフは重み関数を掛けたもの):

```
e0(x) = 1e1(x) = 2*xe2(x) = 4*x*x^2 - 1e3(x) = 8*x**3 - 4*xe^{4(x)} = 16*x**4 - 12*x**2 + 1e5(x) = 32*x**5 - 32*x**3 + 6*x
```
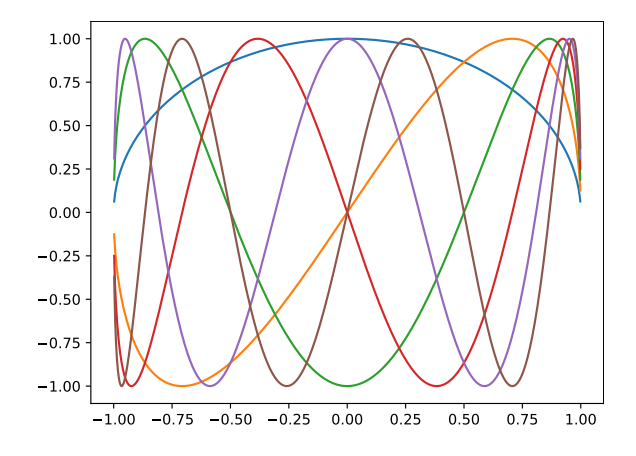

- ラゲール多項式
	- **–** poly sp1.py の結果:

$$
e0(x) = 1
$$
  
\n $e1(x) = x - 1$   
\n $e2(x) = x*x/2 - 2*x + 1$   
\n $e3(x) = x*x/6 - 3*x*x/2 + 3*x - 1$ 

- **–** poly sp2.py の結果 (グラフは重み関数を掛けたもの):
	- $e^{O(x)} = 1$  $e1(x) = 1 - x$  $e2(x) = x**2/2 - 2*x + 1$ e3(x) =  $-x**3/6 + 3*x**2/2 - 3*x + 1$  $e^{4(x)} = x**4/24 - 2*x**3/3 + 3*x**2 - 4*x + 1$ e5(x) =  $-x**5/120 + 5*x**4/24 - 5*x**3/3 + 5*x**2 - 5*x + 1$

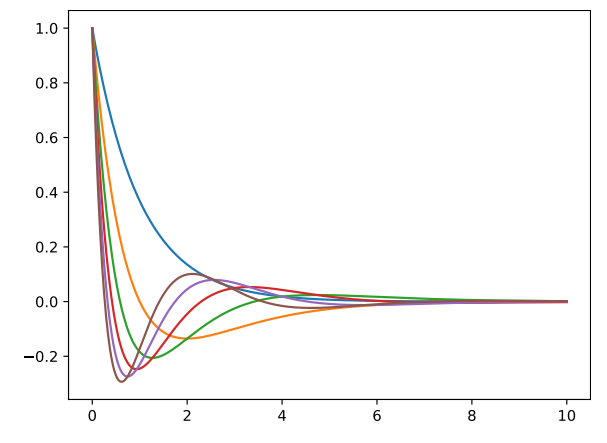

- エルミート多項式
	- **–** poly sp1.py の結果:
		- $e0(x) = pi**(-1/4)$
		- $e1(x) = sqrt(2) * x / pi * *(1/4)$
		- $e2(x) = sqrt(2)*(x**2 1/2)/pi*(1/4)$
		- e3(x) = 2\*sqrt(3)\*(x\*\*3 3\*x/2)/(3\*pi\*\*(1/4))
- **–** poly sp2.py の結果 (グラフは重み関数を掛けたもの):
	- $e0(x) = 1$  $e1(x) = 2*x$  $e2(x) = 4*x*x + 2 - 2$ e3(x) =  $8*x**3 - 12*x$  $e4(x) = 16*x**4 - 48*x**2 + 12$  $e5(x) = 32*x**5 - 160*x**3 + 120*x$

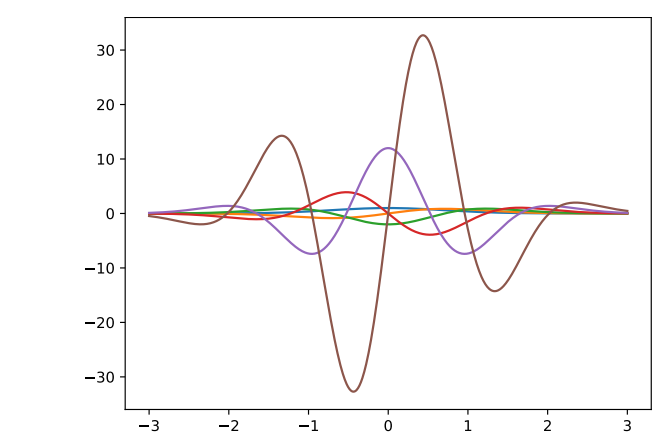
babababababababababababababababababababab

✎ ☞ <sup>問</sup> **6.19** ✌離散フーリエ変換の行列表現、すなわち、標準基底から*{e*0*, <sup>e</sup>*1*, . . . , <sup>e</sup><sup>n</sup>−*<sup>1</sup>*}* <u>、ユニン :::::::</u><br>への基底変換行列を求めなさい。

$$
\mathbf{e}_{k} = \frac{1}{\sqrt{n}} \begin{bmatrix} e^{2\pi i k t_{0}} \\ e^{2\pi i k t_{1}} \\ \vdots \\ e^{2\pi i k t_{n-1}} \end{bmatrix} \qquad (k = 0, 1, 2, \dots, n-1)
$$

として

$$
\hat{\boldsymbol{x}} \;=\; \begin{bmatrix} \left\langle \boldsymbol{e}_0 \bigm| \boldsymbol{x} \right\rangle \\ \left\langle \boldsymbol{e}_1 \bigm| \boldsymbol{x} \right\rangle \\ \vdots \\ \left\langle \boldsymbol{e}_{n-1} \bigm| \boldsymbol{x} \right\rangle \end{bmatrix} \;=\; \begin{bmatrix} \boldsymbol{e}_0 & \boldsymbol{e}_1 & \boldsymbol{e}_2 & \cdots & \boldsymbol{e}_{n-1} \end{bmatrix}^* \boldsymbol{x}
$$

なので、  $\begin{bmatrix} e_0 & e_1 & e_2 & \cdots & e_{n-1} \end{bmatrix}^* = \begin{bmatrix} e_0 & e_1 & e_2 & \cdots & e_{n-1} \end{bmatrix}^{-1}$ がフーリエ変換の行列表 現である。従って、

$$
\begin{bmatrix} e_0 & e_1 & e_2 & \cdots & e_{n-1} \end{bmatrix}^* = \begin{bmatrix} e_0^* \\ e_1^* \\ e_2^* \\ \vdots \\ e_{n-1}^* \end{bmatrix}
$$

$$
= \frac{1}{\sqrt{n}} \begin{bmatrix} e^{-2\pi i \cdot 0 \cdot t_0} & e^{-2\pi i \cdot 1 \cdot t_0} & e^{-2\pi i \cdot 2 \cdot t_0} & \cdots & e^{-2\pi i (n-1) t_0} \\ e^{-2\pi i \cdot 0 \cdot t_1} & e^{-2\pi i \cdot 1 \cdot t_1} & e^{-2\pi i \cdot 2 \cdot t_1} & \cdots & e^{-2\pi i (n-1) t_1} \\ e^{-2\pi i \cdot 0 \cdot t_2} & e^{-2\pi i \cdot 1 \cdot t_2} & e^{-2\pi i \cdot 2 \cdot t_2} & \cdots & e^{-2\pi i (n-1) t_2} \\ \vdots & \vdots & \vdots & \ddots & \vdots \\ e^{-2\pi i \cdot 0 \cdot t_{n-1}} & e^{-2\pi i \cdot 1 \cdot t_{n-1}} & e^{-2\pi i \cdot 2 \cdot t_{n-1}} & \cdots & e^{-2\pi i (n-1) t_{n-1}} \end{bmatrix}
$$

特に、
$$
t_0,t_1,\ldots,t_{n-1} \ \text{が、0, }\frac{1}{n},\ldots,\frac{n-1}{n} \ \text{はらば}
$$

$$
= \frac{1}{\sqrt{n}} \begin{bmatrix} e^{-2\pi i 0.0/n} & e^{-2\pi i \cdot 1.0/n} & e^{-2\pi i \cdot 2.0/n} & \dots & e^{-2\pi i (n-1) \cdot 0/n} \\ e^{-2\pi i \cdot 0.1/n} & e^{-2\pi i \cdot 1.1/n} & e^{-2\pi i \cdot 2.1/n} & \dots & e^{-2\pi i (n-1)1/n} \\ e^{-2\pi i \cdot 0.2/n} & e^{-2\pi i \cdot 1.2/n} & e^{-2\pi i \cdot 2.2/n} & \dots & e^{-2\pi i (n-1)2/n} \\ \vdots & \vdots & \vdots & \ddots & \vdots \\ e^{-2\pi i \cdot 0(n-1)/n} & e^{-2\pi i \cdot 1(n-1)/n} & e^{-2\pi i \cdot 2(n-1)/n} & \dots & e^{-2\pi i (n-1)(n-1)/n} \end{bmatrix}
$$

である。

#### babababababababababababababababababababab

。<br>◎ <mark>16.20</mark> ドミソの音を同じ比率で加え合わせたのにピークの高さが違うのは、周<br>← <u>\*\*\* じきあおはさんないもはです</u> ✍ 波数が整数値ではないためです。spectrum.py の **7** 行目で、表示域をドミソのそ れぞれの音の周波数の近く(正側、負側どちらでも構いません)に拡大して表示 し、観察しなさい。

プログラム**:** spectrum.py

```
1 import matplotlib . pyplot as plt
2 from sound import Sound
3
4 \mid sound = Sound('CEG')5 \mid fig, ax = plt.subplots (1, 4, figsize=(20, 5))
6 \mid ax[0]. plot (*sound. power_spectrum ((500, 800)))
7 \mid ax[1]. bar (*sound. power_spectrum ((518, 528)), width=0.2)
8 \vert \text{ax [2]}.\text{bar}(*\text{sound.power\_spectrum}((655, 664)), width=0.2)
9 \text{ ax [3]}. bar (*sound. power_spectrum ((783, 785)), width=0.05)
10 |plt.show()
```
**2** 行目**:** 本書 189,190 ページのプログラム sound.py をライブラリとして用いる。

**4** 行目**:** 本書 74 ページのプログラム chord.py で作成したドミソの和音の wav ファイル CEG.wav を読み込む。

**5** 行目**:** 4 つのグラフを横に並べて表示する。

**6** 行目**:** ド、ミ、ソの音階の周波数はそれぞれ 523*.*251131 ヘルツ、659*.*255114 ヘルツ、 783*.*990872 である。これらの周波数のあたりにスペクトルが出ていることをグラフで確 認する(下の図の左端)。

**7** 行目**:** 523*.*251131 ヘルツ周辺のスペクトルをグラフで確認する(下の図の左から 2 番 目)。**8** 行目**:** 659*.*255114 ヘルツ周辺のスペクトルをグラフで確認する(下の図の左から 3 番目)。

**9** 行目**:** 783*.*990872 ヘルツ周辺のスペクトルをグラフで確認する(下の図の右端)。

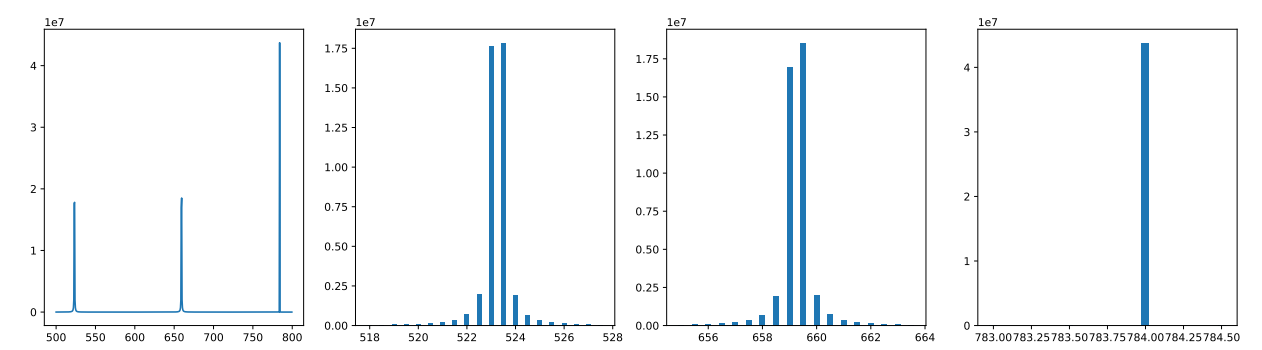

ソの音の周波数は整数値に近いので、ソの音のスペクトルは 1 本だけが出ている。他 の 2 つの音の周波数は整数値からずれているので、それぞれの周波数のまわりに分散して スペクトルが出現している。ドの音もミの音も、散らばっている棒の長さを足し合わせ ると、ソの音の棒の高さに等しくなるはずである(音の強さは同じなので、リースフィッ シャーの等式による)。

$$
\begin{array}{|c|c|} \hline \text{188} & \text{188} \\ \hline \text{189} & \text{189} \\ \hline \text{180} & \text{189} \\ \hline \text{180} & \text{189} \\ \hline \text{21} & \text{189} \\ \hline \text{221} & \text{189} \\ \hline \text{230} & \text{189} \\ \hline \text{241} & \text{189} \\ \hline \text{251} & \text{189} \\ \hline \text{261} & \text{189} \\ \hline \text{270} & \text{180} \\ \hline \text{281} & \text{180} \\ \hline \text{291} & \text{180} \\ \hline \text{281} & \text{180} \\ \hline \text{291} & \text{180} \\ \hline \text{201} & \text{180} \\ \hline \text{270} & \text{180} \\ \hline \text{281} & \text{180} \\ \hline \text{291} & \text{180} \\ \hline \text{201} & \text{180} \\ \hline \text{201} & \text{180} \\ \hline \text{202} & \text{180} \\ \hline \text{203} & \text{180} \\ \hline \text{204} & \text{180} \\ \hline \text{205} & \text{180} \\ \hline \text{206} & \text{180} \\ \hline \text{207} & \text{180} \\ \hline \text{208} & \text{180} \\ \hline \text{209} & \text{180} \\ \hline \text{208} & \text{180} \\ \hline \text{209} & \text{180} \\ \hline \text{209} & \text{180} \\ \hline \text{200} & \text{180} \\ \hline \text{200} & \text{180} \\ \hline \text{201} & \text{180} \\ \hline \text{201} & \text{180} \\ \hline \text{201} & \text{180} \\ \hline \text{201} & \text{180} \\ \hline \text{201} & \text{180} \\ \hline \text{2
$$

*f* が実数値関数であることから

$$
\langle e_k | f \rangle = \int_0^1 e^{-2\pi iks} f(s) ds = \int_0^1 \cos(2\pi ks) f(s) ds - i \int_0^1 \sin(2\pi ks) f(s) ds
$$

なので、

$$
\left| \left\langle e_k \mid f \right\rangle \right|^2 = \left( \int_0^1 \cos(2\pi ks) f(s) ds \right)^2 + \left( \int_0^1 \sin(2\pi ks) f(s) ds \right)^2
$$
  
\n
$$
= \left( \int_0^1 \cos(2\pi ks) f(s) ds \right)^2 + \left( - \int_0^1 \sin(2\pi ks) f(s) ds \right)^2
$$
  
\n
$$
= \left( \int_0^1 \cos(-2\pi ks) f(s) ds \right)^2 + \left( \int_0^1 \sin(-2\pi ks) f(s) ds \right)^2
$$
  
\n
$$
= \left| \left\langle e_{-k} \mid f \right\rangle \right|^2
$$

がいえる。

p.189 babababababababababababababababababababab ✎ ☞ <sup>問</sup> **6.22** ✌mono3000.wav の音を聴いて、オリジナルの音 mono.wav と比較しなさ ✍ い。また、mono3000.wav の音のパワースペクトルを表示しなさい。さらに、カッ トオフ周波数を変えて実験し、どうなるか確かめなさい。

147

プログラム**:** lowpass.py

```
1 import matplotlib . pyplot as plt
2 from sound import Sound
3
4 \mid K = 30005 \mid sound = Sound('mono')6 \mid X, Y = sound.time, sound.data
7 \mid Y_K = \text{sound.} lowpass (K)8
9 \mid fig, ax = plt.subplots (1, 2, figsize = (20, 5), dpi = 100)10 ax[0].plot(X, Y), ax[0].plot(X, Y_K)11 ax [0].set_ylim (-1, 1)12 ax [1]. plot(X, Y), ax [1]. plot(X, Y_K)13 \mid ax [1].set\_xlim(0.2, 0.21), ax [1].set\_ylim(-1, 1)14 plt.show()
```
このプログラム (lowpass.py) の 4 行目の K の値を変えることによって、いろいろなカッ トオフ周波数によるローパスフィルタを通した音の波形を見るとともに、その音の wav ファイルができる。同じフォルダに、pp.189,190 の sound.py を置いておく。

```
1 import matplotlib . pyplot as plt
2 from sound import Sound
3
4 \text{ sound} = \text{Sound} (' \text{mono} 3000'')5 \mid \text{plt}. figure (figsize=(20, 5))
6 plt . plot (* sound . power_spectrum (( -4000 , 4000)))
7 |plt.show()
```
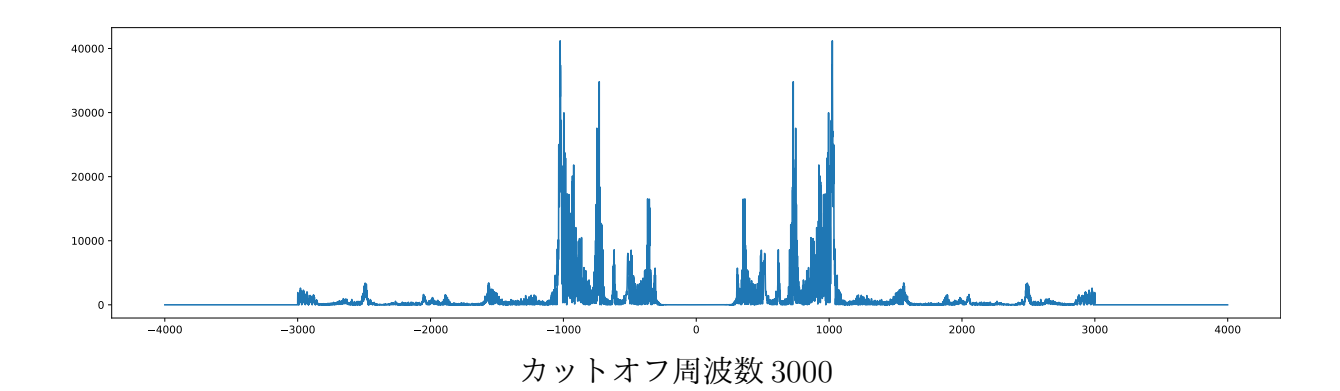

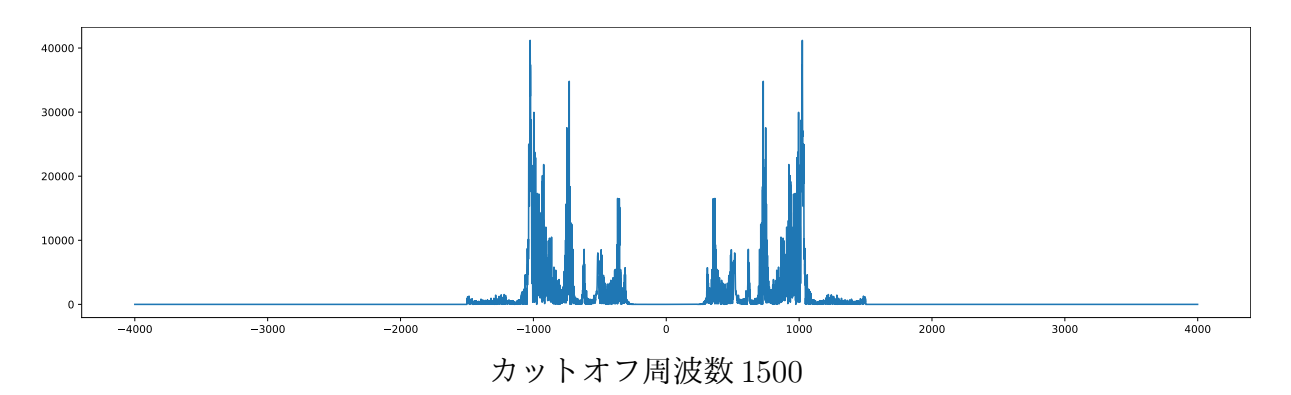

## babababababababababababababababababababab

→<br>◎ <mark>問 6.23</mark> 29 行目の離散逆フーリエ変換した結果が、虚部が 0 である複素数を要 ✍ 素とするアレイとなっていることを、fft.ifft(U).imag のグラフを表示すること により確かめなさい。また、実ベクトル *x* ∈ ℝ<sup>n</sup> を離散フーリエ変換した  $\hat{x}$  ∈ ℂ<sup>n</sup><br>①黄分の一部を0klたものを・トlたトキ とき。♡cmn とかるてとをテlなさい の成分の一部を **<sup>0</sup>** としたものを *<sup>y</sup>* としたとき、*y*<sup>e</sup> *<sup>∈</sup>* <sup>R</sup> *<sup>n</sup>* となることを示しなさい。

プログラム**:** sound.py

```
1 from numpy import arange, fft
2 import scipy . io . wavfile as wav
3
4
5 class Sound:
6 def _{-1}init_{-} (self, wavfile):
7 self.file = wavfile
8 self.rate, Data = wav.read (f'\{wavfile\}.\{way')9 dt = 1 / self.rate
10 self.len = len (Data)
11 self.tmax = self.len / self.rate
12 self.time = arange (0, \text{ self.tmax}, dt)13 \vert self . data = Data . astype ('float') / 32768
14 self. fft = fft. fft (self. data)
15
16 def power_spectrum (self, rng=None):
17 spectrum = abs (self.fft) ** 2
18 if rng is None:
19 r1, r2 = -self.len / 2, self.len / 2
20 else:
21 r1, r2 = rng[0] * self.tmax, rng[1] * self.tmax22 R = \text{arg}(int(r1), int(r2))23 return R / self.tmax, spectrum [R]
24
25 def lowpass (self, K):
26 k = int(K * self.tmax)27 \vert U = \text{self.fft.copy} ()
28 | U[range (k + 1, self.length - k)] = 0
29 V = \text{fft} \cdot \text{ifft}(U)30 Data = (V. real * 32768). astype ('int16')
31 wav.write (f'{self.file}{K}.wav', self.rate, Data)
32 return V. real, V. imag
```
プログラム**:** lowpass.py

```
1 import matplotlib . pyplot as plt
2 from sound import Sound
3
4 \mid sound = Sound('mono')5 \mid X, Y = sound . time, sound . data
6 | Y3000, Z3000 = sound. lowpass (3000)7
8 \mid fig, ax = plt.subplots (1, 2, figsize = (10, 5))9 \mid ax[0] \text{.} set\_ylim(-1, 1)
```

```
10 | ax [0]. plot (X, Y), ax [0]. plot (X, Y3000), ax [0]. plot (X, Z3000)
11 ax[1] . set _xlim(0.2, 0.21), ax[1] . set _ylim(-1, 1)12 \vert x \vert ax [1]. plot (X, Y), ax [1]. plot (X, Y3000), ax [1]. plot (X, Z3000)
13 |plt.show()
```
本書の 188 ページのプログラムでは 8 行目で dpi=100 を指定していた。これは図の解 像度を指定するものであるが、特に必要はないので削除する。

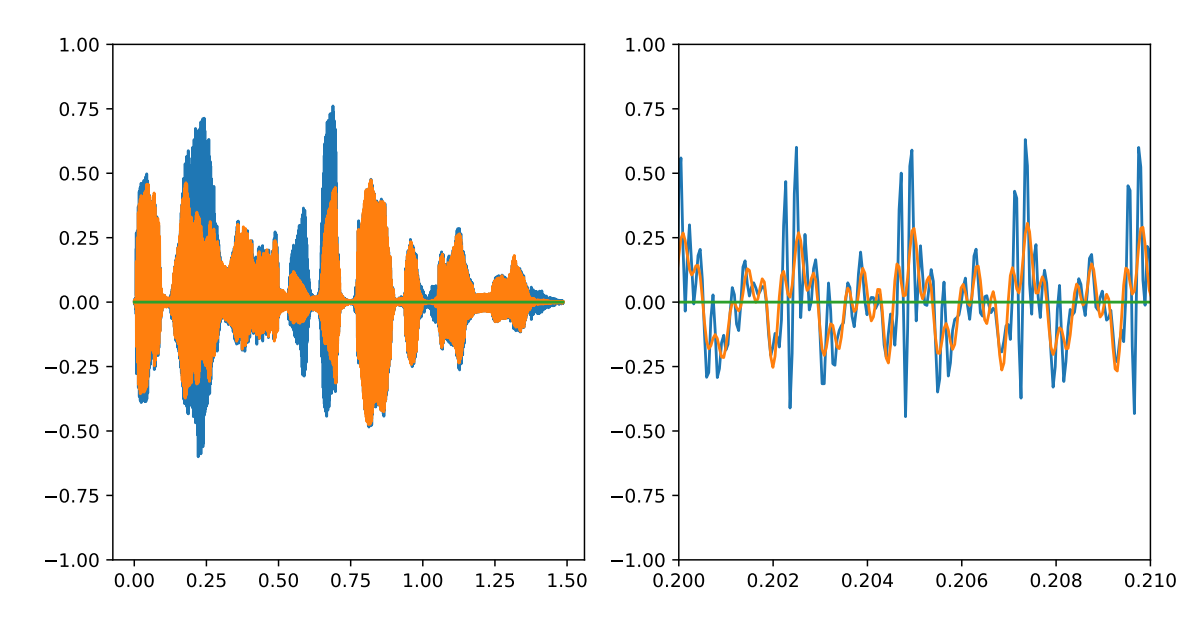

オリジナルのデータ、カットオフ周波数 3000 のローパスフィルタの実部、およびその 虚部のグラフを重ねて描いた。右は一部を拡大したもの。虚部はいずれも恒等的に 0 の関 数となることがわかる。

*f* が実数値関数であることから

$$
\langle e_k | f \rangle = \int_0^1 e^{-2\pi iks} f(s) ds = \int_0^1 \cos(2\pi ks) f(s) ds - i \int_0^1 \sin(2\pi ks) f(s) ds
$$

なので、

$$
\langle e_k | f \rangle e_k(t)
$$
  
=  $\cos(2\pi kt) \int_0^1 \cos(2\pi ks) f(s) ds + \sin(2\pi kt) \int_0^1 \sin(2\pi ks) f(s) ds$   
 $-i \cos(2\pi kt) \int_0^1 \sin(2\pi ks) f(s) ds + i \sin(2\pi kt) \int_0^1 \cos(2\pi ks) f(s) ds$ 

である。従って、*k >* 0 に対して

$$
\langle e_k | f \rangle e_k(t) + \langle e_{-k} | f \rangle e_{-k}(t)
$$
  
= 2 cos (2 $\pi$ kt)  $\int_0^1$  cos (2 $\pi$ ks) f (s) ds + 2 sin (2 $\pi$ kt)  $\int_0^1$  sin (2 $\pi$ ks) f (s) ds

は実数であり、また

$$
\langle e_0 | f \rangle e_0 (t) = \int_0^1 f(s) ds
$$

も実数であることから

$$
\sum_{k=-k}^{k} \langle e_k | f \rangle e_k(t) = \mathbb{R} \mathbb{X}
$$

がいえる。

フーリエ変換後のグラフを観察する。

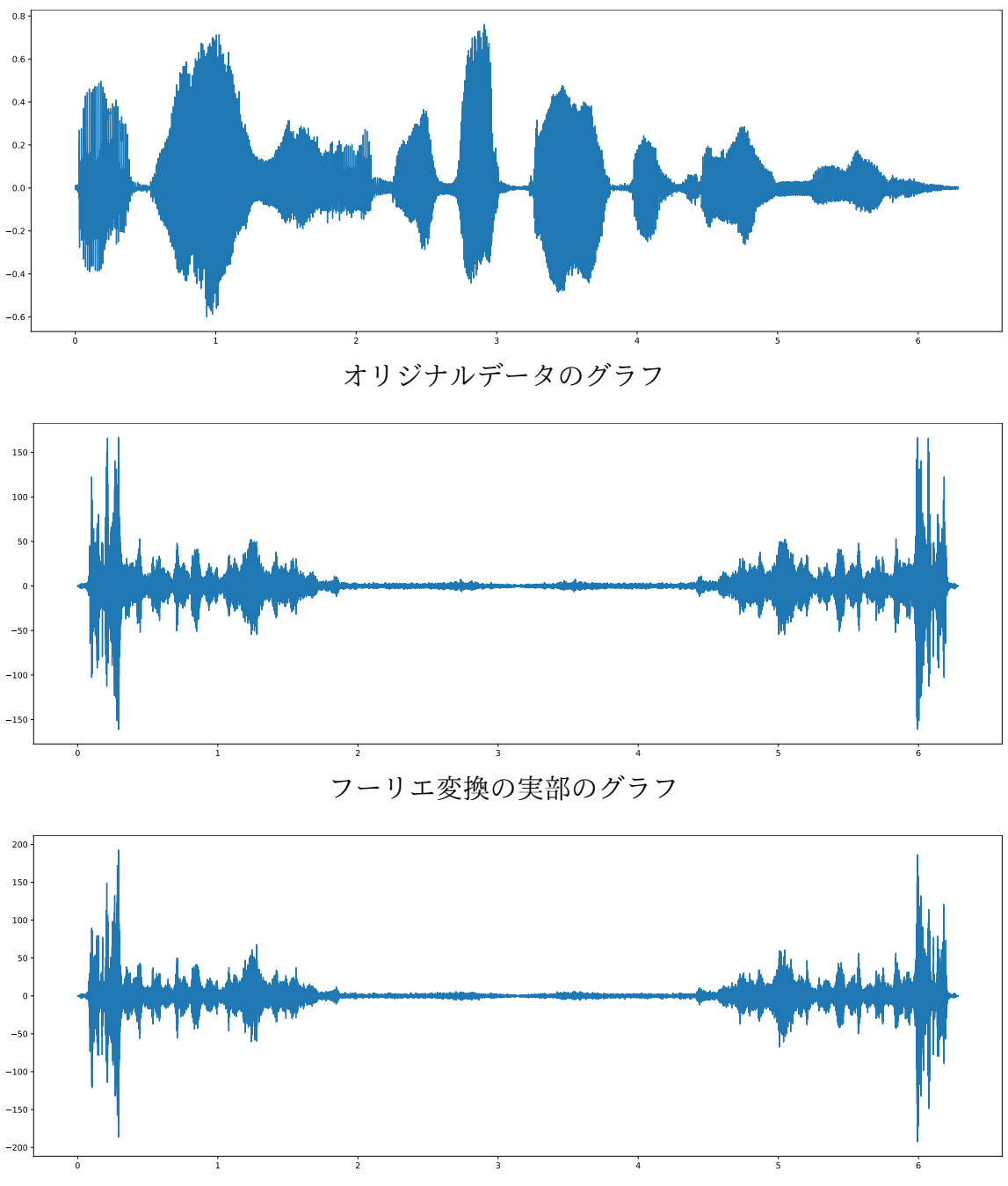

フーリエ変換の虚部のグラフ

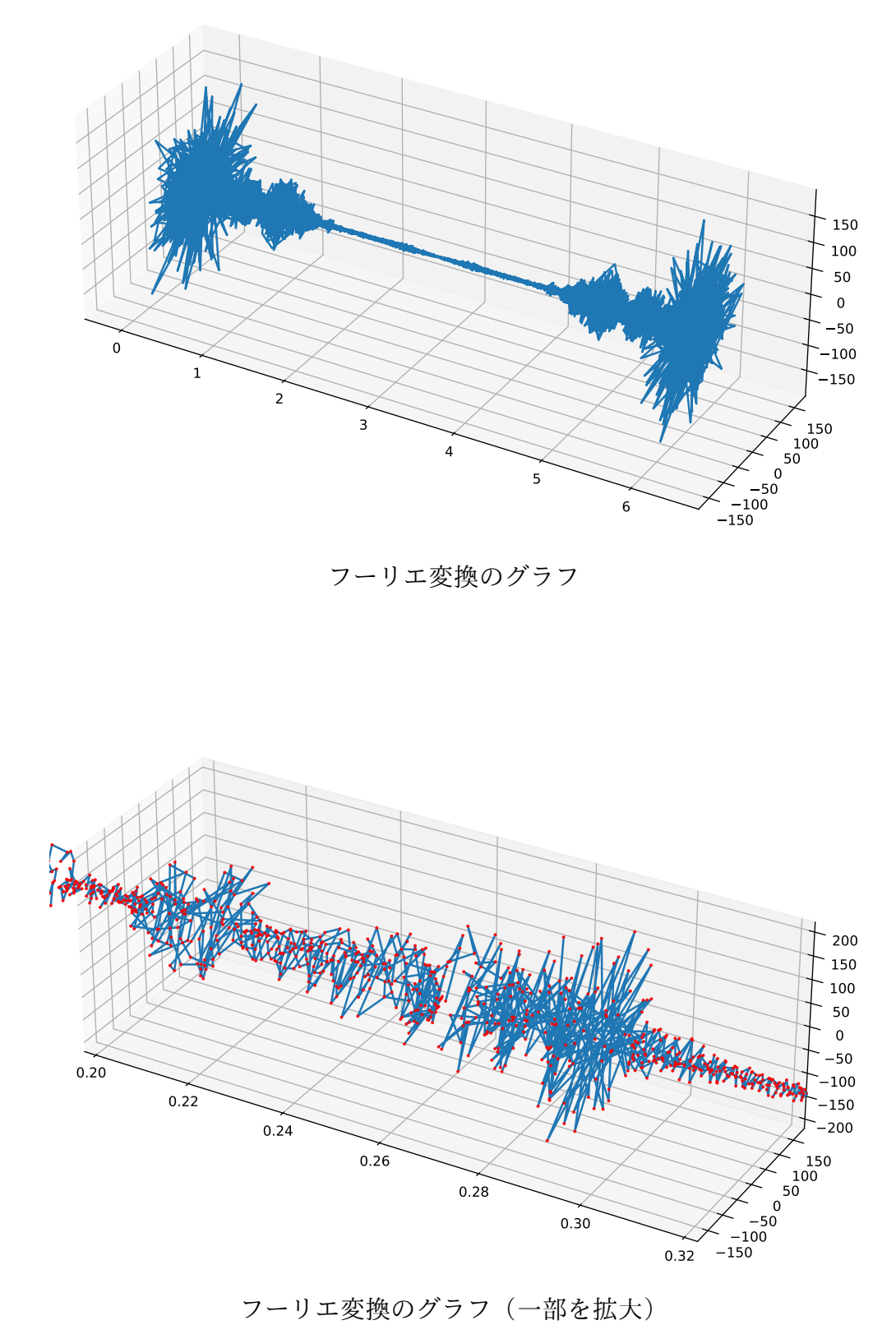

実際は、赤い点が関数の値である。青い線はそれを結んで折れ線グラフにしている。

補足**: Matplotlib** で、図を区分けして複数のグラフを描く方法

次のようなグラフを描きたいとする。

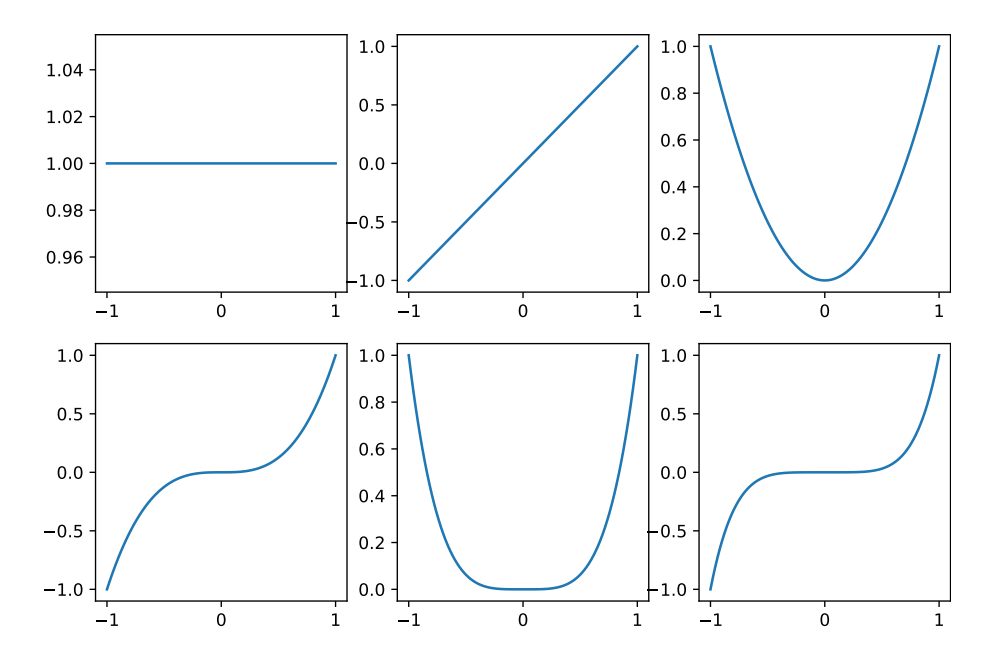

紛らわしいが、subplots メソッドを使う方法と subplot メソッドを使う方法がある。

1. subplots メソッドを使う方法:

```
1 from numpy import *
2 import matplotlib . pyplot as plt
3
4 fig, ax = plt.subplots(2, 3, figsize=(9, 6))5 | x = 1inspace (-1, 1, 100)6 for i in range (2):
7 for j in range (3):
8 \vert ax [i][j]. plot (x, x ** (i*3+j))
9 |plt.show()
```
**4** 行目**:** 図を縦 2 行横 3 列に分割して描く準備をする。図の大きさの指定 (9, 6) は、 横が 9 で縦が 6 で単位はインチという意味である。縦横が逆になることに注意せよ。 **8** 行目**:** *i* 行 *j* 列目(ただし、*i* = 0*,* 1、*j* = 0*,* 1*,* 2)の領域にグラフを描画する。

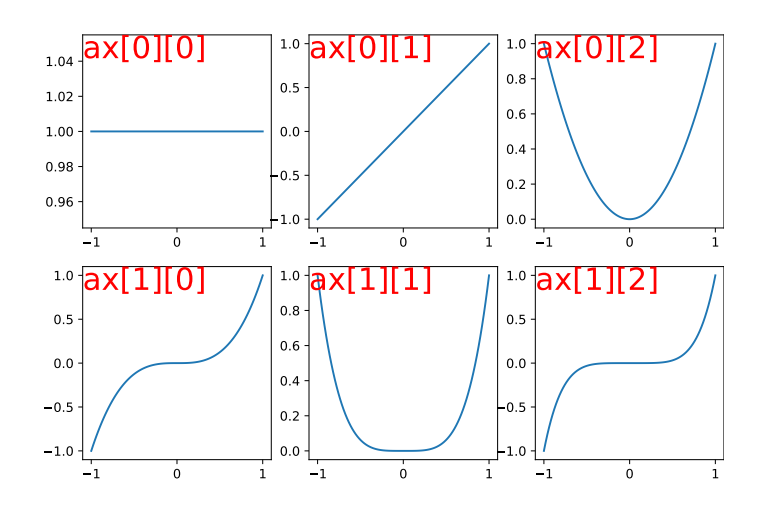

2. subplot メソッドを使う方法:

```
1 from numpy import *
2 import matplotlib . pyplot as plt
3
4 fig = plt.figure(figsize = (9, 6))5 | x = 1inspace (-1, 1, 100)6 k = 2307 for i in range (2):
8 for j in range (3):
9 k \neq 110 plt.subplot(k)
11 | plt.plot(x, x^{**}(i*3+j))12 plt.show()
```
**4** 行目**:** 図の大きさの指定を指定する。

**10, 11** 行目**:** plt.subplot(k) で、描画する領域が切り替える。この例では、6 行 目および 9 行目によって *k* = 231*,* 232*,* 233*,* 234*,* 235*,* 236 と変化する。描画領域はこ の 3 桁の整数 *d*1*d*2*d*<sup>3</sup> で指定される。これは、*d*<sup>1</sup> 行 *d*<sup>2</sup> 列に分割した領域の、左上隅 から右下隅に横優先で *d*<sup>3</sup> 番目の領域を意味する。*d*1*, d*2*, d*<sup>3</sup> はいずれも 1 以上 9 以下 の整数でなければならない。切り替えた後に、plot メソッドで描画する。

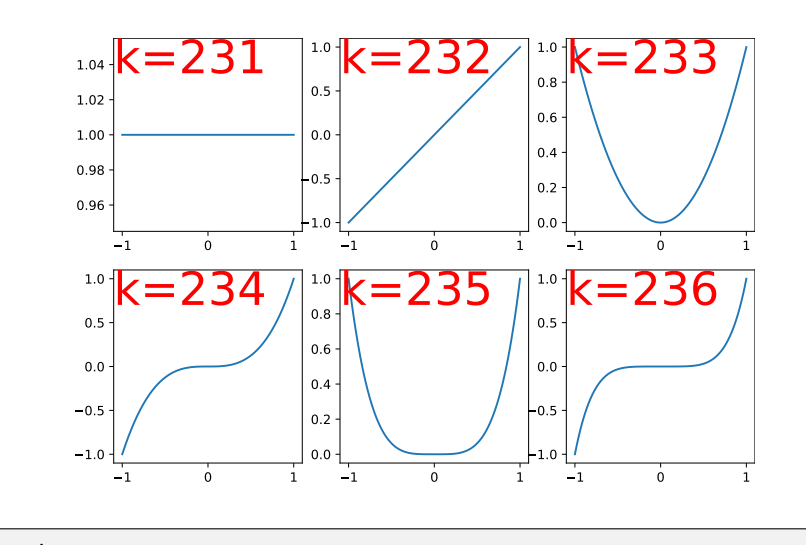

```
1 from numpy import *
2 import matplotlib . pyplot as plt
3
4 fig = plt.figure(figsize = (9, 6))5 | x = 1inspace (-1, 1, 100)6 | k = 07 for i in range (2):
8 for j in range (3):
9 k \neq 110 \not\equiv plt.subplot(2, 3, k)
11 | plt.plot(x, x**( i*3+j))
12 plt.show()
```
**10** 行目**:** 描画場所を 3 桁の整数で表すことができない場合は、この 10 行目のよう にする。この例では、6 行目および 9 行目によって *k* = 1*,* 2*,* 3*,* 4*,* 5*,* 6 と変化する。描 画場所は左上隅から右下隅に横優先で *k* 番目の領域である。*k* は 1 から始まること に注意せよ。

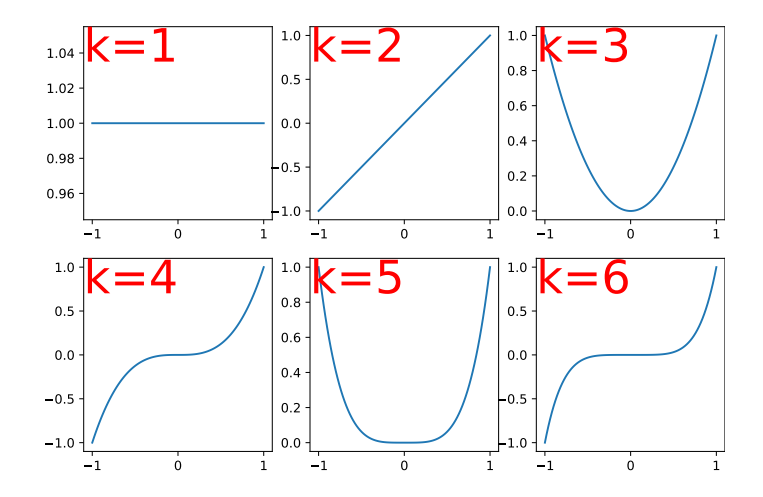

従って、上に述べた 2 番目の方法により lowpass.py の 8 行目以降は次のような書き方 もできる。

```
8 \mid fig = plt.figure(figsize = (10, 5))9 plt. subplot (121)
10 \vert \text{plt.ylim}(-1, 1)11 | plt . plot (X, Y), plt . plot (X, Y3000), plt . plot (X, Z3000)12 plt. subplot (122)
13 plt. xlim (0.2, 0.21), plt. ylim (-1, 1)14 \not\vert plt . plot (X, Y), plt . plot (X, Y3000), plt . plot (X, Z3000)
15 plt.show ()
```
10 行目および 13 行目で、座標軸の範囲指定の仕方が違うことに注意せよ。

## 第**7**章 固有値と固有ベクトル

$$
p.194
$$

babababababababababababababababababababab ✎ ✍ ☞ <sup>問</sup> **7.1 (1)** ✌ *<sup>A</sup>* <sup>=</sup> **diag** (*λ*1*, λ*2*, . . . , λn*)を考えます。次の**1**から**4**を確かめなさい。 **1.** *A* がエルミート行列 *⇔ λ*1*, . . . , λ<sup>n</sup> ∈* R **2.** *A* がユニタリ行列 *⇔ |λ*1*|* = *· · ·* = *|λn|* = 1 **3.** *A* が正定値行列 *⇔ λ*1*, . . . , λ<sup>n</sup> >* 0 **4.** *A* が非負定値行列 *⇔ λ*1*, . . . , λ<sup>n</sup>* ≧ 0 **(2)** *U* をユニタリ行列とします。このとき、**(1)** の **1** から **4** の行列 *A* に対して *B* = *U <sup>∗</sup>AU* を考えると、*B* は *A* と同じ種類の行列となることを示しなさい。

$$
(1)
$$

1. 
$$
\mathbf{A} \land \mathbf{A} \perp \mathbf{B} \neq \mathbf{A}
$$
  $\mathbf{A} \neq \mathbf{A}$   $\mathbf{A} \neq \mathbf{A}$   $\mathbf$ 

3. *A* が正定値行列  $\Leftrightarrow$   $\langle x \mid \text{diag}(\lambda_1, \lambda_2, \dots, \lambda_n) | x \rangle > 0$  for all  $x \in \mathbb{K}^n$  if  $x \neq 0$  $\Leftrightarrow \lambda_1 |x_1|^2 + \lambda_2 |x_2|^2 + \cdots + \lambda_n |x_n|^2 > 0$  for all  $x_1, x_2, \ldots, x_n \in \mathbb{K}$  if  $x_1 x_2 \cdots x_n \neq 0$  $\Leftrightarrow$   $\lambda_1, \lambda_2, ..., \lambda_n > 0$ 

4. *A* が半正定値行列  $\langle x | \textbf{diag} (\lambda_1, \lambda_2, \dots, \lambda_n) x \rangle \geq 0 \text{ for all } x \in \mathbb{K}^n$  $\Leftrightarrow \lambda_1 |x_1|^2 + \lambda_2 |x_2|^2 + \cdots + \lambda_n |x_n|^2 \geq 0$  for all  $x_1, x_2, \ldots, x_n \in \mathbb{K}$  $\Leftrightarrow$   $\lambda_1, \lambda_2, \ldots, \lambda_n \geq 0$ 

(2) 以下は、*A* が必ずしも対角行列である必要はない。

1. *A* がエルミート行列であるとすると

$$
(U^*AU)^* = U^*A^*U^{**} = U^*AU
$$

なので、*U <sup>∗</sup>AU* はエルミート行列である。

2. *A* がユニタリ行列であるとすると

$$
(U^*AU)^* (U^*AU) = U^*A^*U^{**}U^*AU = U^*A^*AU = U^*U = I
$$

なので、*U <sup>∗</sup>AU* はユニタリ行列である。

3. *A* が正定値行列であるとすると、*x 6*= **0** である任意の *x ∈ K<sup>n</sup>* に対して *Ux 6*= **0** な ので、

$$
0~<~\big< Ux ~\big|~ A Ux \big>~=~\big< x ~\big|~ U^* A Ux \big>
$$

がいえるので、*U <sup>∗</sup>AU* は正定値行列である。

4. *A* が半正定値行列であるとすると、任意の *x ∈ K<sup>n</sup>* に対して、

$$
0 \leq \langle Ux \mid A Ux \rangle = \langle x \mid U^* A Ux \rangle
$$

がいえるので、*U <sup>∗</sup>AU* は半正定値行列である。

これらの事実は、いずれも逆のことがいえる。即ち、*U <sup>∗</sup>AU* がエルミー行列、ユニタ リ行列、正定値行列、半正定値行列のいずれかであれば、*A* = *UU<sup>∗</sup>AUU<sup>∗</sup>* も対応する行 列の性質を持つ。

p.195 の補足: *φ* : K*<sup>n</sup> ×* K*<sup>n</sup> →* K が、

- 1.  $\varphi(\boldsymbol{x}, \boldsymbol{y}) \geq 0$
- 2.  $\varphi(\boldsymbol{y}, \boldsymbol{x}) = \varphi(\boldsymbol{x}, \boldsymbol{y})$
- 3.  $\varphi(\mathbf{x}, a\mathbf{y}) = a\varphi(\mathbf{x}, \mathbf{y})$
- 4.  $\varphi(\mathbf{x}, \mathbf{y} + \mathbf{z}) = \varphi(\mathbf{x}, \mathbf{y}) + \varphi(\mathbf{x}, \mathbf{z})$

を満たすとき、*φ* をエルミート双線形汎関数という。このとき、

$$
\left|\varphi\left(\boldsymbol{x},\boldsymbol{y}\right)\right|^{2} \;\leq\; \varphi\left(\boldsymbol{x},\boldsymbol{x}\right)\varphi\left(\boldsymbol{y},\boldsymbol{y}\right) \qquad(*)
$$

が成立することを証明する。任意の *x, y ∈* K*<sup>n</sup>* および *λ ∈* R を固定する、

$$
0 \leq \varphi(x + \lambda \varphi(y, x) y, x + \lambda \varphi(y, x) y)
$$
  
=  $\varphi(x, x) + \lambda \varphi(y, x) \varphi(x, y) + \overline{\lambda \varphi(y, x)} \varphi(y, x) + \overline{\lambda \varphi(y, x)} \lambda \varphi(y, x) \varphi(y, y)$   
=  $+2\lambda |\varphi(x, y)|^2 + \lambda^2 |\varphi(x, y)|^2 \varphi(y, y)$ (\*\*)

 $\phi$  ( $\dot{x}$ ,  $\phi(x, y) \big|^{2} \varphi(y, y) = 0$ とする。 $\varphi(x, y) = 0$ ならば、(\*)は成立する。 $\varphi(y, y) = 0$  $\overline{\phantom{a}}$  $0 \leq \vec{\sigma} \leq \frac{\varphi(\bm{x}, \bm{x}) + 2\lambda \big|\varphi(\bm{x}, \bm{y})\big|}{\varphi(\bm{x}, \bm{y})}$ 2 ≧ 0 が任意の実数 *λ* に対して成立するので、やはり *φ* (*x, y*) = 0 でなければならず、(*∗*) は成立する。  *<sup>φ</sup>* (*x, <sup>y</sup>*)    $^{2}\varphi\left(\boldsymbol{y},\boldsymbol{y}\right)\neq0$  とする。λに関す る 2 次式 (*∗∗*) の判別式を考えると

$$
\frac{\mathbb{E} \left[\mathbb{E} \right]}{4} \;=\; \left|\varphi\left(\boldsymbol{x}, \boldsymbol{y}\right)\right|^4 - \left|\varphi\left(\boldsymbol{x}, \boldsymbol{y}\right)\right|^2 \! \varphi\left(\boldsymbol{y}, \boldsymbol{y}\right) \varphi\left(\boldsymbol{x}, \boldsymbol{x}\right) \;\leq\; 0
$$

で、 $|\varphi(\bm{x}, \bm{y})|$  $^2 > 0$  なので、

$$
\left|\varphi\left(\boldsymbol{x},\boldsymbol{y}\right)\right|^{2}-\varphi\left(\boldsymbol{y},\boldsymbol{y}\right)\varphi\left(\boldsymbol{x},\boldsymbol{x}\right)\ \leq\ 0
$$

より (*∗*) を得る。

*A* が半正定値行列 (K = R のときは半正定値対称行列) のときに、

$$
\varphi\left(\boldsymbol{x},\boldsymbol{y}\right) \stackrel{\text { def }}{=}\left\langle \boldsymbol{x} \bigm| A\boldsymbol{y} \right\rangle \qquad \left(\boldsymbol{x},\boldsymbol{y} \in \mathbb{K}^n\right)
$$

とおくと *φ* はエルミート双線形汎関数となるので、

$$
\big|\big\langle x\bigm|Ay\big\rangle\big|^2\,\leq\,\big\langle x\bigm|Ax\big\rangle\big\langle y\bigm|Ay\big\rangle
$$

が成立する。

### babababababababababababababababababababab ✎ ☞ <sup>問</sup> **7.2** ✌直交射影 *<sup>P</sup>* を考えます。*<sup>x</sup> <sup>6</sup>*<sup>=</sup> **<sup>0</sup>** であるとき、*P x* <sup>=</sup> *<sup>a</sup><sup>x</sup>* を満たすスカラー ✍ *a* は **0** または **1** に限られることを示しなさい。 ヒント**:** *x* の直交分解を考えます。

*P* =  $\text{proj}_{W}$  として、 $x \& x_1 \in W$  と  $x_2 \in W^{\perp}$  によって  $x = x_1 + x_2$  と直交分解する。  $x \neq 0$ なので、 $x_1 \nmid x_2$ の少なくとも一方は零ベクトルではない。 $Px = ax$ とすると、  $\bm{Px} = \bm{x}_1 \leftrightarrow \bm{x} \odot \bm{\tau}$ 、 $\bm{x}_1 = a\bm{x}_1 + a\bm{x}_2 \leftrightarrow \bm{\tau} \odot \bm{\tau}$ 、

$$
(a-1)\boldsymbol{x}_1 + a\boldsymbol{x}_2 = \boldsymbol{0}
$$

である。*x*<sup>1</sup> と*x*<sup>2</sup> の両方とも零ベクトではないとすると、*x*<sup>1</sup> と*x*<sup>2</sup> は線形独立なので*a−*1 = *a* = 0 となり矛盾。よって、*x*<sup>1</sup> と *x*<sup>2</sup> の一方が零ベクトルであり、他方が零ベクトルではな い。*x*<sup>1</sup> = **0** とすると *ax*<sup>2</sup> = **0** であり、*x*<sup>2</sup> *6*= **0** なので *a* = 0 でなければならない。*x*<sup>2</sup> = **0** とすると (*a −* 1) *x*<sup>2</sup> = **0** であり、*x*<sup>1</sup> *6*= **0** なので *a −* 1 = 0 即ち *a* = 1 でなければならない。

## babababababababababababababababababababab

✎ ☞ <sup>問</sup> **7.3** ✌行列 *<sup>A</sup>* が正則行列であるための必要十分条件は、*<sup>A</sup>* の固有値に **<sup>0</sup>** がない <u>、・・・。</u><br>ことです。これを証明しなさい。

*A* は *n* 次の正方行列であるとする。*f* : *x 7→ Ax* とすると、*f* : K*<sup>n</sup> →* K*<sup>n</sup>* は線形写像で あり、以下が成立する。

> *A* が固有値 0 を持たない *⇔ Ax* = 0*x* = **0** である *x* は **0** に限られる *⇔* kernel (*f*) = *{***0***} ⇔ f* は単射である *⇔* rank (*f*) = *n* (次元定理による) *⇔ f <sup>−</sup>*<sup>1</sup> が存在する *⇔ A<sup>−</sup>*<sup>1</sup> が存在する

よって、*A* が 0 を固有値に持たないと、*A* が正則行列であることとは同値である。

## babababababababababababababababababababab

。<br>◎ <del>■</del> 7.4 上のプログラムで生成された問題の固有値と固有ベクトルを、コンピュー ✍ タの助けを借りずに求めなさい。また、同じ問題をコンピュータの助けを借りて 解きなさい。

プログラム**:** prob1.py

```
1 from sympy import *
2 from numpy random import seed, choice
3
4 \mid N = [-3, -2, -1, 1, 2, 3]5 seed (2021)
6
7 \text{ def } f(\text{truth=True}):8 while True:
9 \mid A = \text{Matrix}(\text{choice}(N, (2, 2)))10 eigenvals = A. eigenvals ()
11 if len ( eigenvals ) == 2 and 0 not in eigenvals :
12 if all ([x.is\_real for x in eigenvals]) == truth:13 # print ( eigenvals )
14 return A
15
16 def ans (A):
17 print (latex (A))
18 g = (A - \text{var}'(1) \text{ambda}') * \text{eye}(2)) \cdot \text{det}(1)19 print (\text{later}(g))20 eig = solve (g)21 print (f' \lceil \lambda \rceil = \lceil \frac{\text{eig[0]}}{\text{later}(eig[1])} \rceil22 \vert x, y = symbols ('x y')
23 | u = Matrix([x, y])24 for i in range (2):
25 | print (f' \neq g) | print (f' \neq g) | print (f' \neq g) | print (g \neq g) | print (g \neq g) | print (g \neq g) | print (g \neq g) | print (g \neq g) | print (g \neq g) | print (g \neq g) | print (g \neq g) | print (g \neq g) | print (g \26 print (f' {\text{later}(A)} {\text{later}(u)} \ \ - \ \ ( {\text{later}(eig[i])}} {\text{plate}(u)}' )27 eqn = A*u - eig[i]*u
28 eigvec = solve (eqn, x)
29 eigvx = eigvec [x]. simplify ()
30 print (latex (eigvx))
31 v = u \cdot subs(x, eigvx)32 \mid w = v \cdot \text{subs} (y, 1)33 print (latex(w))34
35 ans (f())36 print ()
37 ans (f(False))
```
 $\begin{bmatrix} 3 & 2 \\ 1 & 3 \end{bmatrix}$ について解く。固有方程式は

> $3 - \lambda$  2 1  $3 - \lambda$   $= 0$

より、*λ* <sup>2</sup> *−* 6*λ* + 7 = 0 である。これを解くと、*λ* = 3 *− √* <sup>2</sup>*,* 3 + *<sup>√</sup>* 2 を得る。 固有値 3 *− √* 2 に対する固有ベクトルを求める。そのために、連立方程式

$$
\begin{bmatrix} 3 & 2 \\ 1 & 3 \end{bmatrix} \begin{bmatrix} x \\ y \end{bmatrix} = \left(3 - \sqrt{2}\right) \begin{bmatrix} x \\ y \end{bmatrix}
$$

を解くと、*x* = *−*  $\sqrt{2}y$  で  $y$  は任意定数という解を得る。従って、 $y=1$  とすれば  $\begin{bmatrix} -\ \end{bmatrix}$ *√*  $\overline{2}$ 1 1 に対する固有ベクトルの一つである。

<sub>^7 9</sub> • 3 <sub>回 17</sub> · > − ル·> → → <sub>○</sub> し·<sub>→</sub> 。。<br>固有値 3 + √2 に対する固有ベクトルを求める。そのために、連立方程式

$$
\begin{bmatrix} 3 & 2 \\ 1 & 3 \end{bmatrix} \begin{bmatrix} x \\ y \end{bmatrix} = \left( 3 + \sqrt{2} \right) \begin{bmatrix} x \\ y \end{bmatrix}
$$

を解くと、*x* = *√2y* で *y* は任意定数という解を得る。従って、 *y* = 1 とすれば  $\left[\sqrt{2}\right]$ 1 1 が 3 + *<sup>√</sup>* 2 に対する固有ベクトルの一つである。

次に、
$$
\begin{bmatrix} 3 & 3 \ -3 & 2 \end{bmatrix}
$$
 200000 $\tau$ 解く。国有方種式は
$$
\begin{vmatrix} 3 - \lambda & 3 \ -3 & 2 - \lambda \end{vmatrix} = 0
$$
 200 $\lambda$  20 $\lambda$  20<

$$
\begin{bmatrix} 3 & 3 \ -3 & 2 \end{bmatrix} \begin{bmatrix} x \ y \end{bmatrix} = \frac{5 - \sqrt{35}i}{2} \begin{bmatrix} x \ y \end{bmatrix}
$$

を解くと、*x* = *−y* + *√* 35*iy* 6 で *y* は任意定数という解を得る。従って、*y* = 1 とすれば  $\sqrt{ }$  $\overline{1}$ *<sup>−</sup>*1 + *<sup>√</sup>* 35*i* 6 1 1 <sup>が</sup> 5 *− √* 35*i* 2 に対する固有ベクトルの一つである。 固有値 5 + *<sup>√</sup>* 35*i* 2 に対する固有ベクトルを求める。そのために、連立方程式

$$
\begin{bmatrix} 3 & 3 \ -3 & 2 \end{bmatrix} \begin{bmatrix} x \ y \end{bmatrix} = \frac{5 + \sqrt{35}i}{2} \begin{bmatrix} x \ y \end{bmatrix}
$$

を解くと、*x* = *−y − √* 35*iy* 6 で *y* は任意定数という解を得る。従って、*y* = 1 とすれば  $\sqrt{ }$  $\overline{1}$ *−*1 *− √* 35*i* 6 1 1 <sup>が</sup>  $5 + \sqrt{35}i$ 2 に対する固有ベクトルの一つである。

### babababababababababababababababababababab

)<br>◎問 7.5)次に示すのは、3 次の正方行列で固有方程式が因数分解できて整数の固<br>こはもはっち?と、ビリにはボ<u>さら</u>ピュノしての中に別て古、このプロビ \<u>・・/</u>・・・・・・・・・・・・・・・・・・・・・・・・・・・・・・。<br>有値を持つものをランダムに生成するプログラムとその実行例です。このプログ ラムで生成される行列の固有値と固有ベクトルを、コンピュータの助けを借りず に計算しなさい。

プログラム**:** prob2.py

```
1 from sympy import *
2 from numpy random import choice, seed
3
4 seed (2020)
5 \mid D = [-5, -4, -3, -2, -1, 1, 2, 3, 4, 5]6
7 \text{ def } f():
8 while True:
9 \mid A = \text{Matrix}(\text{choice}(D, (3, 3))))10 \vert cp = (A - Symbol('lambda') * eye(3)). det ()
11 \vert F = factor_list (cp)
12 if len (F [1]) == 3:
13 | print (f' det (A - lambda * I) = \{later (factor (cp))\}'14 return A
15
16 def ans (A):
17 print (latex (A))
18 g = (A - var('lambda') * eye(3)) \cdot det()19 \vert print (latex (g))
20 eig = solve(g)21 | print (f' \lceil \lambda \rceil) = \{ \text{later}( \text{eig}[0]) \}, \{\text{later}( \text{eig}[1]) \}, \{\text{later}( \text{eig}[2]) \} )22 x, y, z = symbols (x, y, z')23 u = Matrix([x, y, z])24 for i in range (3):
25 print (f' \neq w.r.t. \{latex(eig[i])\}:')26 print (f' {\text{later}(A)} {\text{later}(u)} \ \ - \ \ ( {\text{later}(eig[i])}} {\text{plate}(u)}' )27 eqn = A*u - eig[i]*u28 eigvec = solve (eqn, [x, y])
29 eigvx = eigvec [x]
30 eigvy = eigvec [y]
31 print (f'x = \{\text{later}(eigvx)\}, \mathcal{N}, y = \{\text{later}(eigvy)\})32 \mid v = u \cdot \text{subs} (\lbrack (x, eigvx), (y, eigvy)]33 \mid w = v \cdot \text{subs} (z, 1)34 print (latex (w))
35
36 A = f()37 ans (A)
```
 *−*2 *−*1 *−*1 *−*2 3 *−*3 *−*2 *−*2 *−*3 について解く。固有方程式は

$$
\begin{vmatrix} -2 - \lambda & -1 & -1 \\ -2 & 3 - \lambda & -3 \\ -2 & -2 & -3 - \lambda \end{vmatrix} = 0
$$

より、*−λ* <sup>3</sup>*−*2*λ* <sup>2</sup>+19*λ*+20 = 0である。これを因数分解すると、*−* (*λ −* 4) (*λ* + 1) (*λ* + 5) = 0 なので、*λ* = *−*5*, −*1*,* 4 を得る。

固有値 *−*5 に対する固有ベクトルを求める。そのために、連立方程式

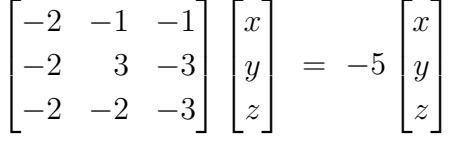

を解くと、*x* = *z* 2  $, y =$ *z* 2 で *z* は任意定数という解を得る。従って、*y* = 2 とすれば  $\sqrt{ }$  $\Big\}$ 1 1 2 1  $\overline{\phantom{a}}$ が *−*5 に対する固有ベクトルの一つである。

固有値 *−*1 に対する固有ベクトルを求める。そのために、連立方程式

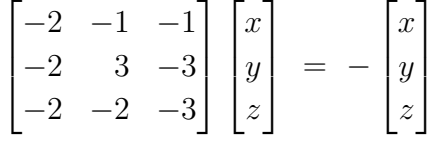

を解くと、*x* = *−* 7*z* 6  $, y =$ *z* 6 で *z* は任意定数という解を得る。従って、*z* = 6 とすれば  $\sqrt{ }$  $\parallel$ *−*7 1 6 1  $\parallel$ が *−*1 に対する固有ベクトルの一つである。 固有値 4 に対する固有ベクトルを求める。そのために、連立方程式

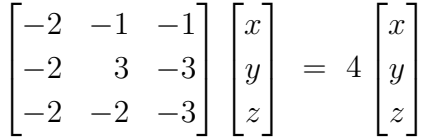

を解くと、*x* = *z* 2 *, y* = *−*4*z* で*z* は任意定数という解を得る。従って、*z* = 2とすれば  $\sqrt{ }$  $\vert$ 1 *−*8 2 1  $\overline{\phantom{a}}$ が 4 に対する固有ベクトルの一つである。

✍

babababababababababababababababababababab  $\sqrt{2\pi}$ ☞ <sup>問</sup> **7.6** ✌別の行列を生成して、同じ操作で対角化を行いなさい。

問 7.5 で解いた │<br>│  $\sqrt{ }$ *−*2 *−*1 *−*1 *−*2 3 *−*3 *−*2 *−*2 *−*3 の計算を進めて、対角化を行う。上で求めた <sup>3</sup> つの固 有ベクトルを並べて、*V* を作る。

$$
\boldsymbol{V} = \begin{bmatrix} 1 & -7 & 1 \\ 1 & 1 & -8 \\ 2 & 6 & 2 \end{bmatrix}
$$

逆行列を計算する。

$$
\mathbf{V}^{-1} = \frac{1}{180} \begin{bmatrix} 50 & 20 & 55 \\ -18 & 0 & 9 \\ 4 & -20 & 8 \end{bmatrix}
$$

$$
\mathbf{V}^{-1}\mathbf{A}\mathbf{V} = \begin{bmatrix} -5 & 0 & 0 \\ 0 & -1 & 0 \\ 0 & 0 & 4 \end{bmatrix}
$$

従って、

と対角化される。

対角成分の並び方には任意性がある。固有値 4*, −*1*, −*5 の順番に固有ベクトルを並べる て *V* とすれば、

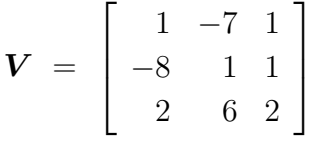

逆行列を計算する。

$$
\boldsymbol{V}^{-1} = \frac{1}{180} \begin{bmatrix} 4 & -20 & 8 \\ -18 & 0 & 9 \\ 50 & 20 & 55 \end{bmatrix}
$$

従って、

$$
\boldsymbol{V}^{-1}\boldsymbol{A}\boldsymbol{V} = \begin{bmatrix} 4 & 0 & 0 \\ 0 & -1 & 0 \\ 0 & 0 & -5 \end{bmatrix}
$$

と対角化される。対角線に固有値の並び方が変わる。*V* の列の並びを変えると、それに 対応して *V <sup>−</sup>*<sup>1</sup> の行の並びが変わることにも注意せよ。

>>> A Matrix ([  $[-2, -1, -1],$  $[-2, 3, -3],$ 

```
\begin{bmatrix} -2, & -2, & -3 \end{bmatrix}>>> V = Matrix ([1, 1, 2], [-7, 1, 6], [1, -8, 2]]). T; V
Matrix ([
[1, -7, 1],[1, 1, -8],[2, 6, 2]]>>> W = V**(-1); WMatrix ([
[5/18, 1/9, 11/36],[-1/10, 0, 1/20],[1/45, -1/9, 2/45]]>>> W * A * V
Matrix ([
[-5, 0, 0],[0, -1, 0],[0, 0, 4]]>> D = det (V); D
180
>>> D * W
Matrix ([
[50, 20, 55],
[-18, 0, 9],[ 4, -20, 8]>>>
>>>
>>> V = Matrix ([[1,-8,2], [-7,1,6], [1,1,2]]). T; V
Matrix ([
[1, -7, 1],[-8, 1, 1],[2, 6, 2]]>>> W = V**(-1); WMatrix ([
[1/45, -1/9, 2/45],[-1/10, 0, 1/20],[5/18, 1/9, 11/36]]>>> W * A * V
Matrix ([
[4, 0, 0],[0, -1, 0],[0, 0, -5])
>>> D = det (V); D
-180
>>> D * W
Matrix ([
[-4, 20, -8],[18, 0, -9],[-50, -20, -55]]
```

$$
\begin{array}{ll}\n\begin{array}{c}\n\text{D.207} \\
\text{B.7.7} \\
\text{(B.7.7)} \\
\text{F.7} \\
\end{array}\n\end{array}
$$
\n
$$
\begin{array}{c}\n\text{F.7.8} \\
\text{F.7.9} \\
\text{F.7.1} \\
\end{array}
$$
\n
$$
\begin{array}{c}\n\text{F.7.1} \\
\text{F.7.2} \\
\text{F.7.3} \\
\end{array}
$$
\n
$$
\begin{array}{c}\n\text{F.7.1} \\
\text{F.7.2} \\
\text{F.7.3} \\
\end{array}
$$
\n
$$
\begin{array}{c}\n\text{F.7.1} \\
\text{F.7.2} \\
\text{F.7.3} \\
\end{array}
$$
\n
$$
\begin{array}{c}\n\text{F.7.2} \\
\text{F.7.4} \\
\end{array}
$$
\n
$$
\begin{array}{c}\n\text{F.7.1} \\
\text{F.7.2} \\
\end{array}
$$
\n
$$
\begin{array}{c}\n\text{F.7.2} \\
\text{F.7.3} \\
\end{array}
$$
\n
$$
\begin{array}{c}\n\text{F.7.1} \\
\text{F.7.2} \\
\end{array}
$$
\n
$$
\begin{array}{c}\n\text{F.7.1} \\
\text{F.7.2} \\
\end{array}
$$
\n
$$
\begin{array}{c}\n\text{F.7.2} \\
\text{F.7.3} \\
\end{array}
$$
\n
$$
\begin{array}{c}\n\text{F.7.1} \\
\text{F.7.2} \\
\end{array}
$$
\n
$$
\begin{array}{c}\n\text{F.7.2} \\
\text{F.7.3} \\
\end{array}
$$
\n
$$
\begin{array}{c}\n\text{F.7.1} \\
\text{F.7.2} \\
\end{array}
$$
\n
$$
\begin{array}{c}\n\text{F.7.1} \\
\text{F.7.2} \\
\end{array}
$$
\n
$$
\begin{array}{c}\n\text{F.7.1} \\
\text{F.7.2} \\
\end{array}
$$
\n
$$
\begin{array}{c}\n\text{F.7.2} \\
\text{F.7.3} \\
\end
$$

1.

range (diag 
$$
(\lambda_1, \lambda_2, ..., \lambda_n)
$$
) = 
$$
\left\{ \begin{bmatrix} \lambda_1 x_1 \\ \lambda_2 x_2 \\ \vdots \\ \lambda_n x_n \end{bmatrix} \middle| x_1, x_2, ..., x_n \in \mathbb{K} \right\}
$$

なので、この部分空間の次元は *λ*1*, λ*2*, . . . , λ<sup>n</sup>* のうち 0 でないものの個数である。行列の 階数は、右からまたは左から正則行列を掛けても(正確には、右からは全射である行列、 左からは単射である行列を掛けても)変化しないという性質を持つ。よって、rank (*A*) は rank (**diag** (*λ*1*, λ*2*, . . . , λn*)) に等しく、*λ*1*, λ*2*, . . . , λ<sup>n</sup>* のうち 0 でないものの個数となる。

$$
2. \nonumber
$$

$$
\det\left(\mathbf{diag}\left(\lambda_1,\lambda_2,\ldots,\lambda_n\right)\right) = \lambda_1\lambda_2\cdots\lambda_n
$$

および

$$
\det (V^{-1}AV) = \det (V)^{-1} \det (A) \det (V) = \det (A)
$$

による。

3.

$$
\mathrm{Tr}(\mathbf{diag}(\lambda_1, \lambda_2, \dots, \lambda_n)) = \lambda_1 + \lambda_2 + \dots + \lambda_n
$$

および

$$
\mathrm{Tr}\left(\boldsymbol{V}^{-1}\boldsymbol{A}\boldsymbol{V}\right) = \mathrm{Tr}\left(\boldsymbol{A}\boldsymbol{V}\boldsymbol{V}^{-1}\right) = \mathrm{Tr}\left(\boldsymbol{A}\right)
$$

による。

4. *A* を正則行列とする。このとき、*λ*1*, λ*2*, . . . , λ<sup>n</sup>* には 0 がなく

$$
\mathbf{diag}(\lambda_1, \lambda_2, \dots, \lambda_n)^{-1} = \mathbf{diag}(\lambda_1^{-1}, \lambda_2^{-1}, \dots, \lambda_n^{-1})
$$

である。一方、

$$
\left(V^{-1}AV\right)^{-1}V^{-1}AV = V^{-1}A^{-1}VV^{-1}AV = V^{-1}A^{-1}AV = V^{-1}V = I
$$

なので、

$$
\bm{V}^{-1}\bm{A}^{-1}\bm{V}~=~\left(\bm{V}^{-1}\bm{A}\bm{V}\right)^{-1}~=~\textbf{diag}\left(\lambda_{1}^{-1},\lambda_{2}^{-1},\ldots,\lambda_{n}^{-1}\right)
$$

この左辺と右辺にそれぞれ、左から *V* を掛け、右から *V <sup>−</sup>*<sup>1</sup> を掛ければ望みの式を得る。 或いは、次のようにしても示すことができる。*V <sup>−</sup>*<sup>1</sup>*AV* = **diag** (*λ*1*, λ*2*, . . . , λn*) の左か ら *V* を掛け、右から *V <sup>−</sup>*<sup>1</sup> を掛ければ

$$
\boldsymbol{A}~=~\boldsymbol{V}\text{diag}\left(\lambda_{1},\lambda_{2},\ldots,\lambda_{n}\right)\boldsymbol{V}^{-1}
$$

なので、

$$
\begin{array}{rcl} \boldsymbol{A}^{-1} & = & \left( \boldsymbol{V} \operatorname{\textbf{diag}}\left(\lambda_{1}, \lambda_{2}, \ldots, \lambda_{n}\right) \boldsymbol{V}^{-1} \right)^{-1} \\ & = & \left( \boldsymbol{V}^{-1} \right)^{-1} \operatorname{\textbf{diag}}\left(\lambda_{1}, \lambda_{2}, \ldots, \lambda_{n}\right)^{-1} \boldsymbol{V}^{-1} \\ & = & \boldsymbol{V} \operatorname{\textbf{diag}}\left(\lambda_{1}^{-1}, \lambda_{2}^{-1}, \ldots, \lambda_{n}^{-1}\right) \boldsymbol{V}^{-1} \end{array}
$$

を得る。

#### p.208 babababababababababababababababababababab  $\sqrt{2\pi}$ ✍ ☞ <sup>問</sup> **7.8** ✌上の結果を、**SymPy** を使わずに確かめなさい。

$$
\mathbf{A}^{\mathrm{T}}\mathbf{A} = \begin{bmatrix} a & c \\ b & d \end{bmatrix} \begin{bmatrix} a & b \\ c & d \end{bmatrix} = \begin{bmatrix} a^2 + c^2 & ab + cd \\ ab + cd & b^2 + d^2 \end{bmatrix}
$$

$$
\mathbf{A}\mathbf{A}^{\mathrm{T}} = \begin{bmatrix} a & b \\ c & d \end{bmatrix} \begin{bmatrix} a & c \\ b & d \end{bmatrix} = \begin{bmatrix} a^2 + b^2 & ac + bd \\ ac + bd & c^2 + d^2 \end{bmatrix}
$$

なので、*A*<sup>T</sup>*A* = *AA*<sup>T</sup> とすると、

$$
c^2 = b^2, \quad ab + cd = ac + bd
$$

を満たす。 $c^2 = b^2 \pm b$ 、 $c = b$ の場合と $c = -b$ の場合がある。 $c = b$ の場合は、 $ab + cd =$ *ac* + *bd* は常に成立する。このとき、  $\begin{bmatrix} a & b \\ b & d \end{bmatrix}$ は対象行列となる。一方、*c* = *−b* の場合は *ab − bd* = *−ab* + *bd* より *ab* = *bd* なので、*b* = 0 または *a* = *d* である。*c* = *−b* で *a* = *d* の とき、  $\begin{bmatrix} a & b \\ -b & a \end{bmatrix}$  は正規行列となる。*c* = −b で b = 0 のときは、  $\begin{bmatrix} a & 0 \\ 0 & d \end{bmatrix}$ 0 *d* 1 で、これは対称行 列の特別な場合である。よって、正規行列は次のいずれかの形をしている。

$$
\begin{bmatrix} a & b \\ b & d \end{bmatrix} (\text{対称行列}), \qquad \begin{bmatrix} a & b \\ -b & a \end{bmatrix} (\vec{a} \cdot \vec{b}) \text{ }\vec{b} \cdot \vec{c}
$$

babababababababababababababababababababab ✎ ☞ <sup>問</sup> **7.9** ✌*<sup>A</sup>* を正規行列とします。*λ*1*, λ*2*, . . . , λ<sup>n</sup>* を、重複度を許した(重複度のあ ✍ る固有値は重複度の数だけ同じものを並べた)*A* の固有値であるとき、次の **1** か ら **5** を確かめなさい。 1. *A* がエルミート行列 ⇔  $\lambda_1, ..., \lambda_n \in \mathbb{R}$ **2.** *A* がユニタリ行列 *⇔ |λ*1*|* = *· · ·* = *|λn|* = 1 **3.** *A* が正定値行列 *⇔ λ*1*, . . . , λ<sup>n</sup> >* 0 **4.** *A* が非負定値行列 *⇔ λ*1*, . . . , λ<sup>n</sup>* ≧ 0 **5.** *A* が直交射影 *⇔ λ*1*, . . . , λ<sup>n</sup>* = 0*,* 1

*A* はユニタリ行列で対角化できるので、1 から 4 については p.194 問 7.1 に帰着される。 直交射影については、必要性は p.196 問 7.2 による。十分性は、*{e*1*, e*2*, . . . , ek}* を固有値 1 に対応する固有ベクトルからなる正規直交系、*{ek*+1*, , . . . , en}* を固有値 0 に対応する固 有ベクトルからなる正規直交系としたとき、*x ∈* K*<sup>n</sup>* に対してそのフーリエ展開に *A* を作 用させることによって

$$
\boldsymbol{A x} \ = \ \sum_{i=1}^k \left\langle \boldsymbol{e}_i \mid \boldsymbol{x}\right\rangle \boldsymbol{e}_i
$$

がいえることによる。

#### p.210 babababababababababababababababababababab ✎ ☞ <sup>問</sup> **7.10** ✌次のプログラムは **<sup>2</sup>** 次の実正規行列をランダムに生成するプログラム ✍ です。このプログラムで生成された行列を、ユニタリ行列で対角化しなさい。

プログラム**:** prob3.py

```
1 from sympy import *
2 from numpy random import seed, choice
3
4 \mid N = [-3, -2, -1, 1, 2, 3]5 seed (2021)
6
7 | def g (symmetric=True):
8 if symmetric:
9 a, b, d = choice (N, 3)
10 | return Matrix ([ [a, b], [b, d]])
11 else:
12 a, b = choice (N, 2)
13 return Matrix([a, b], [-b, a]])14
15 def ans (A):
16 print (latex (A))
17 g = (A - var('lambda') * eye(2)) . det()18 print (\text{later}(g))19 eig = solve(g)20 print (f' \lceil \lambda \rceil) = \{ \text{later}( \text{eig}[0]) \}, \{\text{later}( \text{eig}[1]) \} )21 \vert x, y = symbols ('x y')22 | u = Matrix([x, y])23 U = eye (2)
24 for i in range (2):
25 print (f' \neq w.r.t. \{later(eig[i])\}:')26 print (f' {\text{later}(A)} {\text{later}(u)} \ \ - \ \ ( {\text{later}(eig[i])}} {\text{plate}(u)}' )27 eqn = A*u - eig[i]*u
28 eigvec = solve (eqn, x)
29 eigvx = eigvec [x]. simplify ()
30 print (latex (eigvx))
31 v = u.subs (x, eigvx)
32 w = simplify (v. subs (y, 1))
33 | print (f'w = \{\texttt{latex}(w)\})34 n = simplify (w.norm ())
35 | print (f' || w || = {later(n)}')
36 nw = simplify (w / n)37 \vert U[:, i] = nw38 print (f'U = \{ \text{later}(U) \}'')39 return U
40
41 | A = g()
42 # A = g ( False )
43 \mid U = \text{ans}(A)44 \mid B = simplify (U.H * A * U)
45 \vert print (f'B = {latex (B)}')
```
 $\begin{bmatrix} 2 & 3 \end{bmatrix}$ 3 *−*2  $\mathbb{I}$ は、固有値 *±* **√13 を持ち、対応する固有ベクトルは** 2± *√* 13 3 1 (複号同順) で ある。ノルムは√26±4 *√*  $\overline{13}$ (複号同順) である。固有ベクトルを正規化して、ユニタリ行 列(直交行列) *√* 2 + *<sup>√</sup>*

$$
U = \begin{bmatrix} \frac{2 - \sqrt{13}}{\sqrt{26 - 4\sqrt{13}}} & \frac{2 + \sqrt{13}}{\sqrt{26 + 4\sqrt{13}}} \\ \frac{3}{\sqrt{26 - 4\sqrt{13}}} & \frac{3}{\sqrt{26 + 4\sqrt{13}}} \end{bmatrix}
$$

が得られ、これによって

$$
\boldsymbol{U}^* \boldsymbol{A} \boldsymbol{U} = \begin{bmatrix} -\sqrt{13} & 0 \\ 0 & \sqrt{13} \end{bmatrix}
$$

と対角化される。

 $\begin{bmatrix} 2 & 3 \\ -3 & 2 \end{bmatrix}$  は、固有値 2 ± 3*i* を持ち、対応する固有ベクトルは  $\begin{bmatrix} \mp i \\ 1 \end{bmatrix}$ 1 1 (複号同順) である。 ノルムはどちらも *<sup>√</sup>* 2 である。固有ベクトルを正規化して、ユニタリ行列

$$
U = \frac{1}{\sqrt{2}} \begin{bmatrix} i & -i \\ 1 & 1 \end{bmatrix}
$$

が得られ、これによって

$$
U^*AU = \begin{bmatrix} 2-3i & 0 \\ 0 & 2+3i \end{bmatrix}
$$

と対角化される。

$$
P.221
$$
\n
$$
G \cup G \cup G \cup G \cup G \cup G \cup G \cup G \cup G \cup G \cup G \cup G \cup G
$$
\n
$$
P.221
$$
\n
$$
P.321
$$
\n
$$
P.47
$$
\n
$$
P.57
$$
\n
$$
P.57
$$
\n
$$
P.57
$$
\n
$$
P.57
$$
\n
$$
P.57
$$
\n
$$
P.57
$$
\n
$$
P.57
$$
\n
$$
P.57
$$
\n
$$
P.57
$$
\n
$$
P.57
$$
\n
$$
P.57
$$
\n
$$
P.57
$$
\n
$$
P.57
$$
\n
$$
P.57
$$
\n
$$
P.57
$$
\n
$$
P.57
$$
\n
$$
P.57
$$
\n
$$
P.57
$$
\n
$$
P.57
$$
\n
$$
P.57
$$
\n
$$
P.57
$$
\n
$$
P.57
$$
\n
$$
P.57
$$
\n
$$
P.57
$$
\n
$$
P.57
$$
\n
$$
P.57
$$
\n
$$
P.57
$$
\n
$$
P.57
$$
\n
$$
P.57
$$
\n
$$
P.57
$$
\n
$$
P.57
$$
\n
$$
P.57
$$
\n
$$
P.57
$$
\n
$$
P.57
$$
\n
$$
P.57
$$
\n
$$
P.57
$$
\n
$$
P.57
$$
\n
$$
P.57
$$
\n
$$
P.57
$$
\n
$$
P.57
$$
\n
$$
P.57
$$
\n
$$
P.57
$$
\n
$$
P.57
$$
\n
$$
P.57
$$
\n
$$
P.57
$$
\n
$$
P.57
$$
\n
$$
P.57
$$
\

*A* の固有方程式は

$$
\left|\begin{array}{cc} 1-\lambda & 2 \\ 2 & 1-\lambda \end{array}\right| = 0
$$

より、*λ* <sup>2</sup> *−* 2*λ −* 3 = (*λ −* 3) (*λ* + 1) = 0 なので、*A* の固有値は 3 と *−*1 である。固有値は  $3$ に対する固有ベクトルを  $\Bigl[\begin{array}{c} x \end{array}$ *y* 1 とすると  $\left[\begin{array}{cc} 1 & 2 \\ 2 & 1 \end{array}\right] \left[\begin{array}{c} x \\ y \end{array}\right]$  $\Big] = 3 \Big[ x$ *y* 1 より、2*x* − 2*y* = 0を満たす。よって、 | 1 1  $\mathcal{L}$ は固有値は 3 に対する一つの固有ベクトル である。一方、固有値は −1 に対する固有ベクトルを │ <sup>π</sup> *y* 1 とすると  $\left[\begin{array}{cc} 1 & 2 \\ 2 & 1 \end{array}\right] \left[\begin{array}{c} x \\ y \end{array}\right]$ 1 = *−*  $\lceil x \rceil$ *y* 1

より、2*<sup>x</sup>* + 2*<sup>y</sup>* = 0 を満たす。よって、" *−*1 1 1 は固有値は *−*1 に対する一つの固有ベクト ルである。*A* はエルミート行列 (実対称行列) なので、ユニタリ行列によって対角化でき る。 $\begin{bmatrix} 1 \end{bmatrix}$ 1 1 と " *−*1 1 **│** を正規化したベクトル <u>→</u> 2  $\begin{bmatrix} 1 \end{bmatrix}$ 1 1 と 1 *√* 2 " *−*1 1 1 を並べてできるユニ タリ行列<sup>(</sup>直交行列)

$$
U = \frac{1}{\sqrt{2}} \begin{bmatrix} 1 & -1 \\ 1 & 1 \end{bmatrix}, U^* = \frac{1}{\sqrt{2}} \begin{bmatrix} 1 & 1 \\ -1 & 1 \end{bmatrix}
$$

によって、

$$
U^*AU = \left[\begin{array}{cc} 3 & 0 \\ 0 & -1 \end{array}\right]
$$

と対角化できるので

$$
U^*A^nU = (U^*AU)^n = \begin{bmatrix} 3 & 0 \\ 0 & -1 \end{bmatrix}^n = \begin{bmatrix} 3^n & 0 \\ 0 & (-1)^n \end{bmatrix}
$$

従って、

$$
\mathbf{A}^{n} = \mathbf{U} \begin{bmatrix} 3^{n} & 0 \\ 0 & (-1)^{n} \end{bmatrix} \mathbf{U}^{*} = \frac{1}{2} \begin{bmatrix} 1 & -1 \\ 1 & 1 \end{bmatrix} \begin{bmatrix} 3^{n} & 0 \\ 0 & (-1)^{n} \end{bmatrix} \begin{bmatrix} 1 & 1 \\ -1 & 1 \end{bmatrix}
$$

$$
= \frac{1}{2} \begin{bmatrix} 3^{n} + (-1)^{n} & 3^{n} - (-1)^{n} \\ 3^{n} - (-1)^{n} & 3^{n} + (-1)^{n} \end{bmatrix}
$$

を得る。また、

$$
\boldsymbol{U}^* \exp\left(\boldsymbol{A}\right) \boldsymbol{U} \;=\; \exp\left(\boldsymbol{U}^* \boldsymbol{A} \boldsymbol{U}\right) \;=\; \exp\left(\left[\begin{array}{cc} 3 & 0 \\ 0 & -1 \end{array}\right]\right) \;=\; \left[\begin{array}{cc} e^3 & 0 \\ 0 & e^{-1} \end{array}\right]
$$

なので、

$$
\exp(\mathbf{A}) = \mathbf{U} \begin{bmatrix} e^3 & 0 \\ 0 & e^{-1} \end{bmatrix} \mathbf{U}^* = \frac{1}{2} \begin{bmatrix} 1 & -1 \\ 1 & 1 \end{bmatrix} \begin{bmatrix} e^3 & 0 \\ 0 & e^{-1} \end{bmatrix} \begin{bmatrix} 1 & 1 \\ -1 & 1 \end{bmatrix}
$$

$$
= \frac{1}{2} \begin{bmatrix} e^3 + e^{-1} & e^3 - e^{-1} \\ e^3 - e^{-1} & e^3 + e^{-1} \end{bmatrix}
$$

を得る。

$$
\mathcal{P}.\mathbf{222}
$$
\n
$$
\mathcal{P}.\mathbf{222}
$$
\n
$$
\mathcal{P}.\mathbf{223}
$$
\n
$$
\mathcal{P}.\mathbf{234}
$$
\n
$$
\mathcal{P}.\mathbf{245}
$$
\n
$$
\mathcal{P}.\mathbf{256}
$$
\n
$$
\mathcal{P}.\mathbf{267}
$$
\n
$$
\mathcal{P}.\mathbf{278}
$$
\n
$$
\mathcal{P}.\mathbf{288}
$$
\n
$$
\mathcal{P}.\mathbf{278}
$$
\n
$$
\mathcal{P}.\mathbf{278}
$$
\n
$$
\mathcal{P}.\mathbf{278}
$$
\n
$$
\mathcal{P}.\mathbf{278}
$$
\n
$$
\mathcal{P}.\mathbf{278}
$$
\n
$$
\mathcal{P}.\mathbf{278}
$$
\n
$$
\mathcal{P}.\mathbf{278}
$$
\n
$$
\mathcal{P}.\mathbf{278}
$$
\n
$$
\mathcal{P}.\mathbf{278}
$$
\n
$$
\mathcal{P}.\mathbf{278}
$$
\n
$$
\mathcal{P}.\mathbf{278}
$$
\n
$$
\mathcal{P}.\mathbf{278}
$$
\n
$$
\mathcal{P}.\mathbf{278}
$$
\n
$$
\mathcal{P}.\mathbf{278}
$$
\n
$$
\mathcal{P}.\mathbf{278}
$$
\n
$$
\mathcal{P}.\mathbf{278}
$$
\n
$$
\mathcal{P}.\mathbf{278}
$$
\n
$$
\mathcal{P}.\mathbf{278}
$$
\n
$$
\mathcal{P}.\mathbf{278}
$$
\n
$$
\mathcal{P}.\mathbf{278}
$$
\n
$$
\mathcal{P}.\mathbf{278}
$$
\n
$$
\mathcal{P}.\mathbf{278}
$$
\n
$$
\mathcal{P}.\mathbf{278}
$$
\n
$$
\mathcal{P}.\mathbf{278}
$$
\n
$$
\mathcal{P}.\mathbf{278}
$$
\n
$$
\mathcal{P}.\mathbf{
$$

訂正: 上の総和記号の赤字のところが間違っていました。

1> ||A|| なので、

$$
\sum_{n=0}^{\infty} \|A^n\| \leq \sum_{n=0}^{\infty} \|A\|^n = \frac{1}{1 - \|A\|}
$$

**が成立する。従って、p.219 に述べたことから** $\sum^\infty$ *n*=0 *A<sup>n</sup>* が存在する。

$$
0 \leqq \left\| (\boldsymbol{I} - \boldsymbol{A}) \sum_{n=0}^{\infty} \boldsymbol{A}^n - \boldsymbol{I} \right\|
$$
  
\n
$$
= \left\| (\boldsymbol{I} - \boldsymbol{A}) \left( \sum_{n=0}^{\infty} \boldsymbol{A}^n - \sum_{n=0}^k \boldsymbol{A}^n \right) - \boldsymbol{A}^{k+1} \right\|
$$
  
\n
$$
\leqq \left\| (\boldsymbol{I} - \boldsymbol{A}) \left( \sum_{n=0}^{\infty} \boldsymbol{A}^n - \sum_{n=0}^k \boldsymbol{A}^n \right) \right\| + \|\boldsymbol{A}^{k+1}\|
$$
  
\n
$$
\leqq \|\boldsymbol{I} - \boldsymbol{A}\| \left\| \sum_{n=0}^{\infty} \boldsymbol{A}^n - \sum_{n=0}^k \boldsymbol{A}^n \right\| + \|\boldsymbol{A}\|^{k+1}
$$

ここで、*k → ∞* とすることで最後の式はいくらでも小さくできる。従って、

$$
\left\| (\boldsymbol{I} - \boldsymbol{A}) \sum_{n=0}^{\infty} \boldsymbol{A}^n - \boldsymbol{I} \right\| = 0
$$

がいえるので

$$
(\boldsymbol{I}-\boldsymbol{A})\sum_{n=0}^{\infty}\boldsymbol{A}^{n} = \boldsymbol{I}
$$

が示された。よって、X*<sup>∞</sup> n*=0 *A<sup>n</sup>* は *I − A* の逆行列である。

# 第**8**章 ジョルダン標準形とスペクトル 集合

p.223

babababababababababababababababababababab ✎ ☞ <sup>問</sup> **8.1** ✌部分空間 *X, Y <sup>⊆</sup> <sup>V</sup>* に対して、*{X, Y }* が線形独立であるための必要十分 ✍ 条件は、*X ∩ Y* = *{***0***}* であることを示しなさい。

*{X, Y }* が線形独立であるとする。**0** *6*= *z ∈ X ∩Y* とすると、*z ∈ X* かつ *z ∈ Y* なので、 *z* と *z* が線形独立であることになる。これは

$$
1\boldsymbol{z}+\left(-1\right)\boldsymbol{z}~=~\boldsymbol{0}
$$

なので矛盾である。逆に、*X ∩ Y* = *{***0***}* であるとする。**0** *6*= *x ∈ X* および **0** *6*= *y ∈ Y* に 対して

$$
ax + by = 0
$$

であるとする。*a 6*= 0 とすると

$$
\boldsymbol{x}~=~- \frac{b}{a} \boldsymbol{y}
$$

なので *x ∈ Y* なので、**0** *6*= *x ∈ X ∩ Y* なので矛盾である。同様にして、*b 6*= 0 ならば **0** *6*= *y ∈ X ∩ Y* なので矛盾をえる。よって、*a* = *b* = 0 でなければならない。
p.223

## babababababababababababababababababababab

 $\sqrt{2\pi}$ ✍ ☞ <sup>問</sup> **8.2** ✌部分空間 *X, Y, Z <sup>⊆</sup> <sup>V</sup>* に対して、*{X, Y, Z}* が線形独立であるとき、

$$
X \oplus Y \oplus Z = (X \oplus Y) \oplus Z = X \oplus (Y \oplus Z)
$$

が成立することを確かめなさい。また、*{X, Y, Z}* が線形独立であるための必要十 分条件が、*X ∩ Y ∩ Z* = *{***0***}* であるといえるかどうか考えなさい。

*{X, Y, Z}* が線形独立であるとき、*{X, Y }* および *{Y, Z}* も線形独立であることに注意 する。何故ならば、*{X, Y, Z}* が線形独立なので、いずれも零ベクトルだけの自明な部分 空間ではない。*x ∈ X* および *y ∈ Y* をいずれも零ベクトルではないとして、*ax* + *cy* = **0** を満たすとする。*z ∈ Z* も零ベクトルではないようにとる。このとき、

## $ax + cy + 0z = 0$

であり、*{x, y, z}* が線形独立なので *a* = *b* = 0 でなければならない。よって、*{X, Y }* は 線形独立である。*{Y, Z}* も同様である。*{X, Y }* および *{Y, Z}* も線形独立なので、*X ⊕ Y* および *Y ⊕ Z* が定義できる。このとき、

$$
X \oplus Y \oplus Z = \{x + y + z \mid x \in X, y \in Y, z \in Z\}
$$
  
= 
$$
\{(x + y) + z \mid x \in X, y \in Y, z \in Z\}
$$
  
= 
$$
\{v + z \mid v \in X \oplus Y, z \in Z\}
$$
  
= 
$$
(X \oplus Y) \oplus Z
$$

がいえる。もう一方の等号いついても同様である。

R <sup>2</sup> で、*X* を *x* 軸、*Y* を *y* 軸、*Z* を *y* = *x* の直線とすると、*X ∩ Y ∩ Z* = *{***0***}* である。 しかし、 (1*,* 0) (0*,* 1)*,* (1*,* 1) は線形独立ではない。よって、*{X, Y, Z}* が線形独立にはな らない。

234 ページに修正があります。: 赤字の部分が *A* となっていました。*K* に修正してくだ さい。

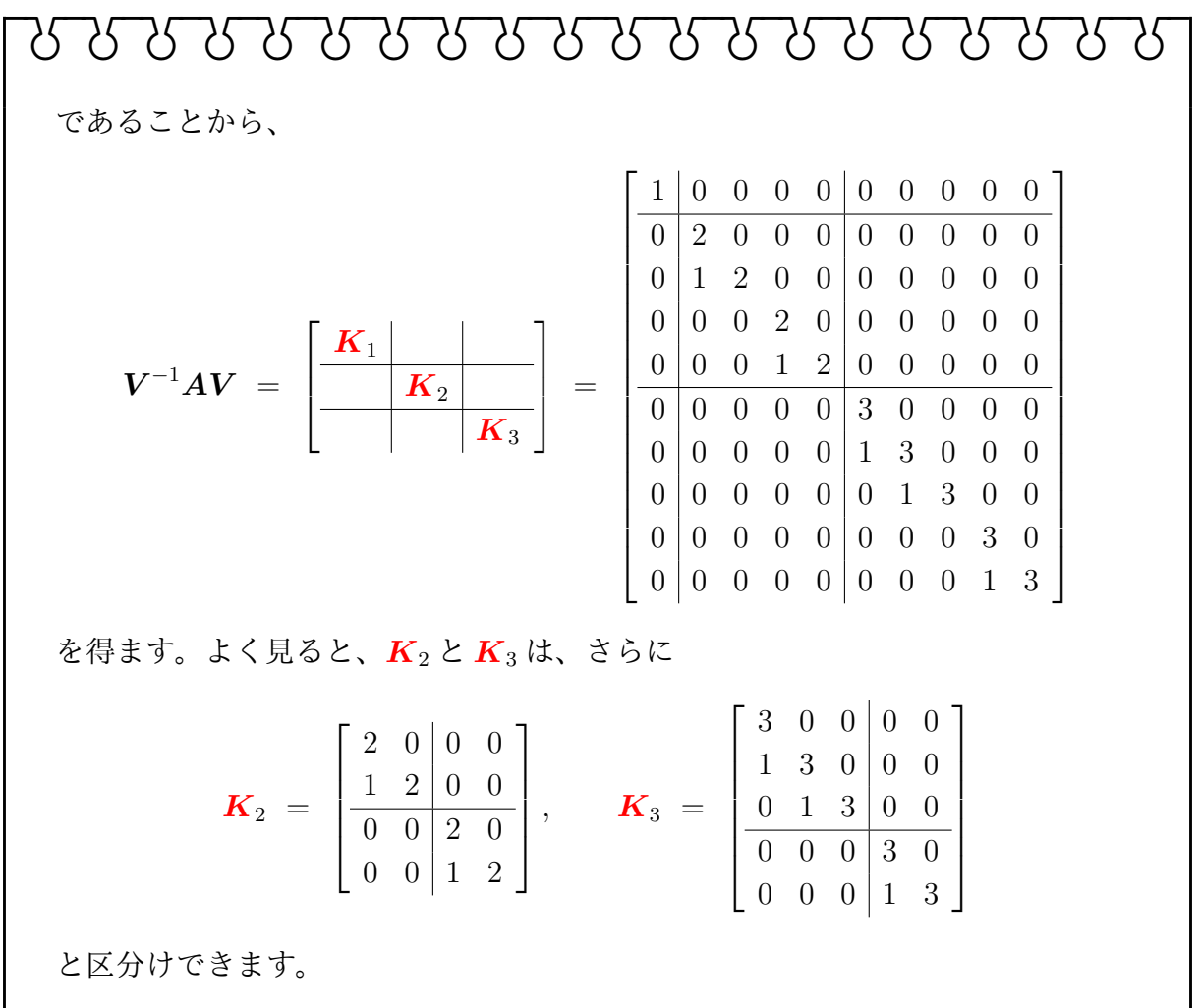

227 ページの 2 によれば、*A* は

$$
\pmb{V}^{-1}\pmb{A}\pmb{V} \;=\; \pmb{K}_1\oplus\pmb{K}_2\oplus\pmb{K}_3
$$

と相似変形されます。上の一番最初の等号はこれと同じ意味です。

p.235

## babababababababababababababababababababab

✎ ☞ <sup>問</sup> **8.3** ✌次のプログラムはジョルダン標準形およびジョルダン分解の練習問題を ✍ 作成するものです。このプログラムで作成した問題を、手計算で解きなさい。

プログラム jordan2.py は、乱数の種を与えるようにして、出力は LATFX 形式でシェル ウィンドウ上で読みやすいように、LATFX でタイプセットした式もきれいになるように整 形する。

プログラム**:** jordan2.py

```
1 from sympy import *
2 from numpy random import seed, permutation
3
4 \vert seed (2021)
5
6 \text{ def } latex_output (a, x):
7 A = f'{latex(x)}'
8 | B = A. replace (r' \begin{matrix} \mathbf{matrix} \\ \mathbf{r'} \end{matrix}) , r' \begin{matrix} \mathbf{matrix} \\ \mathbf{array} \end{matrix})9 C = B.\text{replace}(r' \end{matrix}, r' \\\langle \text{array} \rangle'10 L = C. split (r' \setminus \setminus')11 print (a + L[0])12 | print (' ' * 4 + L [1] + r' \\')
13 | print (' ' * 4 + L [2] + r' \\')
14 print (' ' * 4 + L [3] + r' \ \\ \ \ \15 print (L [4])16
17 | X = Matrix([1, 1, 0], [0, 1, 0], [0, 0, 2]])18 Y = Matrix([2, 1, 0], [0, 2, 1], [0, 0, 2]]19 \mid Z = \text{Matrix}([\left[2, 1, 0\right], \left[0, 2, 0\right], \left[0, 0, 2\right])20
21 \vert while True:
22 A = X.\text{copy}()23 while 0 in A:
24 i, j, = permutation (3)
25 | A [:, j] += A [:, i]
26 A[i, :] -= A[j, :]27 if max (abs (A)) >= 10:
28 break
29 if max(abs(A)) < 10:
30 break
31 \mid U, J = A. jordan_form()
32
33 | latex_output ('A = ', A)34 | latex_output ('U = ', U)
35 | latex_output ( 'U ** (-1) * A * U = ', J)
36 |C = U * diag(J[0, 0], J[1, 1], J[2, 2]) * U**(-1)37 \mid B = A - C38 \vert latex_output ('B = ', B)
39 \vert latex_output (C = \prime, C)
```

```
A = \left[\begin{array}{cc} \begin{array}{cc} \text{array}\end{array} \right]
```

```
2 & 4 & 4 \times 4 \vee-4 & 3 & -1\
      2 \& -4 \& -1 \\\)\end{array}\right]
U = \left[\begin{array}{c} \begin{array}{c} \text{1} \\ \text{2} \end{array} \right]\frac{24}{7} & - \frac{4}{7} & - \frac{1}{2}\\\frac{30}{7} & 1 & -1\\
      - \frac{36}{7} & 0 & 1\\
\end{array}\right]
U**(-1)*A*U = \left[\begin{array}{cc} \begin{array}{cc} \text{array}\end{array} \right]1 & 1 & 0\\
     0 & 1 & 0\\
     0 & 0 & 2 \\\backslash\end{array}\right]
B = \left[\begin{array}{c} \begin{array}{c} \end{array} \right]8 & 8 & 12\\
      10 & 10 & 15\\
     -12 & -12 & -18\end{array}\right]
C = \left[\begin{array}{cc} \begin{array}{cc} \end{array} \right]-6 & -4 & -8-14 & -7 & -1614 & 8 & 17\\
```
\end{array}\right]

 $\bm{A} =$  $\sqrt{ }$  $\left| \right|$ 2 4 4 *−*4 3 *−*1 2 *−*4 *−*1 1 のジョルダン標準形を求める。固有方程式は*−<sup>λ</sup>* <sup>3</sup>+4*λ* <sup>2</sup>*−*5*λ*+2 =

0 である。

```
>>> lmd = Symbol('lambda')
>>> f = det(A - Imd * eye(3)); f- lambda ** 3 + 4 * lambda ** 2 - 5 * lambda + 2
```
これは (*λ −* 2) (*λ −* 1)<sup>2</sup> = 0 と分解できるので、*A* の固有値は 1 と 2 で、重複度はそれ ぞれ 2 および 1 である。

```
\gg factor (f)-(\text{lambda} - 2)*(\text{lambda} - 1)**2
```
固有値 1 に対する固有ベクトルを求めると、

$$
\left( \begin{bmatrix} 2 & 4 & 4 \\ -4 & 3 & -1 \\ 2 & -4 & -1 \end{bmatrix} - \begin{bmatrix} 1 & 0 & 0 \\ 0 & 1 & 0 \\ 0 & 0 & 1 \end{bmatrix} \right) \begin{bmatrix} x \\ y \\ z \end{bmatrix} = \begin{bmatrix} 0 \\ 0 \\ 0 \end{bmatrix}
$$

を解くと、*x* = *−*2*z/*3*, y* = *−*5*z/*6 で *z* は任意定数である。従って、*z* = 6 として、

$$
\boldsymbol{v}_{11} = \begin{bmatrix} -4 \\ -5 \\ 6 \end{bmatrix}
$$

は、固有値 1 に対する固有ベクトルの一つである。

```
>>> x, y, z = symbols ('x y z')>>> v = Matrix([x, y, z]); v
Matrix ([
[x],
[y],
[z]])
>>>
>>> ans = solve ((A - val[0]*eye(3))*v, [x, y]); ans
{x: -2*z/3, y: -5*z/6}>>> v11 = v.subs([(x, ans[x]), (y, ans[y]), (z, 6)]); v11
Matrix ([
[-4],
[-5],
[ 6]])
```
固有値 1 の重複度は 2 だったので、固有空間はこのベクトルと線形独立なもう一つのベ クトルがある。それを見つけるには

$$
\left( \begin{bmatrix} 2 & 4 & 4 \\ -4 & 3 & -1 \\ 2 & -4 & -1 \end{bmatrix} - \begin{bmatrix} 1 & 0 & 0 \\ 0 & 1 & 0 \\ 0 & 0 & 1 \end{bmatrix} \right) \begin{bmatrix} x \\ y \\ z \end{bmatrix} = \begin{bmatrix} -4 \\ -5 \\ 6 \end{bmatrix}
$$

を解けばよい。これは、*x* = 2*/*3 *−* 2*z/*3*, y* = *−*5*z/*6 *−* 7*/*6 で *z* は任意定数となる。従っ て、*z* = 1 として、

1

 $\overline{ }$  $\overline{1}$ 

$$
\boldsymbol{v}_{12} = \begin{bmatrix} 0 \\ -2 \\ 1 \end{bmatrix}
$$

は、固有値 1 に対する固有空間の固有ベクトルではないベクトルの一つである。

>>> ans = solve  $((A - val[0]*eye(3))*v - v11, [x, y])$ ; ans  ${x: 2/3 - 2*z/3, y: -5*z/6 - 7/6}$  $\Rightarrow$   $\frac{1}{2}$  = v.subs ([(x, ans[x]), (y, ans[y]), (z, 1)]); v12 Matrix ([ [ 0] ,  $[-2]$ , [ 1]])

次に、固有値 2 に対する固有ベクトルを求める。

$$
\mathcal{E} \mathbb{H} \{z, \, z = -z/2, \, y = -z \mathfrak{C} z \, \text{at } \mathbb{H} \text{ is } \mathbb{H} \{z\} = \begin{bmatrix} 2 & 0 & 0 \\ 0 & 2 & 0 \\ 0 & 0 & 2 \end{bmatrix} \begin{bmatrix} x \\ y \\ z \end{bmatrix} = \begin{bmatrix} 0 \\ 0 \\ 0 \end{bmatrix}
$$
\n
$$
\mathcal{E} \mathbb{H} \{z, \, z = 2 \, \text{at } z = 2 \, \text{at } \mathbb{H} \text{ is } \mathbb{H} \{z, \, z = 2 \, \text{at } z = 2 \, \text{at } \mathbb{H} \}
$$
\n
$$
v_2 = \begin{bmatrix} -1 \\ -2 \\ 2 \end{bmatrix}
$$

が、固有値 2 の固有ベクトルの一つで、固有値 2 の重複度は 1 であるので、固有値 2 に対 する固有空間はこのベクトルが生成する 1 次元部分空間となる。

>>> ans = solve  $((A - val[0]*eye(3))*v - v11, [x, y])$ ; ans  ${x: 2/3 - 2*z/3, y: -5*z/6 - 7/6}$ >>>  $v12 = v \cdot subs ([(x, ans[x]), (y, ans[y]), (z, 1)]); v12$ Matrix ([ [ 0] ,  $[-2]$ , [ 1]]) >>> >>> ans = solve  $((A - val[1]*eye(3))*v, [x, y])$ ; ans  ${x: -z/2, y: -z}$ >>>  $v2 = v \cdot subs ([(x, ans[x]), (y, ans[y]), (z, 2)]); v2$ Matrix ([  $[-1]$ ,  $[-2]$ , [ 2]])

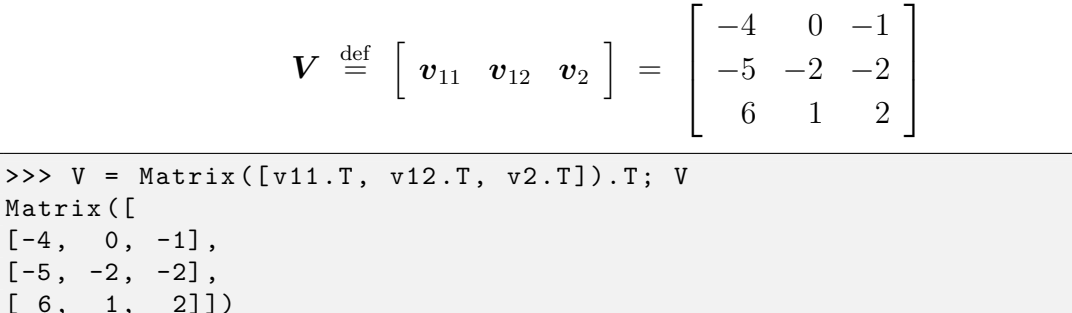

とおくと、

 $Ma$ 

$$
\boldsymbol{V}^{-1} = \begin{bmatrix} -2 & -1 & -2 \\ -2 & -2 & -3 \\ 7 & 4 & 8 \end{bmatrix}
$$

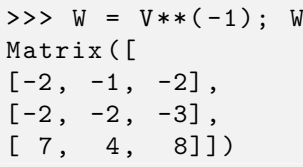

なので、ジョルダン標準形として、

$$
\boldsymbol{V}^{-1}\boldsymbol{A}\boldsymbol{V} = \begin{bmatrix} 1 & 1 & 0 \\ 0 & 1 & 0 \\ 0 & 0 & 2 \end{bmatrix}
$$

が得られる。

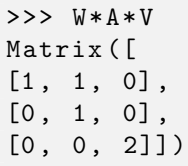

ジョルダン分解は、

$$
\mathbf{B} = \mathbf{V} \begin{bmatrix} 1 & 0 & 0 \\ 0 & 1 & 0 \\ 0 & 0 & 2 \end{bmatrix} \mathbf{V}^{-1} = \begin{bmatrix} -6 & -4 & -8 \\ -14 & -7 & -16 \\ 14 & 8 & 17 \end{bmatrix}
$$

$$
\mathbf{C} = \mathbf{V} \begin{bmatrix} 0 & 1 & 0 \\ 0 & 0 & 0 \\ 0 & 0 & 0 \end{bmatrix} \mathbf{V}^{-1} = \begin{bmatrix} 8 & 8 & 12 \\ 10 & 10 & 15 \\ -12 & -12 & -18 \end{bmatrix}
$$

より、*B* が対角化可能な行列で、*C* が冪等な行列 (*C* <sup>2</sup> = *O*) であり、

 $A = B + C$ 

とジョルダン分解される。

```
>>> D = diag(val[0], val[0], val[1]); DMatrix ([
[1, 0, 0],[0, 1, 0],[0, 0, 2]]>>> E = W*A*V - D; EMatrix ([
[0, 1, 0],[0, 0, 0],[0, 0, 0]>>> B = V*D*W; B
Matrix ([
[-6, -4, -8],[-14, -7, -16],
[14, 8, 17]]>>> C = V * E * W; C
Matrix ([
[ 8, 8, 12],[10, 10, 15],[-12, -12, -18]]>>> B + C
Matrix ([
[2, 4, 4],[-4, 3, -1],[2, -4, -1]]
```
p.247

## babababababababababababababababababababab

へ<br>● <mark>18.4)上の証明で論理の飛躍があるところを詳しく説明しなさい。特に、最後</mark> ✍ の *λ* = *µ* から *v w* = 0 が導かれるのはなぜか。

本文の証明の飛躍を埋めていく。青字が付け加えた説明である。赤字は本書第1版第3 刷までの訂正箇所である。

(証明) *λ* を、*|λ|* = *ρ* (*A*) である *A* の固有値として、*x* = (*x*1*, x*2*, . . . , xn*) をその固有値 に対応する固有ベクトルとする。*ρ* (*A*) は *A* のスペクトル半径である。即ち、*A* の固有値 の絶対値の最大値のことである。その最大値を与える固有値を *λ* としている。*x* はその固 有値に対する固有ベクトルである。即ち、*x 6*= **0** で *Ax* = *λx* を満たす。*|x|* は、*x* の成分 をすべて絶対値をとったベクトル、即ち *|x|* = *|x*1*| , |x*2*| , . . . , |xn|* である。

このとき、各 *i* に対して

$$
\mathbf{A}|\mathbf{x}|\mathcal{D}\tilde{\mathbf{H}}\,i\,\tilde{\mathbf{K}}\mathcal{D} \stackrel{(1)}{=} \sum_{j=1}^{n} a_{ij} |x_j| \stackrel{(2)}{=} \sum_{j=1}^{n} |a_{ij}x_j| \stackrel{(3)}{=} \left| \sum_{j=1}^{n} a_{ij}x_j \right|
$$
\n
$$
\stackrel{(4)}{=} |\lambda x_i| \stackrel{(5)}{=} \rho(\mathbf{A}) |x_i| \stackrel{(6)}{=} \rho(\mathbf{A}) |\mathbf{x}| \mathcal{D}\tilde{\mathbf{H}}\,i\,\tilde{\mathbf{K}}\mathcal{D} \quad \cdots (*)
$$

がいえるので、*A |x|* ≧ *ρ* (*A*)*|x|* である。(1) は行列 *×* 列ベクトルの定義による。(2) は  $a_{ij} \geqq 0$  であることによる。(3) は  $\sum$  の性質の一つで、絶対値の三角不等式を繰り返し使っ ていえることである。(4) は *Ax* = *λx* の両辺の *i* 行目を比べることによって、絶対値の 中身同士が等しい。(5) は、絶対値の性質と *|λ|* = *ρ* (*A*) による。(6) は、ベクトルのスカ ラー倍の定義による。従って、*A |x|* と *ρ* (*A*)*|x|* の成分ごとに比較した大小関係から、ベ クトル同士の関係 ≧ が確かめられた。 等号が成立しないと仮定すると、

$$
A\left|x\right| \,\geq\, \rho \left(A\right)\left|x\right|
$$

である。ベクトル同士の関係 *≥* は、成分ごとに ≧ であり (一部の成分同士は等しいことが あって良いが)、すべての成分同士が等しくなることは除く。 *A* は正成分行列なので、両 辺に掛けて

$$
\bm{A}^2\,|\bm{x}|\,>\,\rho\,(\bm{A})\,\bm{A}\,|\bm{x}|
$$

*A |x| − ρ* (*A*)*|x| ≥* 0 であり、*A* のすべての成分は正なので、*A |x| − ρ* (*A*)*|x|* の成分の 中に必ず性のものがある (すべての成分が 0 ということはない) ので

 $A^2 |x| - \rho(A) A |x| = A (A |x| - \rho(A) |x|)$ 

のすべての成分は正である。 したがって、補題 8.1 より、ある *ε >* 0 が存在して

$$
\boldsymbol{A}^2\left|\boldsymbol{x}\right| \ > \ (1+\varepsilon)\,\rho\left(\boldsymbol{A}\right)\boldsymbol{A}\left|\boldsymbol{x}\right| \qquad \cdots (\ast \ast)
$$

が成り立つ。これは補題 8.1 をそのまま適用しただけである。 *A* は正成分行列なので、両 辺に掛けて

$$
\boldsymbol{A}^3\ket{\boldsymbol{x}}\stackrel{(1)}{>} (1+\varepsilon)\,\rho\left(\boldsymbol{A}\right)\boldsymbol{A}^2\ket{\boldsymbol{x}}\stackrel{(2)}{>} \left((1+\varepsilon)\,\rho\left(\boldsymbol{A}\right)\right)^2\!\boldsymbol{A}\ket{\boldsymbol{x}}
$$

 $\overline{\phantom{a}}$  $\overline{\phantom{a}}$  $\bigg\}$  $\bigg\}$  $\overline{\phantom{a}}$ 

がいえる。(1) は (*∗∗*) の両辺に *A* を掛けて得られ、(2) は *A*<sup>2</sup> *|x|* に (*∗∗*) を適用した。 こ れを繰り返すと、

$$
\boldsymbol{A}^{k+1}\left|\boldsymbol{x}\right| \ > \ \left(\left(1+\varepsilon\right)\rho\left(\boldsymbol{A}\right)\right)^{k}\!\boldsymbol{A}\left|\boldsymbol{x}\right|
$$

を得る。*k* = 1 のときは (*∗∗*) より正しい。*k* = *s* のとき正しいと仮定する。このとき、そ の両辺に *A* を掛ければ

 $A^{s+2} |x| > ((1+\varepsilon) \, \rho \, (A))^s A^2 |x| > ((1+\varepsilon) \, \rho \, (A))^{s+1} A |x|$ 

なので、*k* = *s*+ 1 のときも正しい。 この大小関係は R *<sup>n</sup>* 上のノルムをとっても保存されて

$$
\|\mathbf{A}^{k+1}|\mathbf{x}\| \overset{(1)}{\geq} \|((1+\varepsilon)\rho(\mathbf{A}))^{k}\mathbf{A}|\mathbf{x}|\|
$$
  
(2)  $\wedge$ || | (3)  
 $\|\mathbf{A}^{k}\| \cdot \|\mathbf{A}|\mathbf{x}\| \overset{(4)}{\geq} ((1+\varepsilon)\rho(\mathbf{A}))^{k} \cdot \|\mathbf{A}|\mathbf{x}\|$ 

がいえるので、(1) は一般に R *<sup>n</sup>* 上で

$$
(u_1, u_2, \ldots, u_n) > (v_1, v_2, \ldots, v_n) \Rightarrow \sqrt{u_1^2 + u_2^2 + \cdots + u_n^2} > \sqrt{v_1^2 + v_2^2 + \cdots + v_n^2}
$$

が成立することによる。(2) は行列ノルムの性質による。(3) はノルムの絶対斉次性によ る。(4) は、(1)~(3) から導かれる。 *A |x| 6*= **0** より *kA |x|k >* 0 なので、(4) から

$$
\left\| \boldsymbol{A}^{k} \right\|^{1/k} \, > \, \left( 1 + \varepsilon \right) \rho \left( \boldsymbol{A} \right)
$$

を得る。ここで *k → ∞* とすると左辺はゲルファントの公式より *ρ* (*A*) となるので矛盾 を生じ、*A |x|* = *ρ* (*A*)*|x|* であることが示された。*A* は正成分行列で *|x| ≥* **0** なので、  $A|x| > 0$  である。したがって、 $\rho(A) > 0$  かつ  $|x| > 0$  でなければならない。 $\rho(A) = 0$ とすると A |x| = 0なので A |x| > 0に矛盾。 $\rho(A) > 0$ なので、|x| = A |x| / $\rho(A) > 0$ がいえる。よって、1 が示された。このとき、各 *i* について (*∗*) はすべて等号で結ばれる ので

$$
\sum_{j=1}^{n} a_{ij} |x_j| = \left| \sum_{j=1}^{n} a_{ij} x_j \right|
$$

である。したがって、補題 8.2 から [訂正: "*c 6*= 0 である" を削除。補題 8.2 の同じ文言 も削除。*cx ≥* **0** より *cx 6*= **0** なので *c 6*= 0 は不要] *c ∈* C が存在して *cx ≥* **0** がいえる。 例えば *y* = (*a*11*, a*12*, . . . , a*1*n*) とすると *A* が正成分行列であることから *y >* **0** であり、  $\bra{\boldsymbol{y}}\ket{\boldsymbol{x}}$  =  $\ket{\boldsymbol{\langle} \boldsymbol{y}\ket{\boldsymbol{x}}}$  なので、補題 8.2 が使える。 このとき、

$$
\lambda (c\boldsymbol{x}) = \boldsymbol{A} (c\boldsymbol{x}) > 0
$$

なので、*λ >* 0 および *cx >* 0 がいえる。*|λ|* = *ρ* (*A*) だったので、*λ* = *ρ* (*A*) である。よっ て、2 も示された。最後に 3 を示す。まず、*λ* = *ρ* (*A*) の固有空間の次元が 1 であることを 示す。*cx >* **0** を改めて *x* とおいて、*x >* **0** を *A* の固有値 *ρ* (*A*) に対する固有ベクトルと し、同じ固有値に対して *x* と線形独立な固有ベクトル *x ′* が存在したとする。すると 2 と同 様の議論(最初からの直前までの証明の *x* を *x ′* に読み替える。)により、[訂正: "*c 6*= 0 か つ" を削除] *c ′x ′>***0** となる *c ′ ∈* C が存在する。*x* は *c ′x ′* のスカラー倍ではないので、*t* ≧ 0

を調整して *x − tc ′x ′ ≥* **0** の少なくとも一つの成分は 0 であるように選ぶことができる。  $a_i =$ *xi c ′x ′* (*i* = 1*,* 2*, . . . , n*) として、*a<sup>i</sup>*<sup>0</sup> が *a*1*, a*2*, . . . , a<sup>n</sup>* の最小値とする。このとき、*t* = *a<sup>i</sup>*<sup>0</sup> *i* とすれば、

 $x_i = a_i c' x'_i \geq t c' x'_i \quad (i = 1, 2, \dots, n)$ 

なので、 $\bm{x} \geqq c' \bm{x'}$  である。 $\bm{x} \neq c' \bm{x'}$  なので  $\bm{x} \geq c' \bm{x'}$  であるが、 $x_{i_0} = t c' x'_{i_0}$  なので  $\bm{x} > c' \bm{x'}$ ではない。 このとき、*ρ* (*A*) *>* 0 で、*ρ* (*A*) は *A* の固有値であり、*x* と *x ′* はいずれもその 固有ベクトルであることから

$$
\rho(A) \left( \boldsymbol{x} - t c' \boldsymbol{x}' \right) \ = \ A \left( \boldsymbol{x} - t c' \boldsymbol{x}' \right) \ > \ 0
$$

なので *x − tc ′x ′ >* **0** となり矛盾である。よって、固有空間の次元が 1 であることが示さ れたので、一般化固有空間が 2 次元以上であると仮定すると

$$
\{0\} \subsetneqq \text{kernel}\,(A - \lambda I) \subsetneqq \text{kernel}\left(\left(A - \lambda I\right)^2\right)
$$

という包含関係が成立する。一般に

$$
\mathrm{kernel}\left(\bm{A}-\lambda\bm{I}\right)\subseteq\mathrm{kernel}\left(\left(\bm{A}-\lambda\bm{I}\right)^2\right)\subseteq\mathrm{kernel}\left(\left(\bm{A}-\lambda\bm{I}\right)^3\right)\subseteq\cdots
$$

であるが、kernel  $(A - \lambda I)$  = kernel  $((A - \lambda I)^2)$  とすると

$$
\mathrm{kernel}\left(\bm{A}-\lambda \bm{I}\right)=\mathrm{kernel}\left(\left(\bm{A}-\lambda \bm{I}\right)^2\right)=\mathrm{kernel}\left(\left(\bm{A}-\lambda \bm{I}\right)^3\right)=\cdots
$$

がいえてしまう。何故ならば *x ∈* kernel (*A − λI*) 3 とすると

$$
(A - \lambda I)^2 (A - \lambda I) x = (A - \lambda I)^3 x = 0
$$

なので、

$$
(\mathbf{A} - \lambda \mathbf{I}) \mathbf{x} \in \text{kernel} ((\mathbf{A} - \lambda \mathbf{I})^2) = \text{kernel} ((\mathbf{A} - \lambda \mathbf{I}))
$$

であり

$$
(A - \lambda I)^2 x = (A - \lambda I)(A - \lambda I)x = 0
$$

から  $\bm{x}\in\text{kernel}\left(\left(\bm{A}-\lambda\bm{I}\right)^2\right)$  がいえる。同様にして、 $\bm{x}\in\text{kernel}\left(\left(\bm{A}-\lambda\bm{I}\right)^k\right)$  から  $\bm{x}\in\mathbb{R}$ kernel (*A − λI*) *k−*1 が *k* = 2*,* 3*, ...* でいえる。一般固有空間は固有空間と等しくなって しまう。 したがって、**0** *6*= *v ∈* kernel (*A − λI*) である *v* と、(*A − λI*)*u* = *v* を満たす  $\boldsymbol{u} \in \text{kernel}\left(\left(\boldsymbol{A} - \lambda \boldsymbol{I}\right)^2\right)$  が存在する。固有値 λ に対する固有空間の次元が 1 であるので、 *v >* **0** としてよい。固有値 *v* = *cx >* **0** を持つ。一方、*A*<sup>T</sup> も正成分行列であるから、固 有値  $\mu = \rho\left(\boldsymbol{A}^{\rm T}\right)$  および対応する固有ベクトル  $\boldsymbol{w} > 0$  を持つ。このとき、 $\left\langle \boldsymbol{v} \mid \boldsymbol{w} \right\rangle > 0$  で

$$
\lambda \langle v | w \rangle = \langle \lambda v | w \rangle = \langle A v | w \rangle = \langle v | A^{\mathrm{T}} w \rangle = \langle v | \mu w \rangle = \mu \langle v | w \rangle
$$

なので、*µ* = *λ* である。(*A − λI*)*u* = *v* より *Au* = *λu* + *v* だったので、この両辺と *w* の 内積をとると $\big \langle \boldsymbol{A} \boldsymbol{u} \, \big | \, \boldsymbol{w} \big \rangle \ = \ \big \langle \lambda \boldsymbol{u} + \boldsymbol{v} \, \big | \, \boldsymbol{w} \big \rangle$ 

$$
\langle \mathbf{u} | \mu \mathbf{w} \rangle = \langle \mathbf{u} | A^{\mathrm{T}} \mathbf{w} \rangle = \langle A \mathbf{u} | \mathbf{w} \rangle = \langle \lambda \mathbf{u} + \mathbf{v} | \mathbf{w} \rangle
$$
  
=  $\langle \lambda \mathbf{u} | \mathbf{w} \rangle + \langle \mathbf{v} | \mathbf{w} \rangle = \langle \mu \mathbf{u} | \mathbf{w} \rangle + \langle \mathbf{v} | \mathbf{w} \rangle = \langle \mathbf{u} | \mu \mathbf{w} \rangle + \langle \mathbf{v} | \mathbf{w} \rangle$ 

から  $\left\langle \bm{v}\ \middle|\ \bm{w} \right\rangle =0$  が得られ、 $\left\langle \bm{v}\ \middle|\ \bm{w} \right\rangle >0$  との矛盾が導かれる。■